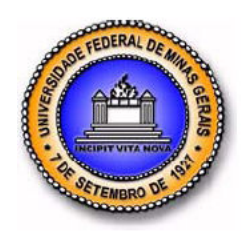

# UNIVERSIDADE FEDERAL DE MINAS GERAIS PROGRAMA DE PÓS-GRADUAÇÃO EM ENGENHARIA MECÂNICA

# SIMULAÇÃO DE EMISSÕES DE MISTURAS GASOLINA / ETANOL EM MOTORES DE COMBUSTÃO INTERNA

# JUAN CAÑELLAS BOSCH NETO

Belo Horizonte, 14 de Julho de 2012

# JUAN CAÑELLAS BOSCH NETO

# SIMULAÇÃO DE EMISSÕES DE MISTURAS GASOLINA / ETANOL EM MOTORES DE COMBUSTÃO INTERNA

Tese apresentada ao Programa de Pós-Graduação em Engenharia Mecânica da Universidade Federal de Minas Gerais, como requisito parcial à obtenção do título de Doutor em Engenharia Mecânica.

Área de concentração: Calor e Fluidos Orientador: Prof. José Eduardo Mautone Barros Departamento de Engenharia Mecânica da UFMG

> Belo Horizonte Escola de Engenharia da UFMG 2012

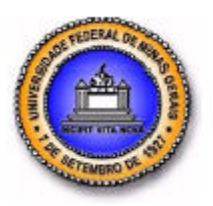

Universidade Federal de Minas Gerais Programa de Pós-Graduação em Engenharia Mecânica Av. Antônio Carlos, 6627 - Pampulha - 31.270-901 - Belo Horizonte – MG Tel: +55 31 3499-5145 - Fax: +55 31 3443-3783 www.demec.ufmg.br - E-mail: cpgmec@demec.ufmg.br

# "SIMULAÇÃO DE EMISSÕES DE MISTURAS GASOLINA / ETANOL EM MOTORES DE COMBUSTÃO INTERNA"

# JUAN CAÑELLAS BOSCH NETO

 Tese submetida à banca Examinadora designada pelo Colegiado do Programa de Pós-graduação em Engenharia Mecânica da Universidade Federal de Minas Gerais, como parte dos requisitos necessários à obtenção do título de "Doutor em Engenharia Mecânica", na área de concentração de "Calor e Fluídos".

Tese aprovada em: 14 de agosto de 2012.

Por

\_\_\_\_\_\_\_\_\_\_\_\_\_\_\_\_\_\_\_\_\_\_\_\_\_\_\_\_\_\_\_\_\_\_\_\_\_\_\_\_\_\_\_\_\_\_\_\_\_\_\_\_\_\_\_\_\_\_\_\_\_\_\_ Prof. Dr. José Eduardo Mautone Barros - (DEMEC-UFMG) - Orientador

\_\_\_\_\_\_\_\_\_\_\_\_\_\_\_\_\_\_\_\_\_\_\_\_\_\_\_\_\_\_\_\_\_\_\_\_\_\_\_\_\_\_\_\_\_\_\_\_\_\_\_\_\_\_\_\_ Prof. Dr. Ramon Molina Valle (DEMEC-UFMG) - Examinador

 $\_$  , and the set of the set of the set of the set of the set of the set of the set of the set of the set of the set of the set of the set of the set of the set of the set of the set of the set of the set of the set of th Prof.Dr. Roberto Márcio de Andrade ( DEMEC-UFMG) - Examinador

\_\_\_\_\_\_\_\_\_\_\_\_\_\_\_\_\_\_\_\_\_\_\_\_\_\_\_\_\_\_\_\_\_\_\_\_\_\_\_\_\_\_\_\_\_\_\_\_\_\_\_\_\_\_\_\_\_ Prof. Dr. José Ricardo Sodré - (DEMEC-PUC-MG) – Examinador

 $\_$  , and the set of the set of the set of the set of the set of the set of the set of the set of the set of the set of the set of the set of the set of the set of the set of the set of the set of the set of the set of th Dr. Tadeu Cavalcante Cordeiro de Melo –PETROBRAS/CENPES - Examinador

## AGRADECIMENTOS

À minha esposa, ao meu filho e familiares pelo apoio nesse trabalho.

Ao meu orientador Professor José Eduardo Mautone pela colaboração na execução desse trabalho.

Aos professores do curso de Pós-Graduação em Engenharia Mecânica pelos conhecimentos transmitidos.

Ao Grupo de Pesquisa da PETROBRAS/CENPES, ao Dr. Tadeu Cavalcante Cordeiro de Melo e ao Dr. Guilherme Bastos Machado pelos dados experimentais cedidos para a comparação com os resultados obtidos pela simulação computacional desenvolvida nesse trabalho.

Ao Prof. Ramon Molina por ter apresentado parte desse trabalho no formato de pôster no Congresso Ibero-Americano de Engenharia Mecânica CIBEM 2011 em Porto-Portugal

Aos alunos de graduação da UFSJ e UNI-BH que ajudaram no desenvolvimento desse trabalho Gustavo Mendes, Laís Almeida, Sabrina Rabelo, Felipe Avelino e dentre outros.

## LISTA DE FIGURAS

## Página

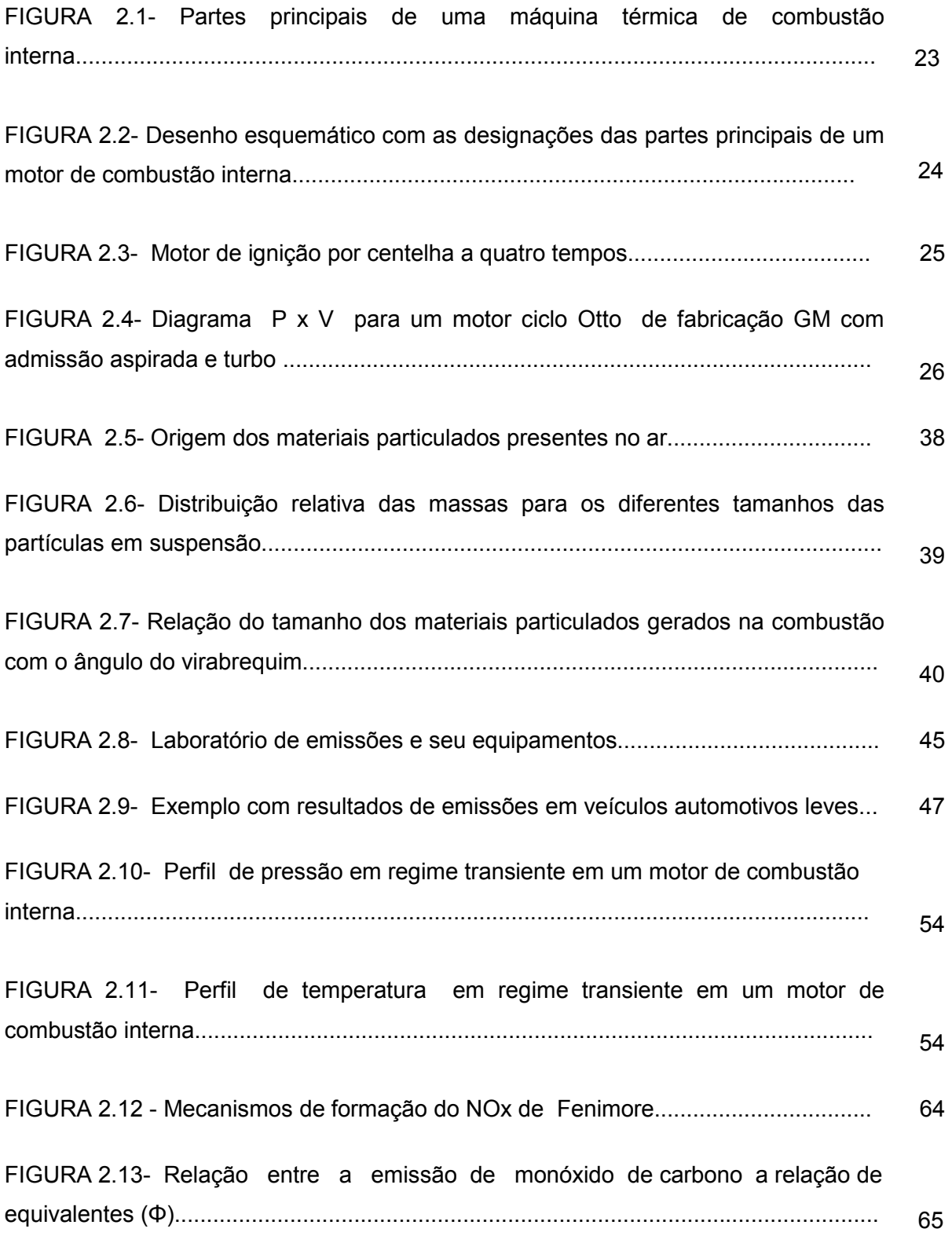

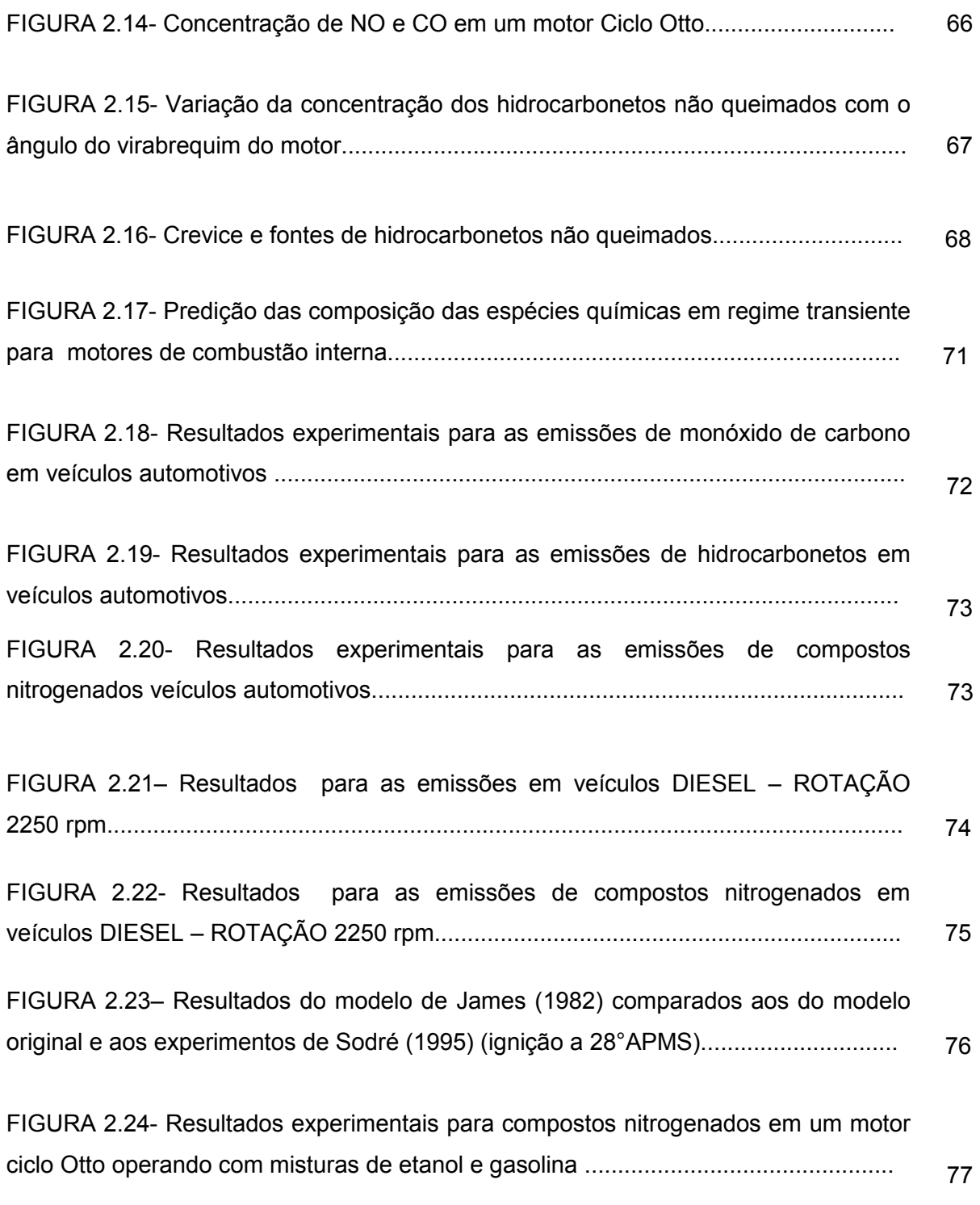

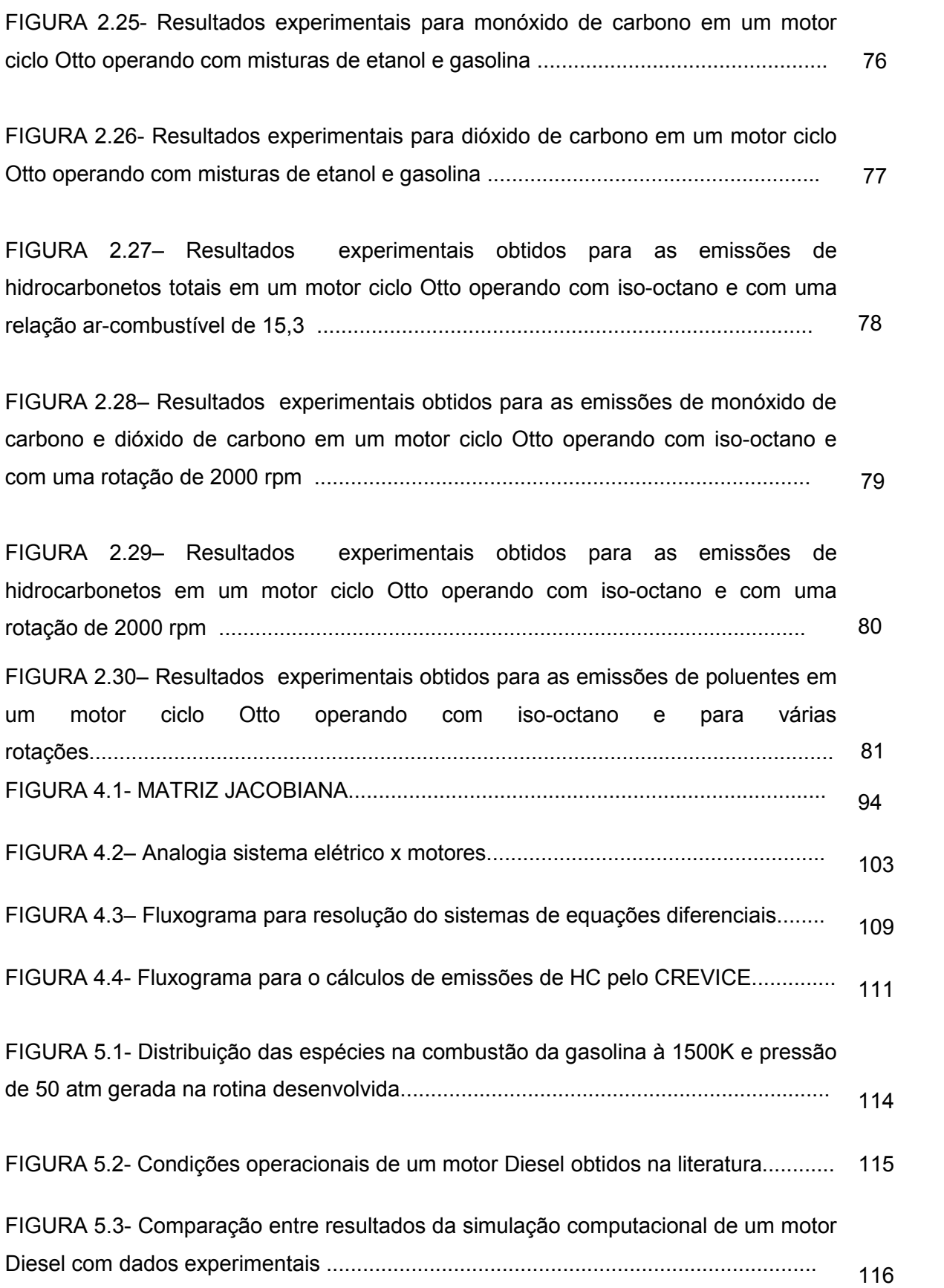

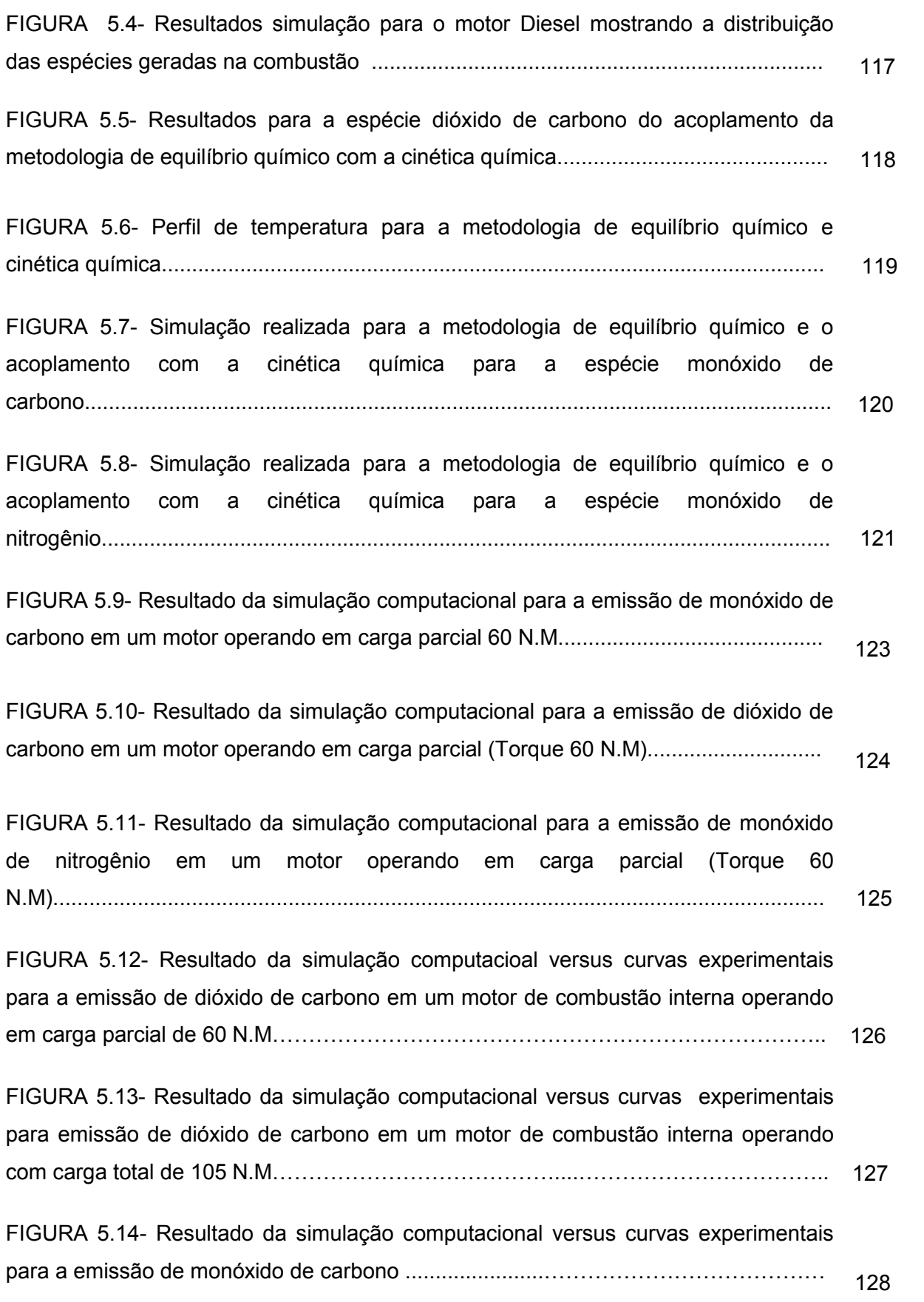

FIGURA 5.15- Resultados experimentais para o dióxido de carbono com ensaios realizados para várias composições de misturas com gasolina C, N-heptano e tolueno............................................................................................................................ 130

FIGURA 5.16- Resultados experimentais para o monóxido de carbono com ensaios realizados para várias composições de misturas com gasolina C, N-heptano e tolueno............................................................................................................................. 131

FIGURA 5.17- Resultado da simulação computacional versus curvas experimentais para a emissão de monóxido de nitrogênio em um motor de combustão internaOOOOOOOOOOOOOOOOOOOOOOOOO....OOOOOOOO... 132

FIGURA 5.18- Resultados da simulação computacional pelo acoplamento, utilizando o software Boost e pelos resultados experimentaisO...............OOOOOOOOOO 133

FIGURA 5.19- Resultado experimentais obtidos por MELO para a emissão de hidrocarbonetos não queimadosOOOOOOOOOOOOOOO.........OOOOOO 134

FIGURA 5.20- Relação entre do somatório dos produtos da combustão como hidrocarbonetos gerados pelo etanol pelo somatório dos produtos da combustão como hidrocarbonetos gerados pela gasolina e ajuste do modelo de CREVICE........... 135

### LISTA DE TABELAS

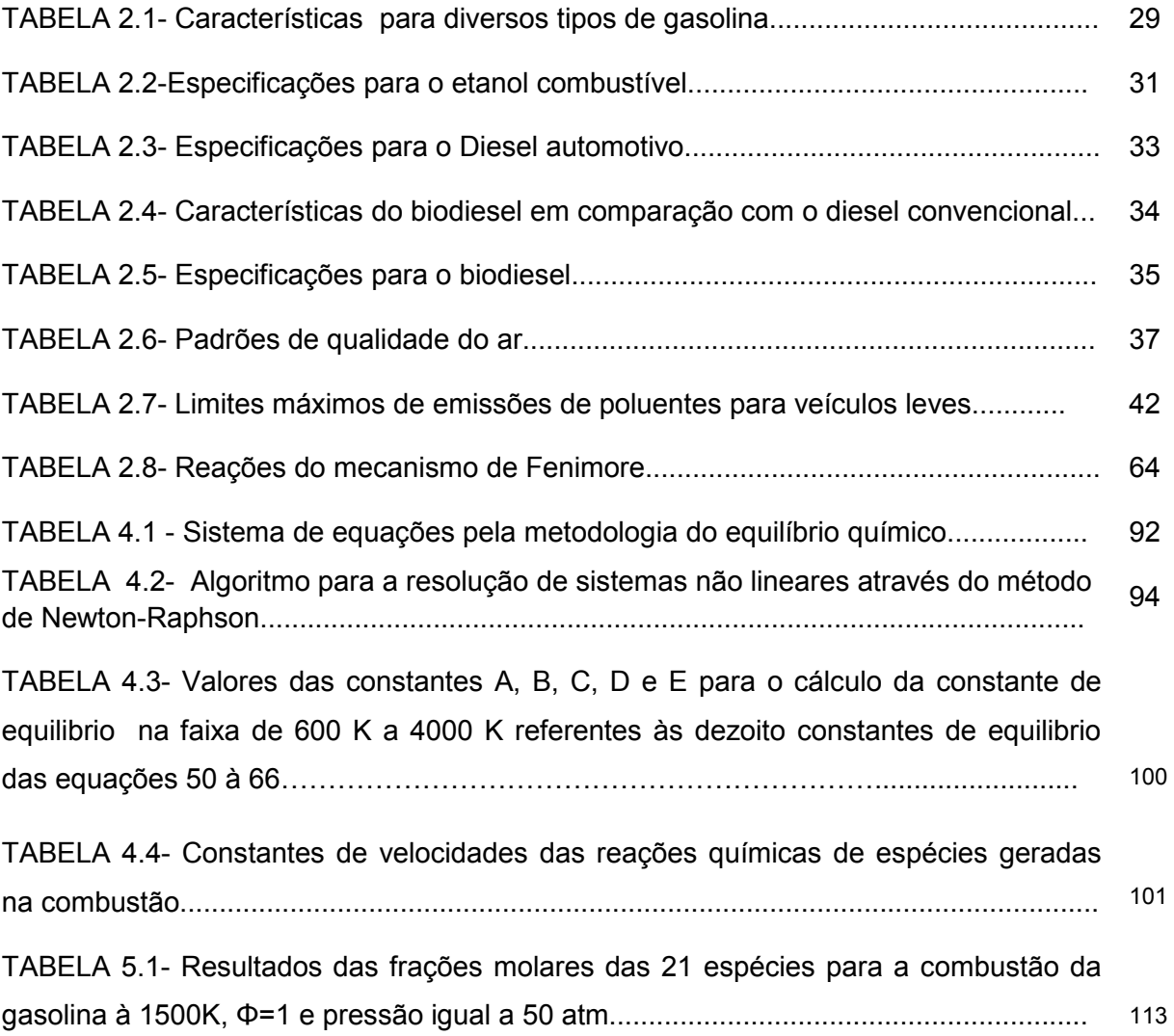

# LISTA DE SÍMBOLOS

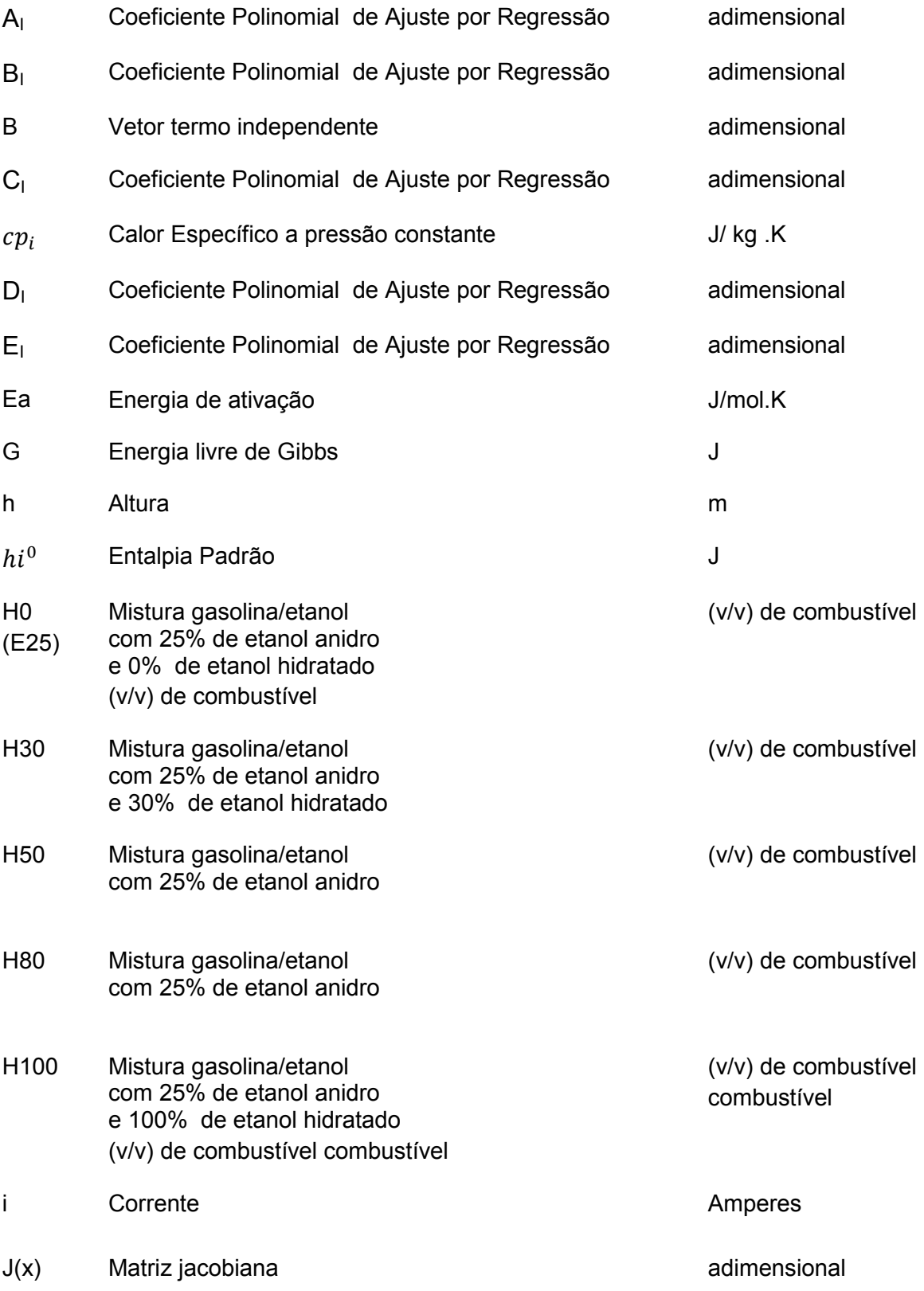

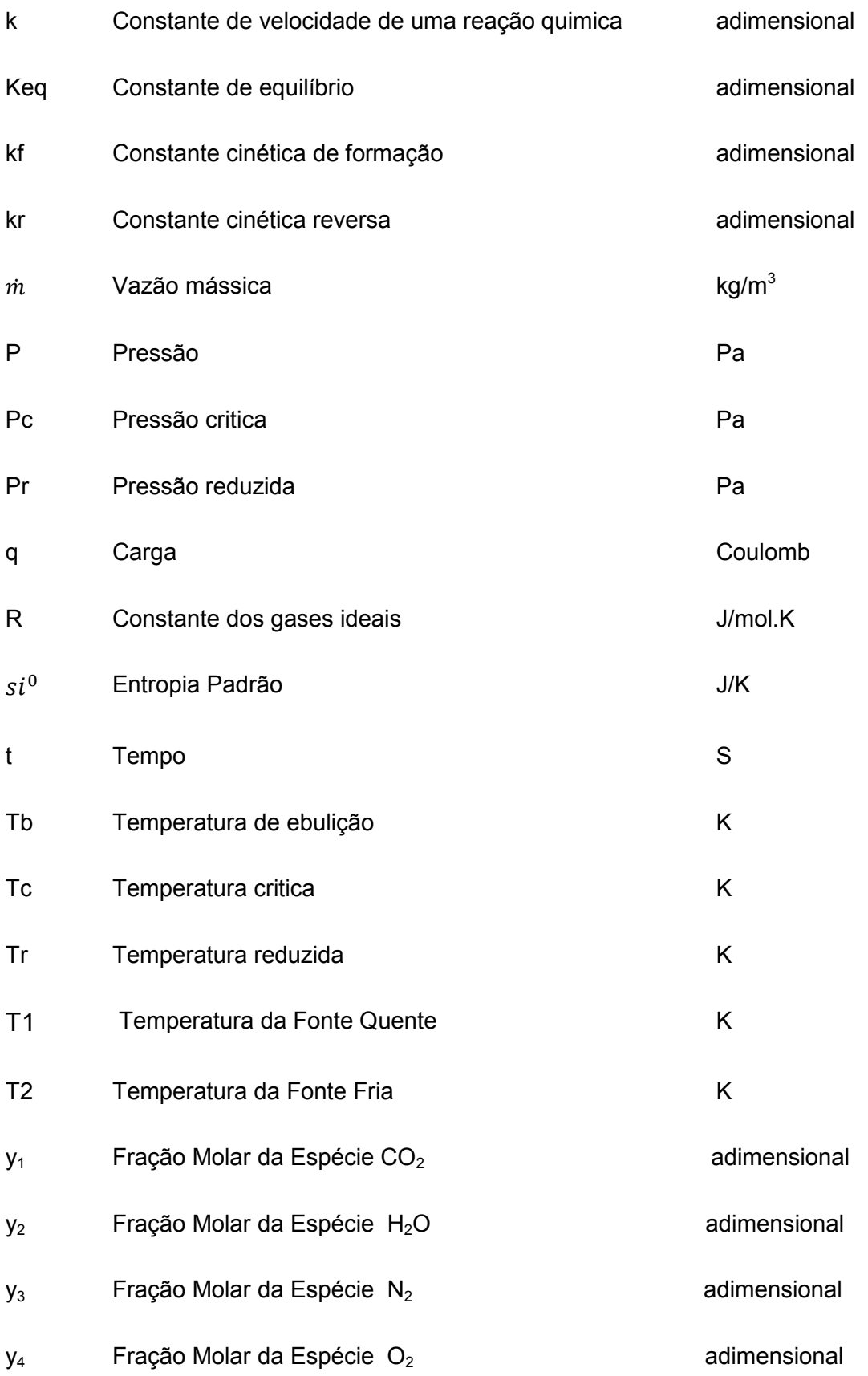

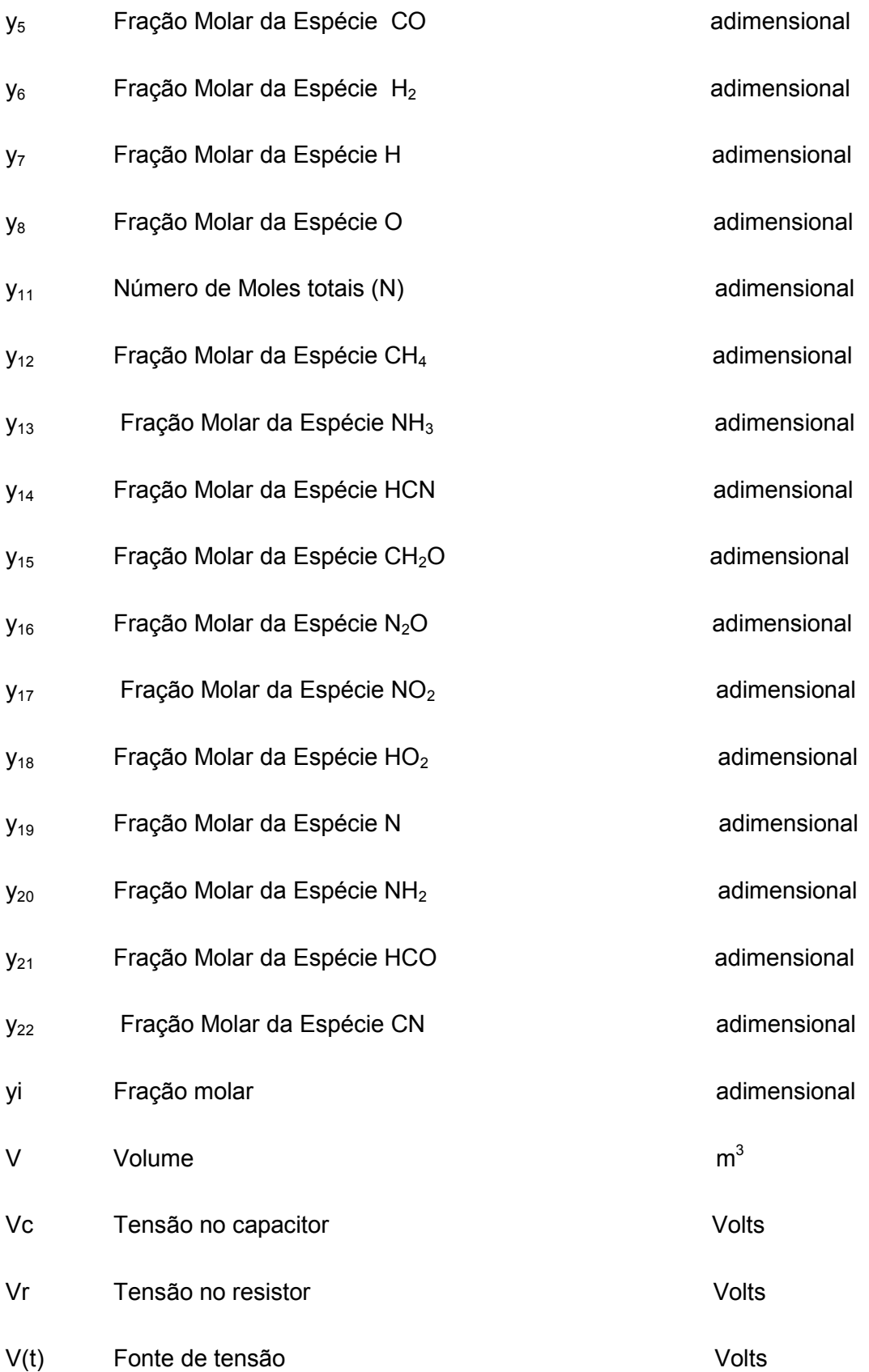

### LISTA DE SIGLAS

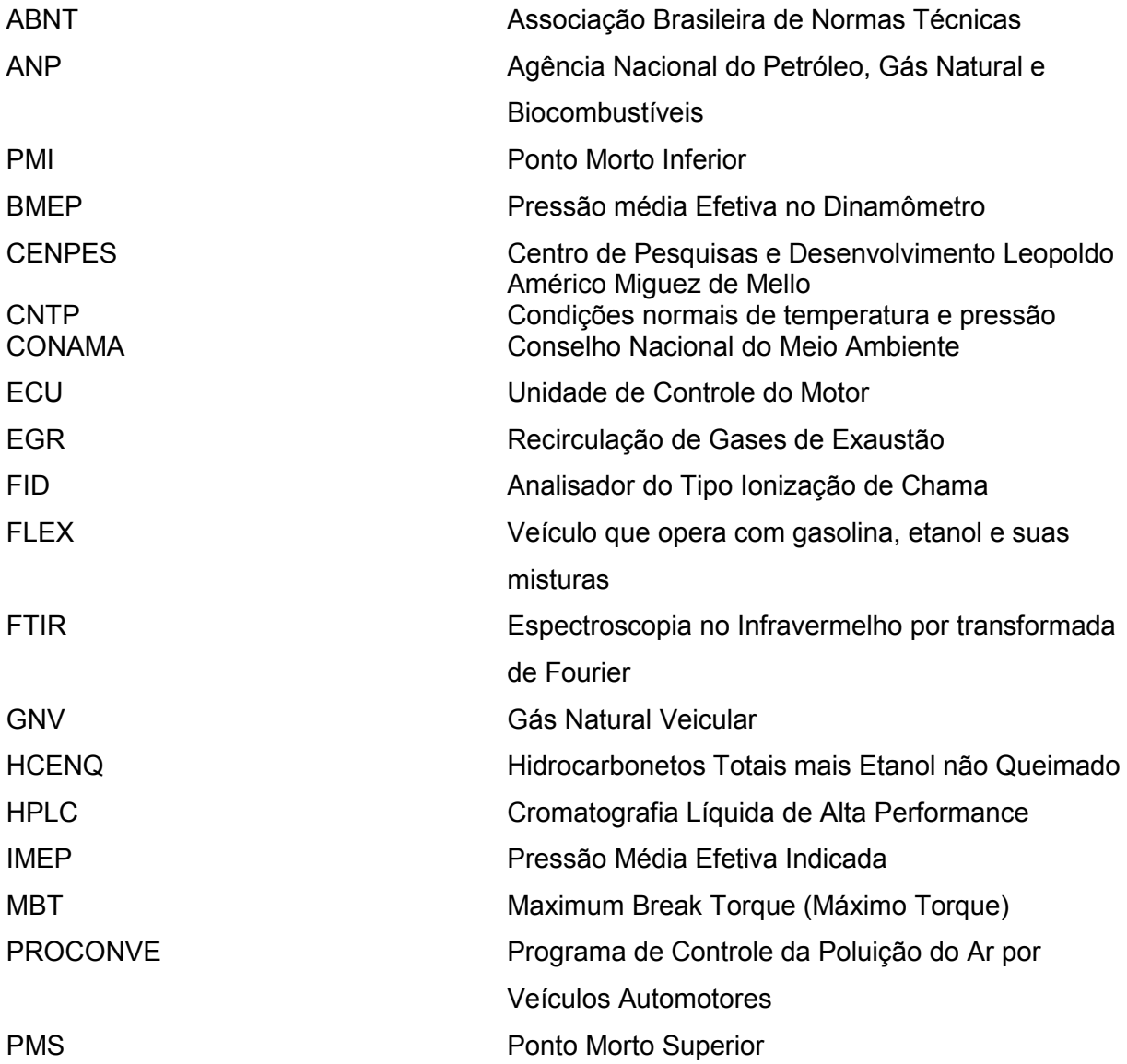

## NOMENCLATURA

## Letras Gregas

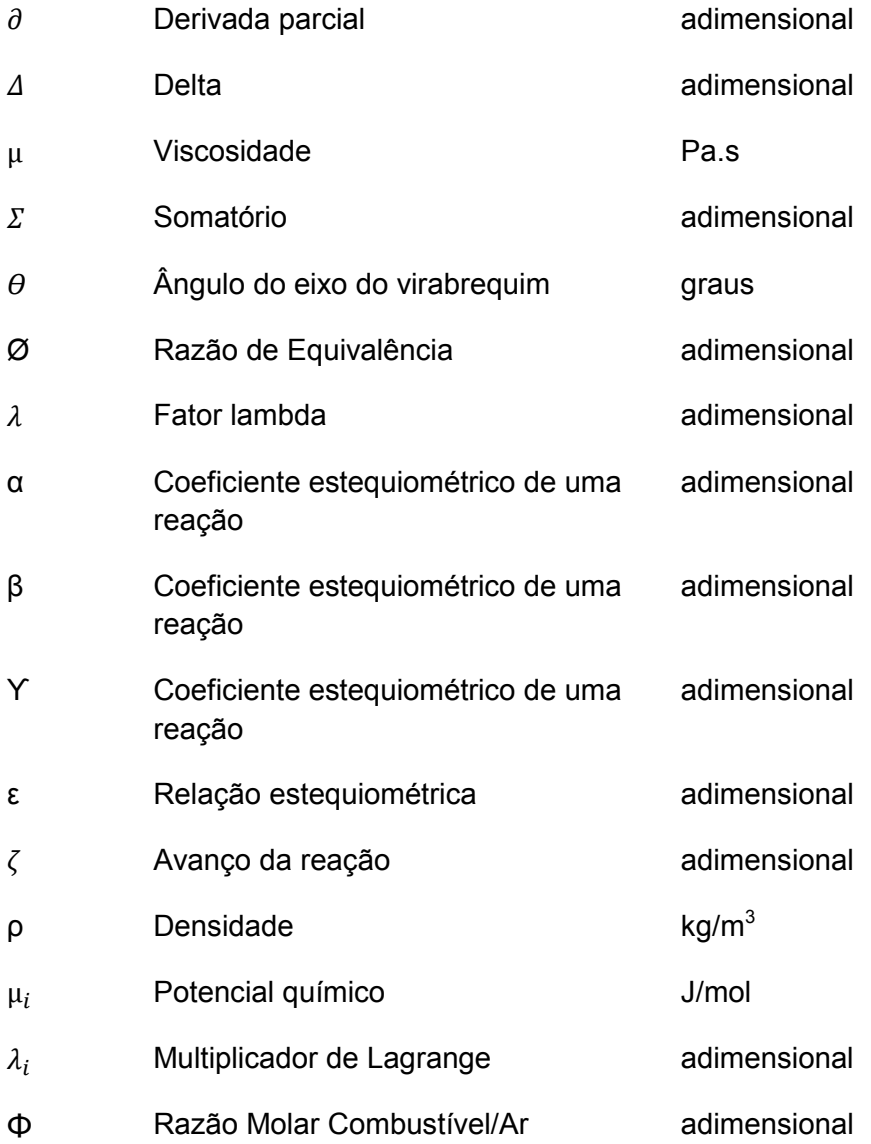

# SIMULAÇÃO DE EMISSÕES DE MISTURAS GASOLINA / ETANOL EM MOTORES DE COMBUSTÃO INTERNA

#### RESUMO

O presente trabalho consistiu no desenvolvimento de rotinas computacionais para a previsão de emissões em motores de combustão interna a partir do acoplamento da metodologia do equilíbrio químico com a cinética química. A modelagem matemática da metodologia do equilíbrio químico foi baseada em balanços de massas e em relações de equilíbrio gerando um sistema não-linear com vinte e duas incógnitas e vinte e duas equações resolvidas pelo método de Newton-Raphson. Foi possível calcular as concentrações de vinte e uma espécies químicas geradas na combustão de diversos combustíveis, misturas de combustíveis, como etanol e gasolina, para uma determinada pressão, temperatura e razão combustível/ar. Para a resolução pelo método numérico de Newton-Raphson foi necessário que as inicializações estivessem sempre próximas da solução para que houvesse garantia de convergência do sistema. Dessa forma foi necessário realizar um procedimento em que as soluções obtidas realimentassem as rotinas. Com essa metodologia de inicialização para a metodologia de equilíbrio químico assegurou-se a convergência do sistema. O algoritmo foi implementado no software MATLAB, versão 7.4, tendo como entradas a temperatura, relação combustível/ar, a pressão na câmara de combustão e o tipo de combustível (fórmula mínima do combustível). As saídas da rotina são as concentrações de vinte e uma espécies geradas na reação de combustão e o número de moles das mesmas. Após o desenvolvimento da rotina de equilíbrio químico realizou-se um acoplamento com uma rotina de cinética química para a previsão de espécies que possuem uma cinética lenta, como os compostos nitrogenados e o monóxido de carbono. Utilizou-se seis equações para a previsão de espécies pela cinética química sendo três delas pertencentes ao mecanismo de Zeldovich. Um programa de simulação de motores foi desenvolvido a partir do acoplamento da metodologia de equilíbrio à metodologia de cinética química. O programa necessita de dados da curvas de pressão do motor, temperatura e relação combustível/ar versus ângulo do virabrequim. A medida que o ângulo do virabrequim avança em pequenos passos, tem-se o cálculo das composições, onde as derivadas calculadas, são armazenadas e integradas posteriormente pelo método de Runge-Kutta. Gerou-se uma série de simulações e uma delas foi confrontada com os resultados obtidos na literatura de experimentos em uma bancada de motores de combustão interna. Foi desenvolvida uma rotina desacoplada para previsão de hidrocarbonetos formados nas aberturas da câmara de combustão. Os resultados obtidos na simulação computacional foram compatíveis com os valores encontrados nos dados experimentais. O diferencial desse trabalho em relação aos trabalhos comumente encontrados na literatura é que o mesmo acopla diretamente a metodologia de equilíbrio químico com a metodologia de cinética química reduzida e posterior integração numérica do sistema de equações diferenciais não-lineares, obtendo um resultado de simulação computacional com robustez, melhor convergência e maior rapidez de cálculo que os softwares similares.

Palavras-chave: modelagem matemática, emissões e motores.

# EMISSIONS SIMULATION OF GASOLINE/ETHANOL MIXTURES IN INTERNAL COMBUSTION ENGINES

### ABSTRACT

This work was the development of computational algorithms for prediction of emissions in internal combustion engines from the coupling of the methodology of chemical equilibrium with the chemical kinetics. Mathematical modeling of chemical equilibrium methodology was based on mass balances and equilibrium relationships generating a non-linear system with twenty-two and twenty-two unknowns equations solved by the Newton-Raphson method. It was possible to calculate the concentrations of twenty-one chemical species generated in the combustion of various fuels, fuel blends, such as gasoline and ethanol, for a given pressure, temperature and fuel / air ratio. To solve the numerical method of Newton-Raphson was necessary that the initial estimatives were always close to the solution, so there would guarantee the convergence of the system. Thus it was necessary to perform a procedure in which the solutions obtained feed initial estimates of the routines. The algorithm was implemented in the MATLAB software, version 7.4, having as inputs the temperature, the relative air / fuel, the pressure in the combustion chamber and the fuel type (formula minimum fuel). The outputs of the routine concentrations were twenty-one species generated in the combustion reaction and the number of moles thereof. After the development of routine chemical equilibrium was performed with a coupling routine chemical kinetics for predicting species having a slow kinetic, such as nitrogen and carbon monoxide. We used six equations for predicting species by chemical kinetics three of them belonging to the Zeldovich mechanism. A simulation program was developed engines from the coupling of equilibrium methodology to the methodology of chemical kinetics. The program needs data from the pressure curves of the engine temperature and relative fuel / air versus crankshaft angle. As the crank angle advances in small steps, it has been the method of compositions where the derivatives calculated, stored and subsequently integrated by the Runge-Kutta method. Generating a series of simulations and one of them was compared to the results of experiments in the literature in a bank of internal combustion engines. Was developed a routine for predicting uncoupled hydrocarbon openings formed in the combustion chamber. The results obtained in the simulation were similar to the values found in the experimental data. The difference of this work in relation to the works commonly found in the literature is that it directly engages the methodology of chemical equilibrium with the methodology of chemical kinetics and reduced subsequent numerical integration of the system of nonlinear differential equations, obtaining a result of computer simulation with robustness, better convergence and faster calculation that similar software.

Keywords: mathematical modeling, emissions and engine.

# **SUMÁRIO**

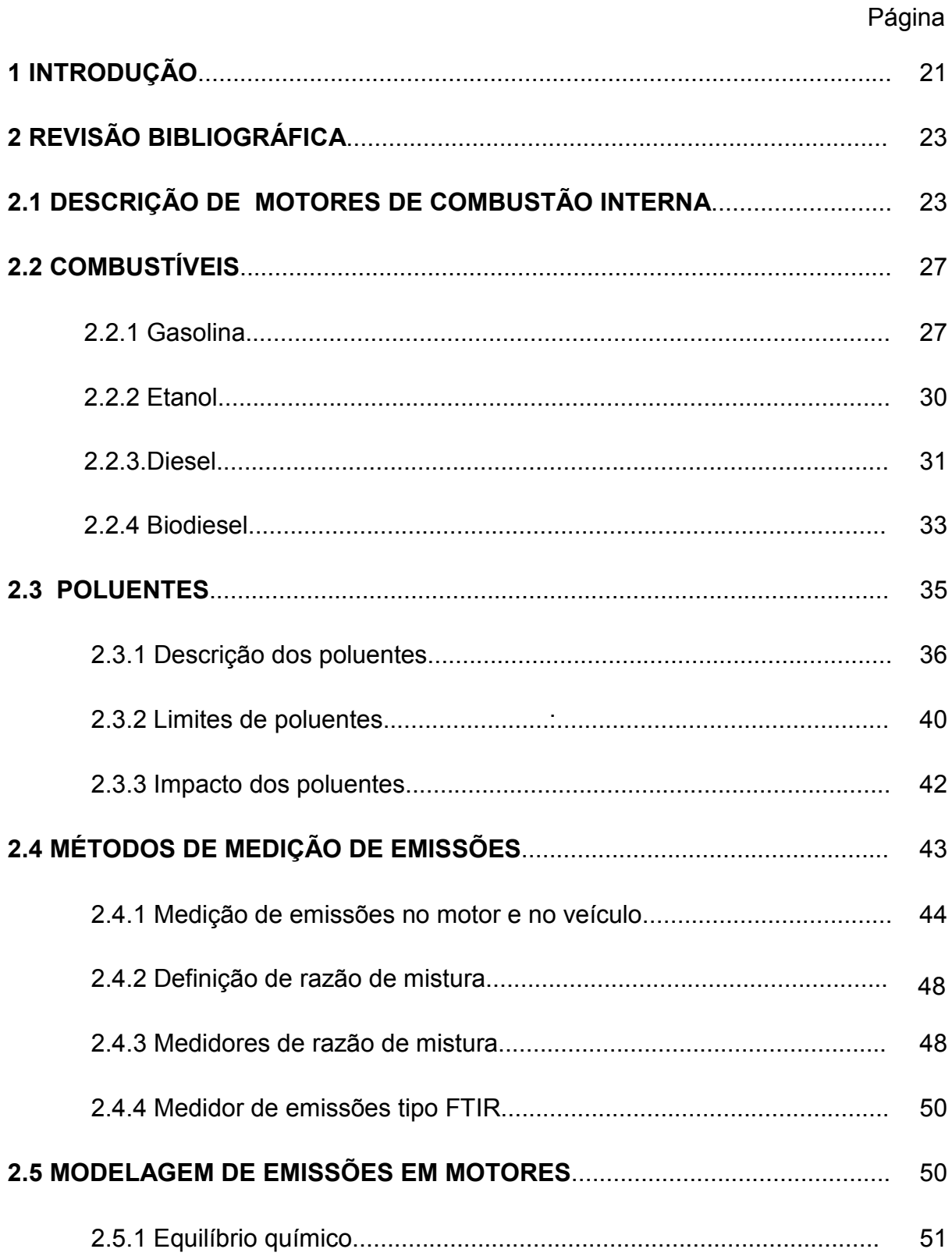

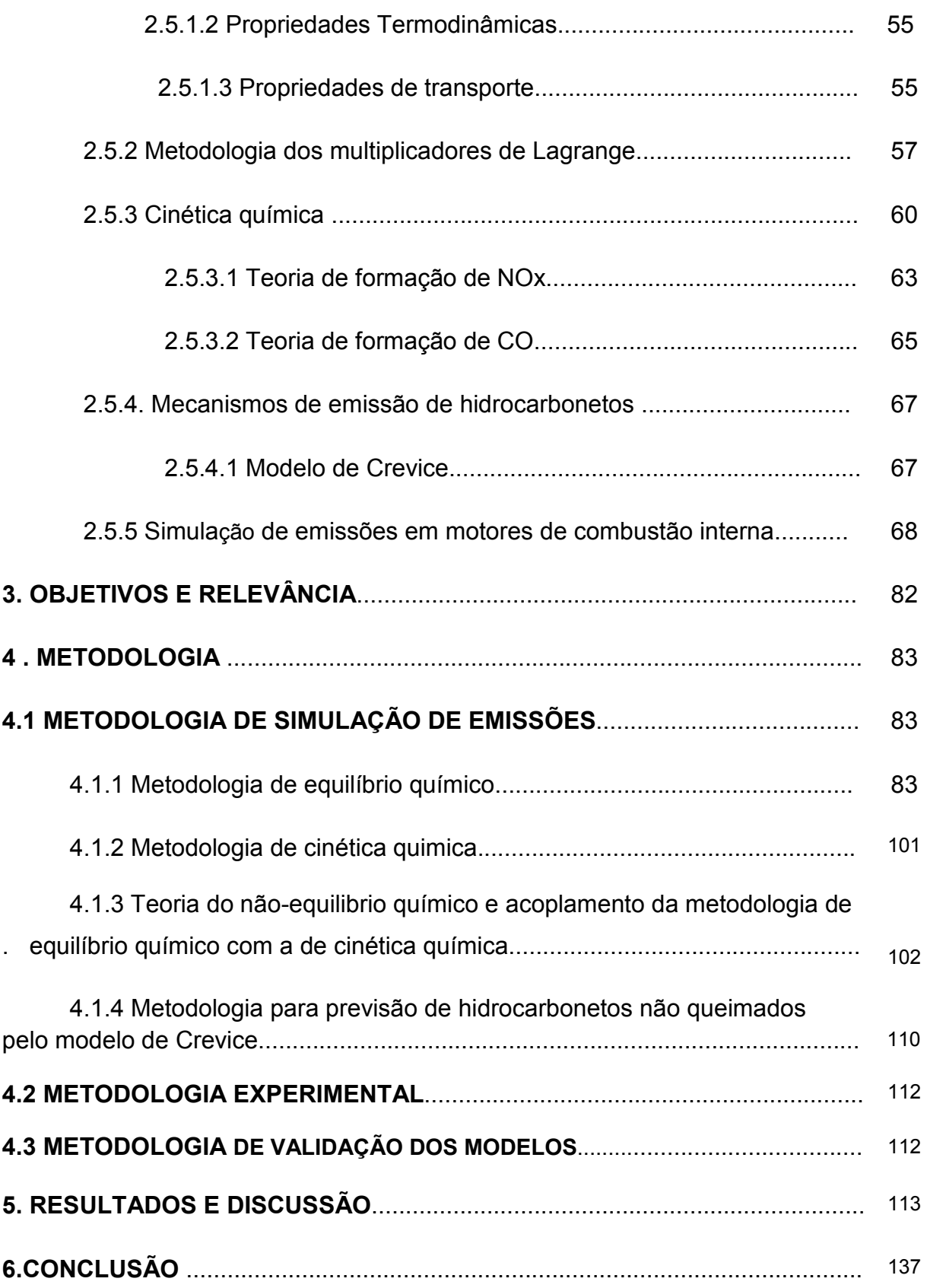

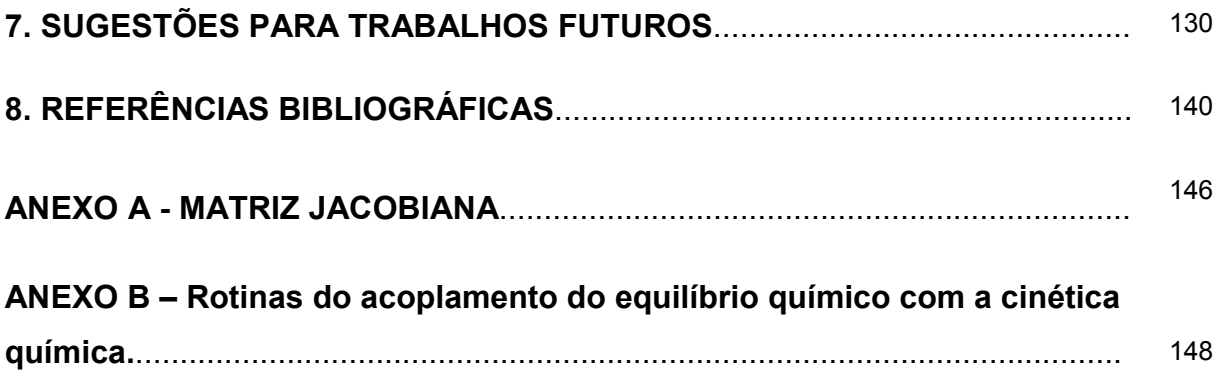

## 1 INTRODUÇÃO

A monitoração e o controle das emissões em motores de combustão interna são importantes pelo fato dos motores serem um dos principais responsáveis pelos altos níveis de poluentes nas grandes metrópoles e uma das causas do efeito estufa na atmosfera.

Atualmente um dos maiores desafios na área de modelagem de motores é a simulação das emissões de poluentes. Apesar do conhecimento de cálculos pelas metodologias de equilíbrio químico e cinética química encontra-se dificuldades para a obtenção de um programa computacional que calcule com robustez e precisão as principais emissões em motores de combustão. A modelagem é extensa pois inúmeras reações químicas ocorrem, obtendo-se um sistema equações de grande ordem, cujo processo numérico de solução pode gerar falhas de convergência.

Existem várias metodologias para solucionar o problema, mas até hoje não se conseguiu um boa previsão utilizando apenas uma delas. Nesse trabalho foi desenvolvido o acoplamento das mesmas de forma aumentar o nível de precisão com menor esforço computacional possível.

As metodologias utilizadas nas previsões de emissões nos motores encontradas na literatura, geralmente, são baseadas na metodologia de equilíbrio químico ou na metodologia de minimização da energia livre de Gibbs e não contemplam o acoplamento direto com a cinética química, conforme desenvolvido nesse trabalho. Outra metodologia encontrada na literatura é a abordagem pela cinética química que envolve a resolução de sistemas de equações diferenciais não lineares de difícil convergência.

Os objetivos desse trabalho consistiram: no desenvolvimento de rotinas para previsão de emissões em motores de combustão interna a partir do acoplamento da metodologia do equilíbrio químico com a cinética química; na previsão de hidrocarbonetos pelo modelo de crevice; no confronto dos resultados de obtidos nas simulações computacionais desenvolvidas nesse trabalho com os resultados experimentais e simulações realizadas por MELO (2012).

As rotinas deste trabalho foram implementadas em MATLAB na versão 7.3 e reduzem significativamente a necessidade da capacidade computacional para previsão de emissões em motores de combustão interna, prevendo as emissões de forma robusta e mais rápida, portanto menos custosa.

O diferencial desse trabalho em relação aos anteriormente desenvolvidos é que este contempla o acoplamento direto da metodologia de equilíbrio químico com a cinética química de uma forma inédita na área de simulação de motores de combustão interna.

O acoplamento proposto torna as metodologias complementares entre si usando um mesmo formato de equação diferencial para resolver o equilíbrio e corrigir suas estimativas usando mecanismos cinéticos reduzidos.

## 2. REVISÃO BIBLIOGRÁFICA

### 2.1. DESCRIÇÃO DE MOTORES DE COMBUSTÃO INTERNA

Segundo SCHMIDT (2002) os motores térmicos podem ser definidos como máquinas que tem por objetivo transformar energia térmica em energia mecânica útil. Pode-se definir um motor térmico através da termodinâmica como um sistema que opera em ciclos sendo que o trabalho realizado pelo motor é obtido a partir da transferência de calor de um corpo em temperatura elevada para um corpo em temperatura baixa. A denominação de máquina térmica é utilizada num sentido mais amplo para designar todos os dispositivos que produzem trabalho através da troca de calor ou combustão,

As máquinas de combustão interna alternativas foram inventadas no final do século XIX e são compostas por um cilindro ou mais que contém um êmbolo móvel (pistão) e diversas peças móveis,segundo ARTOMNOV (1976).

A FIGURA 2.1 apresenta uma representação esquemática e simplificada das partes principais de uma máquina alternativa do ciclo Otto ou Diesel.

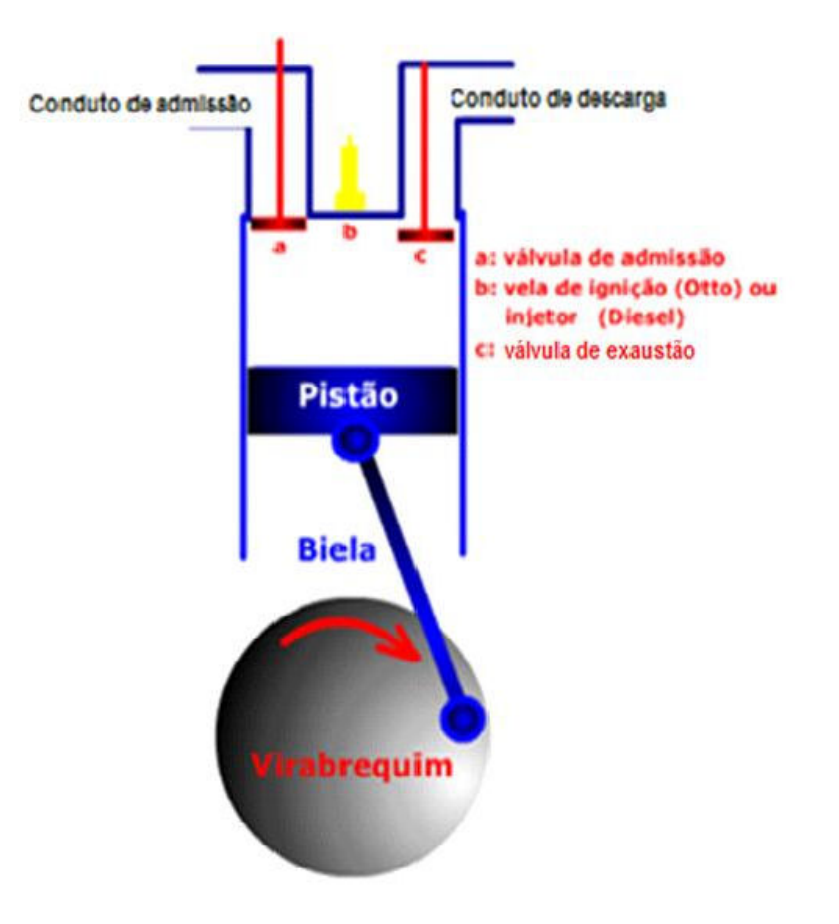

FIGURA 2.1 - Partes principais de uma máquina térmica alternativa à combustão interna.

Nos motores de combustão interna do ciclo Otto o combustível e o ar se misturam e com a ignição por centelha tem-se a reação de combustão no motor. Com a queima tem-se a liberação de calor e elevação da temperatura provocando a expansão dos gases com a realização de trabalho. Após a combustão inúmeras espécies químicas são geradas.

Segundo LIBERMAN (2008) a energia química que é liberada pela combustão é transformada em energia mecânica no cilindro através de uma biela e um virabrequim em um mecanismo com um eixo de rotação. A posição central no topo do pistão é denominada (PMS) e a posição inferior (PMI), onde o volume do cilindro apresenta um valor mínimo em PMS e máximo em PMI (FIG.2.2).

A proporção de volume máximo para volume mínimo no cilindro é denominada taxa de compressão (Rc). Os valores típicos para a razão de compressão de um motor ciclo Otto estão entre oito e doze e estão entre dezesseis a vinte e cinco para o motor Diesel. A razão B/L (FIG 2.2) tem valores que podem variar de 0,8 a 1,2 para motores ciclo Otto, onde B é o diâmetro do cilindro e L o comprimento da biela, segundo LIBERMAN (2008).

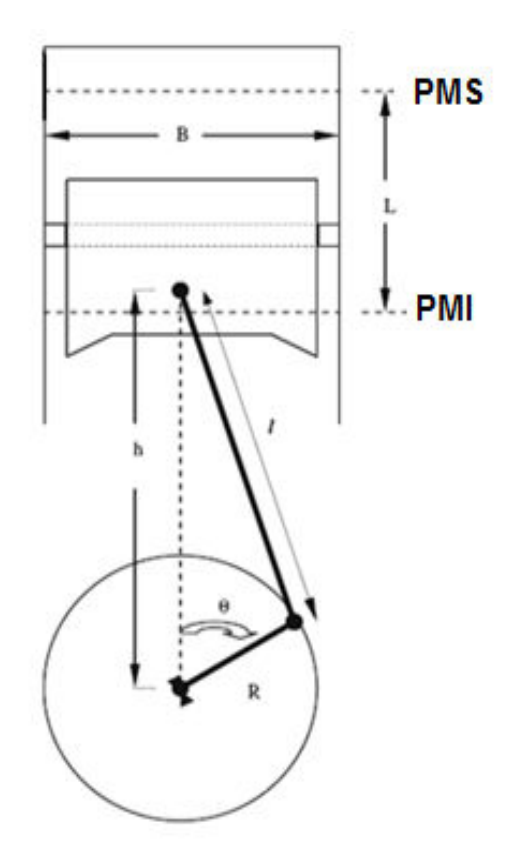

FIGURA 2.2- Desenho esquemático com as designações das partes principais do motor de combustão interna (LIBERMAN, 2008)

Segundo LIBERMAN (2008) a maioria dos motores de combustão interna opera em quatro tempos. Cada cilindro possuem quatro posições para completar a sequência de eventos. Um curso de admissão começa com a posiçãoem PMS e termina em PMI. A mistura combustível-ar é introduzida no cilindro através da válvula de admissão.

A etapa de compressão da mistura combustível-ar é realizada quando as válvulas estão fechadas, tem-se a ignição por centelha onde ocorre a combustão e a expansão do volume interno, pelo deslocamento do pistão, com a realização de trabalho. No conduto de descarga tem-se o escape dos gases provenientes da combustão que são conduzidos para fora do cilindro através da válvula de descarga. A razão combustível/ar é aproximadamente estequiométrica para um motor ciclo Otto. Na FIGURA 2.3 tem-se o diagrama esquemático da sequência de eventos em um um motor de ignição a quatro tempos.

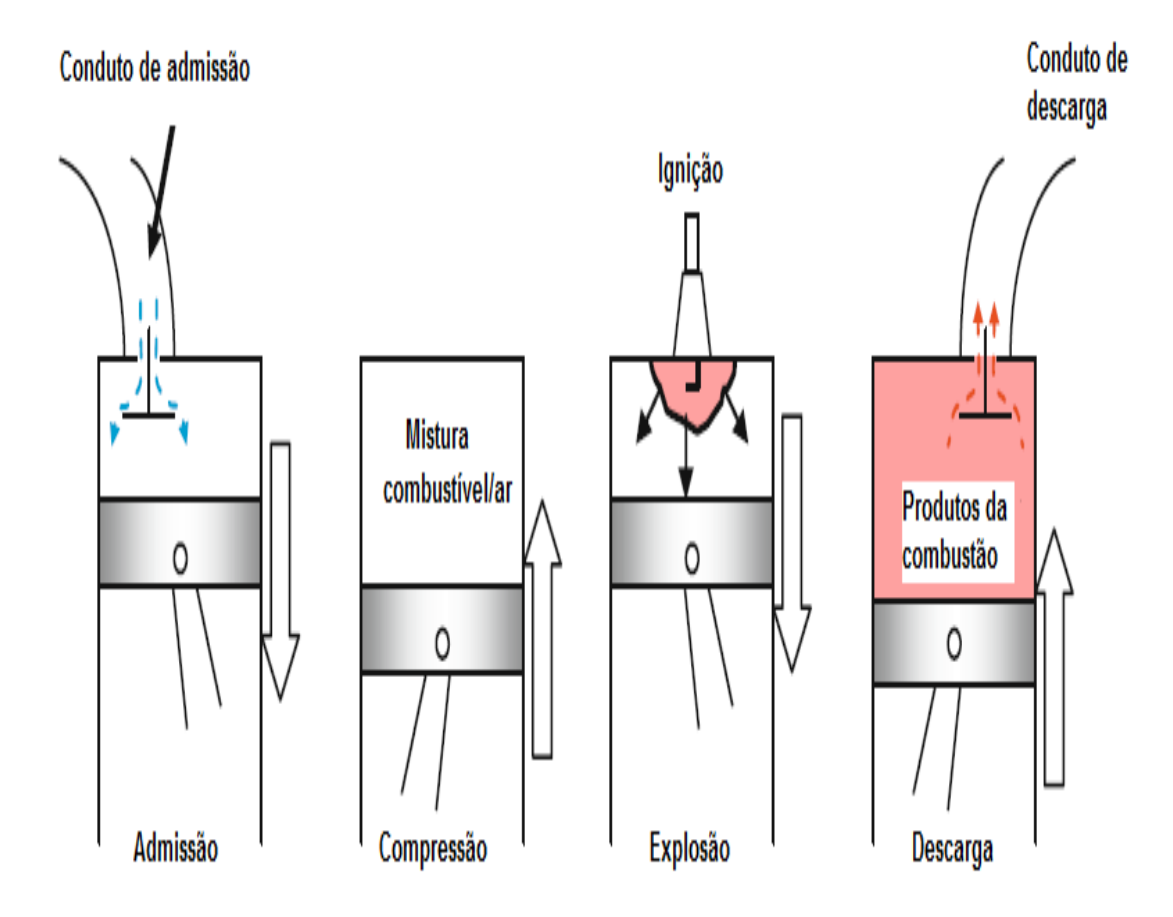

FIGURA 2.3 - Motor de ignição por centelha a quatro tempos. (LIBERMAN,2008) No trabalho de BAÊTA (2008) tem-se um gráfico pressão versus volume (FIG.2.4) para um motor ciclo Otto com admissão aspirada e turboalimentada para diferentes condições de rotação.

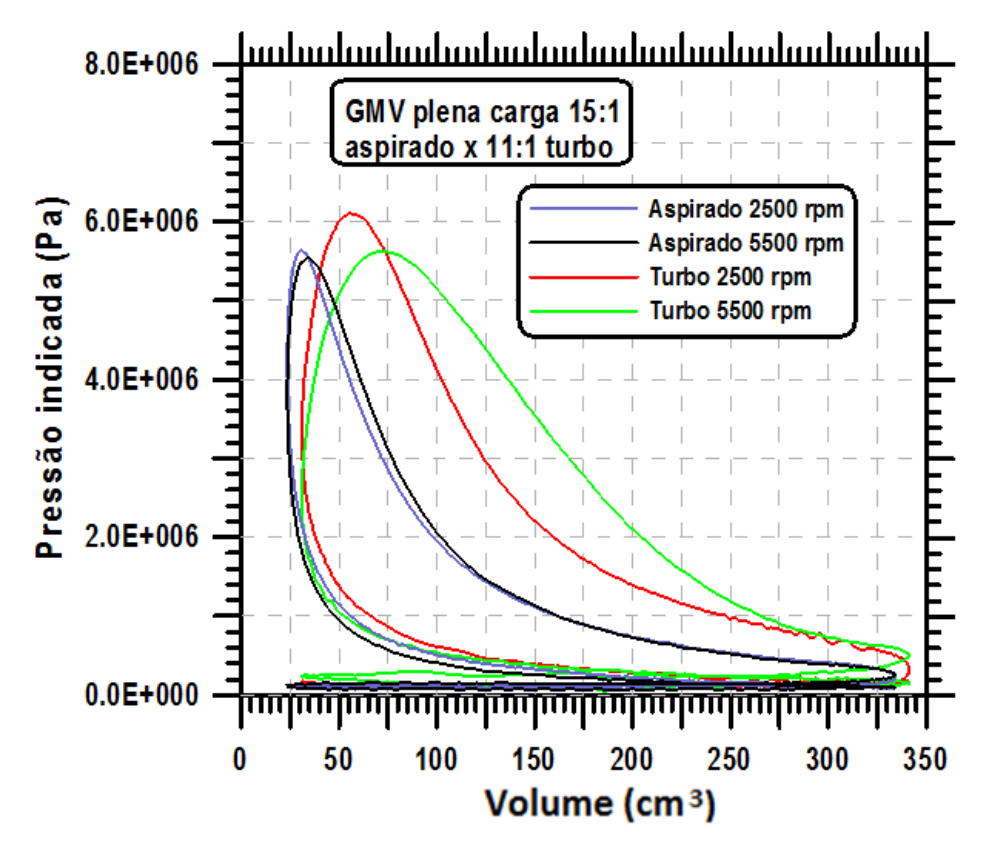

FIGURA 2.4 - Diagrama P x V para um motor ciclo Otto com admissão aspirada e turboalimentada (BAÊTA,2008).

Segundo SCHMIDT (2002) as máquinas do ciclo Diesel são diferentes das máquinas do ciclo Otto, nessas máquinas tem-se uma maior razão de compressão que nos motores ciclo Otto, entre 16:1 e 25:1. Uma injetora posicionada no lugar da vela de ignição vaporiza combustível (usualmente óleo Diesel) para o interior do cilindro, ocorrendo a combustão espontânea, compressão, expansão dos gases e finalmente a descarga dos gases do cilindro.

### 2.2. COMBUSTÍVEIS

O estudo das características dos combustíveis é de grande importância para o presente trabalho, pois a composição dos mesmos está diretamente ligada a composição química das emissões geradas.

### 2.2 1 GASOLINA

As gasolinas automotivas são constituídas por hidrocarbonetos derivados do petróleo com quatro a dez átomos de carbono que podem conter aditivos que conferem importantes características específicas da gasolina. Os hidrocarbonetos da gasolina

podem ser do tipo parafínico, olefínico, naftênico e aromático, cujas proporções relativas dependem dos petróleos e processos de produção utilizados. Atualmente as gasolinas que saem das refinarias são constituídas de misturas criteriosamente balanceadas desses hidrocarbonetos, visando atender aos requisitos de desempenho dos motores. Uma gasolina para consumo é constituída pela mistura de centenas de tipos de hidrocarbonetos, obtidos nesses diferentes processos de refino e pode receber a adição de outros compostos como o tolueno ou xilenos, etanol, além de outros aditivos especiais com finalidades específicas, entre os quais pode-se citar antioxidantes, antidetonantes, detergentes, anticongelantes, desativadores de metal e corantes (SOARES,2002).

Com o agravamento da poluição causada pelos gases de escape dos veículos a partir da década de 1970, foram intensificados os esforços, em todo o mundo, para diminuição das emissões veiculares. As entidades governamentais de proteção ao meio ambiente estabeleceram limites para a emissão dos principais poluentes: CO (monóxido de carbono), HC (hidrocarbonetos não queimados),  $NO<sub>x</sub>$  (óxidos de nitrogênio) e MP (materiais particulados).

Segundo SOARES (2002) esses limites de emissões cada vez mais severos, obrigaram os fabricantes de veículos a aprimorarem os projetos de seus motores e utilizar dispositivos especiais, como os conversores catalíticos, para reduzir a concentração dos poluentes. Em conseqüência, tornou-se necessária a eliminação dos derivados de chumbo usados na gasolina, já que esse metal destrói os catalisadores utilizados, além de ser danoso ao meio ambiente.

A composição da gasolina sofreu novas alterações, já que era preciso manter a octanagem elevada sem usar aditivos. As propriedades das gasolinas comerciais são influenciadas pelos processos de refino utilizados e também pela natureza dos petróleos que as originaram. As gasolinas modernas são bastante complexas porque a mistura final para a venda é composta por várias frações de composição química variável.

Os processos de refino sofreram uma contínua evolução simultaneamente com o progresso dos motores; à medida que o projeto dos mesmos sofria modificações, principalmente com relação a sua taxa de compressão, visando maior potência, os refinadores aperfeiçoavam os processos de fabricação de gasolina a fim de satisfazer os requisitos de qualidade da mesma que se tornavam cada vez mais exigentes.

Ao mesmo tempo o maior consumo de gasolina levou ao desenvolvimento de processos permitindo maiores rendimentos. Essas metas levaram ao estado atual da

indústria de refino do petróleo, sendo considerada uma das mais eficientes e complexas tecnologias da indústria mundial.

O principal processo usado para produção de gasolina é a destilação do petróleo que é aquecido de 350ºC a 400ºC e bombeado para uma torre de fracionamento atmosférica onde é separado em várias frações: gasolina, querosene, óleo diesel, gasóleo e óleo cru reduzido. Tanto a quantidade como a composição de hidrocarbonetos da gasolina dependem do tipo de petróleo destilado. Assim sendo, a gasolina difere bastante em suas propriedades, como densidade, características de vaporização, poder antidetonante, etc. Outros métodos de obtenção da gasolina podem ser citados: recuperação da gasolina natural, craqueamento, reforma, alquilação, polimerização e isomerização.

No Brasil, são definidas e especificadas, atualmente, pela Agência Nacional de Petróleo(ANP) Resolução Nº57-2011, quatro tipos de gasolinas para uso em automóveis:

 - GASOLINA AUTOMOTIVA TIPO A: é uma gasolina produzida pelas refinarias e entregue diretamente às companhias distribuidoras. Esta gasolina constitui-se basicamente de uma mistura de naftas em proporção para atender a especificação. Este produto é a base da gasolina C combustível disponível nos postos revendedores.

- GASOLINA TIPO A-PREMIUM: é uma gasolina que apresenta uma formulação especial. Ela é obtida a partir da mistura de naftas de elevada octanagem (nafta craqueada, nafta alquilada, nafta reformada) e que fornecem ao produto maior resistência à detonação. A gasolina tipo A Premium que é disponibilizada para os consumidores finais nos postos de revenda, constitui a base da gasolina C PREMIUM. A diferença entre a gasolina comum e a de alta octanagem está no seu poder antidetonante.

- GASOLINA C: é a gasolina comum, com octanagem no mínimo igual a 82 (MON) e que se encontra disponível no mercado sendo comercializada nos postos de revendedores e utilizada em veículos. O teor de etanol anidro na gasolina final corresponde à faixa de 18 % a 25 % em volume, conforme prevê a legislação atual, (ANP) Resolução nº 57-2011, o etanol presente na gasolina C tem poder antidetonante.

- GASOLINA TIPO C-PREMIUM: é a gasolina elaborada pela adição de18% a 25% de etanol anidro à gasolina tipo A-PREMIUM. O objetivo principal de seu desenvolvimento foi atender aos veículos nacionais e importados de altas taxas de compressão e alto desempenho conforme arecomendação dos fabricantes.

Os principais requisitos que uma gasolina deve atender para assegurarum desempenho satisfatório no motor são: uma partida a frio rápida e fácil em qualquer clima; rápido aquecimento do motor; boas características de aceleração; menor teor de frações pesadas a fim de evitar diluição do óleo lubrificante do cárter; boas características antidetonantes, o que proporciona um máximo de potência com um mínimo de consumo; baixo teor de olefinas e baixo teores de compostos de enxofre.

A especificação brasileira para a gasolina automotiva é estabelecida pelaportaria Regulamento Técnico ANP No. 57/2011. A TABELA 2.1 ilustra as principais especificações para os diferentes tipos de gasolina usadas no Brasil.

A razão de mistura entre o etanol anidro e a gasolina para os motores de combustão interna tem sido bastante discutida por inúmeros especialistas. A utilização de misturas gasolina/etanol traz vantagens como o aumento da octanagem.

A adição de etanol na gasolina tem como desvantagens o aumento o consumo do combustível e formação de goma nas misturas com gasolinas ricas em olefinas e diolefinas.

Existem formulações reduzidas de combustíveis como a gasolina, que são usadas para representar o comportamento do combustível original. A gasolina é uma mistura complexa de hidrocarbonetos com espectro de característica contínua. As formulações reduzidas são necessárias, pois limita a complexidade físico-química, o que é desejável para entendimento dos processos fundamentais envolvidos nos motores de combustão interna.

As formulações reduzidas possibilitam a representação do combustível com alguns poucos componentes nos programas computacionais de simulação de motores de combustão interna. Hoje, esses programas apresentam limitações quanto à representatividade dos combustíveis, restringindo sua aplicabilidade como ferramenta para desenvolvimento de combustíveis. (MACHADO, 2012)

PITZ et al., 2007, cita as diversas representações de gasolinas usadas nos programas de simulação. Muitas vezes ela é representada como iso-octano puro ou por misturas de iso-octano e n-heptano. Atualmente se usa uma mistura de iso-octano, tolueno e nheptano para ensaios em laboratório e simulações de motores. A gasolina C brasileira pode ser representada por misturas citadas adicionadas de 18 % a 25 % v/v de etanol.

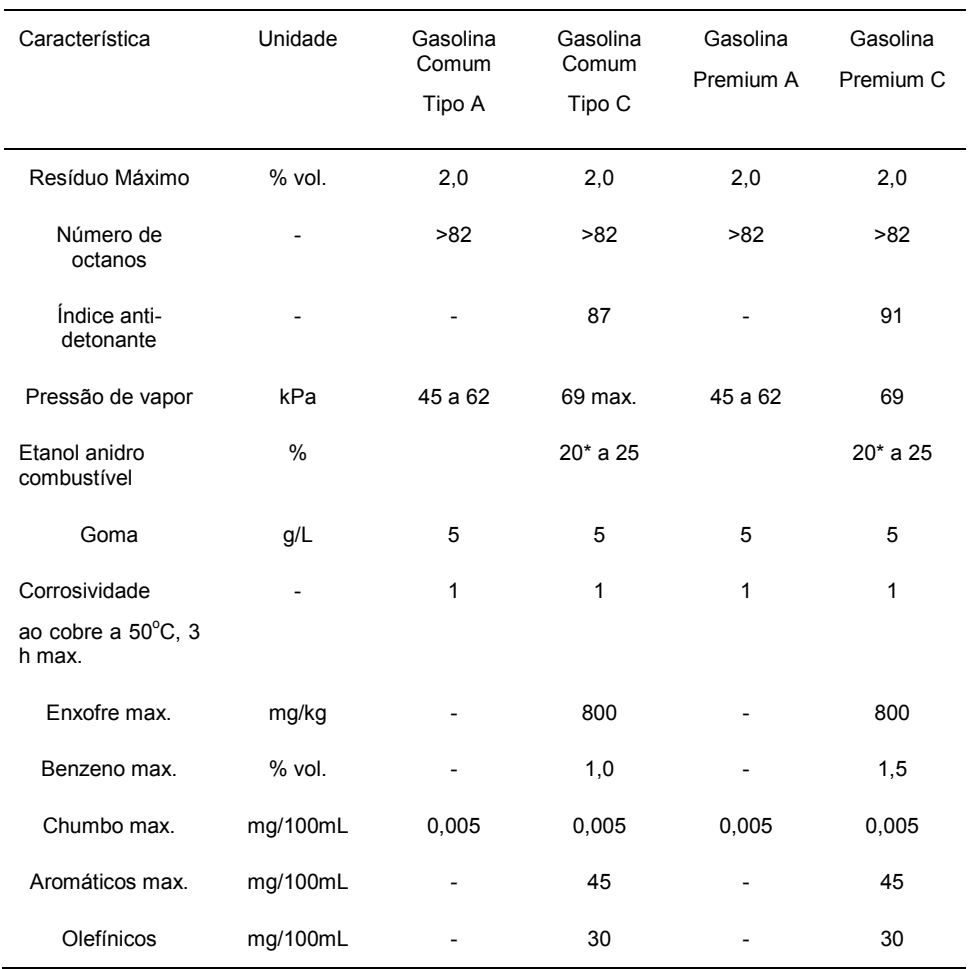

#### TABELA 2.1 – Características para diversos tipos de gasolina

\* a partir de 2012, devido a escassez de etanol no mercardo brasileiro , aceita-se o percentual 18% de etanol anidro na gasolina C

### Fonte: Regulamento TécnicoANP No.º57de 2011

#### 2.2.2 ETANOL

O álcool etílico ou etanol é usado no Brasil como combustível por meio de dois programas distintos: como etanol hidratado, comercializado via bombas específicas nos postos de abastecimento, em veículos movidos exclusivamente a etanol e em veículos Flex Fuel, ou como etanol anidro em mistura obrigatória à gasolina. Os tipos de etanol podem ser:

-Etanol anidro combustível: combustível destinado aos distribuidores para mistura com a gasolina A e gasolina C. A concentração de etanol anidro na gasolina é fixado pela Portaria ANP no.º57/2011 e o teor adicionado pode variar de 18% a 25%.

- Etanol Hidratado combustível: combustível líquido e incolor utilizado em motores de ignição por centelha (Ciclo Otto) com teor máximo de água de 4%.(Resolução ANP No.º 7, de 9/2/2011)

O advento dos veículos Flex Fuel gerou um aumento significativo no consumo de álcool hidratado no Brasil de 4,3 bilhões de litros, em 2003, para 13,2 bilhões de litros, em 2008. Cabe destacar que nos EUA a frota deste tipo de veículo atualmente é superior a 6 milhões de unidades que podem ser abastecidas com qualquer mistura de E-85 (85% de etanol anidro e 15% de gasolina) e gasolina. Outros países como Suécia, Espanha, Alemanha, França, Holanda, Inglaterra e Canadá estão incentivando o uso de veículos Flex Fuel. A TABELA 2.2 ilustra algumas características dos dois tipos de etanol utilizados no Brasil.

| Caracteristica           | Unidade           | <b>AEAC</b> | <b>AEHC</b> |
|--------------------------|-------------------|-------------|-------------|
| Acidez total             | mg/L.             | 30          | 30          |
| Condutividade elétrica   | $\mu S/m$         | 500         | 500         |
| Massa específica         | kg/m <sup>3</sup> | 791         | 805         |
| Teor alcoólico           | °INPM             | 99,3        | 96          |
| Teor de hidrocarbonetos  | % Volume          | 3,0         | 3,0         |
| Potencial hidrogeniônico | рH                |             | 6,0 a 8,0   |
| Cobre máximo             | mg/kg             | 0,07        |             |

TABELA 2.2- Especificações para o etanol combustível ANP N°23 -02/04/2011

O etanol combustível deve ser representado por uma mistura de etanol ( $C_2H_6O$ ) anidro e água (4 % v/v) nos programas de simulação.

### 2.2.3 DIESEL

Segundo SOARES (2002) o óleo diesel é um combustível derivado do petróleo sendo constituído basicamente por hidrocarbonetos, podendo conter enxofre e nitrogênio. O óleo Diesel apresenta-se com cadeia carbônica de 6 a 30 átomos de cadeias de hidrocarbonetos parafínicos, olefínicos e aromáticos. O óleo Diesel é produzido a partir do refino do petróleo com misturas de gasóleos, nafta pesada, diesel leve e diesel pesado. As proporções destes componentes são aquelas que permitem enquadrar o produto final dentro das especificações definidas pela lei vigente no país, portaria

ANP nº 33/2010, e que são necessárias para permitir um bom desempenho do produto, minimizando o desgaste dos motores e componentes e mantendo a emissão de poluentes, gerados na queima desse combustível, em níveis aceitáveis.

O óleo Diesel compreende o óleo Diesel e a mistura de óleo Diesel/biodiesel, especificado pela portaria ANP  $n^{\circ}$  33/2010. O percentual de biodiesel adicionado ao óleo diesel A (puro), desde janeiro de 2008, foi de 2% até 06/2008, de 3% de 07/2008 até 06/2009 e, atualmente, é de 5% desde 01/2010. O Óleo Diesel Marítimo de uso aquaviário está descrito na Resolução ANP No. 52, de 29/12/2010.

Uma característica importantíssima para o óleo diesel é o seu teor de enxofre. Este deve ser baixo, pois sua queima gera óxidos que podem formar ácidos corrosivos como os ácidos sulfúrico e sulfuroso. Esses compostos podem danificar peças do motor e trazer prejuízos ao meio ambiente. Em contrapartida, o teor de enxofre em níveis aceitáveis ajuda na lubricidade do motor. Por isso especificam-se atualmente os tipos de óleo Diesel pelos teores enxofre. Os tipos S50, S500 e S1800 são combustíveis com teor de enxofre, máximo, de 50 mg/kg de 500 mg/kg e de 1800 mg/kg, respectivamente.

As algumas características de qualidade do óleo Diesel são:

. Aspecto: o Diesel deve apresentar-se límpido e isento de materiais em suspensão como poeira, ferrugem, água, etc. Estes contaminantes quando presentes podem reduzir a vida útil dos filtros dos veículos e equipamentos e prejudicar o funcionamento dos motores.

. Teor de enxofre: é um indicativo da concentração desse elemento no óleo. O enxofre é um elemento indesejável em qualquer combustível devido à ação corrosiva de seus compostos e à formação de gases tóxicos como SO<sub>2</sub> (dióxido de enxofre) e SO<sub>3</sub> (trióxido de enxofre), que ocorre durante a combustão do produto. Na presença de água, o trióxido de enxofre leva à formação de ácido sulfúrico ( $H_2SO_4$ ) que é altamente corrosivo para as partes metálicas dos equipamentos, além de ser poluente atmosférico.

.Percentagem de água e sedimentos: a presença destes contaminantes em níveis superiores àqueles pré-fixados, são altamente prejudiciais ao Diesel, pois prejudicam sua combustão além de acelerar a saturação dos filtros e provocar danos ao sistema de combustível. No sistema de armazenagem estes contaminantes tendem a se depositar no fundo dos tanques e, se água estiver presente, favorecer a deterioração do Diesel pelo desenvolvimento de colônias de bactérias.

.Teor de cinzas: é o teor de resíduos inorgânicos, não combustíveis, apurado após a queima de uma amostra do produto. Esta avaliação visa garantir que os sais ou óxidos metálicos, formados após a combustão do produto e que se apresentam como abrasivos, não venham a causar depósitos numa quantidade que prejudique os pistões e a câmara de combustão.

As características físico-químicas do óleo diesel utilizado no país estão definidas na Portaria ANP No. 33 de 2010 (TAB.2.3)

| Caracteristica      | Unidade                  | S <sub>50</sub>                | S500                           | S1800                          |
|---------------------|--------------------------|--------------------------------|--------------------------------|--------------------------------|
| Enxofre             | mg/L.                    | 50                             | 500                            | 1800                           |
| Cor ASTM            | $\overline{\phantom{a}}$ |                                |                                | Vermelho                       |
| Massa específica    | kg/m <sup>3</sup>        | 820-850                        | 820-865                        | 820-880                        |
| Ponto de fulgor     | $^{\circ}C$              | 38                             | 38                             | 38                             |
| Viscosidade a 40 °C | cP                       | 2a5                            | 2a5                            | 2a5                            |
| Aspecto             |                          | Límpido isento<br>de impurezas | Límpido isento de<br>impurezas | Límpido isento de<br>impurezas |
| Cinzas              | % massa                  | 0,01                           | 0,01                           | 0.01                           |

TABELA 2.3 - Especificações importantes para o Diesel automotivo

### Fonte: Portaria ANP No.º33/2010

Para a simulação de motores de ignição a compressão utliza-se a formulação reduzida composta de misturas de n-cetano (n-hexadecano) e iso-cetano (2,2,4,4,6,8,8 heptanetilnonano). Também é usado o composto n-dodecano puro para representar o Diesel em programas de simulação mais simples. O tolueno tem sido adicionado ao n-cetano e o iso-cetano para melhor representar o óleo Diesel nos teste em tubo de choque (PITZ et al., 2007).

### 2.2.4 BIODIESEL

O biodiesel é definido como o derivado monoalquiléster de ácidos graxos de cadeia longa, proveniente de fontes renováveis como óleos vegetais ou gordura animal, cuja utilização está associada à substituição de combustíveis fósseis em motores de ignição por compressão (motores do ciclo Diesel). O biodiesel tem as seguintes características: é virtualmente livre de enxofre e aromáticos; tem alto número de cetano; possui teor médio de oxigênio em torno de 11%; possui maior viscosidade e maior ponto de fulgor que o diesel convencional; possui nicho de mercado específico, diretamente associado a atividades agrícolas; no caso do biodiesel de óleo de fritura, se caracteriza por um grande apelo ambiental (COSTA NETO, 1999).

O biodiesel tem preço de mercado relativamente superior ao diesel comercial. O biodiesel necessita de algumas características técnicas que podem ser consideradas imprescindíveis: a reação de transesterificação deve ser completa, acarretando ausência total de ácidos graxos remanescentes deve ser de alta pureza, não contendo senão traços de glicerina, de catalisador residual ou de álcool excedente da reação (COSTA NETO,1999). A TABELA 2.4 apresenta algumas características do biodiesel em comparação com o Diesel convencional.

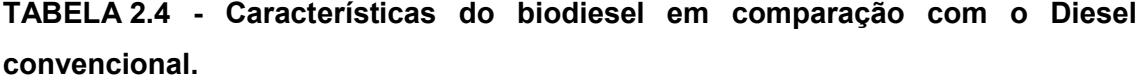

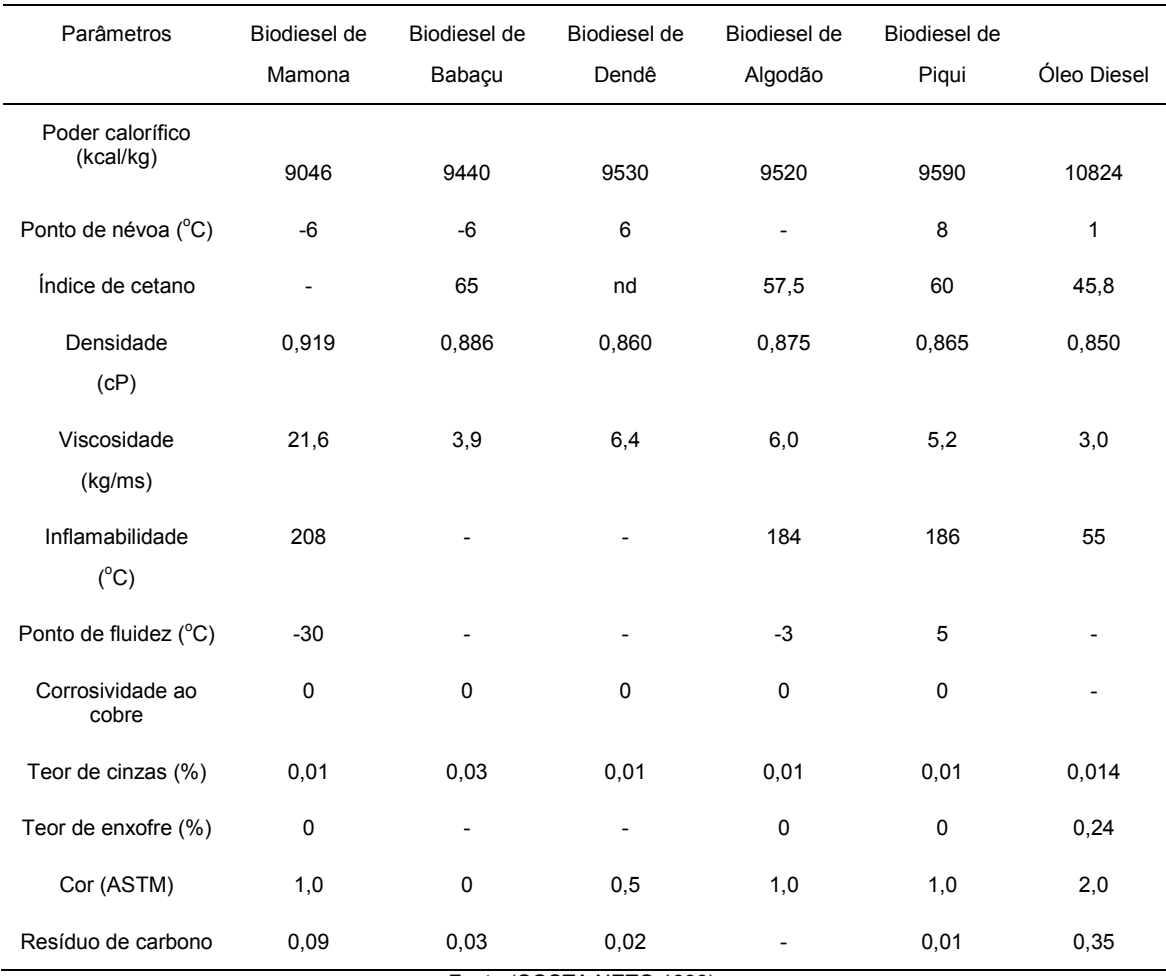

Fonte:(COSTA NETO,1999).

A utilização de biodiesel no transporte rodoviário pesado e máquinas de transporte na agricultura oferecem grandes vantagens para o meio ambiente, principalmente em grandes centros urbanos, tendo em vista que a emissão de poluentes que é menor que a do óleo diesel, ou seja, as emissões de monóxido e dióxido de carbono, enxofre e materiais particulados são inferiores às do diesel convencional (BALAFOUTIS, 2011).

A especificação para o biodiesel utilizado no país está definida na Portaria ANP No. 255/2003. A TABELA 2.5 apresenta algumas características do biodiesel.

| Caracteristicas                              | Unidades  | Limites |
|----------------------------------------------|-----------|---------|
| Ponto de fulgor, min                         | °C        | 100     |
| <b>Enxofre</b>                               | mg/kg.    | 100     |
| Corrosividade<br>ao cobre a 50°C<br>3 h max. |           | 1       |
| Metanol ou etanol                            | $%$ massa | 0,2     |
| Índice de acidez<br>max.                     | mgKOH/g-  | 0,5     |

TABELA 2.5 – Especificações para o biodiesel

Fonte: ANP No.º4/2012

KWANCHAREON (2007) estudou a solubilidade do biodiesel no Diesel e o estudo das emissões geradas. Em relação às emissões geradas o estudo concluiu que a adição de biodiesel no Diesel reduzem as emissões monóxido de carbono e hidrocarbonetos e aumentam as emissões de monóxido de nitrogênio. Em relação à solubilidade do sistema Diesel-biodiesel e etanol, foi concluído que para temperaturas próximas a 20 °C não se tem problemas de separação de fases.

O biodiesel pode ser tratado com um éster metílico ou etílico. A representação mais comum de biodiesel nos programas é o metilpropanoato e o etilpropanoato (WESTBROOK, 2009).

#### 2.3. POLUENTES

Os principais produtos da reação de combustão incompleta de combustíveis convencionais, utilizados em veículos são: o monóxido de carbono (CO), os hidrocarbonetos (HC), os óxidos de nitrogênio (NO<sub>x</sub>), óxidos de enxofre (SO<sub>x</sub>), aldeídos (CHO) e os materiais particulados (DUTRA, 2007). O dióxido de carbono produzido na queima do combustível não é considerado poluente, apesar de ser um gás de efeito estufa.

#### 2.3.1 Descrição dos poluentes

O monóxido de carbono (CO) é um dos poluentes tóxicos mais perigosos para os homens e animais. Ele não é percebido por nossos sentidos já que não possui cheiro, não tem cor e não causa irritação. É encontrado em áreas de intensa circulação de veículos nos grandes centros. Os veículos emitem mais monóxido de carbono do que as indústrias e lançam esse gás na zona respirável da atmosfera. (DUTRA, 2007)

O maior problema do monóxido carbono é ser cumulativo e degenerativo no organismo, reagindo com a hemoglobina do sangue e matando células em um período relativamente pequeno de tempo. Pode causar dor de cabeça, cansaço e em ambiente fechado pode levar à morte. Além disso, o CO não queimado significa queima incompleta na combustão e perda de energia. (FLORIANI, 2003)

Os óxidos de nitrogênio são gases poluentes que contribuem para a formação da chuva ácida, poluição fotoquímica do ar, além de problemas relacionados à saúde humana como bronquite, pneumonia e suscetibilidade a infecções viróticas. O NO é considerado bem menos tóxico que o  $NO<sub>2</sub>$  e sua ação poluente só se manifesta quando inalado em grandes quantidades. Nestas condições provoca no homem desenvolvimento de cianose pela combinação direta com a hemoglobina do sangue, resultando em progressiva depressão do sistema nervoso central, em convulsão e em repentina paralisia central. O dióxido de nitrogênio  $(NO<sub>2</sub>)$  possui cheiro e gosto desagradável. É irritante dos olhos e das mucosas nasais epode causar enfisema pulmonar. (FLORIANI, 2003)

Os hidrocarbonetos não queimados que são gerados no funcionamento dos motores de combustão interna podem provocar câncer e possuem odor desagradável, irritam os olhos e o nariz (DUTRA, 2007). Segundo HEYWOOD (1986) os hidrocarbonetos não queimados são uma consequência da combustão incompleta do combustível e podem ser divididos em duas classes: metano e compostos que não contêm derivados do metano. A composição do combustível está diretamente ligada à magnitude das emissões orgânicas. Os combustíveis que contêm elevadas proporções de aromáticos e olefinas produzem altas concentrações de hidrocarbonetos não-queimados. Entretanto esses compostos podem não estar presentes no combustíveis, mas podem ser gerados pela pirólise ou pelas sínteses que podem ocorrer durante o processo de combustão. Entre os principais hidrocarbonetos não queimados podem-se citar o metano, etano, radicais livres derivados, carbonilas, formaldeído, fenóis, cetonas, dentre outros, gerados na combustão.
Na escala global o dióxido de enxofre $(SO_2)$  é produzido por vulcões e pela decomposição de plantas, mas este tipo de poluição se situa geralmente longe de centros urbanos e é totalmente dispersa. A maior fonte é gerada pelo homem pela combustão do carvão, o qual possui uma média de 9% de enxofre. O carvão é usado para produzir eletricidade (usinas termoelétricas) e quando queimado gera SO enxofre existe também no petróleo, mas além de ser em pouca percentagem, em torno de 2%, é ainda mais reduzido nos principais produtos dele de derivados como a gasolina. de 2%, é ainda mais reduzido nos principais produtos dele derivados como a gasolina.<br>Pode-se associar as emissões de dióxido de enxofre à chuva sulfúrica. Inicialmente tem-se a queima de algum combustível que possua enxofre e que se transforma em óxido sulfuroso. Na atmosfera o óxido sulfuroso é oxidado a  $SO<sub>3</sub>$  pelo oxigênio atmosférico. O óxido sulfúrico (SO<sub>3</sub>) reage com a água para produzir o ácido sulfúrico  $(H<sub>2</sub>SO<sub>4</sub>)$  componente da chuva ácida (FLORIANI,2003). O teor de enxofre na gasolina é reduzido pela adição de etanol na mesma e não deve ultrapassar 1000 ppm, conforme resolução da ANP. . A maior fonte é gerada pelo homem pela<br>média de 9% de enxofre. O carvão é usado<br>elétricas) e quando queimado gera  $SO_2$ . O

A TABELA 2.6 mostra os padrões de qualidade do ar que foram estabelecidos através da na Resolução CONAMA No.º 03/90, de 28/06/1990.

| Poluente                          | Tempo de<br>amostragem | Padrão primário | Padrão secundário | Método de medição                |
|-----------------------------------|------------------------|-----------------|-------------------|----------------------------------|
|                                   |                        | $(\mu g/m^3)$   | $(\mu g/m^3)$     |                                  |
| Partículas totais em<br>suspensão | 24 horas (1)           | 240             | 150               | Amostrador de<br>grandes volumes |
|                                   | MGA(2)                 | 80              | 50                |                                  |
| Dióxido de enxofre                | 24 horas (1)           | 365             | 100               | Pararosanilina                   |
|                                   | MAA(3)                 | 80              | 40                |                                  |
| Monóxido de carbono               | $1$ hora $(1)$         | 40.000 (35 ppm) | 40.000 (35 ppm)   | Infra-vermelho não<br>dispersivo |
|                                   | $8$ horas $(3)$        | 10.000 (9 ppm)  | 10.000 (9 ppm)    |                                  |
| Ozônio                            | $1$ hora $(1)$         | 160             | 160               | Quimiluminescência               |
|                                   |                        |                 |                   |                                  |
| Fumaça                            | 24 horas (1)           | 150             | 100               | Refletância                      |
|                                   | MAA (3)                | 60              | 40                |                                  |
| Partículas inaláveis              | 24 horas (1)           | 150             | 150               | Separação inercial /             |
|                                   | MAA(3)                 | 60              | 50                | Filtração                        |
| Dióxido de nitrogênio             | 1 hora $(1)$           | 320             | 190               | Quimiluminescência               |
|                                   | MAA(3)                 | 100             | 100               |                                  |

TABELA 2.6 2.6 - Padrões de qualidade do ar do CONAMA

(1) Não deve ser excedido mais que uma vez ao ano

(2) Média geométrica anual

(3) Média aritmética anual

Os materiais particulados, chamados de fuligem são os principais responsáveis pela cor escura da fumaça que sai do escapamento de automóveis, caminhões, ônibus e chaminés das fábricas. O material particulado do Diesel provém principalmente da combustão incompleta dos hidrocarbonetos, do enxofre presente no combustível, além da queima de óleo lubrificante do motor. Essas partículas podem causar irritação nos olhos e na garganta, podendo também causar problemas respiratórios como a bronquite e o entupimento dos alvéolos pulmonares (DUTRA,2007).A FIGURA 2.5mostra a origem dos materiais particulados presentes no ar.

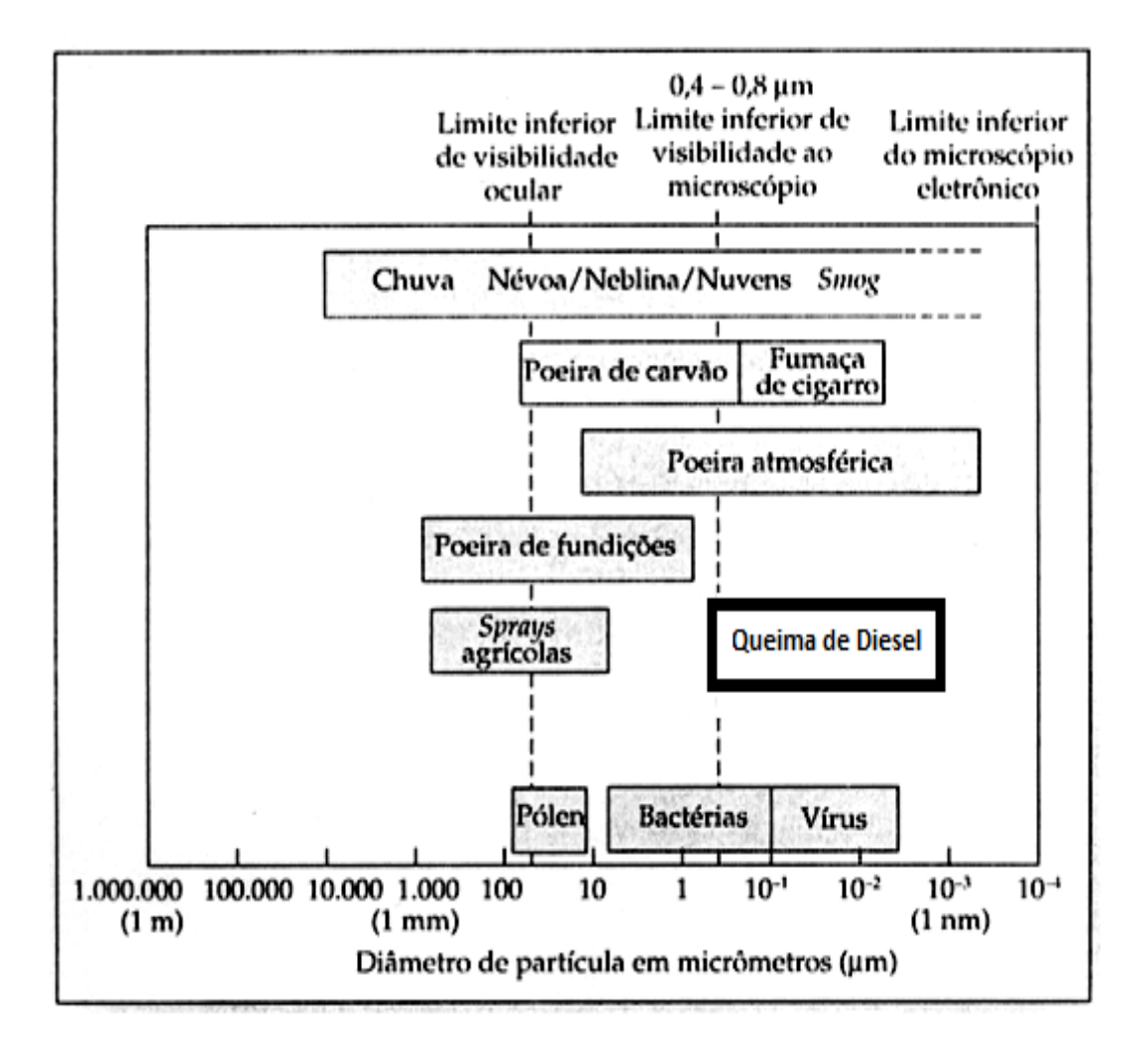

FIGURA 2.5- Origem dos materiais particulados presentes no ar. (MAGALHÃES, 2005)

Qualitativamente, as partículas são classificadas como grossas ou finas, dependendo de seus diâmetros serem maiores ou menores que 2,5 µm, respectivamente. Esta divisão por intervalos de tamanho é definida pelas frações que concentram as maiores massas, conforme mostrado na FIGURA 2.6(MAGALHÃES, 2005)

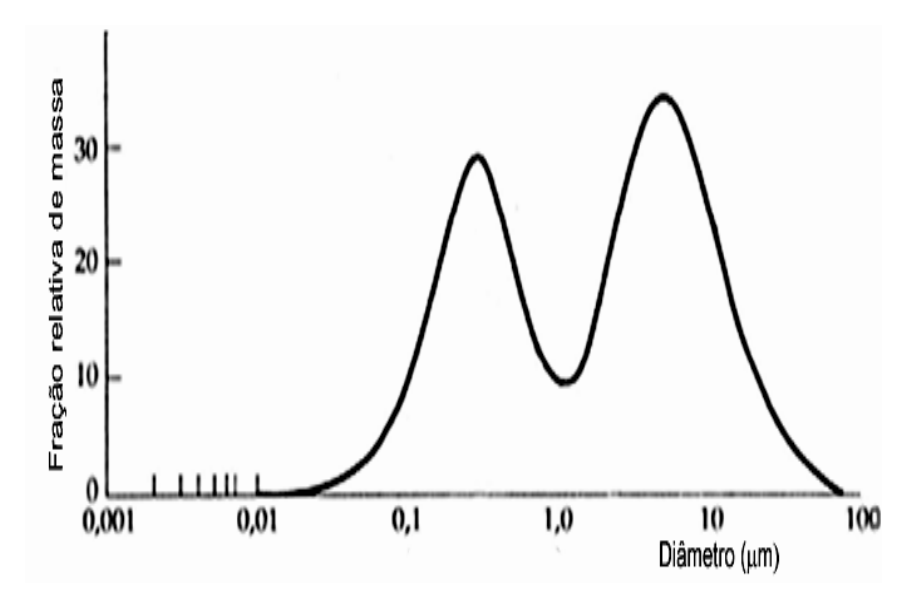

FIGURA 2.6- Distribuição relativa das massas para os diferentes tamanhos das partículas em suspensão. ( (MAGALHÃES,2005)

Estas frações de tamanho, distribuídas de forma bimodal e possuem diferentes propriedades físicas e químicas, diferentes processos de emissão e remoção da atmosfera. A fração grossa é geralmente constituída por partículas primárias, formadas a partir de processos mecânicos, como suspensão da poeira de solo por ventos ou circulação de veículos, sal marinho, cinzas de combustão e emissões biogênicas naturais. A fração fina é menor que 2,5 micrometros e contém partículas geradas por processos de combustão por indústrias, veículos e partículas secundárias formadas por reações químicas, como por exemplo, sulfatos formados a partir do SO 2, nitratos, amônia, metais traço e material carbonáceo , (MAGALHÃES,2005).

O tempo de permanência das partículas suspensas no ar é função do seu tamanho podendo chegar a dias ou semanas, sendo as partículas transportadas por correntes de ar favoráveis, afetando o ar não somente em escala local mas também em escala regional e até global. As partículas grossas sedimentam rapidamente, sendo frequentemente resuspensas pela ação dos ventos e tráfego de veículos.

A emissão de materiais particulados está na faixa de 0,2 a 0,6 g/km e é mais acentuada nos motores Diesel, estando relacionada com a composição do combustível como: alto teores de olefinas, aromáticos, parafinas e enxofre que elevam a magnitude dessas. Traços de compostos inorgânicos de zinco, cálcio, ferro, cromo, enxofre são encontrados nas análises dos materiais particulados, possivelmente oriundos dos componentes dos aditivos utilizados no Diesel. Os compostos org encontrados nos materiais particulados podem ser classificados como ácidos, básicos, aromáticos, parafínicos e material com atividade biológica como a Salmonella. O maior componente orgânico presente nos materiais particulados são as xofre que elevam<br>cio, ferro, cromo,<br>s, possivelmente<br>postos orgânicos

parafinas apresentando um valor de trinta e seis por cento dos mesmos. (HEYWOOD, 1986).

Os materiais particulados gerados na combustão do Diesel consistem em estruturas lamelares que estão em torno de centro esférico, sendo similar a estrutura do carbono. As esferas do material particulado tem diâmetro de 10 a 50 nm e contém de 10<sup>5</sup> a10<sup>6</sup> de átomos de carbono. A área superficial é da ordem de 200 m $^{2}/g$ .

A FIGURA 2.7 mostra a relação do tamanho dos materiais particulados gerados na combustão versus o ângulo do virabrequim.

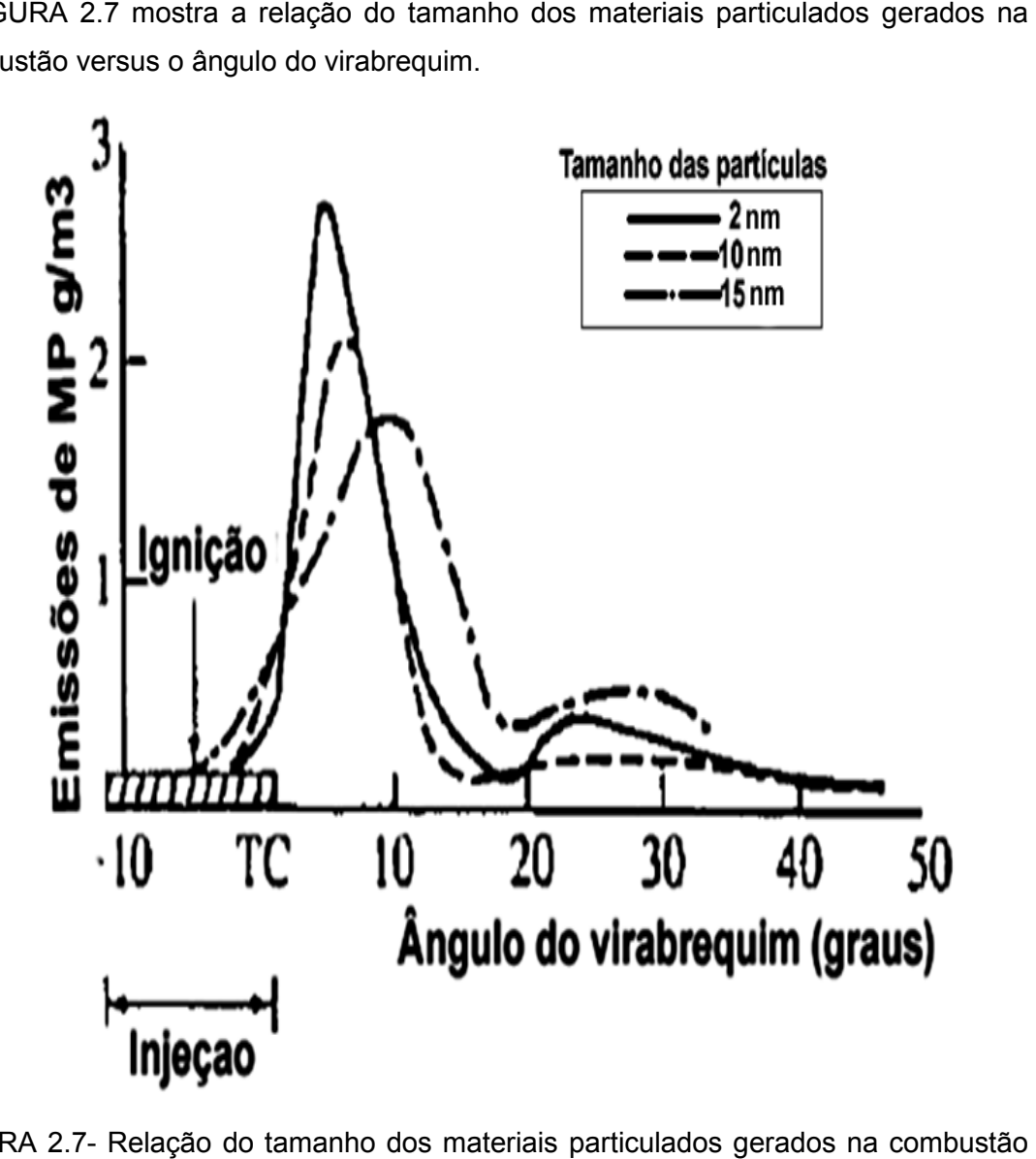

FIGURA 2.7- Relação do tamanho dos materiais particulados gerados na co com o ângulo do virabrequim. (HEYWOOD, (HEYWOOD, 1986)

# 2.3.2 LIMITES DE POLUENTES

Os principais poluentes formados da combustão nos motores de combustão interna (MCI) são: monóxido de carbono (CO), hidrocarbonetos (HC), óxidos de nitrogênio

 $(NO_x)$ , óxidos de enxofre  $(SO_x)$ , materiais particulados  $(MP)$ , aldeídos  $(CHO)$ , além de substâncias inofensivas como vapor da água e nitrogênio.

A necessidade de minimizar a presença destes poluentes na atmosfera contribuiu para o surgimento de programas que visassem o controle das emissões de exaustão automotiva, como o Programa de Controle da Poluição do Ar por Veículos Automotores (PROCONVE), criado em 06 de maio de 1986, através da resolução No 18, pelo Conselho Nacional de Meio Ambiente (CONAMA), o qual incentiva o desenvolvimento tecnológico nacional tanto na engenharia automotiva, como em métodos e equipamentos para a realização de ensaios e medições de poluentes. Essa resolução fixou as diretrizes básicas do PROCONVE e estipulou os primeiros limites máximos das emissões poluentes. A aplicação das normas do PROCONVE promoveu o melhoramento dos sistemas de controle ou gerenciamento dos motores automotivos com o intuito de reduzir os índices de emissão de poluentes, como por exemplo: os sistemas de controle eletrônico da razão ar-combustível; sistema de recirculação dos gases de exaustão; pesquisa de combustíveis alternativos, além da implantação de conversores catalíticos (MARTINS,2006).

No Brasil, o programa de controle da poluição do ar por veículos automotores (PROCONVE) estabeleceu o controle das emissões veiculares por meio da fixação de limites máximos de emissão dos poluentes, o que permitiu a redução da contaminação atmosférica, através do desenvolvimento de novas tecnologias e aprimoramento dos veículos e motores para melhor atender as exigências das normas de emissões. Na verificação dos motores aplicam-se ensaios padronizados em dinamômetro e com combustível de referência. Os resultados positivos obtidos podem ser citados como: a retirada do chumbo da gasolina, a adição de etanol à gasolina e a redução gradativa do teor de enxofre do óleo Diesel. As normas de controle das emissões poluentes para veículos leves possuem base na legislação americana, enquanto os veículos pesados seguem as exigências das normas européias.

No Brasil os veículos foram classificados em três categorias, de acordo com o PROCONVE, cada uma com um cronograma específico: veículos leves de passageiros, com massa total de até 3.856 kg; veículos leves comerciais, categoria subdividida em veículos com massa para ensaio até 1.700 kg e acima de 1.700kg; veículos pesados, com massa total acima de 3.856 kg. A TABELA 2.7 indica os limites máximos de emissão poluentes para veículos automotivos leves (PROCONVE No. 415/2009).

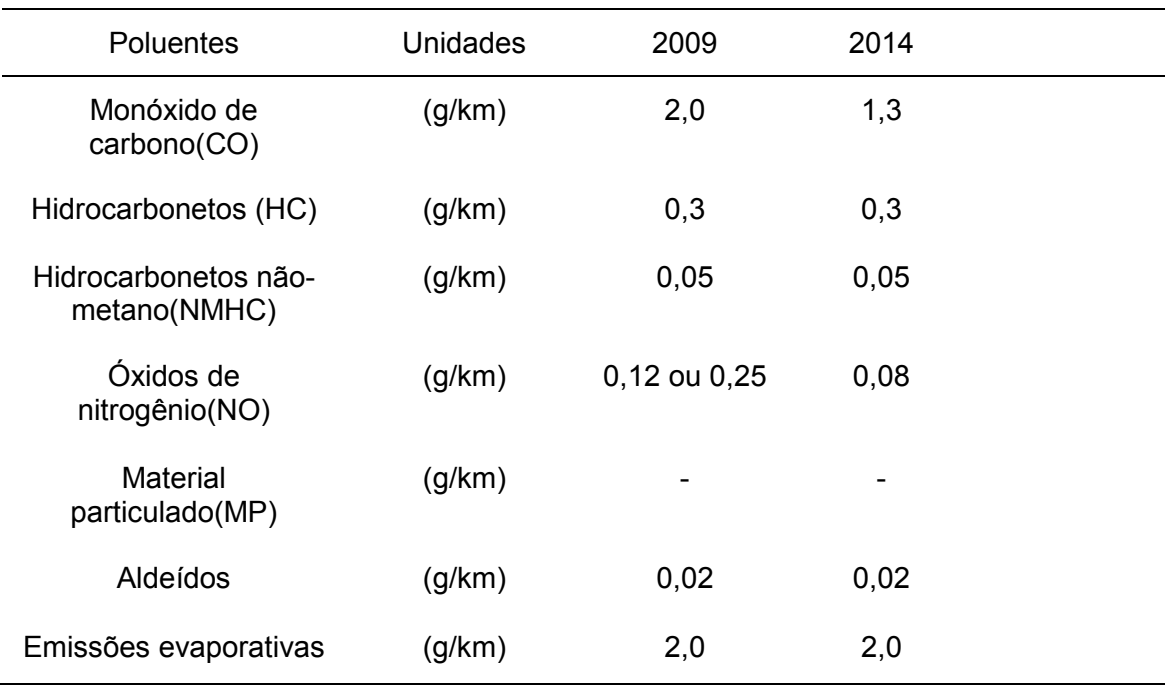

TABELA 2.7 - Limites máximos de emissões de poluentes para veículos leves novos.

#### Fonte: PROCONVE (No. 415/2009)

O estudo e o conhecimento sobre os limites de poluentes fixados através de resoluções no Brasil e no mundo são importantes pelo fato das rotinas desenvolvidas calcular a concentração desses poluentes. Dessa forma será possível discutir e analisar os resultados das emissões geradas para os combustíveis ou misturas dos mesmos relacionando a previsão das emissões diretamente com os limites de poluentes adotados pela legislação vigente.

# 2.4 IMPACTOS DOS POLUENTES

WARK et al., 1998, afirma que parte da poluição atmosférica tem origem nos processos de combustão incompleta das indústrias, fábricas e nos veículos automotores, que pioram intensamente os padrões de qualidade do ar.

A partir de 1948 foram realizados estudos da poluição do ar na área de Los Angeles nos Estados Unidos, comprovando que as emissões de gases dos automóveis contribuíam para um excessivo aumento da poluição do ar urbano. Sendo responsável pela concentração de poluentes emitidos na atmosfera e que acima dos níveis aceitáveis afetam diretamente o metabolismo celular (MARTINS, 2006).

Houve um aumento significativo da utilização de biocombustíveis, tornando imprescindível a avaliação de sua real viabilidade técnica e ambiental de forma a não colocar em risco a saúde pública. Como exemplo pode-se citar trabalhos de emissões

em motores de combustão interna que operam com misturas de etanol e gasolina realizados por MELO, 2012.

O biodiesel é um combustível alternativo ao diesel amplamente difundido atualmente, por possuir propriedades similares aquelas do diesel, derivado de petróleo, mas com as vantagens de ser renovável, biodegradável, possuir ciclo de carbono fechado, baixa volatilidade, maior número de cetano, lubricidade crescente e menores níveis de emissões de CO, SO<sub>2</sub> e material particulado (MORITA e PAGLIUSO, 2008).

Em relação ao veículo movido a eletricidade sabe-se que é uma boa unidade de propulsão que tem como principal desvantagem o armazenamento desse tipo de energia no veículos e tempo de carregamento das baterias. (GOLDEMBERG, 2005).

Outro desafio para os engenheiros e projetistas é a indústria de hidrogênio, que nasceu como alternativa limpa para substituir as fontes de energia. A tecnologia das células de hidrogênio surgiu exatamente com esse fim, colocar no mercado carros que emitissem vapor em vez de poluentes. (MORITA e PAGLIUSO , 2008).

Nesse trabalho é importante conhecer os impactos gerados pelos poluentes para que se possa analisar os combustíveis ou misturas dos mesmos de forma a se estudar e propor formulações de combustíveis que minimizem a carga de poluentes das emissões geradas em motores de combustão interna.

## 2.4 MÉTODOS DE MEDIÇÃO DE EMISSÕES

As emissões de poluentes por veículos automotores contribuem para a contínua deterioração da qualidade ambiental, especialmente nos centros urbanos e podendo estar relacionada com a desregulagem e alteração das características originais dos veículos. A partir dessa situação foi criada a resolução do CONAMA No. 18/86 que implantou pelas administrações estaduais e municipais um programa de inspeção e manutenção para veículos automotores em uso para estabelecer padrões de emissão para veículos em uso e uniformizar os procedimentos a serem adotados na implantação dos referido (CONAMA,2011)

Nessa resolução,as análises de emissões de monóxido de carbono (CO), hidrocarbonetos (HC) e dióxido de carbono  $(CO<sub>2</sub>)$  devem ser realizadas em analisadores do tipo infravermelho, atendendo as especificações estabelecidas na regulamentação de normas.

As emissões de monóxido de carbono (CO), hidrocarbonetos (HC) e óxidos de nitrogênio (NOx) devem ser medidas conforme a norma NBR 6601 para Veículos Rodoviários Automotores Leves, determinando as emissões de hidrocarbonetos,

monóxido de Carbono, óxidos de nitrogênio e dióxido de carbono no gás do escapamento (CONAMA,2011).

As emissões de aldeídos totais (CHO) devem ser medidas conforme a norma NBR 12026 para veículos rodoviários automotores leves e a determinação da emissão de aldeídos e cetonas contidas no gás de escapamento devem ser realizadas por cromatografia líquida.

A emissão evaporativa de combustível deve ser medida conforme a norma NBR-11481 para veículos rodoviários leves (CONAMA,2011).

A emissão de monóxido de carbono em marcha lenta deve ser medida conforme a norma NBR-10972 para veículos rodoviários automotores leves. A medição da concentração de monóxido de carbono no gás de escapamento deve ser realizada em regime de marcha lenta com um ensaio de laboratório utilizando um analisador infravermelho de monóxido de carbono (CO), hidrocarbonetos (HC) e dióxido de carbono (CO2), contidos no gás de escapamento de veículos automotores leves. Resumidamente tem-se as normas para a medição de emissões:

- NBR 6601 – Medição das emissões de escapamento

- NBR 11481 Medição da emissão evaporativa
- -NBR 12026 Medição da emissões de aldeídos
- NBR 10972 Medição da emissão de CO em marcha lenta
- NBR 7024 Medição do consumo de combustível
- Projeto CB05-102.02.01- Medição de álcool não queimado

# 2.4.1 MEDIÇÃO DE EMISSÕES DO MOTOR EM BANCADA E NO VEÍCULO

Um laboratório de emissões veiculares realiza os ensaios de certificação, de desenvolvimento e de controle de qualidade da produção para acompanhamento da durabilidade dos componentes de controle das emissões e determinação do fator de deterioração (SILVA FILHO,2006).

Tal laboratório deve possuir uma área para preparação do veículo para teste, área para drenagem e abastecimento de combustível, área para condicionamento térmico do veículo (20 $^{\circ}$ C a 30 $^{\circ}$ C), célula para ensaios de emissões de escapamento e consumo de combustível, uma sala de controle, uma central de gases de calibração; uma câmara selada (SHED) para emissões evaporativas e um laboratório químico para determinação de aldeídos e álcool não queimado para as emissões de escapamento (SILVA FILHO,2006).

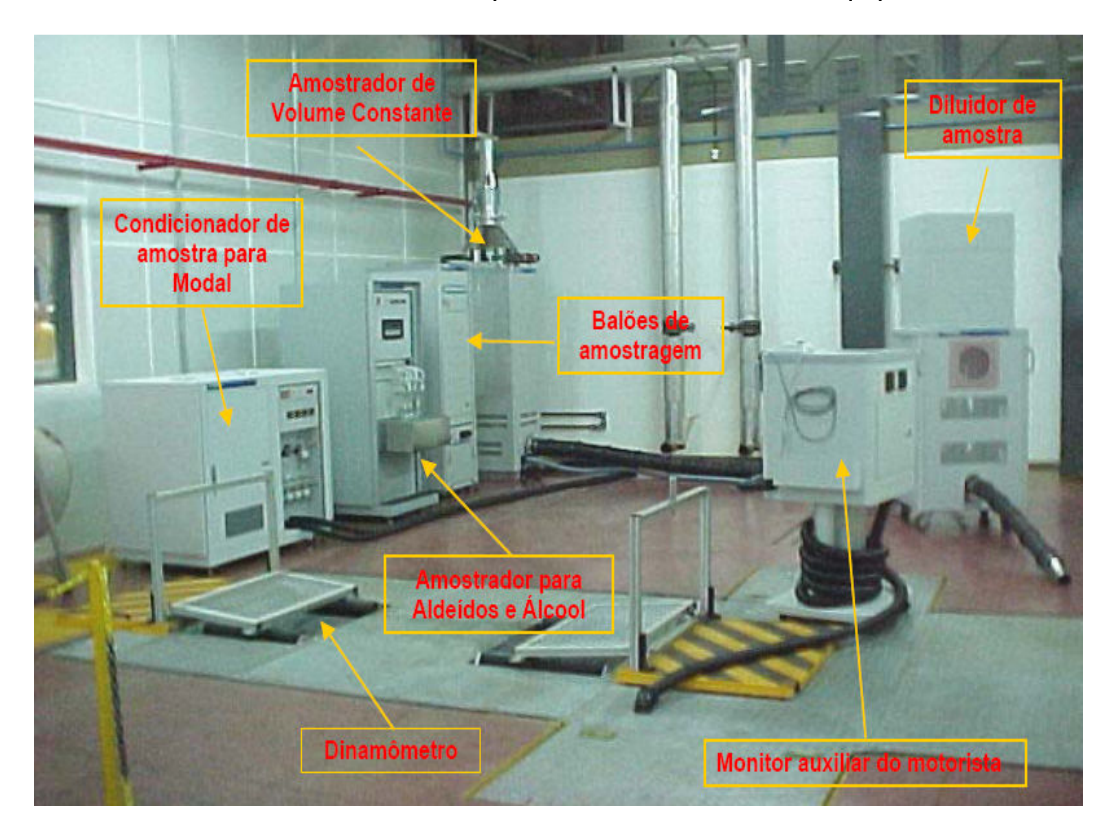

A FIGURA 2.8 ilustra um Laboratório típico de emissões e seus equipamentos

FIGURA 2.8 - Laboratório típico de emissões e seus equipamentos.(SILVA FILHO, 2006)

A medição da emissão de poluentes de um veículo deve ser feita sob condições que simulem o melhor possível aquelas de sua utilização normal. Assim, a temperatura do ambiente onde o veículo é ensaiado, as velocidades do veículo (ou do motor), as forças enfrentadas a cada condição de velocidade, os regimes transitórios e a percentagem de permanência em cada conjunto de condições simultâneas devem ser cuidadosamente simuladas em laboratório para ser possível uma medição correta e de uma boa repetitividade, cujos resultados reflitam a realidade do trânsito na região em estudo, sem o que seria impossível correlacionar os dados de qualidade do ar com os fatores de emissão dos veículos e determinar o percentual de redução da emissão necessário ao controle ambiental (CETESB,2011).

A simulação deve ser feita através da colocação do veículo (ou do motor, no caso de veículos pesados) em um dinamômetro que impõe as mesmas condições de força enfrentadas no movimento em trânsito normal.

O operador dirige o veículo (ou opera o motor) de acordo com um ciclo de condução padronizado que determina as condições de velocidade. Durante o ensaio, os poluentes emitidos são coletados através de um sofisticado sistema de amostragem e depois analisados qualitativa e quantitativamente.

Os ciclos de condução são curvas de velocidade x tempo que devem ser seguidas pelo veículo, enquanto este é "dirigido" normalmente sobre um dinamômetro de chassi calibrado adequadamente para oferecer, às rodas do veículo, as forças (de atrito, de inércia e aerodinâmicas) que este enfrentaria se estivesse rodando em condições normais de uso (CETESB,2011).

Os ensaios de motor são realizados em dinamômetros de bancada, efetuando-se medições em diversos regimes de funcionamento e dentro da faixa de utilização do motor.O dinamômetro de chassi, para ensaio de veículos, é dotado de volantes de inércia para simular a massa do veículo e de uma unidade de potência (hidráulica ou elétrica), que simula as dissipações de energia (atritos e resistências aerodinâmicas, viscosa, etc.) calibrada diretamente em função da velocidade do veículo.

Já o dinamômetro de bancada, onde somente o motor é ensaiado, o método mais simples prescreve a operação em regimes de carga e rotação constantes. A inclusão de regimes transitórios exige a utilização de um sofisticado software para o controle adequado do banco de ensaio, garantindo a correta composição da curva de torque máximo x rotação do motor ensaiado, com as curvas de rotação x tempo e torque x tempo, prescritas pelo método de ensaio para serem combinadas e seguidas simultaneamente.

A amostragem e a análise dos poluentes fazem parte dos itens mais delicados do ensaio de emissão de um veículo ou de um motor, desde a coleta, a transferência, a armazenagem e até a medição do poluente. Uma série de cuidados devem ser tomados para evitar condensações e reações químicas durante o processo, bem como conhecer e manter a temperatura, a pressão e a umidade dos gases dentro de certos limites que garantam a repetitividade e permitam a correção dos resultados para as condições padrão.

Desta forma, as células de ensaio do laboratório devem ser dotadas de sistemas de coleta e análise de gases de exaustão concentrados ou diluídos. Além de dinamômetros de bancada (dinâmico e passivo), chassi (leve e de motocicletas), bancadas de analisadores de gases de emissão, instalações e equipamentos auxiliares. Tudo isso visando a perfeita simulação das condições que um veículo enfrenta no tráfego urbano. É necessário um laboratório químico capaz de realizar análises de poluentes não convencionais e de combustíveis, dando suporte ao desenvolvimento de limites de emissão para novos poluentes e para a melhoria da qualidade de combustíveis (CETESB,2011).

O ensaio conforme NBR-6601 é composto de 3 fases: primeira fase ou fase fria inclui a partida com motor frio, tem duração de 505s e um percurso de 57 km; segunda fase ou fase estabilizada com duração de 866 segundos e um percurso de 6,2 km (parada) Entre a segunda e a terceira fases há um tempo de 10 minutos, quando o veículo em teste fica parado com o motor desligado. Não há amostragem de gás nesse período; terceira fase ou fase quente, inclui uma partida com motor aquecido e é similar à primeira fase.

O ensaio de emissões evaporativas NBR-11481 é composto pela fases 1 e 2, onde na fase 1 tem-se o aquecimento do combustível de 16ºC a 28ºC em um ensaio de uma hora; na segunda fase o motor do veículo é aquecido após rodar um ciclo de condução urbana conforme NBR-6601 em um ensaio de uma hora. Na FIGURA 2.9 tem-se como exemplo os resultados de emissões em veículos automotivos leves

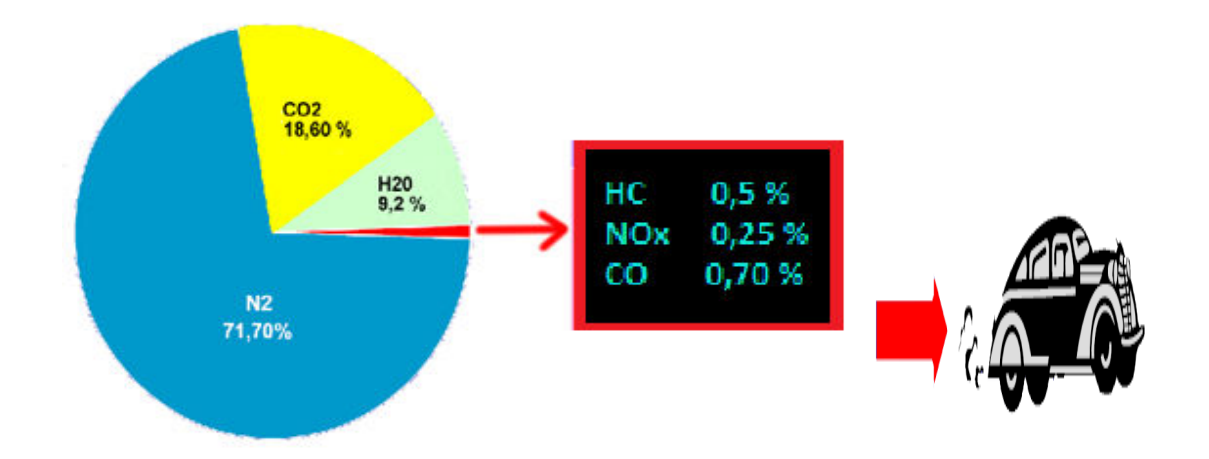

FIGURA 2.9 - Exemplo com resultados de emissões em veículos automotivos leves. (SILVA FILHO ,2006)

Para análise do monóxido de nitrogênio (NO) pode-se também utilizar um analisador de quimiluminescência. Este analisador é baseado na reação química luminescente entre o ozônio (O<sub>3</sub>) e o óxido nítrico (NO) que resulta em dióxido de nitrogênio (NO<sub>2</sub>) e oxigênio  $(O_2)$ . Aproximadamente 10% dos dióxidos de nitrogênio formados estão num estado de excitação eletrônico que, quando passam deste estado para o normal emitem um sinal luminoso. A intensidade deste sinal é proporcional ao fluxo de  $NO<sub>2</sub>$ que passa através da câmara de reação do equipamento e é medida através de um fotômetro (RAGGI,2005).

Para análise do monóxido de carbono pode-se utilizar um equipamento baseado no método infravermelho não dispersivo (NDIR). O instrumento trabalha com o princípio de que todos os gases absorvem radiação eletromagnética em comprimentos de ondas característicos. Então, a soma de radiação de muitos gases absorvidos nas regiões infravermelhas podem ser usadas para determinar a sua concentração mesmo na presença de outros gases (RAGGI,2005).

# 2.4.2 DEFINIÇÃO DE RAZÃO DE MISTURA

A razão de mistura combustível/ar (Φ) é definida como o inverso do valor de Lambda (λ) e é comumente utilizada para indicar a razão da quantidade de combustível pela quantidade de oxidante, em massa.

Se ϕ> 1 a mistura é dita rica, ou seja maior quantidade volumétrica de combustível do que ar, se ϕ = 1 a mistura é estequiométrica e se ϕ< 1 a mistura é dita pobre (TURNS,2000).

# 2.4.3. MEDIDOR DE RAZÃOAR/COMBUSTÍVEL

A sonda lambda foi inventada pela empresa alemã Robert Bosch GmbH, em 1976 ,e foi utilizada em automóveis suecos da Volvo. Os modelos Volvo 240 e 260 que possuiam a sonda lambda foram exportados para os Estados Unidos, especificamente para a Califórnia, estado americano que tinha normas rigidas para controle da emissão de monóxido de carbono.

Os antigos carburadores e injeções não tinham muito controle sobre a razão de mistura, então foi necessário conceber um sensor que auxiliasse na determinação da mistura ótima para cada situação.

O método para a medição da razão de mistura é indireto. A sonda lambda determina a quantidade de oxigénio residual presente nos gases de combustão. Quando a quantidade de oxigénio é grande significa que a mistura está pobre (em combustível), quando é pequena significa que a mistura está rica. Ao provocar estas alterações na quantidade de combustível enviado para o motor conseguiu-se um melhor rendimento dos motores, uma redução do consumo e a diminuição das emissões de poluentes (TURNS,2000).

A sonda lambda é composta por um material cerâmico com um revestimento poroso de platina e é protegido por um invólucro metálico. A sua atuação baseia-se na alteração das propriedades da cerâmica a altas temperaturas permitindo a difusão do oxigênio do ar e opera em função da diferença da concentração de oxigênio entre o gás de escape e o ar externo, gerando-se uma tensão ou uma alteração da resistência em função dessa diferença (TURNS,2000).

A sonda tem uma limitação para iniciar o seu funcionamento é necessário que esteja aquecida a cerca de 300°C. Nas sondas mais antigas eram os próprios gases de escape que as aqueciam pelo que se tornava necessário aguardar vários minutos até que o sensor pudesse ser colocado em funcionamento. Atualmente existe uma resistência de aquecimento situada junto à cerâmica que permite o aquecimento em cerca de dez segundos, mesmo quando os gases de escape estão a uma temperatura baixa.

Tipicamente uma sonda lambda tem quatro fios de ligação: dois para a recolhimento das informações do sensor e os dois restantes para ligação à resistência de aquecimento.

A sonda de óxido de zircônio funciona gerando uma diferença de potencial elétrico entre os seus terminais, oscilando entre cerca de 0,1 a 0,9 Volts. Uma tensão até cerca de 500 mVolts indica uma mistura pobre, acima disso reflete uma mistura rica. A sonda tem um comportamento não linear, isto é, não reflete a variação do oxigénio na mistura, funciona de uma forma quase binária: mistura "rica"/mistura "pobre".

A sonda de titânio possui um semicondutor à base de óxido de titânio que altera a sua resistência elétrica em função da concentração existente. Esta sonda não necessita de uma referência atmosférica como a de óxido de zircônio.

Quando a mistura é pobre a resistência é de cerca de 20 kOhm descendo para 1 kOhm na ausência de oxigênio (mistura rica), tendo um comportamento não linear oscilando entre os dois extremos. A sonda é alimentada por uma tensão de 5 Volt. Em relação aos sensores de zircônio estes têm um menor tempo de resposta, mas são mais sensíveis a impactos mecânicos e têm um custo mais elevado.

A sonda lambda é localizada num local de passagem dos gases de escape do motor, normalmente pouco depois do coletor de escape e antes do conversor catalítico. Uma outra parte da sonda fica em contato com o ar exterior.

Hoje em dia alguns veículos possuem várias sondas lambda, estando localizadas também após o conversor catalítico, de forma a controlar a eficiência da filtragem efetuada. Apesar de ser bem conhecida a razão estequiométrica da mistura arcombustível partes de ar para uma de gasolina no caso de motores Flex esta proporção deve ser alterada de acordo com diferentes composições, ambientais, temperatura, pressão, umidade, do próprio funcionamento do veículo, rotação, temperatura do motor, variação de potência desejada, entre outras (TURNS,2000).

## 2.4.4 MEDIDOR DE EMISSÕES TIPO FTIR

A espectroscopia no infravermelho por transformada de Fourier (FTIR) é uma técnica de análise para coletar o espectro infravermelho mais rapidamente. Ao invés de se obter os dados variando-se a frequência da luz infravermelha monocromática, guia-se a luz através de um interferômetro. Depois de passar pela amostra o sinal medido é o interferograma. Realizando-se uma transformada de Fourier no sinal resulta-se em um espectro idêntico ao da espectroscopia convencional dispersiva. Os espectrofotômetros FTIR são mais baratos do que os convencionais porque é mais simples construir um interferômetro do que um monocromador. A medida de um único espectro é bem mais rápida nessa técnica porque as informações de todas as frequências são colhidas simultaneamente. Isso permite que se faça múltiplas leituras de uma mesma amostra e se tire a média delas, aumentando assim a sensibilidade da análise. A técnica FTIR aplicada às medições de emissões veiculares ainda não é aceita para declaração de emissões para a certificação e homologação de veículos. Os analisadores da norma 6601 utilizam o método de análise infravermelho não dispersivo para as medições de emissões do tipo  $CO$  e  $CO<sub>2</sub>$ , quimiluminescência para o NOx e ionização de chama para o HC. É importante ressaltar que as medidas de emissões no coletor de exaustão diferem daquelas medidas dentro da câmara de combustão e que seriam composições instantâneas, onde são dependentes do ciclo de direção e da maneira como se dirige. Dessa forma deve-se ter cautela ao analisar e comparar os resultados dessas medidas em pontos externos e internos ao motor.

No ponto de coleta na exaustão tem-se uma diminuição da temperatura em relação as partes internas do motor, com isso tem-se uma nova distribuição de espécies que pode ser prevista pela modelagem. Uma nova distribuição de espécies surgirá após a passagem dos gases de exaustão pelo catalisador.

## 2.5. MODELAGEM DE EMISSÕES EM MOTORES DE COMBUSTÃO INTERNA

Atualmente um dos maiores desafios na área de modelagem de motores é a simulação das emissões de poluentes. Apesar do conhecimento de cálculos pela metodologias de equilíbrio químico e cinética química, até hoje tem-se dificuldades para a obtenção de um programa computacional que calcule com robustez e precisão as principais emissões em motores de combustão. A modelagem é extensa pois inúmeras reações químicas ocorrem, gerando um sistema equações extenso no qual podem ocorrer falhas de convergência para o método numérico de resolução do sistema escolhido.

Nesse trabalho foi desenvolvido o acoplamento da metodologia de equilíbrio com a metodologia de cinética química de forma aumentar o nível de precisão com menor esforço computacional possível.

A abordagem, apenas pela cinética química, é complexa. Ainda não existem mecanismos cinéticos de reação para combustíveis comerciais complexos como a gasolina, que pode possuir mais de 400 componentes. O cálculo com o uso apenas da metodologia de cinética química gera um sistema com maior número de reações, sem apoio do equilíbrio químico, sendo muito caro computacionalmente. Muitas vezes, nesse caso, tem-se a utilização de supercomputadores, podendo ocorrer instabilidade tipo Stiffness para o sistema de equações diferenciais.

A metodologia das constantes de equilíbrio químico emprega as constantes de equilíbrio químico das reações escolhidas e balanços de massas para a modelagem do sistema. Outra abordagem para a modelagem seria a metodologia de minimização da energia livre de Gibbs que utiliza técnica dos multiplicadores de Lagrange para a resolução do sistema. Essa metodologia é utilizada pelos softwares NASA-SP-273 e GASEQ que resolve o sistema pelo método dos multiplicadores de Lagrange (GORDON e McBRIDE, 1971). De acordo com a revisão da literatura realizada a parte ocidental do mundo tem utilizado com maior freqüência a metodologia de minimização da energia livre de Gibbs e a parte oriental vem utilizando a metodologia do equilíbrio químico.

O programa BOOST (AVL,2012) fornecido comercialmente pela empresa AVL permite a simulação de emissões de poluentes (HC, CO, NOx) em motores e usa modelo de equilíbrio químico com a cinética química desacoplada para a previsão de poluentes, mas possui algumas falhas quando se confronta dados experimentais com os valores de emissões gerados na simulação.

Nesse trabalho foi desenvolvido um programa de simulação de motores que acopla a metodologia de equilíbrio químico com a cinética química inovando a forma de calcular as emissões em motores de combustão interna.

# 2.5.1 EQUILÍBRIO QUÍMICO

Uma boa aproximação para a estimativa de emissões em motores de combustão interna são os cálculos baseados no equilíbrio químico. Nesse caso considera-se que

na combustão a taxa gerada e a taxa consumida de cada espécie são iguais, ou seja, o sistema está em equilíbrio termodinâmico.

A propriedade de estado termodinâmico que define o equilíbrio químico é a energia livre de Gibbs(G), expressa pela Equação (Eq. 2.1).

$$
G = H - TS \tag{2.1}
$$

onde:

- H: entalpia
- T: temperatura
- S: entropia

No equilíbrio a variação da energia livre é igual a zero (Eq. 2.2) e a derivada segunda da energia livre em função do avanço da reação é igual a zero (Eq. 2.3), significando um ponto de mínimo em uma curva G versus ζ ou estado de equilíbrio.

$$
\Delta G_{(P, T)} = 0 \tag{2.2}
$$

$$
\frac{\partial G}{\partial \zeta} = 0 \tag{2.3}
$$

Para misturas de gases ideais, pode-se definir o potencial químico como a derivada parcial da energia livre de Gibbs em relação ao número de moles de cada espécie na mistura (Eq.2.4).

$$
\mu_i = \frac{\partial G}{\partial n_i} \tag{2.4}
$$

Utilizando as equações da termodinâmicas conhecidas, tem-se uma expressão geral para o potencial químico (2.5)

$$
\mu_i = \mu_i^o(T) + RT \ln \frac{P_i}{P_o} \tag{2.5}
$$

Desenvolvendo a Equação (2.5) para a situação de equilíbrio químico, tem-se a Equação (2.6)

$$
\Sigma \left( \mu_i^o(T) + RT \ln \frac{P_i}{P_o} \right) \delta n_i = 0 \tag{2.6}
$$

Rearranjando a Equação 2.6, tem-se a expressão para a constante de equílibrio  $K_p$ 

$$
\frac{-\Delta G^o}{RT} = \ln K_p \tag{2.7}
$$

Nas tabelas JANNAF tem-se disponíveis valores para as constantes de equilíbrio  $(K_p)$ para reações químicas de formação de diversos compostos em diversas temperaturas.

Existem duas metodologias para solução do equilíbrio químico, ou seja, a previsão de espécies em reações de combustão. A primeira metodologia emprega as expressões das constantes de equilíbrio das reações escolhidas e os balanços de átomos para os componentes gerando um sistema de equações não-lineares que é resolvidos por métodos numéricos. A segunda metodologia emprega a minimização da energia livre Gibbs das espécies consideradas com a determinação da solução utilizando os multiplicadores de Lagrange. Os softwares NASA-SP-273 e GASEQ empregam a metodologia de minimização da variação da energia livre de Gibbs (GORDON e McBRIGDE,1971).

A teoria e a metodologia de equilíbrio químico que foi desenvolvida está detalhadamente descrita na seção 4.1.1 desse trabalho.

Para o cálculo das propriedades termodinâmicas e de transporte do fluido resultante da reação de combustão em diversas temperaturas é necessário consultar as propriedades individuais de cada espécie química considerada. Estes dados estão em arquivos cujo formato é definido no relatório NASA-TM-4513.

O regime transiente é aquele no qual as variáveis estão modificando com o tempo. Como exemplo no motor de combustão interna a pressão e a temperatura variam no cilindro com o avanço do ângulo do virabrequim. Para a modelagem em regime transiente, é necessário que se acompanhe as variações da pressão e da temperatura no cilindro, uma vez que as propriedades termodinâmicas das espécies químicas variam com essas grandezas. Pode-se fazer ajuste por regressão dessas curvas de modo obter equações que descrevam o comportamento da pressão e temperatura ao longo do ângulo do virabrequim. Com isso pode-se predizer o comportamento das espécies durante o ciclo do motor (CEVIZ,2005).

Nas FIGURAS 2.9 e 2.10 tem-se exemplos de perfis de curvas usuais para a pressão e temperatura (MELO,2012) em regime transiente no cilindro de um motor a combustão para a misturas de etanol e gasolina. Observa-se que quanto maior o percentual de etanol adicionado na gasolina maior será o pico de pressão e temperatura na compressão máxima.

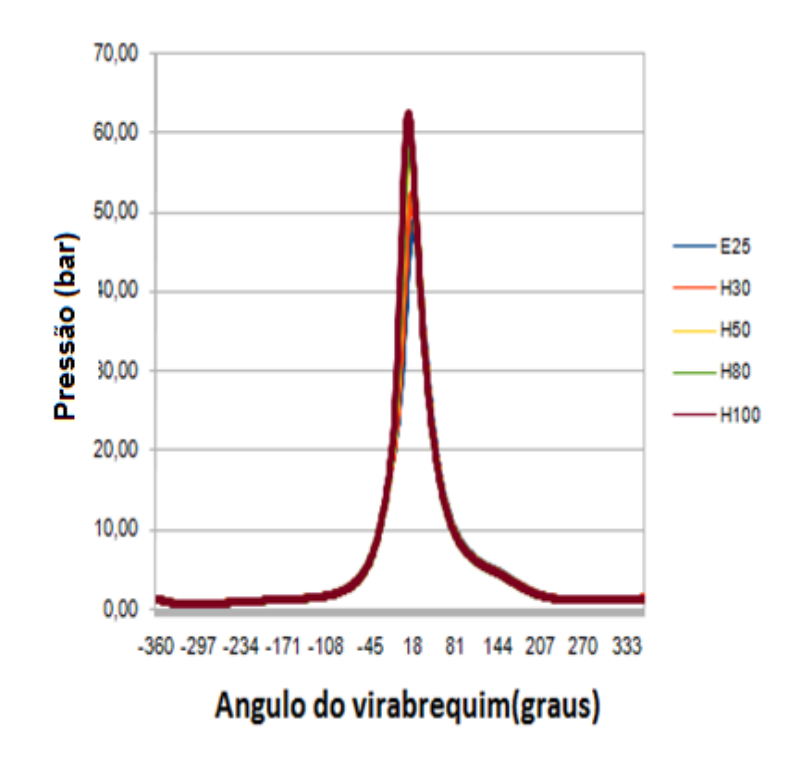

FIGURA 2.9 – Perfil de pressão no cilindro pressão no cilindro de um motor a combustão para a mistura etanol gasolina com rotação de 2250 rpm.(MELO,2012)

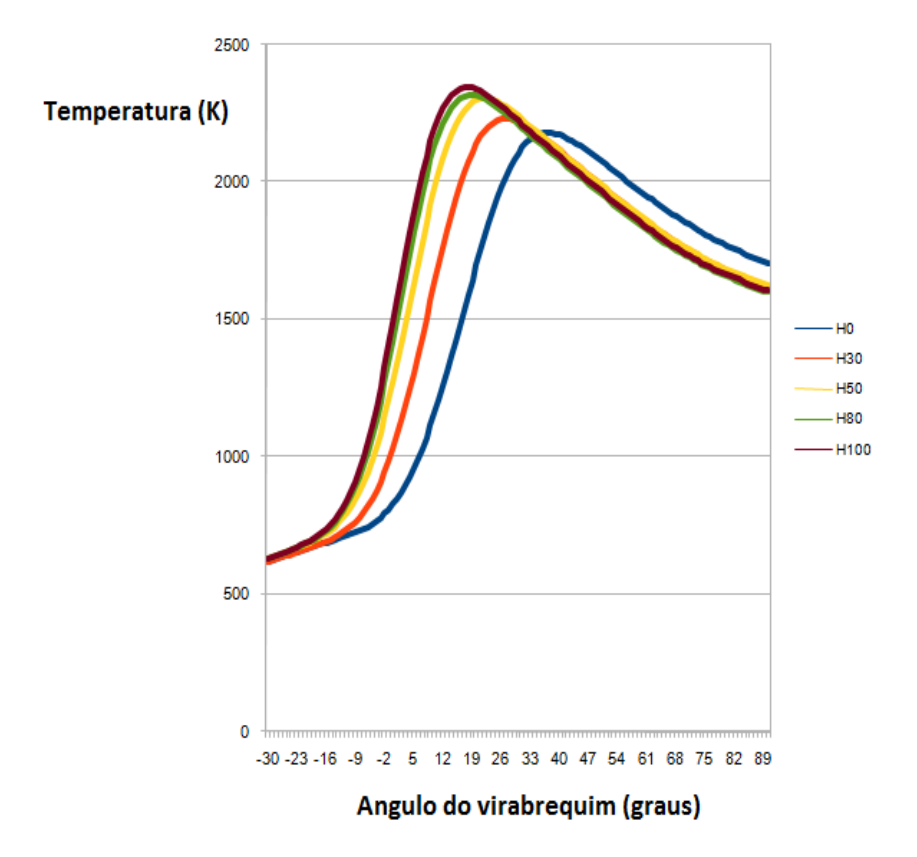

FIGURA 2.10 – Perfil de temperatura no cilindro pressão no cilindro de um motor a combustão para a mistura etanol gasolina com rotação de 3875 rpm e torque 60 N.m. (MELO,2012)

### 2.6.1.1. Propriedades termodinâmicas

As espécies químicas existentes em um escoamento geralmente são consideradas um gás perfeito e a suas propriedades termodinâmicas (calor específico, entalpia e entropia) e de transporte (viscosidade e condutividade térmica) sãocatalogadas pelo NIST. Esses arquivos de dados são atualizados periodicamente com base em novos dados experimentais (BARROS, 1993).

O formato geral desses polinômios para o cálculo das propriedades termodinâmicas (calor específico, entalpia e entropia) estão descritos nas Equações 2.10, 2.11 e 2.12.

$$
\frac{cp}{R} = a_1 + a_2 T + a_3 T^2 + a_4 T^3 + a_5 T^4 \tag{2.10}
$$

$$
\frac{hi^0}{RT} = a_1 + a_2 \frac{T}{2} + a_3 \frac{T^2}{3} + a_4 T^3 + a_5 \frac{T^4}{5} + \frac{a_6}{T}
$$
\n(2.11)

$$
\frac{s_i^0}{R} = a_1 + a_2 \ln T + a_{\frac{3}{2}} T^2 + \frac{a_4}{2} T^3 + \frac{a_5}{4} T^4 + a_7 \tag{2.12}
$$

As equações 2.13 e 2.14 são resultados da integração do polinômio das equações 2.11 e 2.12, de acordo com a definição termodinâmica da entalpia e entropia.

$$
h_i^o = \int_{T_o}^T c p_i \, dT + h_{i,T_o}^0 \tag{2.13}
$$

$$
s_i^o = \int_{T_o}^T c p_i \frac{dT}{T} + s_{i,T_o}^0 \tag{2.14}
$$

Existem dois grupos de coeficientes para cada espécie considerada, que correspondem a duas faixas de temperaturas distintas, que é geralmente de 100 K a 1000 K e de 1000 K a 5000 K. Esse procedimento é realizado dessa forma para obterse uma melhor qualidade de ajuste na regressão não linear (BARROS, 1993).

#### 2.6.1.2 Propriedades de transporte

Os coeficientes para as propriedades de transporte dos gases (condutividade térmica e viscosidade) estão bem relatados por McBRIDE e GORDON (1993) e podem ser encontrados no relatório NASA-TM-4513. Tem-se nesse arquivo os coeficientes para a propriedades de transporte de cento e cinquenta e cinco espécies. O formato geral dos

polinômios para o cálculo das propriedades de transporte estão descritos nas Equações 2.15 e 2.16.

$$
\ln \mu = A \ln T + \frac{B}{T} + \frac{C}{T^2} + D \tag{2.15}
$$

$$
\ln K = A \ln T + \frac{B}{T} + \frac{C}{T^2} + D \tag{2.16}
$$

Existem dois grupos de coeficientes para cada espécie considerada, que correspondem a duas faixas de temperaturas distintas que é geralmente de 100 K a 1000 K e de 1000 K a 5000 K . Esse procedimento é para se obter uma melhor qualidade de ajuste na regressão não linear.

As propriedades de transporte, viscosidade e condutividade térmica, para as espécies gasosas, incluindo radicais livres, que não estão tabeladas podem estimadas (PERRY e GREEN, 2005).

Para a estimativa da viscosidade é necessário primeiramente estimar a pressão crítica (Eq.2.17), a temperatura de ebulição da espécie química (Eq.2.18), a partir desses valores estima-se a viscosidade do gás pela Equação (2.23).

$$
P_c = \frac{0.101325M}{0.34 + \Sigma \Delta_p} \tag{2.17}
$$

Onde:

M: peso molecular da espécie

 $\sum \Delta_n$ : contribuição da estrutura atômica da espécie química(PERRY e GREEN, 2005)

$$
T_b = \frac{T \log P_c + (1 - \theta) \log \left(\frac{1}{p}\right)}{\log P_c} \tag{2.18}
$$

Onde:

 $\theta$  tabelado (PERRY e GREEN, 2005)

P<sub>c</sub>: valor da pressão crítica estimada (Pa) na Equação (2.17)

P (Pa) ,T (K) : entrada de pressão e temperatura

A viscosidade pode ser estimada pela Equação 2.19 (PERRY e GREEN, 2005).

$$
\mu = \frac{A T_r}{\left[1 + 0.36 T_r (T_r - 1)\right]^{\frac{1}{6}}} \tag{2.19}
$$

Onde:

$$
A = \frac{M^{1/2}T_c}{\sum n_i C_i}
$$

 $\sum n_i C_i$  : contribuição de cada espécie química (PERRY e GREEN,2005)

Para a estimativa da propriedade de condutividade térmica utiliza-se uma Equação 2.20 encontrada na literatura (PERRY e GREEN, 2005).

O calor específico a volume constante pode ser convertido em calor específico a pressão constante pela Equação 2.21. A partir das tabelass de dados termodinâmicos tem-se o calor específico a pressão constante das espécies químicas variando com a temperatura no formato de um polinômio (Eq.2.10), que deve introduzido na Equação 2.20 para estimativa da condutividade térmica das espécies químicas na faixa de temperatura de 300 K a 3000 K.

$$
k_g = \frac{\mu}{M} (1.15 \, C_v + 16903.36) \tag{2.20}
$$

$$
C_v = Cp - R \tag{2.21}
$$

onde:

μ

kg: condutividade térmica do vapor (W/mK)

µ: viscosidade da espécie química (Pa.s)

 $C_v$ : calor específico a volume constante (J/kmol K)

C<sub>p</sub>: calor específico a pressão constante (J/kmol K)

R : constante universal dos gases (J/kmol K)

Vale ressaltar que estas propriedades de transporte são necessárias para a simulação do motor de combustão interna, principalmente para cálculo das velocidades do escoamento e troca de calor dos gases quentes no interior do cilindro com a parede deste.

### 2.5.2 Metodologia dos multiplicadores de Lagrange

Um critério alternativo para resolver o problema de equilíbrio químico é baseado no fato de que para a condição de equilíbrio, a energia de Gibbs total do sistema é mínima.

A energia total de Gibbs de um sistema de fase única é dada pela Equação (2.22)

$$
(Gt)T,P = g(n1, n2, n3, ..., nN)
$$
\n(2.22)

O problema está em encontrar um conjunto de  $n_i$  que minimiza a função  $G^t$ , para uma temperatura e pressão especificadas de acordo com as restrições do balanço de massa. Para a resolução do problema, utiliza-se o método dos multiplicadores de Lagrange (Van NESS, 2010).

A primeira etapa é formular as equações de restrição. Apesar das espécies moleculares que reagem não se conservarem em um sistema fechado, o número total de átomos de cada elemento é constante. Seja o sub-índice k um átomo em particular. Então,  $A_k$  é o total de massa atômica do k-ésimo elemento do sistema, e seja  $a_{ik}$  o número de átomos do k-ésimo elemento presente em cada molécula das espécies químicas i. Assim o balanço de átomos de cada elemento fica de acordo com a Equação 2.23.

$$
\sum n_i a_{ik} = A_k \tag{2.23}
$$

Ou

$$
\sum n_i a_{ik} - A_k = 0
$$

Com  $(k = 1, 2, \ldots, w)$  e w é o número total de espécies químicas do sistema.

Introduz-se então os multiplicadores de Lagrange  $(\lambda_k)$ , um para cada elemento, multiplicando cada balanço de elemento por seus  $\lambda_k$  (Eq.2.24).

$$
\lambda_k \left( \sum_i n_i a_{ik} - A_k \right) = 0 \tag{2.24}
$$

Com  $(k = 1, 2, ..., w)$ 

Essas equações se somam em relação a k, obtendo-se 2.25

$$
\sum_{k} \lambda_k \left( \sum_{i} n_i a_k - A_k \right) = 0 \tag{2.25}
$$

Então forma-se uma nova função F por adição desse ultimo somatório a  $G^t$  (Eq.2.26).

$$
F = Gt + \sum_{k} \lambda_k \left( \sum_{i} n_i a_k - A_k \right) = 0
$$
 (2.26)

Essa nova função é idêntica a  $G^t$ , porque o termo do somatório é zero. Entretanto, as derivadas parciais de F e  $G^t$  em relação a  $n_i$  são diferentes porque a função F incorpora as restrições do balanço de massa (VAN NESS, 2010).

O valor mínimo de F e  $G^t$  será obtido quando as derivadas parciais de F em relação a  $n_i$  são zero. Ajustando a expressão tem-se a Equação 2.27.

$$
\left(\frac{\partial F}{\partial n_i}\right)_{T,P,n_j} = \left(\frac{\partial G^t}{\partial n_i}\right)_{T,P,n_j} + \sum_k \lambda_k a_{ik} = 0
$$
\n(2.27)

Lembrando que  $\left(\frac{\partial F}{\partial n}\right)$  $\frac{1}{\partial n_i}$ é a definição de potencial químico  $\mu_i$ , assim pode-se  $T, P, n_j$ escreve a Equação 2.28.

$$
\mu_i + \sum_k \lambda_k a_{ik} = 0 \tag{2.28}
$$

O potencial químico é dado pela Equação 2.29.

$$
\mu_i = G_i^o + RT \ln \hat{a}_i \tag{2.29}
$$

Para reações em fase gasosas e estados padrões, como os gases ideais puros a 1 bar a Equação2.29 se transforma na Equação 2.30.

$$
\mu_i = G_i^o + RT \ln \frac{\hat{f}_i}{P^o}
$$
\n(2.30)

Se  $G_l^o$  se ajusta arbitrariamente igual a zero para todos os elementos em seus estados padrões, então para os compostos,  $G_i^o$ = $\Delta G_{f_i}^o$ , a troca da energia de Gibbs padrão de formação das espécies  $i$ . Além disso, troca-se a fugacidade pelo coeficiente de fugacidade ( $\hat{f}_i = y_i \hat{\phi}_i P$ ). Com essas modificações tem-se a Equação 2.31.

$$
\mu_i = \Delta G_{f_i}^o + RT \ln \frac{y_i \hat{\phi}_i P}{P^o}
$$
\n(2.31)

Levando essa definição de potencial químico na Equação2.31 obtém-se a Equação 2.32.

$$
\Delta G_{f_i}^o + RT \ln \frac{y_i \hat{\phi}_i P}{P^o} + \sum_k \lambda_k a_{ik} = 0
$$
\n(2.32)

Com  $(i = 1, 2, \ldots, N)$ 

Nota-se que  $P^o$ = 1 bar e se a espécie  $i$  é um elemento. Então  $\Delta G_{f_i}^o=0.$ 

Utilizando essa metodologia foram criados os softwares computacionais NASA-SP-273, GASEQ (MORELY, 2012) e outros similares que calculam as emissões via metodologia da minimização da energia livreresolvendo o sistema pelos multiplicadores de Lagrange (GORDON e McBRIDE,1971).

A técnica dos multiplicadores de Lagrange é um pouco mais complexa do que a metodologia das equilíbrio sendo essa última mais simples por utilizar um menor número de equações, exigindo um menor esforço computacional.

### 2.5.3. CINÉTICA QUÍMICA

A cinética química é o ramo da ciência que estuda a velocidade das reações químicas. A termodinâmica através da primeira lei (conservação da energia) e da segunda lei não permitem determinar o tempo de uma reação química. A cinética química por sua vez poderá fornecer subsídios para dar informações sobre o tempo de uma reação química (SOUZA,2005).

A expressão para as velocidades para os componentes de uma reação química  $genérica \n a A + b B + \n \ldots \n \rightarrow \n mM + nN + \ldots$  está descrita na Equação 2.33.

$$
v = -\frac{1}{a}\frac{d[A]}{dt} = -\frac{1}{b}\frac{d[B]}{dt} = \frac{1}{m}\frac{d[M]}{dt} = \frac{1}{n}\frac{d[N]}{dt}
$$
 (2.33)

Uma reação química pode ser lida como uma representação matemática, mas isso não implica que será necessariamente descrita com uma reação química ocorrendo em uma única etapa e sim, quase sempre, em várias etapas. Cada etapa nesse processo constitui o que é chamado de mecanismo de reação. A influência das concentrações das espécies na velocidade da reação, chamada de ordem da reação, não guarda relação direta com os coeficientes estequiométricos da mesma. (SOUZA,2005). Se a ordem de uma reação coincidir com os coeficientes estequiométricos das espécies na equação química isso não significará que o processo ocorre em uma única uma etapa (SOUZA,2005).

Entende-se como ordem parcial de uma reação química a potência na qual a concentração de uma dada espécie está elevada a velocidade desta reação. Sendo a ordem global ou ordem da reação a soma destes expoentes.

Exemplificando para uma reação a A + b B + ......  $\rightarrow$  mM + nN + ..., a lei de velocidade dessa reação pode ser dada por v α  $[A]^{\alpha}$  . $[B]^{\beta}$ .  $[C]^{\gamma}$  , em que α , β , Y não guardam , necessariamente relação com os coeficientes estequiométricos a ,b, c e a ordem da reação é dada pela soma: α + β + ϒ (SOUZA,2005).

Segundo BARROS, 1993, para as reações elementares a proporcionalidade entre os coeficientes estequiométricos e a expressão da velocidade da reação pode ser estabelecida.

As reações químicas podem ser de ordem zero de acordo com a Equação 2.34 e integrando a mesma tem-se a Equação 2.35.

$$
\frac{d[A]}{dt} = -k \left( [A] \right)^0 \tag{2.34}
$$

$$
[A] = -kt + [A]_{initial} \tag{2.35}
$$

As reações químicas de primeira ordem (2.36) podem ser integradas obtendo-se a Equação 2.37.

$$
\frac{d[A]}{dt} = -k \quad ([A])^1 \tag{2.36}
$$

$$
ln[A] = -kt + ln[A]_{initial} \tag{2.37}
$$

As reações químicas de segunda ordem estão descritas na Equação (2.38) e integrando a mesma tem-se a Equação (2.39).

$$
\frac{d[A]}{dt} = -k \quad ([A])^2 \tag{2.38}
$$

$$
\frac{1}{[A]} = kt + \frac{1}{[A]_{initial}}\tag{2.39}
$$

As reações químicas ainda podem ser de ordem superior ou fracionária. Os mecanismos das reações químicas são as etapas onde ocorre a formação de espécies químicas intermediárias diferentes dos produtos e reagentes, do dito processo global. A caracterização dessas espécies intermediárias pode consistir em um grande problema quando se trata de reações rápidas. Em termos teóricos isso pode ser solucionado pela chamada aproximação do estado estacionário: presume-se que em um certo intervalo de tempo, está substância está sendo formada e consumida na mesma velocidade, ou seja, que não estará havendo uma variação perceptível da concentração desta com o tempo ( $\frac{d[intermediário]}{dt} \approx 0$ ). A maioria dos casos de decomposição unimolecular podem reportados pelo mecanismo de Lindenman que

obedece a uma cinética de segunda ordem em baixas concentrações e a cinética de primeira ordem em concentrações altas. Lindenmann propôs o seguinte mecanismo (eq. 2.40,2.41 e 2.42) para este processo (SOUZA, 2005).

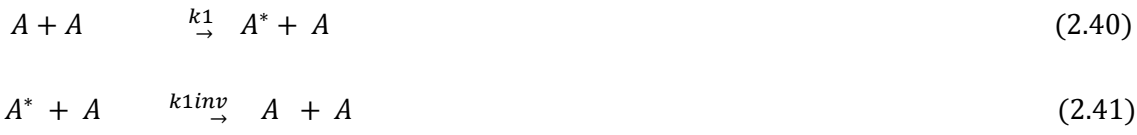

$$
A^* + A \qquad \xrightarrow{k2} \quad products \tag{2.42}
$$

onde :

### $k_1$  e  $k_2$  são as constantes de velocidade das etapas da reação

Lendo-se o mecanismo proposto na primeira etapa, duas moléculas de A sofrem uma colisão e uma delas, $A^*$ , passa a ter um excesso de energia em relação a outra. Esta espécie excitada pode perder esse excesso de energia por colisão com outra molécula, em um processo competitivo esse excesso de energia leva a decomposição desta espécie e formação dos produtos (SOUZA,2005).

Todo o conhecimento empírico acumulado a respeito dos processos químicos corroborava para o fato da temperatura influir na velocidade do mesmo. No final do século XIX foi realizado por Arrhenius um estudo mais detalhado sobre o efeito da temperatura sobre a velocidade das reações químicas. Nesse trabalho para a ampla maioria das reações estudas em faixas relativamente estreitas de temperatura, alocando-se o logaritmo da constante de velocidade , ln K , em função da temperatura absoluta 1/T , obtinha-se uma linha reta que pode ser representada pela Equação 2.43 ou comumente representada pela Equação 2.44.

$$
\ln k = \ln A - E_a / RT \tag{2.43}
$$

$$
k = A e^{-E_a/RT} \tag{2.44}
$$

A constante A da Equação 2.34 é denominado fator pré-exponencial e a constante  $E_a$ é denominada energia de ativação. Pode-se associar o fator pré-exponencial da Equação de Arrehnius com a probabilidade de choque orientado e a energia de ativação com a energia mínima que esse choque deve ser efetivo (SOUZA,2005).

Segundo BARROS, 1993, a Equação de Arrehnius pode ser modificada para uma com melhor qualidade de ajuste aos dados experimentais pela Equação 2.45.

$$
k = A T^{\alpha} e^{-E_a/RT}
$$
 (2.45)

Em uma reação química a etapa mais lenta será aquela que determinará a velocidade do processo (SOUZA,2005).

Na combustão em motores de combustão interna tem-se emissões que possuem cinética lenta como os compostos nitrogenados e o monóxido de carbono que precisam de tratamento especial por cinética química conforme itens 2.5.3.1 e 2.5.3.2.

## 2.5.3.1 MECANISMO DE FORMAÇÃO DE NO<sup>x</sup>

O mecanismo de formação de compostos nitrogenados na combustão foi proposto por Zeldovich de acordo com as equações 2.46 e 2.47. O mecanismo global está descrito nas equações 2.48 (TURNS,2000).

$$
N_2 + O \xrightarrow{k_1 \text{(Direta)}} NO + N \tag{2.46}
$$

$$
N + O_2^{\mathit{K}_2(\text{Direta})} \qquad \text{NO} + \text{O} \tag{2.47}
$$

$$
N_2 + O_2^{\mathcal{N}global} \underset{\leftarrow}{\overset{Rglobal}{\rightarrow}} 2 NO \tag{2.48}
$$

$$
\frac{d[NO]}{dt} = -k_g[N_2]^m[O_2]^n
$$
\n(2.49)

A Equação de equilíbrio para o oxigênio será utilizada (Eq.2.50)

$$
O_2 \stackrel{kp}{\leftrightarrow} \quad 2O \tag{2.50}
$$

Para a determinação dos parâmetros  $m$ , n e  $kG$  pode-se escrever as equações 2.50 e 2.45.

$$
\frac{d[NO]}{dt} = k_{1f}[N_2][O] + k_{2f}[N][O_2] \tag{2.51}
$$

$$
\frac{d[N]}{dt} = k_{1f}[N_2][0] - k_{2f}[N][0_2] \tag{2.52}
$$

Assumindo que dN/dt=0 pela aproximação no estado estacionário, obtém-se a Equação 2.53 da Equação 2.52.

$$
[N] = \frac{k_{1f}[N_2][0]}{k_{2f}[0_2]}
$$
\n(2.53)

Substituindo a Equação (2.53) na Equação 2.51, obtem-se a Equação (2.54)

$$
\frac{d[NO]}{dt} = k_{1f}[N_2][O] + k_{2f}[O_2] \left( \frac{k_{1f}[N_2][O]}{k_{2f}[O_2]} \right) = 2k_{1f}[N_2][O] \tag{2.54}
$$

Através das relações de equilíbrio , tem-se as equações 2.55 e 2.56.

$$
K_{p=} \quad \frac{P_{[o]}^2}{P_{[o_2]}P} = \quad \frac{[O]^2 (R_u T)^2}{[O_2] (R_u T)P} = \quad \frac{[O]^2 R_u T}{[O_2] P} \tag{2.55}
$$

$$
[O]_ = \left(\frac{[O_2]K_p P}{R_u T}\right)^{1/2} \tag{2.56}
$$

Substituindo a Equação 2.56 na Equação 2.54, obtem-se a Equação 2.57.

$$
\frac{d[NO]}{dt} = 2 k_{1f} \left(\frac{K_p}{R_u T}\right)^{1/2} [N_2][O_2]^{1/2}
$$
\n(2.57)

Analisando a Equação2.56 e 2.49 , obtem-se a Equação2.58.

$$
k_{g_{\pm}} - 2 k_{1f} \left(\frac{K_p}{R_u} \frac{P}{T}\right)^{1/2} \tag{2.58}
$$

Além do mecanismo de Zeldovich, tem-se o mecanismo de Fenimore que envolve mais reações e espécies (TABELA 2.8) e (FIGURA 2.12).

## TABELA 2.8 - Reações do mecanismo de Fenimore (TURNS, 2000)

 $NO + HO_2 \leftrightarrows NO_2 + OHNO_2 + H \leftrightarrows NO + OH$  $NO<sub>2</sub> + O \leq NO + O<sub>2</sub>CH + N<sub>2</sub> \leq HCN + N$  $C + N_2 \leq CN + NHCN + O \leq NCO + H$  $NCO + H \leftrightarrows NH + CONCO + H \leftrightarrows NH + CO$ 

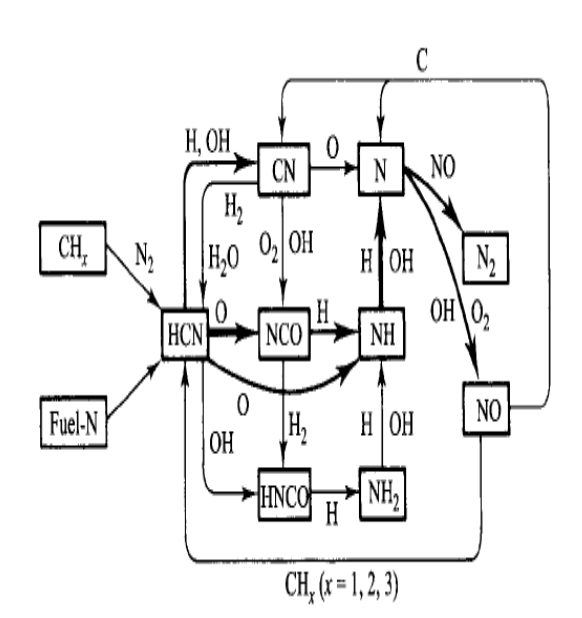

FIGURA 2.12- Mecanismo de formação do NOx de Fenimore (TURNS, 2000)

RAGGI(2005) realizou experimentos e simulações com objetivo de modelar a formação de  $NO<sub>x</sub>$  e CO em motores permitindo estimar a concentração destes poluentes na exaustão com o desenvolvimento de um modelo para calcular a concentração cinética de óxido nítrico na exaustão. O modelo desenvolvido foi aplicado em um programa de simulação do ciclo de motores com ignição por centelha e com validação dos mesmos através de experimentos realizados em um motor de produção.

#### 2.5.3.2 Mecanismo de formação do CO

O monóxido de carbono é produzido em maior quantidade quando se tem elevados valores para a relação combustível/ar (Φ), (FIGURA2.13), o que deve ser evitado (TURNS,2000). Atualmente opera-se frequentemente em veículos automotivos movidos a gasolina com a relação combustível/ar (Φ) média de 1.05 para a obtenção de uma máxima geração de energia e um rendimento máximo do motor e quando se uma razão combustível/ar (Φ) igual 1 as emissões poluentes são minimizadas.

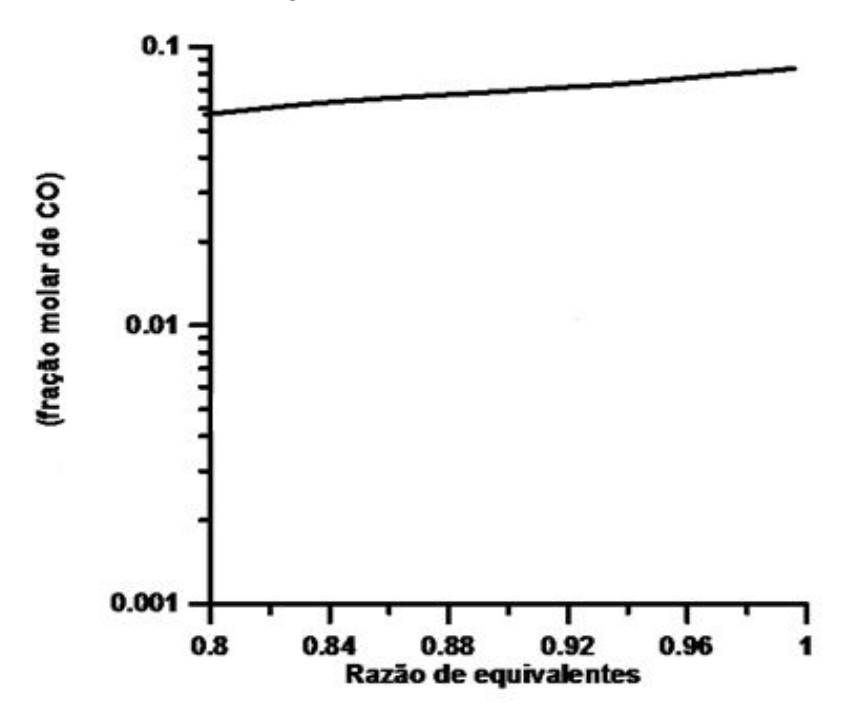

FIGURA 2.13 - Relação entre a emissão de monóxido de carbono a relação de equivalentes (Φ) na combustão do propano a 1 atm.(TURNS, 2000)

A reação principal para a formação do monóxido de carbono está descrita na Equação 2.59 , sendo RH o radical de um hidrocarboneto (HEYWOOD,1986).

$$
RH \leq R \leq RO_2 \leq RCHO \leq RCO \leq CO \tag{2.59}
$$

A principal reação de oxidação do monóxido de carbono para resultar no dióxido de carbono está descrita na Equação 2.60 .

$$
CO + OH \leq CO_2 + H \tag{2.60}
$$

A formação de monóxido de carbono em motores de combustão está associada primeiramente ao valor de razão ar-combustível usada. Uma mistura rica (com excesso de combustível) produz um aumento da concentração de CO devido à redução da oferta de oxigênio na câmara de combustão, em comparação com o uso de uma mistura estequiométrica ou pobre. Segundo HEYWOOD, 1986, os níveis de emissões de CO observados nos gases de exaustão são menores do que os valores máximos medidos dentro da câmara de combustão.

O mecanismo de cinética química de formação do CO é usado no programa de simulação de motores BOOST, da empresa AVL (AVL, 2012). Esse mecanismo pode ser encontrado no trabalho feito por RAGGI, 2005. A FIGURA 2.14 mostra o perfil de concentração de NO e CO em um motor ciclo Otto variando com a razão de equivalentes, combustível gasolina, pressão de 30 atm e temperatura de 2300 °C.

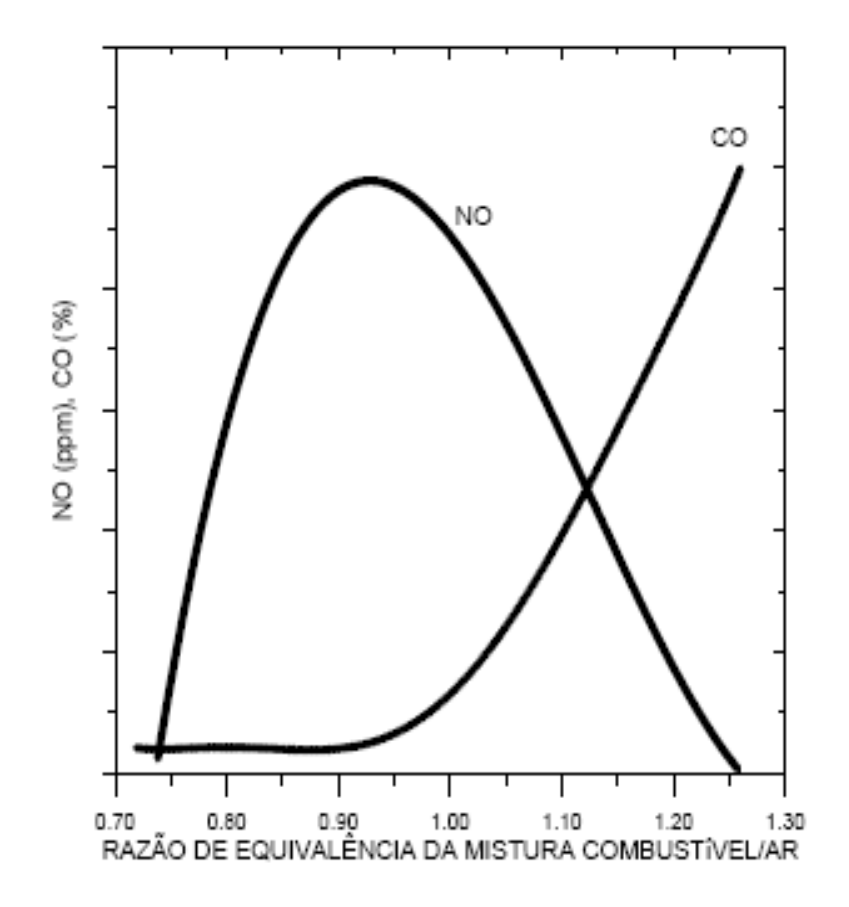

FIGURA 2.14 – Concentração de NO e CO em um motor ciclo Otto variando com a razão de equivalentes, combustível gasolina, pressão de 30 atm e temperatura de 2300 °C. (RAGGI, 2005)

### 2.5.4. MECANISMOS DE FORMAÇÃO DE HIDROCARBONETOS

Os níveis de hidrocarbonetos não queimados na descarga dos veículos são da ordem de 1000 a 3000 ppm. A FIGURA 2.15 mostra a variação da concentração dos hidrocarbonetos não queimados com o ângulo do virabrequim do motor. O pico observado na FIGURA 2.15 15 para o ângulo de 150 graus do virabrequim corresponde a um pico de massa no cilindro (HEYWOOD,1986).

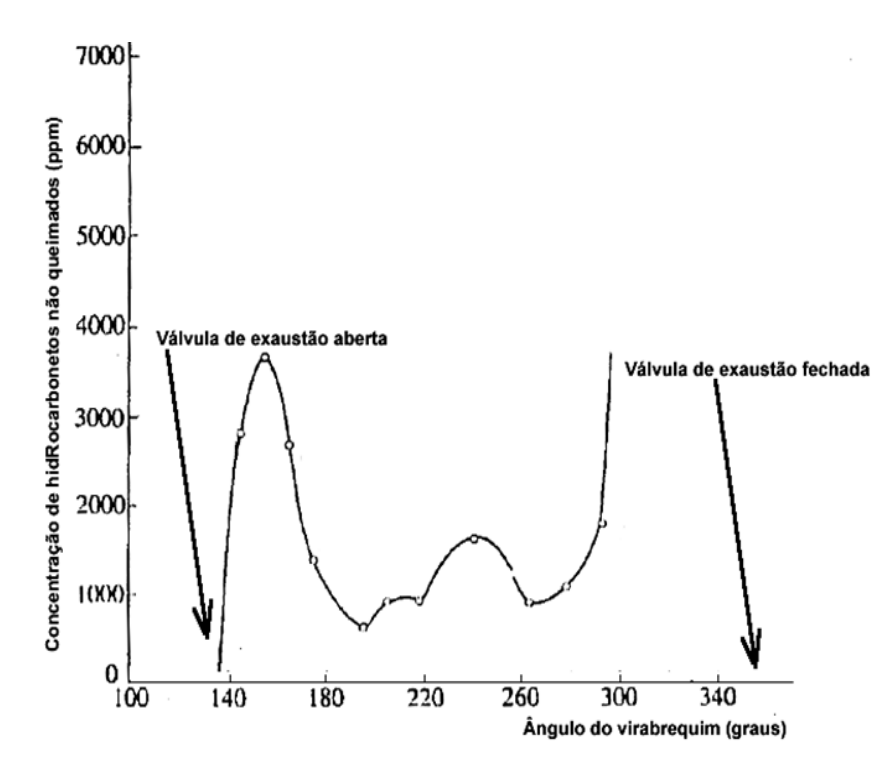

FIGURA 2.15 - Variação da concentração dos hidrocarbonetos não queimados com o ângulo do virabrequim do motor. (HEYWOOD,1986)

Os fatores críticos que determinam a magnitude das emissões de hidrocarbonetos são: a composição do combustível, temperatura no cilindro, combustão incompleta, Os fatores críticos que determinam a magnitude das emissões de hidroca<br>são: a composição do combustível, temperatura no cilindro, combustão ino<br>razão de compressão, razão combustível/ar (Φ), segundo HEYWOOD(1986).

### 2.5.4.1. MODELO DE CREVICE

O crevice pode ser definido como a região ou fenda entre o pistão, anéis do pistão e as paredes dos cilindro. O volume acumulado no crevice pode compreender uma pequena percentagem do volume de combustível que entra na admissão. A A medida que a pressão do cilindro sobe durante mistura de compressão o combustível é forçado para as região do crevice. A pressão no crevice no momento da compressão é maior do que a pressão do cilindro, o combustível flui para o crevice ocupando os que a pressão do cilindro sobe durante mistura de compressão o combustível é<br>forçado para as região do crevice. A pressão no crevice no momento da compressão é<br>maior do que a pressão do cilindro, o combustível flui para o em folgas laterais, sendo que geometria do crevice muda a medida que cada anel se move para cima e para baixo. Cinco por cento a dez por cento do total da carga do cilindro está preso no crevice, no momento no pico de compressão.A maior parte deste do combustível retorna para o cilindro e cerca de um por cento passa para o cárter. Em motores de ignição esse fenômeno é um dos principais contribuintes para emissões de hidrocarbonetos não queimados. Na FIGURA 2.16 são mostrados as fontes de hidrocarbonetos não queimados e o crevice.

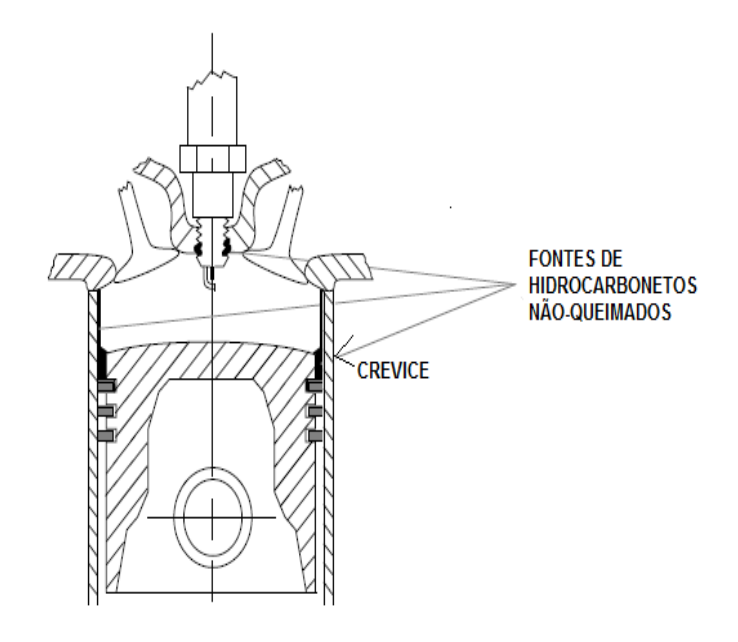

FIGURA 2.16 – Crevice e fontes de hidrocarbonetos não-queimados.(GUZELLA,2009)

Outra uma fonte para a formação de hidrocarbonetos é a presença de óleo lubrificante no combustível ou nas paredes da câmara de combustão. Durante a compressão ocorre absorção de HC no óleo e o vapor de combustível absorvido no óleo lubrificante é liberado do óleo para os gases queimados (MELO,2012)

A emissão de hidrocarbonetos não pode ser prevista pelo modelo de equilíbrio e pelo modelo de cinética necessitando de um terceiro modelo desacoplado que avalia a retenção de combustível nas folgas da câmara de combustão (crevice) e na absorção do combustível pelo óleo lubrificante.

# 2.5.5 SIMULAÇÃO DE EMISSÕES EM MOTORES DE COMBUSTÃO INTERNA

Atualmente, um dos maiores desafios na área de modelagem de motores é a simulação das emissões de poluentes (MELO, 2012). Apesar do conhecimento de metodologias de cálculos pelo equilíbrio químico, minimização da energia livre de Gibbs e cinética química, tem-se dificuldades em obter um programa computacional que calcule com robustez e precisão as principais emissões em motores de

combustão. Isso pelo fato se ter no sistema inúmeras reações, mais de trezentas, e que na modelagem das mesmas pode-se obter sistemas de equações de difícil resolução pelos métodos numéricos convencionais.

Apesar da existência de várias metodologias para solucionar o problema até hoje não se conseguiu um boa previsão utizando apenas uma delas. Nesse trabalho foi desenvolvido o acoplamento das mesmas de forma aumentar o nível de precisão com menor esforço computacional possível.

A abordagem apenas pela cinética química é complexa e ainda não existem mecanismos cinéticos de reação para combustíveis comerciais como a gasolina, que pode possuir mais de 400 componentes. O cálculo através apenas da metodologia de cinética química gera um sistema com maior número de reações, sem apoio do equilíbrio químico, sendo muito caro computacionalmente. Muitas vezes nesse caso tem-se a utilização de supercomputadores, podendo ocorrer a instabilidade tipo Stiffness na solução das equações diferenciais.

A metodologia de equilíbrio químico emprega as constantes de equilíbrio das reações escolhidas e balanços de massas para a modelagem do sistema (FERGUSON,2000).

Outra metodologia consiste na minimização da energia livre Gibbs das espécies consideradas (GORDEN e McBRIGDE,1971) que utiliza o método dos multiplicadores de Lagrange para a solução numérica do sistema. Essa metodologia é utiilizada pelo software NASA-SP-273 e GASEQ.

O programa BOOST da empresa AVL (AVL, 2012) permite a simulação de emissões de poluentes (HC, CO, NOx) em motores e usa modelo de equilíbrio químico com a cinética química desacoplada para a previsão de poluentes. O programa computacional BOOST é atualmente um referencial quando se trata de simulação de emissões em motores de combustão interna.

O software de simulação BOOST congela as concentrações das emissões após o pico de compressão, desprezando a cinética química para gases com cinética lenta. O software FIRE da empresa AVL trabalha com malhas tridimensionais calculando as concentração das espécies químicas localmente e utiliza a técnica de CFD (Computational Fluid Dynamics).

Existem trabalhos de modelagem de motores por redes neurais realizados por SAYIN,2007, sendo uma nova área de estudos a ser desenvolvida.

Em relação aos trabalhos realizados nessa área observa-se a utilização da metodologia do equilíbrio químico para o calculo da liberação de calor no modelo do

motor e a previsão dos produtos principais de combustão como nitrogênio, dióxido de carbono e água. Para o cálculo de emissões de produtos como o monóxido de carbono e os compostos nitrogenados utiliza-se o modelo de cinética química desacoplada que leva a valores muito menores que os determinados experimentalmente, com a utilização de fatores de correção nos resultados.

A emissão de hidrocarbonetos não pode ser prevista pelo modelo de equilíbrio e pelo modelo de cinética necessitando de um terceiro modelo desacoplado que avalia a retenção de combustível nas folgas da câmara de combustão (crevice) e na absorção do combustível pelo óleo lubrificante.

Pode-se citar um trabalho obtido na literatura que faz a predição das composição das espécies químicas em regime transiente para motores de combustão interna (SADIQ,2000). Nesse trabalho utilizou-se a metodologia de equilíbrio químico com treze espécies químicas, a metodologia de cinética química para compostos nitrogenados e as equações de combustão no motorem regime transiente.

A metodologia de equilíbrio químico utilizada por SADIQ,2000 para previsão de espécies na combustão utilizou 13 espécies conforme reações representadas pelas equações 2.61 a 2.67.

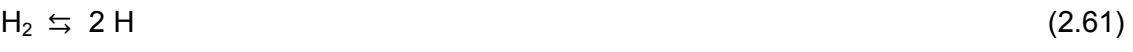

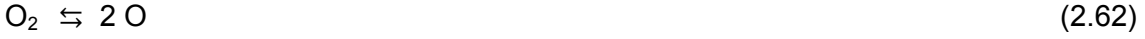

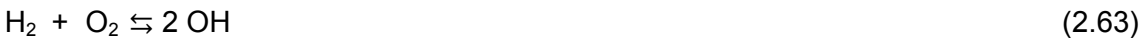

 $O_2 + N_2 \leq 2 N O$  (2.64)

 $2 H_2 + O_2 \leq 2 H_2 0$  (2.65)

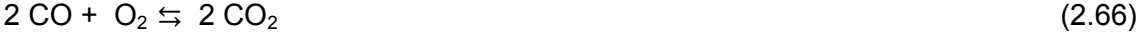

$$
N_2 \leq 2 N \tag{2.67}
$$

O mecanismo de cinética química utilizado por SADIQ,2000 para formação de compostos nitrogenados foi modelo de Zeldovich, baseado nas equações 2.68 a 2.70.

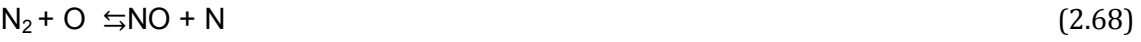

```
N + O_2\leq N + O (2.69)
```

```
N + OH \leq NO + H (2.70)
```
Com a modelagem SADIQ,2000, obteve-se a FIGURA 2.17 onde pode ser observado que os resultados numéricos e os perfis das curvas não são compatíveis com os resultados experimentais obtidos usualmente para motores de combustão interna ciclo Otto, operando com 1500 rpm e carga parcial.

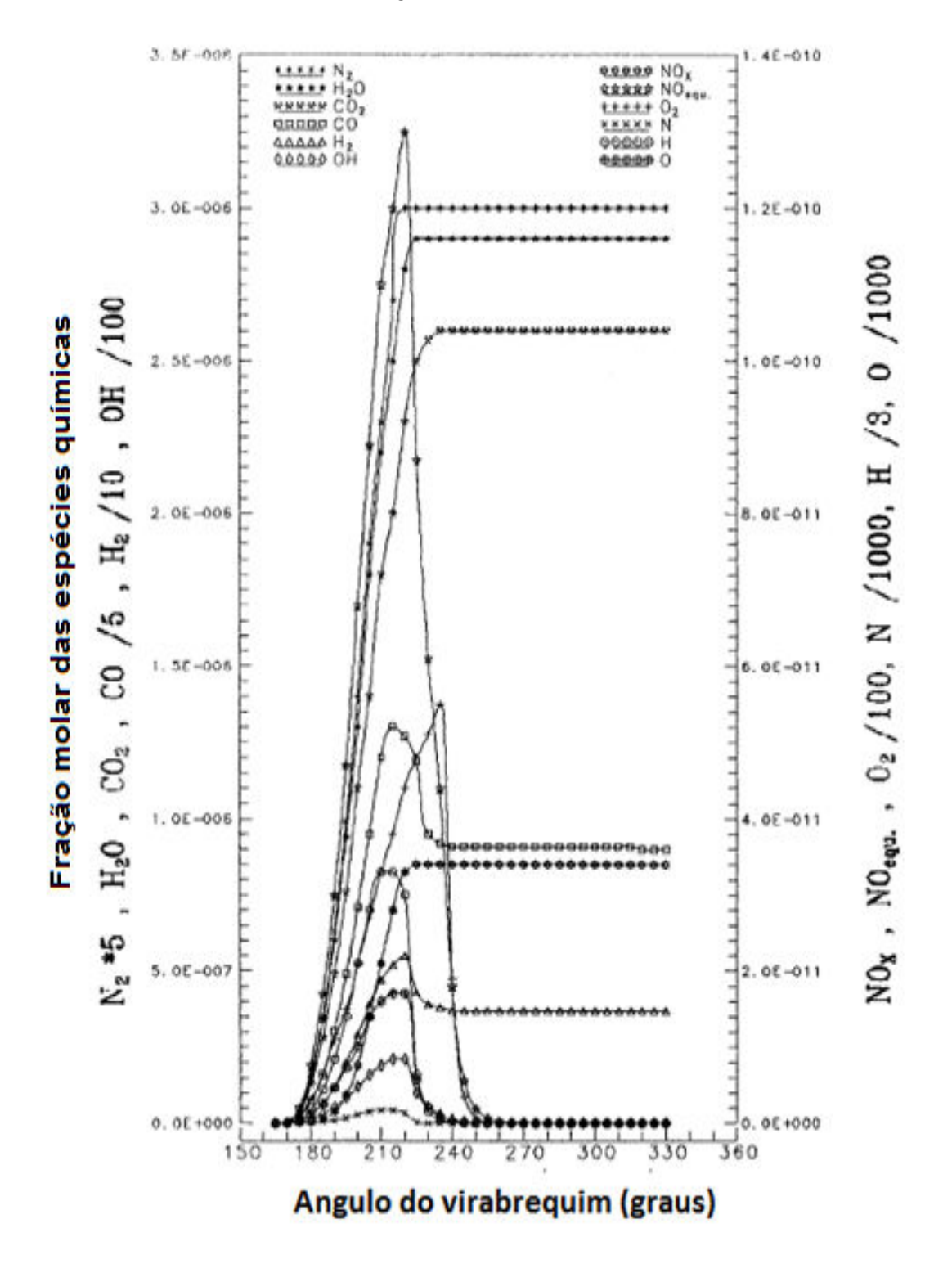

FIGURA 2.17- Predição das composições das espécies químicas em regime transiente para motores de combustão interna

Fonte: SADIQ (2000)

Verbiezien,2008, fez ensaios em motor Diesel para previsão de compostos nitrogenados, além de realizar a modelagem para a previsão desse compostos através das equações de cinética química pelo mecanismo de Zeldovich.

Outros trabalhos de simulação podem ser citados como os que estudam as emissões de misturas gasolina/etanol. Em ensaios de bancada motores realizados por GRAHAM (2008), concluiu-se que para a mistura etanol gasolina E85 tem-se uma significativa redução de poluentes da ordem de trinta por cento em média para o monóxido de nitrogênio, quarenta e oito por cento em média para os hidrocarbonetos não queimados e setenta e seis por cento para o benzeno.

Em ensaios de bancada com motores de combustão interna ciclo Otto , operando uma razão de compressão 10:1, MUSTAFA,2009, concluiu que a adição de etanol na gasolina diminui as emissões de monóxido de carbono de acordo com a FIGURA2.18.

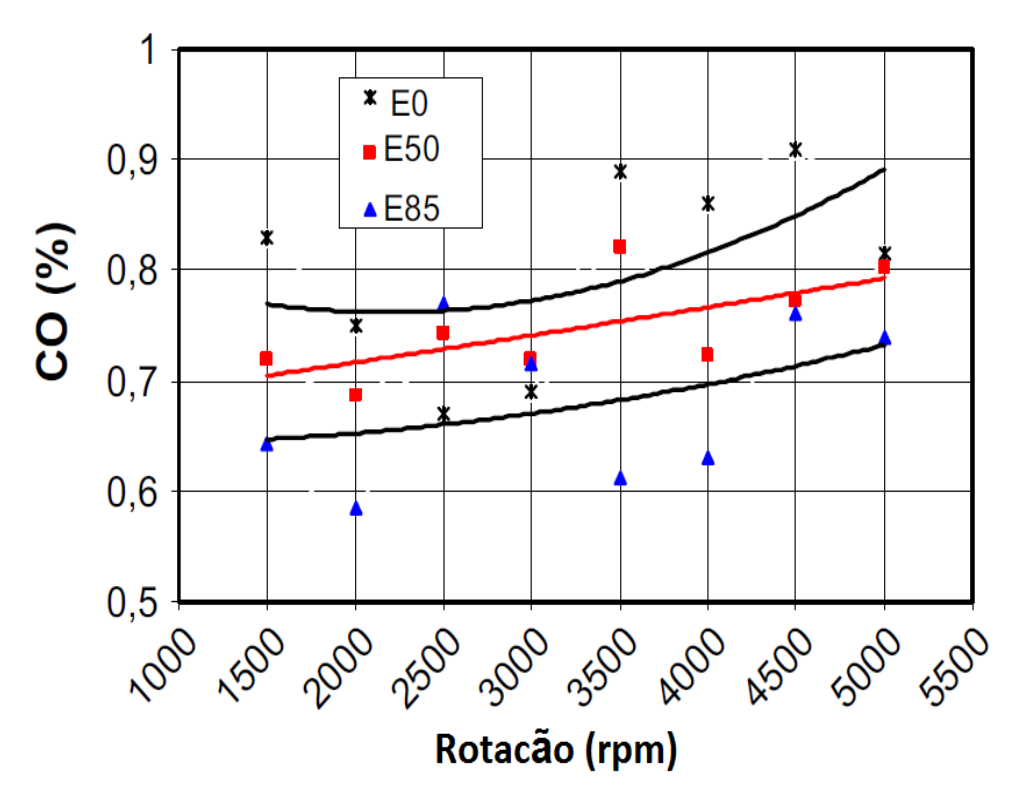

FIGURA 2.18– Resultados experimentais para as emissões de monóxido de carbono em veículos automotivos operando com misturas de etanol e gasolina.

Fonte: MUSTAFA (2009)

MUSTAFA(2009) também concluiu que a adição de etanol na gasolina diminui as emissões de hidrocarbonetos de acordo com a FIGURA2.19.
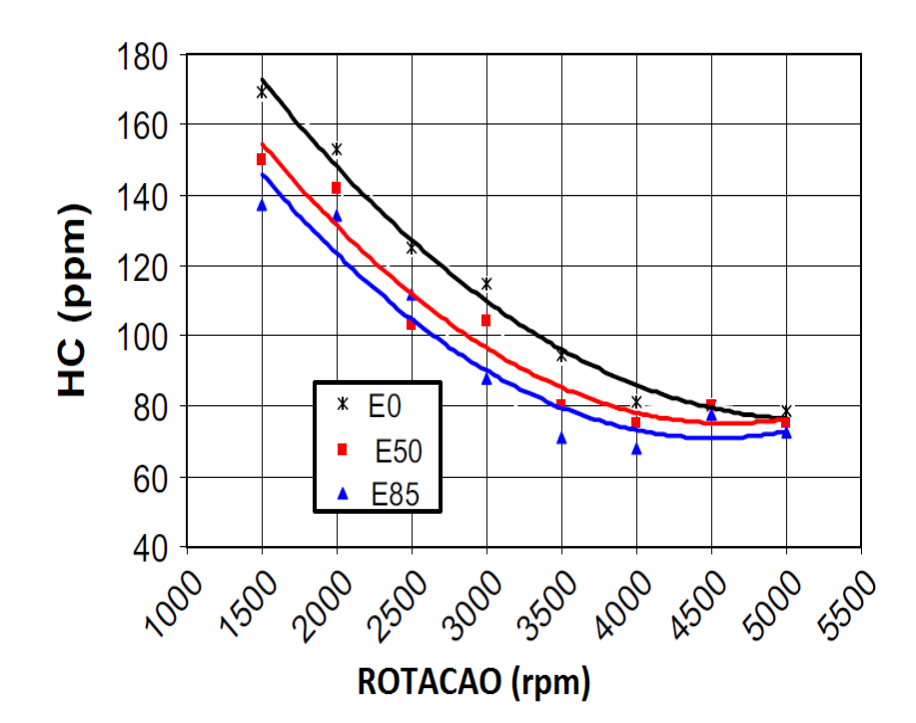

FIGURA 2.19 – Resultados experimentais para as emissões de hidrocarbonetos em veículos automotivos operando com misturas de etanol e gasolina.

Fonte: MUSTAFA (2009)

MUSTAFA,2009 também concluiu que a adição de etanol na gasolina diminui as emissões de compostos nitrogenados de acordo com a FIGURA2.20.

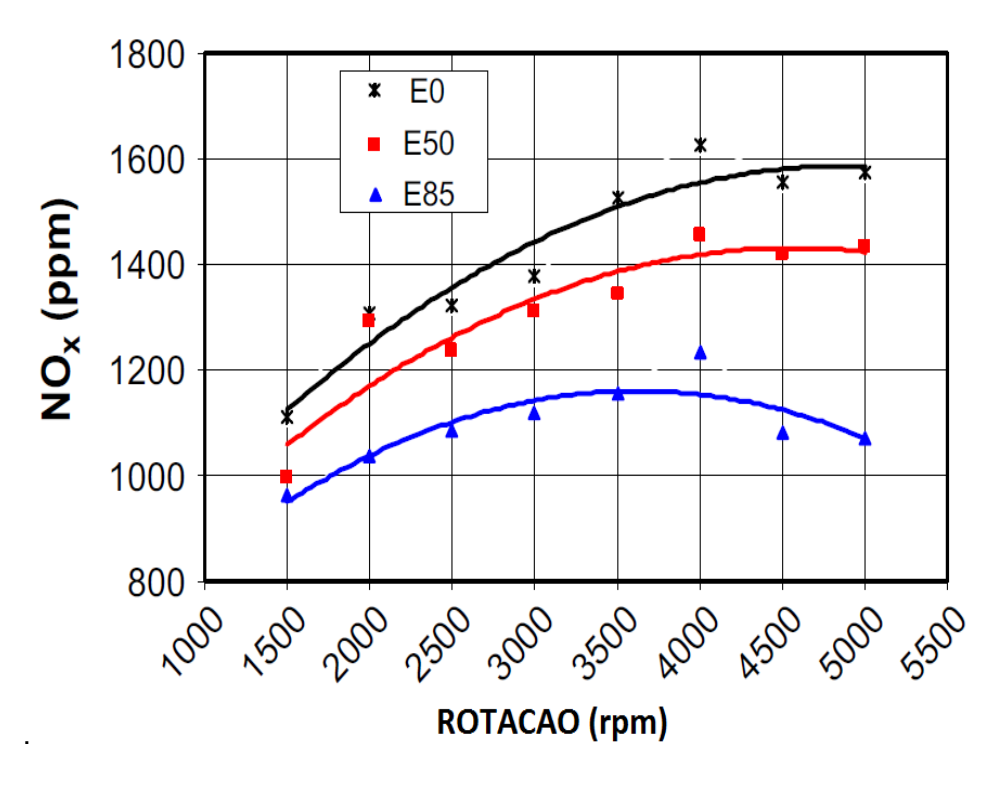

FIGURA 2.20– Resultados experimentais para as emissões de compostos nitrogenados em veículos automotivos operando com misturas de etanol e gasolina. Fonte: MUSTAFA (2009)

Para motores Diesel têm-se trabalhos com medições realizadas na câmara de combustão que revelam perfis de concentração para diversas espécies e compostos nitrogenados (KOMIYAMA e HEYWOOD,1973). Nas FIGURAS 2.21 e 2.22 tem-se os resultados para perfis de concentração para diversas espécies e emissões de compostos nitrogenados em motores Diesel. Estes dados serão usados para validar a metodologia aqui proposta por comparação com medições instantâneas dentro do cilindro.

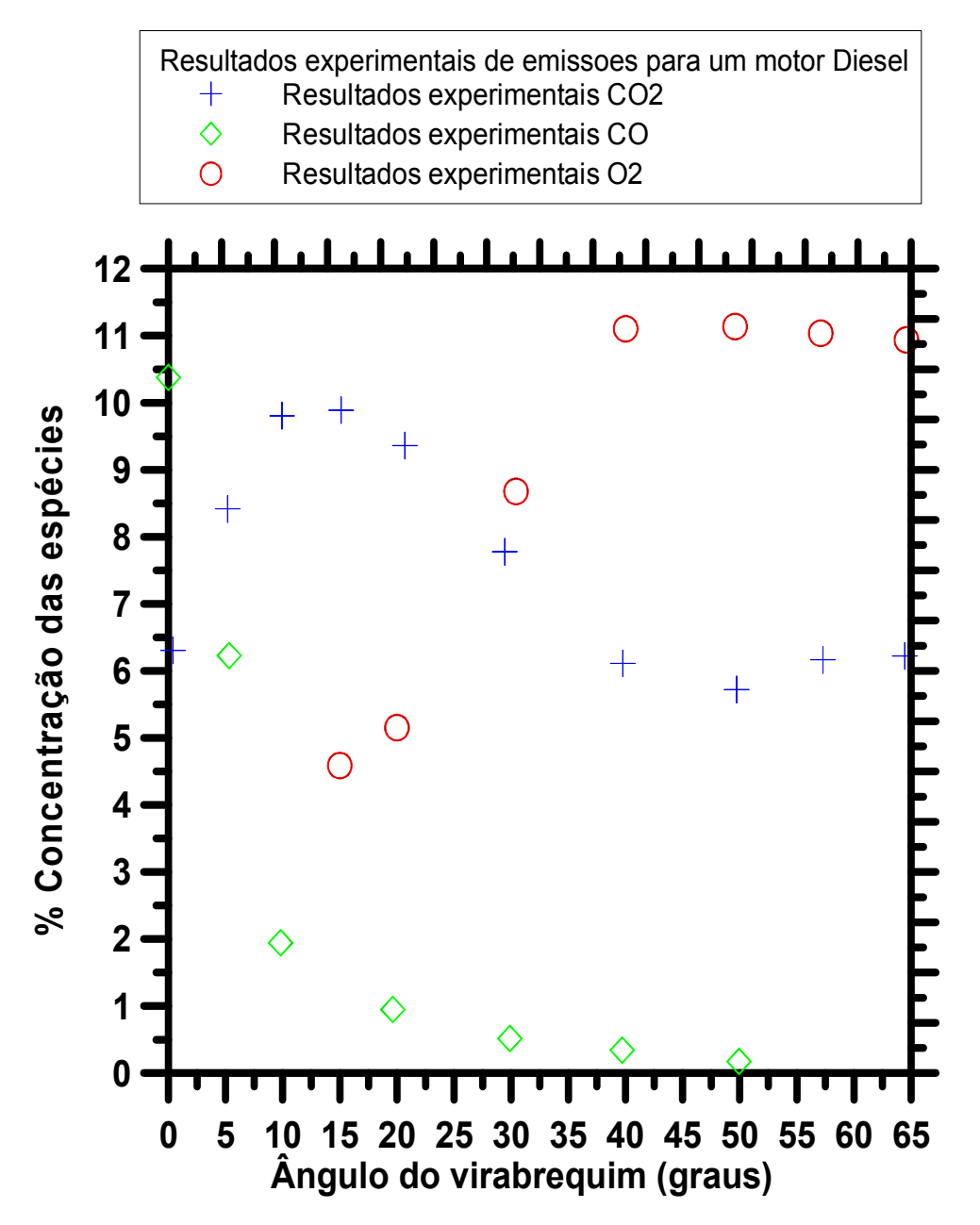

FIGURA 2.21– Resultados para as emissões de em veículos DIESEL – ROTAÇÃO 2250 rpm

Fonte: KOMIYAMAe HEYWOOD (1973)

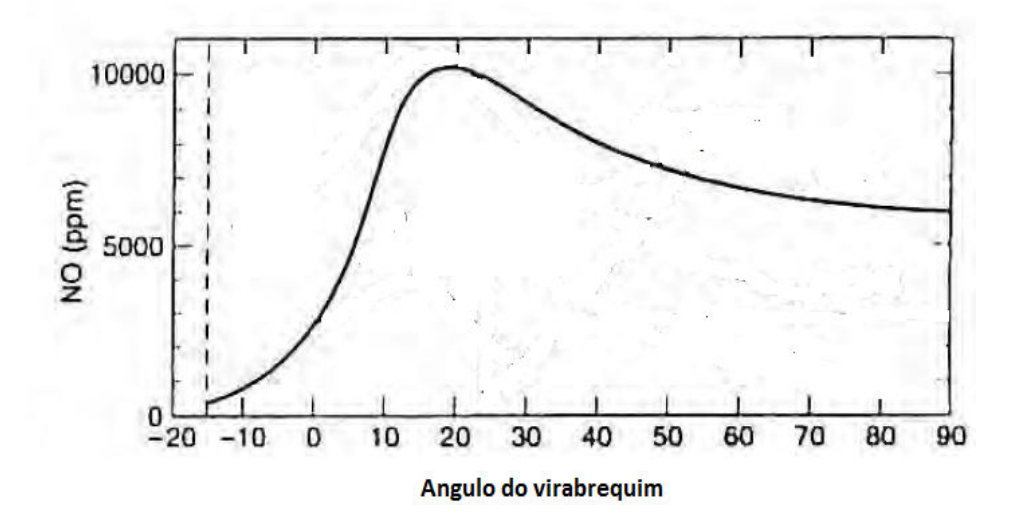

FIGURA 2.22– Resultados para as emissões de compostos nitrogenados em veículos DIESEL - ROTACAO 2250 rpm

Fonte: KOMIYAMA e HEYWOOD (1973).

De acordo com HEYWOOD,1986, a formação do NO ocorre na região posterior à frente de chama, conhecida como região dos gases queimados. Nos motores, devido às altas pressões e temperaturas, as reações na frente de chama são muito rápidas, não favorecendo a formação de NO. Assim, o aparecimento de NO nos gases queimados é bem mais significativo do que na frente de chama. O NO também pode ser formado na região da frente de chama, principalmente nos modelos em que se leva em consideração a combustão turbulenta pré-misturada. A fração de gás queimada no início do processo de combustão contribui mais para a formação do NO do que a fração ao final do processo (RAGI,2005).

De acordo com CARVALHO (2003) o grande responsável pelo nível de NO formado no processo de combustão é a temperatura.

Em 1976, para o cálculo de emissões de  $NO<sub>x</sub>$ , utilizava-se um programa computacional que calculava a composição dos produtos através de uma sub-rotina que utilizava seis gases como produtos. SODRÉ (1995) aperfeiçoou a subrotina de forma a calcular dez produtos, visando, dentre outros adeterminação do NO. Assim, a subrotina estima a concentração dos seguintes gases: vapor d'água (H2O), dióxido de carbono (CO2), monóxido de carbono (CO), oxigênio(O2), hidrogênio (H2), nitrogênio (N2), hidrogênio monoatômico (H), oxigêniomonoatômico (O), hidroxila (OH) e óxido nítrico (NO).

O modelo de JAMES, 1982, que utilizou uma nova constante para a primeira reação direta, para temperaturas superiores a 2500 K, foi também testado no trabalho de SODRÉ, mas não apresentou melhorias significativas em relação ao modelo original.

A FIGURA 2.23 mostra os resultados do modelo de JAMES, 1982, comparados aos do modelo original e aos experimentos de SODRÉ, 1995 (ignição a 28°APMS).

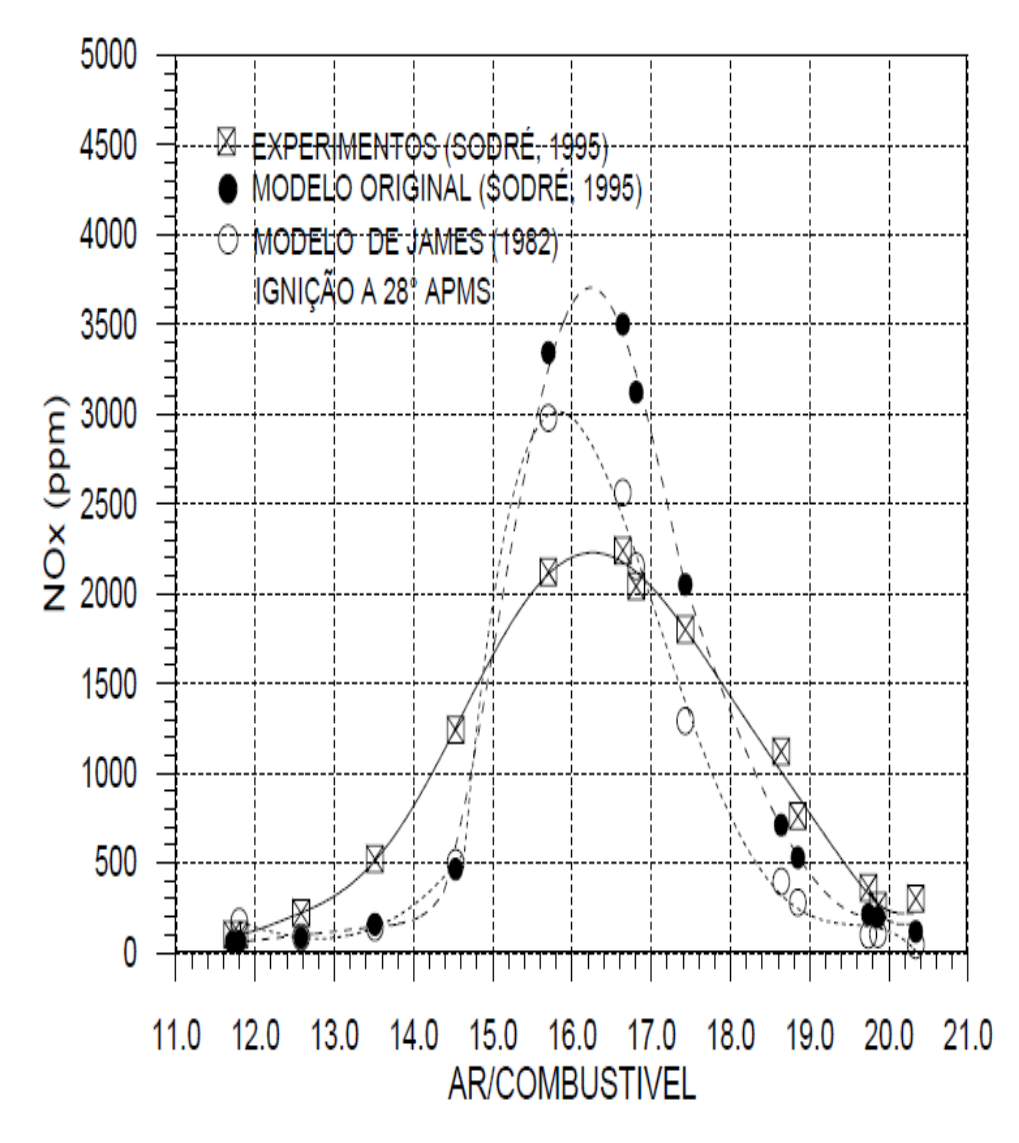

FIGURA 2.23– Resultados do modelo de JAMES, 1982 comparados aos do modelo original e aos experimentos de SODRÉ, 1995 (ignição a 28°APMS). Fonte: SODRÉ (1995)

Os resultados de SODRÉ (1995) apresentados pelo modelo modificado foram satisfatórios principalmente na região de mistura pobre e na região de pico, próxima à estequiométrica, aproximando-se dos valores experimentais disponíveis do motor de pesquisa (RAGGI, 2005).

No trabalho de YUSAF, 2009, obteve-se resultados experimentais para um motor ciclo Otto operando com misturas de etanol e gasolina. As FIGURAS 2.24, 2.25, e 2.26 mostram os resultados experimentais para emissões, obtidos em ensaios de bancada de motores.

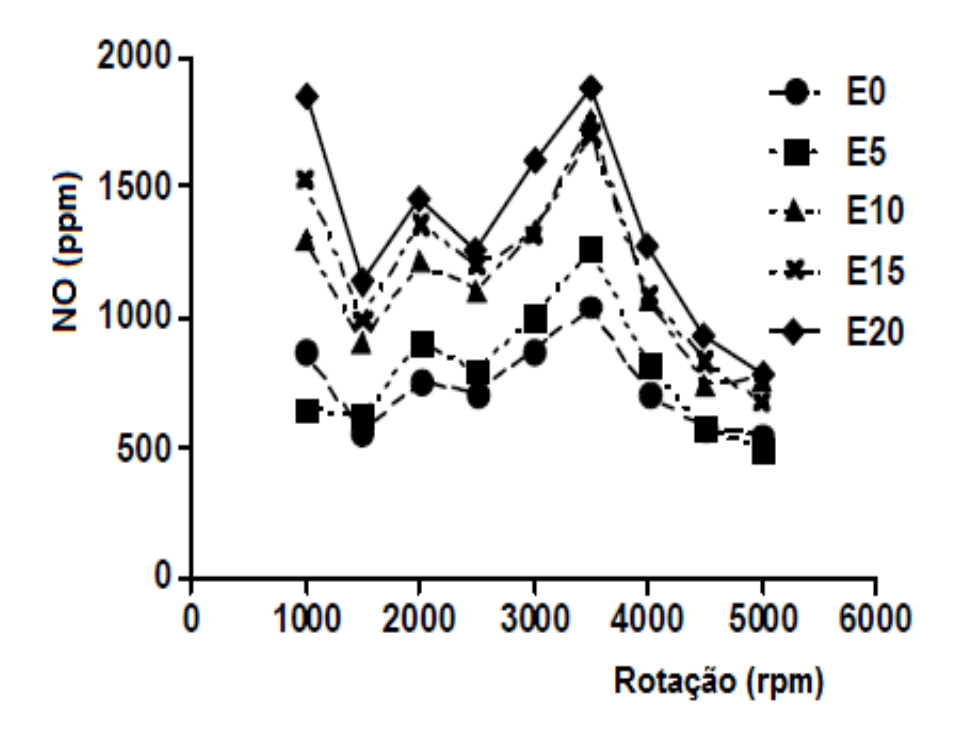

FIGURA 2.24- Resultados experimentais para compostos nitrogenados em um motor ciclo Otto operando com misturas de etanol e gasolina (YUSAF, 2009).

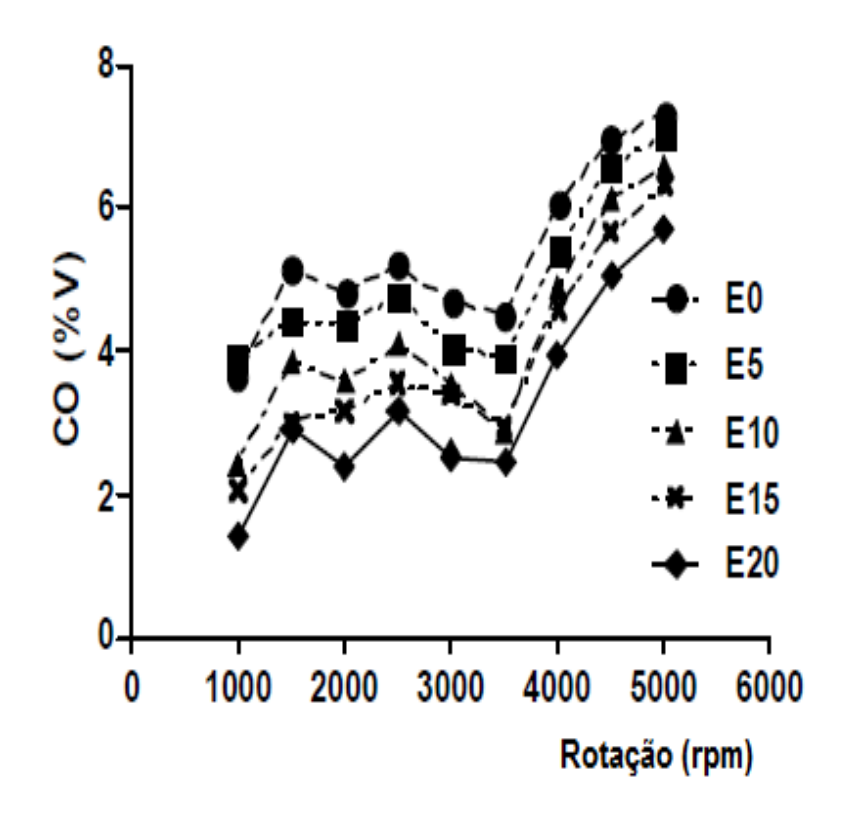

FIGURA 2.25- Resultados experimentais para emissões de monóxido de carbono em um motor ciclo Otto operando com misturas de etanol e gasolina (YUSAF, 2009).

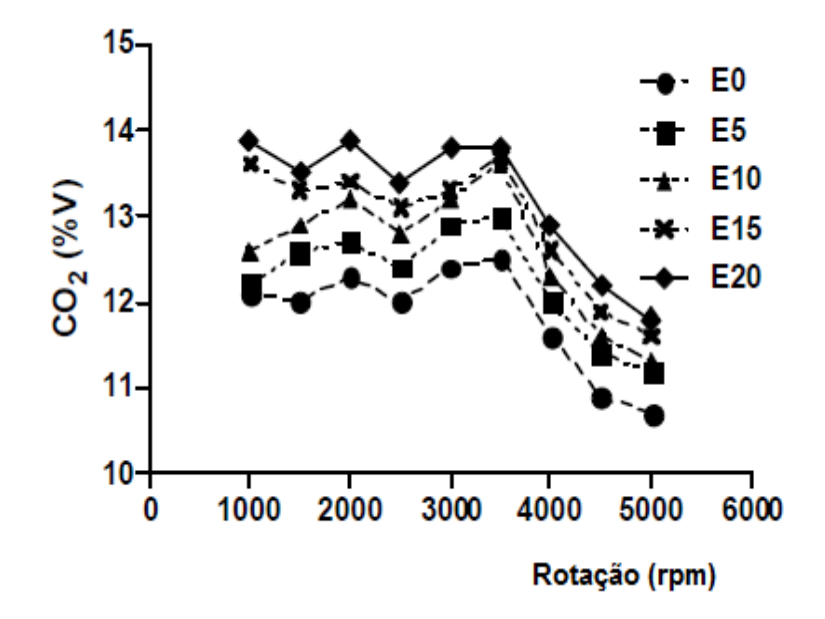

FIGURA 2.26- Resultados experimentais para emissões de monóxido de carbono em um motor ciclo Otto operando com misturas de etanol e gasolina (YUSAF, 2009).

No trabalho de SODRÉ, 1997, tem-se resultados experimentais obtidos para as emissões de hidrocarbonetos totais em um motor ciclo Otto operando com iso-octano e com uma relação ar-combustível de 15,3.A Figura 2.27 mostra os resultados experimentais obtidos para as emissões de hidrocarbonetos totais.

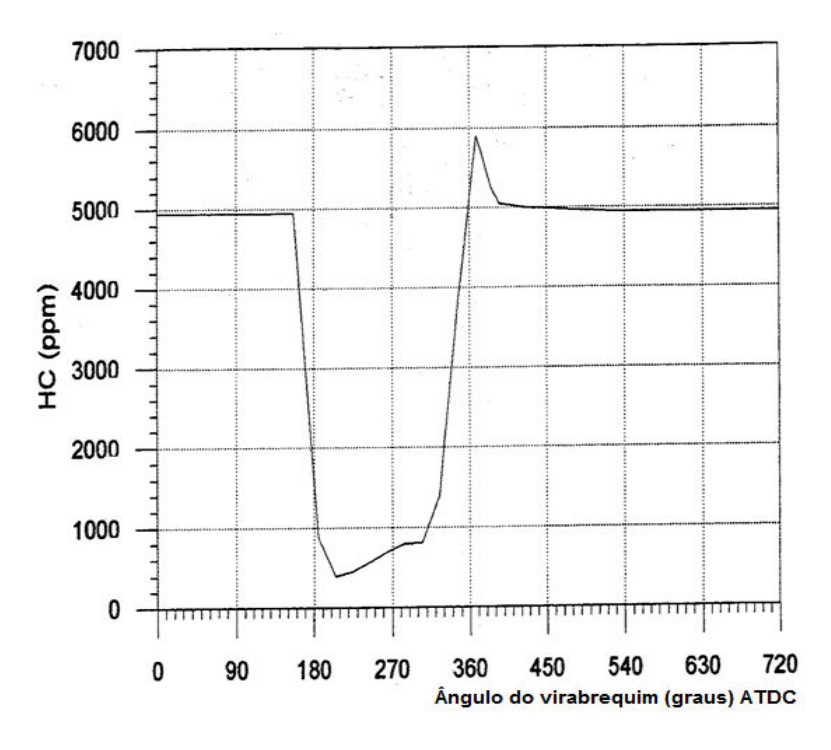

FIGURA 2.27– Resultados experimentais obtidos para as emissões de hidrocarbonetos totais em um motor ciclo Otto operando com iso-octano e com uma relação ar-combustível de 15,3 (SODRÉ, 1997).

CELIC(2008) realizou ensaios experimentais em motores de combustão interna operando com misturas de etanol e gasolina. A FIGURA 2.28 mostra os resultados experimentais obtidos para as emissões de monóxido de carbono e dióxido de carbono em um motor ciclo Otto operando com iso-octano e com uma rotação de 2000 rpm.

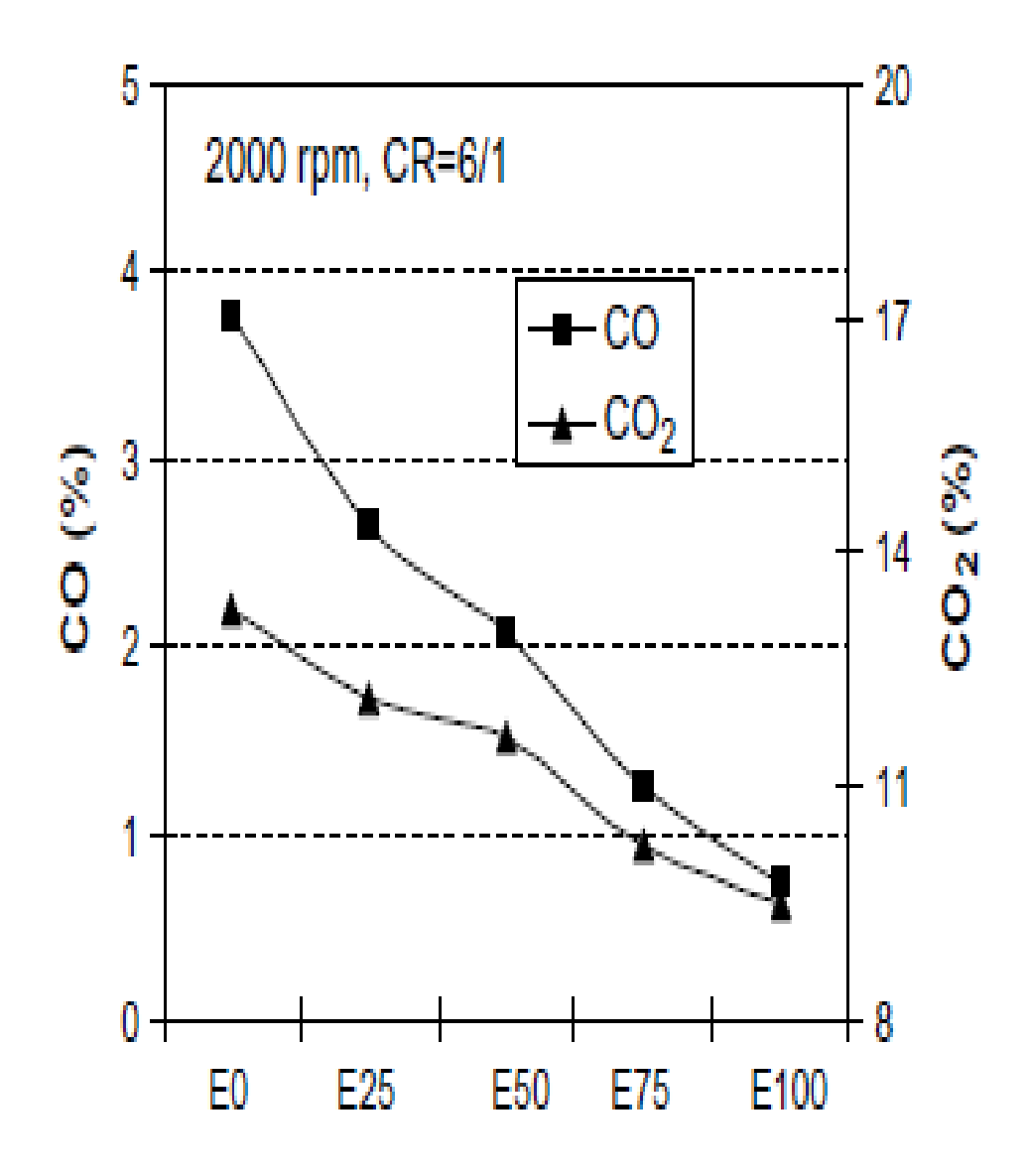

FIGURA 2.28– Resultados experimentais obtidos para as emissões de monóxido de carbono e dióxido de carbono em um motor ciclo Otto operando com iso-octano e com uma rotação de 2000 rpm. (CELIC, 2008)

A FIGURA 2.29 mostra os resultados experimentais obtidos para as emissões de hidrocarbonetos e monóxido de nitrogênio em um motor ciclo Otto operando com isooctano e com uma rotação de 2000 rpm (CELIC, 2008).

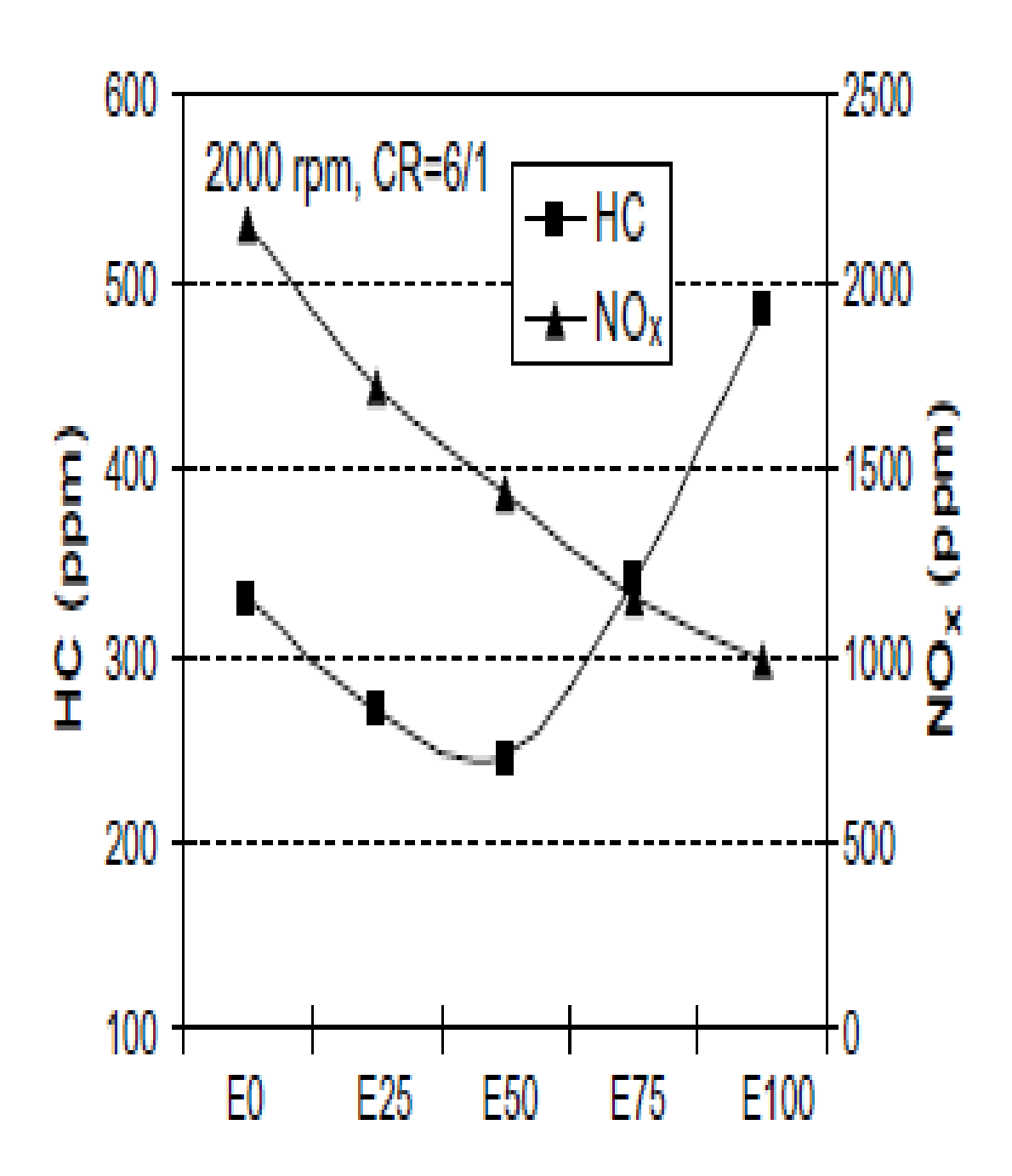

FIGURA 2.29- Resultados experimentais obtidos para as emissões de hidrocarbonetos e monóxido de nitrogênio em um motor ciclo Otto operando com isooctano e com uma rotação de 2000 rpm (CELIC, 2008).

A FIGURA 2.30 mostra os resultados experimentais obtidos para as emissões de poluentes em um motor ciclo Otto operando com iso-octano e com diferentes rotações e razões de compressão (CELIC, 2008).

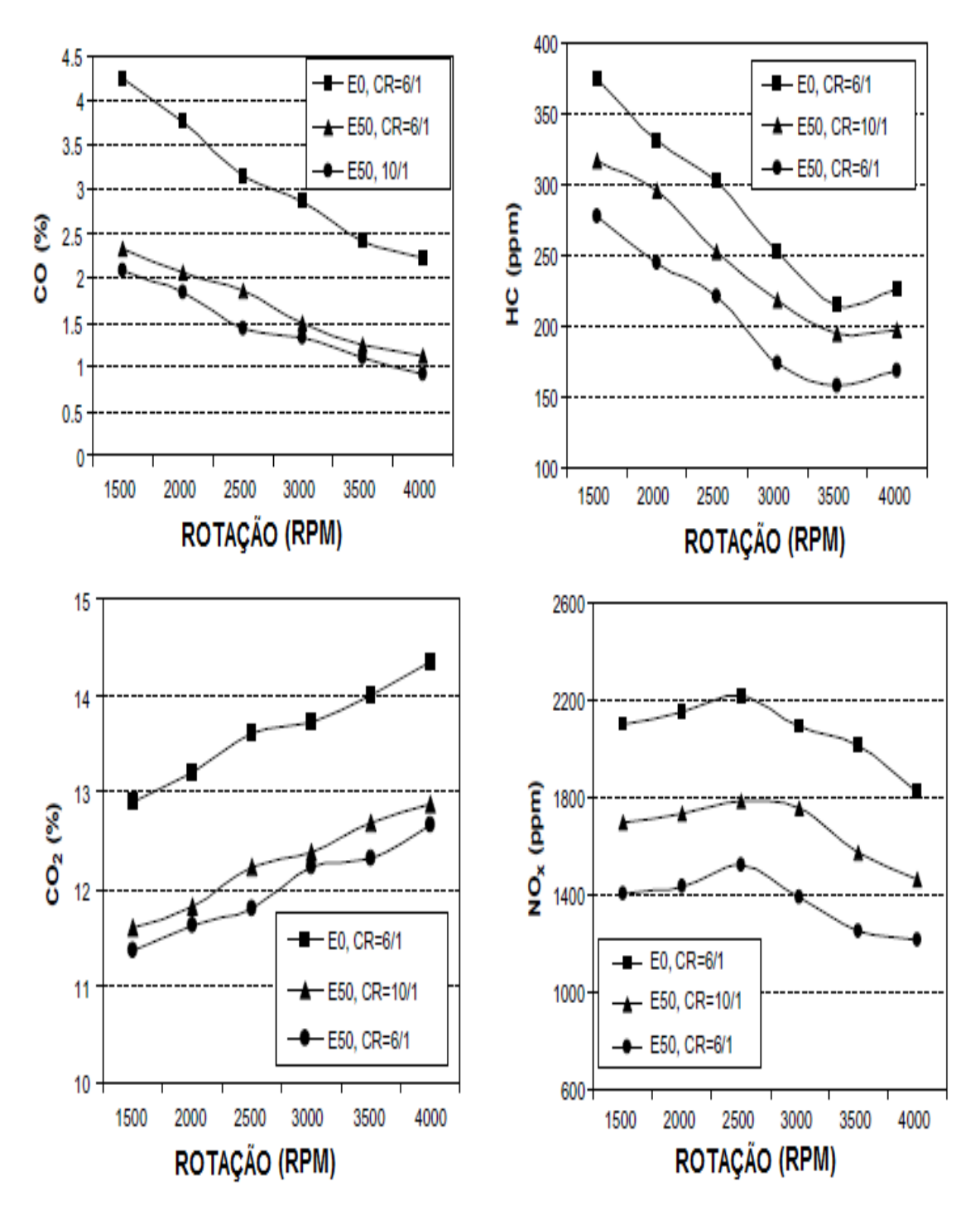

FIGURA 30- Resultados experimentais obtidos para as emissões de poluentes em um motor ciclo Otto operando com iso-octano e com diferentes rotações e razões de compressão (CELIC, 2008).

CELIK (2008) concluiu que a potência do motor aumentou de 29% para a mistura E50, em relação a E0 e que as emissões de CO, CO2, HC e NOx para a E50 reduziram de 3%, 53%, 10%, 12% e 19% em relação a E0.

# 3. OBJETIVOS E RELEVÂNCIA

Os objetivos desse trabalho consistiram no desenvolvimento de rotinas computacionais para a previsão de emissões em motores de combustão interna a partir do acoplamento da metodologia do equilíbrio químico com a cinética química, na previsão de hidrocarbonetos pelo modelo de crevice, no confronto dos resultados das simulações computacionais desenvolvidas nesse trabalho com resultados experimentais e simulações realizadas por MELO (2012).

A justificativa do presente trabalho refere-se ao fato de que as rotinas de previsões de emissões em motores de combustão interna desenvolvidas nesse trabalho, podem prever de forma robusta e mais rápida as emissões nos motores.

O diferencial desse trabalho em relação aos encontrados comumente na literatura é o acoplamento direto da metodologia de equilíbrio químico com a cinética química para previsão de emissões em motores de combustão interna de ignição por centelha, portanto, sendo inédito e poderá ajudar no aprimoramento do estudo mais detalhado do motor FLEX.

#### 4. METODOLOGIA

### 4.1 METODOLOGIA DE SIMULAÇÃO DE EMISSÕES

Nesse trabalho foi desenvolvido um programa de simulação de emissões em motores que acopla a metodologia de equilíbrio químico com a cinética química inovando a forma de calcular as emissões em motores de combustão interna. A seguir tem-se a descrição das metodologias que foram utilizadas e aprimoradas nesse trabalho:

- modelo de equilíbrio químico
- modelo de cinética química
- acoplamento entre a metodologia de equilíbrio químico e cinética química

#### 4.1.1 Metodologia de equilíbrio químico

Para a modelagem das espécies que são geradas na combustão foram consideradasa geração de vinte e uma espécies (FERGUSON,2000). O símbolo ε representa a relação estequiométrica para a reação de combustão de ε moles de combustível para um mol de ar e o símbolo φ representa a razão combustível/ar(relação volumétrica ou molar).

$$
\epsilon \varphi C_{\alpha} H_{\beta} O_{\gamma} N_{\delta} + 0,21 O_{2} + 0,79 N_{2} \rightarrow \eta_{1} CO_{2} + \eta_{2} H_{2} O + \eta_{3} N_{2} + \eta_{4} O_{2} + \eta_{5} CO +
$$
  
\n
$$
\eta_{6} H_{2} + \eta_{7} H + \eta_{8} O + \eta_{9} OH + \eta_{10} NO + \eta_{12} CH4 + \eta_{13} NH_{3} + \eta_{14} HCN +
$$
  
\n
$$
\eta_{15} CH_{2} O + \eta_{16} N_{2} O + \eta_{17} NO_{2} + \eta_{18} HO_{2} + \eta_{19} N + \eta_{20} NH_{2} + \eta_{21} HCO + \eta_{22} CN
$$

 $(4.1)$ 

As Equações 4.2, 4.3, 4.4 e 4.5 referem-se aos balanços de massas para o carbono, hidrogênio, oxigênio e nitrogênio, respectivamente.

Sabe-se que  $\eta_i$  = yi Nmoles.

Onde

ηi : coeficientes numéricos das espécies químicas na reação

- Nmoles : somatório do número total de mols das espécies geradas
- yi : fração molar de cada espécie no sistema (yi / Nmoles)

C<sub>α</sub> H<sub>B</sub>O <sub>Y</sub> N<sub>δ</sub> :combustivel de fórmula mínima genérica com coeficientes α, β, Y e δ.

#### Balanço de massas para o carbono

$$
\varepsilon \phi \alpha = (y_1 + y_5 + y_{12} + y_{14} + y_{15} + y_{21} + y_{22})
$$
 Nmoles (4.2)

Definindo a Equação (4.2) com uma função de várias variáveis (F<sub>1</sub>)

$$
F_1 = (y_1 + y_5 + y_{12} + y_{14} + y_{15} + y_{21} + y_{22})
$$
 Nmoles -  $\varepsilon \varphi \alpha$ 

#### Balanço de massas para o hidrogênio

$$
\varepsilon \varphi \beta = (2 y_2 + 2 y_6 + y_7 + y_9 + 4 y_{12} + 3 y_{13} + y_{14} + 2 y_{15} + y_{18} + 2 y_{20} + y_{21})
$$
 Nmoles (4.3)

Definindo a Equação (4.3) com uma função de várias variáveis ( $F_2$ )

$$
F_2 = (2 y_2 + 2 y_6 + y_7 + y_9 + 4 y_{12} + 3 y_{13} + y_{14} + 2 y_{15} + y_{18} + 2 y_{20} + y_{21})
$$
 Nmoles -  $\epsilon \phi \beta$ 

#### Balanço de massas para o oxigênio

$$
\varepsilon \phi Y + 0,42 = (2 y_1 + y_2 + 2 y_4 + y_5 + y_8 + y_9 + y_{10} + y_{15} + y_{16} + 2 y_{17} + 2 y_{18} + y_{21})
$$
 Nmoles (4.4)

Definindo a Equação (4.4) com uma função de várias variáveis ( $F_3$ )

$$
F_3 = (2 y_1 + y_2 + 2 y_4 + y_5 + y_8 + y_9 + y_{10} + y_{15} + y_{16} + 2 y_{17} + 2 y_{18} + y_{21})
$$
 Nmoles-  $\varepsilon \phi Y + 0.42$ 

#### Balanço de massas para o nitrogênio

$$
\varepsilon \varphi \, \delta + 1,58 = (2 y_3 + y_{10} + y_{13} + y_{14} + 2 y_{16} + y_{17} + y_{19} + y_{20} + y_{22}) \text{ Nmoles} \tag{4.5}
$$

Definindo a Equação (4.5) com uma função de várias variáveis ( $F_4$ )

$$
F_4 = (2 y_3 + y_{10} + y_{13} + y_{14} + 2 y_{16} + y_{17} + y_{19} + y_{20} + y_{22})
$$
 Nmoles -  $\varepsilon \phi \delta + 1.58$ 

A Equação 4.6 refere-se ao somatório das frações molares das espécies consideradas que deve ser igual a um.

$$
y_1 + y_2 + y_3 + y_4 + y_5 + y_6 + y_7 + y_8 + y_9 + y_{10} + y_{12} + y_{13} + y_{14} + y_{15} + y_{16} + y_{17} + y_{18} + y_{19} + y_{20} + y_{21} + y_{22} = 1
$$
\n(4.6)

Definindo a Equação (4.6) com uma função de várias variáveis ( $F_N$ ) que foi escolhida como Equação F<sub>11</sub> no sistema de 22 equações e 22 incógnitas, logo F<sub>N</sub> = F<sub>11</sub>. Portanto não se tem o termo  $y_{11}$  no sistema, pois esta alocada a Equação F<sub>N</sub>

 $F_N = y_1 + y_2 + y_3 + y_4 + y_5 + y_6 + y_7 + y_8 + y_9 + y_{10} + y_{12} + y_{13} + y_{14} + y_{15} + y_{16} + y_{17} +$  $y_{18} + y_{19} + y_{20} + y_{21} + y_{22} - 1$ 

Nas equações de número 4.7 até a 4.24 a seguir, tem-se as relações de equiíbrio das espécies consideradas. As equações das reações foram modificadas (multiplicadas por uma constante) de forma a não conter coeficientes fracionários, caso isso não fosse realizado, obteria-se nos resultados números reais associados a resíduos de números complexos na solução do sistema não linear, através do algoritmo de Newton-Raphson.

#### Reação de equilíbrio para as espécies  $(H_2 e H)$

$$
H_2 \leq 2 H
$$

Os coeficientes das reações que geraram as equações 4.7, 4.8, 4.9 , 4.10 ,4.11, 4.12, 4.13 foram multiplicados por 2, logo as constantes de equilíbrio tiveram que ser elevadas ao quadrado. Essa medida evitou o aparecimento de números complexos na solução do problema que é determinada pelo método numérico de Newton-Raphson.

$$
K_1^2 = \frac{y_7^2 \ P}{y_6} \tag{4.7}
$$

 $K_i$ : constante de equilíbrio da reação a P e T constantes

### P,T : pressão e temperatura nas quais ocorre a reação

Rearranjando a Equação 4.7 e definindo a mesma com uma função de várias variáveis  $F_5$ , tem-se:

$$
y_6 = d_1 y_7{}^2
$$
 onde  $d_1 = \frac{P}{K_1^2}$ 

 $F_5 = d_1 y_7^2 - y_6$ 

Onde

 $d_i$  $:$  constante auxiliar para que as expressões de  $F_i$  fiquem mais simples

#### Reação de equilíbrio para as espécies  $(O_2 \t o)$

 $O<sub>2</sub> \leq 20$ 

$$
K_2^2 = \frac{y_8^2 P}{y_4} \tag{4.8}
$$

Rearranjando a Equação 4.8 e definindo a mesma com uma função de várias variáveis (F<sub>6</sub>), tem-se:

$$
y_4 = d_2 y_8^2
$$
 onde  $d_2 = \frac{P}{K_2^2}$ 

 $F_6 = d_2 y_8^2 - y_4$ 

### Reação de equilíbrio para a espécie OH

$$
H_2 + O_2 \leftrightarrows 2 \text{ OH}
$$

$$
K_3^2 = \frac{y_9^2}{y_4 \ y_6} \tag{4.9}
$$

Rearranjando a Equação 4.9 e definindo a mesma com uma função de várias variáveis  $(F_7)$ , tem-se:

$$
y_6 = d_3 \frac{y_9^2}{y_4}
$$
 *Once*  $d_3 = \frac{1}{k_3^2}$ 

$$
F_7 = d_3 \frac{y_9^2}{y_4} - y_6
$$

 $O_2 + N_2 \leftrightarrows 2 NO$ 

### Reação de equilíbrio para as espécies (NO e N2)

$$
K_4^2 = \frac{y_{10}^2}{y_4 y_3} \tag{4.10}
$$

Rearranjando a Equação 4.10 e definindo a mesma com uma função de várias variáveis  $(F_8)$ , tem-se:

$$
y_3 = d_4 \frac{y_{10}^2}{y_4}
$$
 *Once*  $d_4 = \frac{1}{K_4^2}$   
 $F_8 = d_4 \frac{y_{10}^2}{y_4} - y_3$ 

$$
2 H_2 + O_2 \le 2 H_2 0
$$
  

$$
K_5^2 = \frac{y_2^2}{y_6^2 y 4 P}
$$
 (4.11)

Rearranjando a Equação 4.11 e definindo a mesma com uma função de várias variáveis (F<sub>9</sub>), tem-se:

$$
y_4 = d_5 \frac{y_2^2}{y_6^2}
$$
 *Once*  $0$   $0$   $0$   $0$   $0$   $0$   $0$   $0$   $0$   $0$   $0$   $0$   $0$   $0$   $0$   $0$   $0$   $0$   $0$   $0$   $0$   $0$   $0$   $0$   $0$   $0$   $0$   $0$   $0$   $0$   $0$   $0$   $0$   $0$   $0$   $0$   $0$   $0$   $0$   $0$   $0$   $0$   $0$   $0$   $0$   $0$   $0$   $0$   $0$   $0$   $0$   $0$   $0$   $0$   $0$   $0$   $0$   $0$   $0$   $0$   $0$   $0$   $0$   $0$   $0$   $0$   $0$   $0$   $0$   $0$   $0$   $0$   $0$   $0$   $0$   $0$   $0$   $0$   $0$   $0$   $0$   $0$   $0$   $0$   $0$   $0$   $0$   $0$   $0$   $0$   $0$   $0$   $0$   $0$   $0$   $0$   $0$   $0$   $0$   $0$   $0$   $0$   $0$   $0$   $0$ 

### Reação de equilíbrio para as espécies (CO<sub>2</sub> e CO)

$$
2 CO + O_2 \le 2 CO_2
$$
  

$$
K_6^2 = \frac{y_1^2}{P y_5^2 y_4}
$$
 (4.12)

Rearranjando a Equação 4.12 e definindo a mesma com uma função de várias variáveis  $(F_{10})$ , tem-se:

$$
y_4 = \frac{y_1^2}{y_5^2} d_6
$$
 *Once*  $d_6 = \frac{1}{K_6^2 P}$   
 $F_{10} = \frac{y_1^2}{y_5^2} d_6 - y_4$ 

### Reação de equilíbrio para a espécie CH<sup>4</sup>

$$
CO + 3 H_2 \leftrightarrows CH_4 + H_2O
$$

$$
K_7 = \frac{y_{12} \ y_2}{y_5 \ y_6^3 \ P^2} \tag{4.13}
$$

Rearranjando a Equação 4.13 e definindo a mesma com uma função de várias variáveis (F<sub>12</sub>), tem-se:

$$
y_{12} = d_7 y_5 \frac{y_6^3}{y_2}
$$
 onde  $d_7 = K_7 P^2$ 

$$
F_{12} = d_7 y_5 \frac{y_6^3}{y_2^2} - y_{12}
$$

### Reação de equilíbrio para a espécie NH<sup>3</sup>

 $N_2$  +3 H<sub>2</sub>  $\leq$  2 NH<sub>3</sub>

$$
K_8^2 = \frac{y_{13}^2}{P^2 \ y_3 \ y_6^3} \tag{4.14}
$$

Rearranjando a Equação 4.14 e definindo a mesma com uma função de várias variáveis  $(F_{13})$ , tem-se:

$$
y3 = \frac{d_8 y_{13}^2}{y_6^3}
$$
 onde  $d_8 = \frac{1}{K_8^2 P^2}$ 

$$
F_{13} = \frac{d_8 y_{13}^2}{y_6^3} - y3
$$

### Reação de equilíbrio para a espécie HCN

 $NH_3$  + CH<sub>4</sub>  $\leq$  HCN+ 3 H<sub>2</sub>

$$
K_9 = \frac{P^2 y_{14} y_6^3}{y_{13} y_{12}} \tag{4.15}
$$

Rearranjando a Equação 4.15 e definindo a mesma com uma função de várias variáveis  $(F_{14})$ , tem-se:

$$
y_{14} = \frac{d_9}{y_6^3} \frac{y_{13} y_{12}}{y_6^3}
$$
 onde  $d_9 = \frac{K_9}{P^2}$ 

$$
F_{14} = \frac{d_9 \ y_{13} \ y_{12}}{y_6^3} - y_{14}
$$

### Reação de equilíbrio para a espécie CH<sub>2</sub>0

$$
CO2 + H2O \nightharpoonup CH2O + O2
$$
  
\n
$$
K10 = \frac{y_{15} y_4}{y_1 y_2}
$$
\n(4.16)

Rearranjando a Equação 4.16 e definindo a mesma com uma função de várias variáveis  $(F_{15})$ , tem-se:

$$
y_{15} = \frac{K_{10} \ y_1 \ y_2}{y_4} \qquad \qquad \text{onde} \quad d_{10} = k_{10}
$$

$$
F_{15} = \frac{K_{10} y_1 y_2}{y_4} - y_{15}
$$

### Reação de equilíbrio para a espécie N2O

$$
N_2O + OH \leftrightarrows N_2 + HO_2
$$

$$
K_{12} = \frac{y_{18} y_3}{y_{16} y_9} \tag{4.17}
$$

Rearranjando a Equação 4.17 e definindo a mesma com uma função de várias variáveis  $(F_{16})$ , tem-se:

$$
y_{16} = \frac{d_{12} y_{18} y_3}{y_9}
$$
 onde  $d_{12} = \frac{1}{K_{12}}$   
 $F_{16} = \frac{d_{12} y_{18} y_3}{y_9} - y_{16}$ 

#### Reação de equilíbrio para a espécie NO<sup>2</sup>

$$
HO_2 + NO \le NO_2 + OH
$$
  

$$
K_{13} = \frac{y_{17} y_9}{y_{18} y_{10}}
$$
 (4.18)

Rearranjando a Equação (4.18) e definindo a mesma com uma função de várias variáveis  $(F_{17})$ , tem-se:

$$
y_{17} = \frac{d_{13} y_{18} y_{10}}{y_9} \qquad \qquad \text{onde} \qquad \qquad d_{13} = K_{13}
$$

$$
F_{17} = \frac{d_{13} y_{18} y_{10}}{y_9} - y_{17}
$$

Reação de equilíbrio para a espécie H0<sub>2</sub>

$$
0 + H02 \le OH + 02
$$
  

$$
K_{14} = \frac{y_4}{y_8} \frac{y_9}{y_{18}}
$$
 (4.19)

Rearranjando a Equação 4.19 e definindo a mesma com uma função de várias variáveis  $(F_{18})$ , tem-se:

$$
y_{18} = \frac{d_{14} y_4 y_9}{y_8}
$$
 onde  $d_{14} = \frac{1}{K_{14}}$   
 $F_{18} = \frac{d_{14} y_4 y_9}{y_8} - y_{18}$ 

### Reação de equilíbrio para a espécie N

$$
N + NO \le N_2 + 0
$$
  

$$
K_{15} = \frac{y_3}{y_{19}} \frac{y_8}{y_{10}}
$$
 (4.20)

Rearranjando a Equação 4.20 e definindo a mesma com uma função de várias variáveis (F<sub>19</sub>), tem-se:

$$
y_{19} = \frac{d_{15} y_3 y_8}{y_{10}}
$$
 onde  $d_{15} = \frac{1}{K_{15}}$ 

$$
F_{19} = \frac{d_{15} y_3 y_8}{y_{10}} - y_{19}
$$

Reação de equilíbrio para a espécie NH<sup>2</sup>

 $HCN + OH \leq NH<sub>2</sub> + CO$ 

$$
K_{16} = \frac{y_{20} \ y_5}{y_{14} \ y_9} \tag{4.21}
$$

Rearranjando a Equação 4.21 e definindo a mesma com uma função de várias variáveis  $(F_{20})$ , tem-se:

$$
y_{20} = \frac{d_{16} y_9 y_{14}}{y_5}
$$
 onde  $d_{16} = K_{16}$ 

$$
F_{20} = \frac{d_{16} y_9 y_{14}}{y_5} - y_{20}
$$

### Reação de equilíbrio para a espécie HCO

$$
H + HCO \le H_2 + CO
$$
  
\n
$$
K_{17} = \frac{y_5}{y_7} \frac{y_6}{y_{21}}
$$
\n(4.22)

Rearranjando a Equação 4.22 e definindo a mesma com uma função de várias variáveis  $(F_{21})$ , tem-se:

$$
y_{21} = \frac{d_{17} y_5 y_6}{y_7}
$$
 *onde*  $d_{17} = \frac{1}{K_{17}}$   

$$
F_{21} = \frac{d_{17} y_5 y_6}{y_7} - y_{21}
$$

### Reação de equilíbrio para a espécie cianeto (CN)

$$
CN + H_2O \leftrightarrows HCN + OH
$$

$$
K_{18} = \frac{y_{14} \ y_9}{y_{22} \ y_2} \tag{4.23}
$$

Rearranjando a Equação 4.23 e definindo a mesma com uma função de várias variáveis (F<sub>22</sub>), tem-se:

$$
y_{22} = \frac{d_{18} y_9 y_{14}}{y_2}
$$
 *onde*  $d_{18} = 1/K_{18}$   

$$
F_{22} = \frac{d_{18} y_9 y_{14}}{y_2} - y_{22}
$$

Na TABELA 4.1 tem-se o sistema de equações não-lineares obtido pela metodologia do equilíbrio químico. Como a concentração do radical livre  $NH<sub>2</sub>$  é muito baixa a Equação (4.21) foi desprezada.

| Descrição das equações            | Equação                                                                                                    |
|-----------------------------------|----------------------------------------------------------------------------------------------------|
| Equação geral da                  | $\epsilon \phi C_{\alpha}H_{\beta}O_{\gamma}N_{\delta}+0,21O_{2}+0,79N_{2} \rightarrow \eta_{1}CO_{2}+\eta_{2}H_{2}O+$                        |
| combustão                         | $\eta_3N_2+\eta_4O_{2+}\eta_5CO+\eta_6H_2+\eta_7H+\eta_8O+\eta_9OH+\eta_{10}NO$                                                               |
|                                   | + $\eta_{12}CH_4$ + $\eta_{13}NH_3$ + $\eta_{14}HCN$ + $\eta_{15}CH_2O$ + $\eta_{16}N_2O$ + $\eta_{1}$                                        |
|                                   | 7NO <sub>2</sub> +n <sub>18</sub> HO <sub>2</sub> +n <sub>19</sub> N+n <sub>20</sub> NH <sub>2</sub> +n <sub>21</sub> HCO+ n <sub>22</sub> CN |
|                                   |                                                                                                    |
| Relação entre número de           | $\eta$ i = yi . Nmoles                                                                                                    |
| moles e fração molar              |                                                                                                    |
| Balanço de massas para o          |                                                                                                    |
| carbono                           | εφ α = $\sum_{n=0}^{\infty}$ $\binom{nC}{y_{nc}}$ . Nmoles                                                                                    |
|                                   |                                                                                                    |
|                                   | Balanço de massas para o $\epsilon \phi \beta = \sum_{n=1}^{n} (nH y_{nH})$ . Nmoles                                                          |
| hidrogênio                        |                                                                                                    |
|                                   | Balanço de massas para o $\varepsilon \phi Y+0.42 = \sum_{n=1}^{n} (nQ y_{nQ})$ . Nmoles                                                      |
| oxigênio                          |                                                                                                    |
|                                   | Balanço de massas para o $\varepsilon \phi \delta$ + 1,58 = $\sum_{n=1}^{nN} (nN y_{nN})$ . Nmoles                                            |
| nitrogênio                        |                                                                                                    |
|                                   |                                                                                                    |
| Somatório das frações             | $\sum_{n=1}^{n}(y_n) = 1$ (Equação F <sub>n</sub> ou F <sub>11</sub> )                                                                        |
| molares                           |                                                                                                    |
| $H_2 \leq 2H$                     | $K_1^2 = \frac{y_7^2 P}{v_1^2}$                                                                                                    |
|                                   |                                                                                                    |
| $O2 \le 2O$                       |                                                                                                    |
|                                   | $K_2^2 = \frac{y_8^2 P}{\gamma 4}$                                                                                                    |
|                                   |                                                                                                    |
| $H_2$ +O <sub>2</sub> $\leq$ 2 OH | $K_3^2 = \frac{y_9^2}{y_4 y_6}$                                                                                                    |
|                                   |                                                                                                    |
| $O_2$ +N <sub>2</sub> $\leq$ 2 NO | $K_4^2 = \frac{y_{10}^2}{y_4 y_3}$                                                                                                    |
|                                   |                                                                                                    |
| $H_2 + O_2 \leq 2 H_2 0$          |                                                                                                    |
|                                   | $K_5^2 = \frac{y_2^2}{v_e^2 v 4 P}$                                                                                                    |
|                                   |                                                                                                    |

TABELA 4.1: Sistema de equações pela metodologia do equilíbrio químico

2CO+O<sub>2</sub>\$2 CO<sub>2</sub>  
\n
$$
K_6^2 = \frac{y_1^2}{p y_5^2 y_4}
$$
  
\nCO+3H<sub>2</sub>\$cH<sub>4</sub>+H<sub>2</sub>O  
\n $K_7 = \frac{y_{12} y_2}{y_5 y_6^3 p^2}$   
\nN<sub>2</sub> +3H<sub>2</sub>  $\leq$  2 NH<sub>3</sub>  
\n $K_8^2 = \frac{y_{13}^2}{p^2 y_3 y_6^3}$   
\nNH<sub>3</sub>+CH<sub>4</sub>\$HCN+3H<sub>2</sub>  
\n $K_9 = \frac{p^2 y_{14} y_8^3}{y_{13} y_{12}}$   
\nCO<sub>2</sub> + H<sub>2</sub>O  $\leq$  CH<sub>2</sub>O + O<sub>2</sub>  
\n $K_{10} = \frac{y_{15} y_4}{y_{13} y_{12}}$   
\nN<sub>2</sub>O + OH  $\leq$  N<sub>2</sub> + HO<sub>2</sub>  
\n $K_{12} = \frac{y_{18} y_3}{y_{16} y_9}$   
\nHO<sub>2</sub> + NO  $\leq$  NO<sub>2</sub> + OH  
\n $K_{13} = \frac{y_{17} y_9}{y_{18} y_{10}}$   
\n0 + H<sub>0</sub> $\leq$  SDH + O<sub>2</sub>  
\n $K_{14} = \frac{y_4 y_9}{y_8 y_{18}}$   
\nN + NO  $\leq$  N<sub>2</sub> + O  
\n $K_{15} = \frac{y_3 y_8}{y_{19} y_{10}}$   
\nH + HCO  $\leq$  H<sub>2</sub> + CO  
\n $K_{17} = \frac{y_5 y_6}{y_7 y_{21}}$   
\nCN + H<sub>2</sub>0  $\leq$  HCN + OH  
\n $K_{18} = \frac{y_{14} y_9}{y_{22} y_2}$ 

A partir das vinte e duas equações de equilíbrio termodinâmico (Quadro 4.1) na combustão, foi montado um sistema não-linear com vinte e duas incógnitas e vinte e duas equações. Foi necessária a obtenção da matriz jacobiana (FIG.4.1) para resolução do sistema não-linear através do método de Newton-Raphson

$$
J(x) = \begin{bmatrix} \frac{\delta F1}{\delta x1} & \cdots & \frac{\delta F1}{\delta x n} \\ \vdots & \ddots & \vdots \\ \frac{\delta Fn}{\delta x1} & \cdots & \frac{\delta Fn}{\delta x n} \end{bmatrix}
$$

# FIGURA 4.1: Matriz Jacobiana

O algoritmo para a resolução do método de Newton-Raphson para a resolução de sistemas não- lineares está descrito na TABELA 4.2.

TABELA 4.2- Algoritmo para a resolução de sistemas não lineares através do método de Newton-Raphson

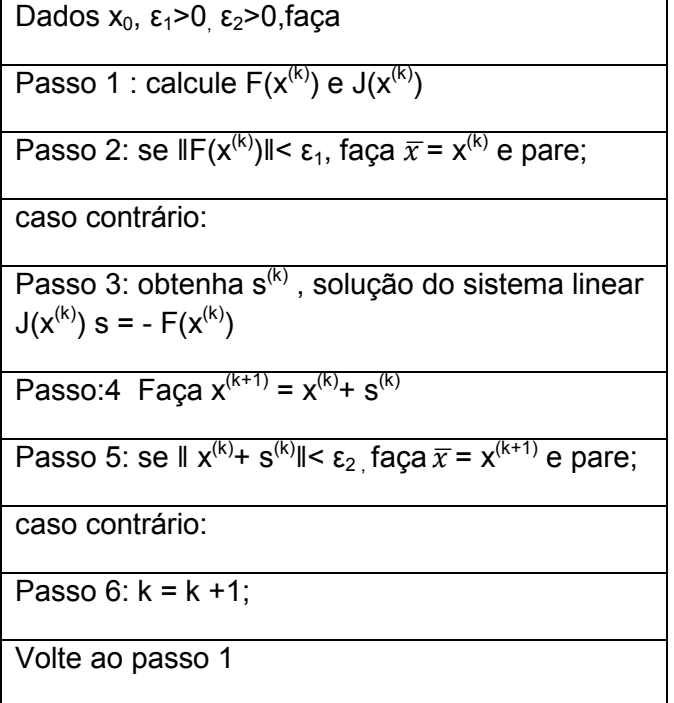

Um problema encontrado foi a tendência do sistema ser mal condicionado, o que pode estar relacionado à modelagem do problema. Inicialmente considerou-se 11 espécies geradas na combustão. Então, ampliou-se esse valor para 21 espécies, o que ocasionou a diminuição do número de condição da matriz jacobiana, que ainda é um fator crítico, sendo responsável por falhas de convergência em programas similares.

Para a resolução pelo método numérico de Newton-Raphson foi necessário que as inicializações estivessem sempre próximas da solução para que houvesse garantia de convergência do sistema. Dessa forma foi necessário realizar um procedimento em que as soluções obtidas realimentassem as entradas da rotina. As entradas de temperaturas, pressão e relação combustível/ar iniciaram com valores pré-estipulados

1800 K, 101325 Pa (1 atm) e relação combustível ar 0,6 e com pequenos incrementos sobre essas variáveis, tem-se as soluções que realimentam a rotina até chegar nas condições de pressão, temperatura e relação combustivel/ar desejadas. Com essa metodologia de inicialização desenvolvida assegurou-se a convergência do sistema.

A modelagem pela metodologia do equilíbrio químico é complexa, pois mais de 300 espécies são geradas na reação de combustão (FERGUSON,2000).

O algoritmo foi implementado no software MATLAB, versão 7.4, tendo como entradas a temperatura, relação combustível/ar, a pressão na câmara de combustão e o tipo de combustível (fórmula mínima do combustível). As saídas da rotina são as concentrações de vinte e uma espécies geradas na reação de combustão e o número de moles das mesmas.

Outros softwares similares realizam os cálculos pela minimização da energia livre de Gibbs, utilizando a técnica dos multiplicadores de Lagrange, associada ao método de Newton-Raphson (GORDON e McBRIDE,1971). Na metodologia desenvolvida nesse trabalho, tem-se cálculos mais simples e ao mesmo tempo com uma solução robusta, assegurando a plena convergência do sistema para as faixas estipuladas de pressão,  $(1,01x10<sup>5</sup>$  Pa a 1,01x10<sup>7</sup>Pa), temperatura, (700 K a 3000 K) e relação combustível/ar, (0,4 a 2).

Como as 22 equações obtidas (F1 a F22) não são lineares foi necessário obter a Matriz Jacobiana para resolução do sistema não-linear 22x22 através do método de Newton-Raphson. Nas equações de 4.24 a 4.69, tem-se as derivadas parciais extensas em alguns locais da matriz Jacobiana. Isso foi feito de forma a representar em um único quadro a matriz Jacobiana (Anexo A).

$$
\frac{\partial F_5}{\partial y_7} = 2 d_1 y_7 \tag{4.24}
$$

$$
\frac{\partial F_6}{\partial y_8} = 2 d_2 y_8 \tag{4.25}
$$

$$
\frac{\partial F_7}{\partial y_4} = \frac{-y_9^2 \, \mathrm{d}_3}{y_4^2} \tag{4.26}
$$

$$
\frac{\partial F_7}{\partial y_9} = \frac{2 \ y_9 \ \mathrm{d}_3}{y_4} \tag{4.27}
$$

$$
\frac{\partial F_8}{\partial y_4} = \frac{-y_{10}^2}{y_4^2} d_4 \tag{4.28}
$$

$$
\frac{\partial F_8}{\partial y_{10}} = \frac{2 y_{10}}{y_4} d_4 \tag{4.29}
$$

$$
\frac{\partial F_9}{\partial y_2} = 2 y_2 \frac{\mathrm{d}_5}{y_6^2} \tag{4.30}
$$

$$
\frac{\partial F_9}{\partial y_6} = -2 y_2^2 \frac{d_5}{y_6^3} \tag{4.31}
$$

$$
\frac{\partial F_{10}}{\partial y_1} = 2 y_1 \frac{d_6}{y_5^2} \tag{4.32}
$$

$$
\frac{\partial F_{10}}{\partial y_5} = -2 y_1^2 \frac{d_6}{y_5^3} \tag{4.33}
$$

A derivadas das funções  $F_1$ ,  $F_2$ ,  $F_3$  e  $F_4$  em relação ao número e moles estão descritas nas equações 4.34 a 4.37 e ficam na linha 11 da matriz Jacobiana (ANEXO A), uma vez que deve-se efetuar as derivadas parciais em função de todas as variáveis do sistema.

$$
\frac{\partial F_1}{\partial N} = F_{n1} = y_1 + y_5 + y_{12} + y_{14} + y_{15} + y_{21} + y_{22}
$$
\n(4.34)

$$
\frac{\partial F_2}{\partial N} = F_{n2} = 2y_2 + 2y_6 + y_7 + y_9 + 4y_{12} + 3y_{13} + y_{14} + 2y_{15} + y_{18} + 2y_{20} + y_{21}
$$

$$
(4.35)
$$

$$
\frac{\partial F_3}{\partial N} = F_{n3} = 2y_1 + y_2 + 2y_4 + y_5 + y_8 + y_9 + y_{10} + y_{15} + y_{16} + 2y_{17} + 2y_{18} + y_{21}
$$

(4.36)

$$
\frac{\partial F_4}{\partial N} = F_{n4} = 2 y_3 + y_{10} + y_{13} + y_{14} + 2 y_{16} + y_{17} + y_{19} + y_{20} + y_{22}
$$
(4.37)

$$
\frac{\partial F_{12}}{\partial y_2} = -\,\mathrm{d}_7\, y_6^3 \, \frac{y_5}{y_2^2} \tag{4.38}
$$

$$
\frac{\partial F_{12}}{\partial y_5} = \frac{d_7 y_6^3}{y_2} \tag{4.39}
$$

$$
\frac{\partial F_{12}}{\partial y_6} = \frac{3 \,\mathrm{d}_7 \, y_6^2 \quad y_5}{y_2} \tag{4.40}
$$

$$
\frac{\partial F_{13}}{\partial y_{13}} = \frac{2 \, \mathrm{d}_8 \, y_{13}}{y_6^3} \tag{4.41}
$$

$$
\frac{\partial F_{13}}{\partial y_6} = \frac{-3 \, \text{d}_8 \, y_{13}^2}{y_6^4} \tag{4.42}
$$

$$
\frac{\partial F_{14}}{\partial y_6} = \frac{-3 \, \text{d}_9 \, y_{13} \, y_{12}}{y_6^4} \tag{4.43}
$$

$$
\frac{\partial F_{14}}{\partial y_{12}} = \frac{\mathrm{d}_{9} \quad y_{13}}{y_{6}^{3}} \tag{4.44}
$$

$$
\frac{\partial F_{14}}{\partial y_{13}} = \frac{\mathbf{d}_9 \quad y_{12}}{y_6^3} \tag{4.45}
$$

$$
\frac{\partial F_{15}}{\partial y_1} = \frac{d_{10} y_2}{y_4} \tag{4.46}
$$

$$
\frac{\partial F_{15}}{\partial y_2} = \frac{d_{10} y_1}{y_4} \tag{4.47}
$$

$$
\frac{\partial F_{15}}{\partial y_4} = \frac{-d_{10} y_1 y_2}{y_4^2}
$$
\n(4.48)  
\n
$$
\frac{\partial F_{16}}{\partial y_3} = \frac{-d_{12} y_{18}}{y_9}
$$
\n(4.49)  
\n
$$
\frac{\partial F_{16}}{\partial y_9} = \frac{-d_{12} y_{18}}{y_9^2}
$$
\n(4.50)  
\n
$$
\frac{\partial F_{16}}{\partial y_{18}} = \frac{-d_{12} y_3}{y_9}
$$
\n(4.51)  
\n
$$
\frac{\partial F_{17}}{\partial y_{18}} = \frac{-d_{13} y_{10} y_{18}}{y_9}
$$
\n(4.52)  
\n
$$
\frac{\partial F_{17}}{\partial y_{10}} = \frac{d_{13} y_{18}}{y_9}
$$
\n(4.53)  
\n
$$
\frac{\partial F_{17}}{\partial y_{18}} = \frac{d_{13} y_{10}}{y_9}
$$
\n(4.54)  
\n
$$
\frac{\partial F_{18}}{\partial y_4} = \frac{d_{14} y_9}{y_8}
$$
\n(4.55)  
\n
$$
\frac{\partial F_{18}}{\partial y_8} = \frac{-d_{14} y_9 y_4}{y_8}
$$
\n(4.56)  
\n
$$
\frac{\partial F_{18}}{\partial y_9} = \frac{d_{14} y_4}{y_8}
$$
\n(4.57)  
\n
$$
\frac{\partial F_{19}}{\partial y_9} = \frac{d_{14} y_4}{y_8}
$$
\n(4.59)

 $\frac{1}{\partial y_3}$  =  $y_{10}$ (4.58)

$$
\frac{\partial F_{19}}{\partial y_8} = \frac{d_{15} y_3}{y_{10}}
$$
(4.59)

$$
\frac{\partial F_{19}}{\partial y_{10}} = \frac{-d_{15} y_3 y_8}{y_{10}^2} \tag{4.60}
$$

$$
\frac{\partial F_{20}}{\partial y_5} = \frac{-d_{16} y_9 y_{14}}{y_5^2} \tag{4.61}
$$

$$
\frac{\partial F_{20}}{\partial y_9} = \frac{d_{16} y_{14}}{y_5} \tag{4.62}
$$

$$
\frac{\partial F_{20}}{\partial y_{14}} = \frac{d_{16} y_9}{y_5} \tag{4.63}
$$

$$
\frac{\partial F_{21}}{\partial y_5} = \frac{\mathbf{d}_{17} y_6}{y_7} \tag{4.64}
$$

$$
\frac{\partial F_{21}}{\partial y_6} = \frac{\mathbf{d}_{17} y_6}{y_7} \tag{4.65}
$$

$$
\frac{\partial F_{21}}{\partial y_7} = \frac{-d_{17} y_5 y_6}{y_7^2} \tag{4.66}
$$

$$
\frac{\partial F_{22}}{\partial y_2} = \frac{-d_{18} y_9 y_{14}}{y_2^2} \tag{4.67}
$$

$$
\frac{\partial F_{22}}{\partial y_9} = \frac{\mathbf{d}_{18} y_{14}}{y_2} \tag{4.68}
$$

$$
\frac{\partial F_{22}}{\partial y_{14}} = \frac{-d_{18} y_9}{y_2} \tag{4.69}
$$

Foi necessário a construção de um quadro de derivadas parciais (ANEXO A) para representar a matriz Jacobiana do sistema de vinte e duas equações não lineares.

Como as constantes de equilibrio são dependentes da temperatura foi utilizada a Equação 4.70 que tem como parámetros de ajustes A , B ,C , D e E.

$$
\log_{10} K = A \left(\frac{T}{1000}\right) + \frac{B}{T} + C + D T + E^2 \tag{4.70}
$$

Os valores das constantes foram encontrados na literatura (FERGUSON, 1986) diretamente ou indiretamente em outras referências, realizando ajuste por regressão, dos dados tabelados (GRI-MECH, 2012).

A TABELA 4.3 mostra os valores dos parámetros para as constantes de equilibrio.

TABELA 4.3 – Valores das constantes A,B,C,D e E para o cálculo da constante de equilíbrio na faixa de 600 K a 4000 K referentes às dezoito constantes de equilíbrio das equações 4.7 a 4.23. (GRIMECH, 2012)

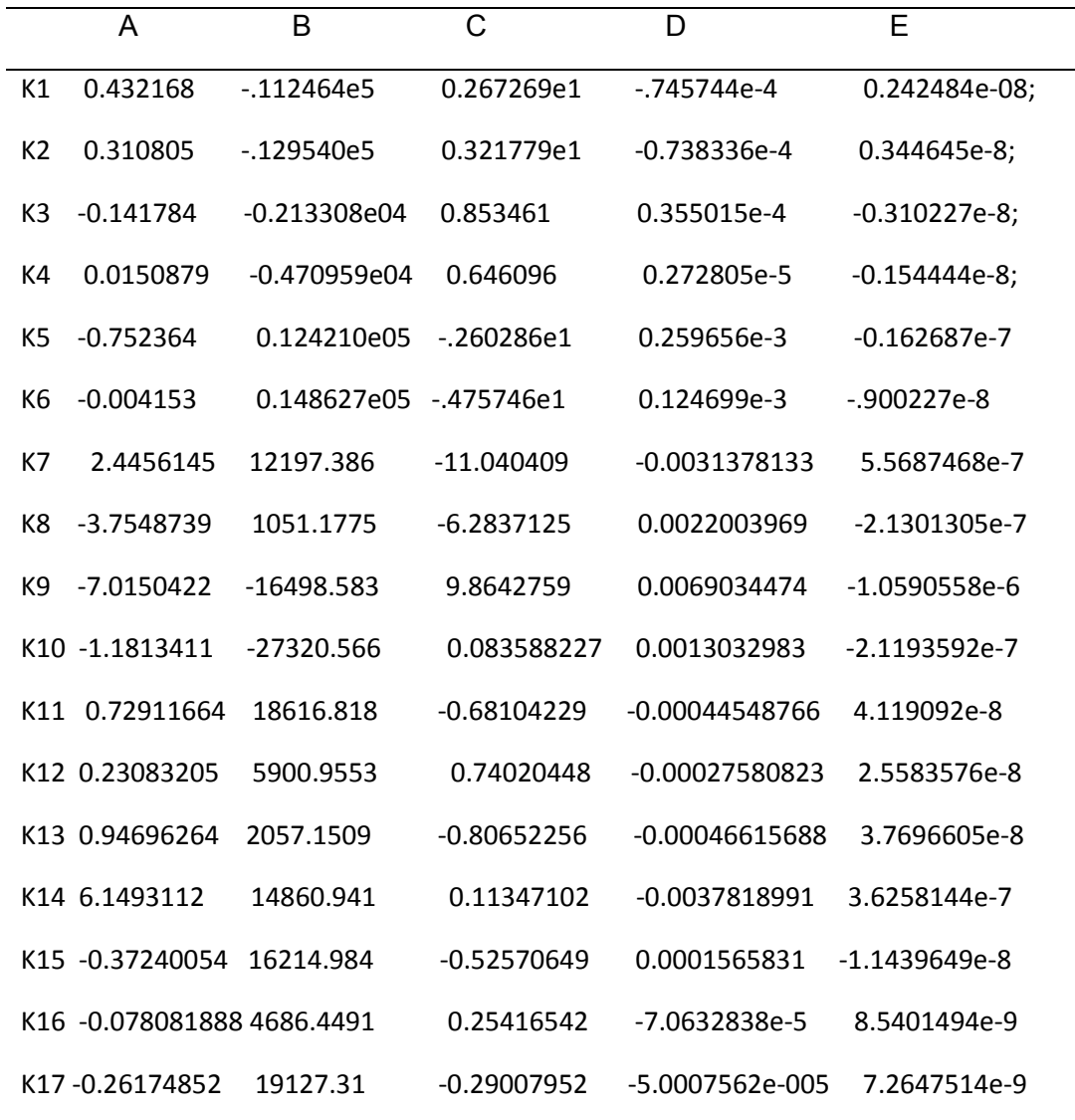

Um critério alternativo para a metodologia de equilíbrio químico seria a metodologia da minimização da energia livre de Gibbs, descrita no item 2.6.2. Utilizando essa metodologia foram criados os softwares computacionais NASA-SP-273 (GORDON e McBRIDE, 1971) e o GASEQ (MORELY,2012). Essa técnica é um pouco mais complexa do que a metodologia de equilíbrio. A metodologia do equilíbrio químico é mais simples e utiliza um menor número de equações exigindo um menor esforço computacional.

### 4.1.2. Metodologia de cinética química

Os compostos gerados na combustão que possuem cinética lenta como os compostos nitrogenados e o monóxido de carbono podem ser previstos por esta metodologia. Utilizou-se seis equações para a previsão de espécies pela cinética química (Tab.4.4), sendo três delas pertencentes ao mecanismo de Zeldovich (FERGUSON,2000).As constantes de velocidades diretas foram obtidas na literatura e as constantes das reações inversas são obtidas através da razão do  $K_p$  (constante de equilíbrio a pressão constante) pelas constantes das reações diretas (GRIMECH,2012).

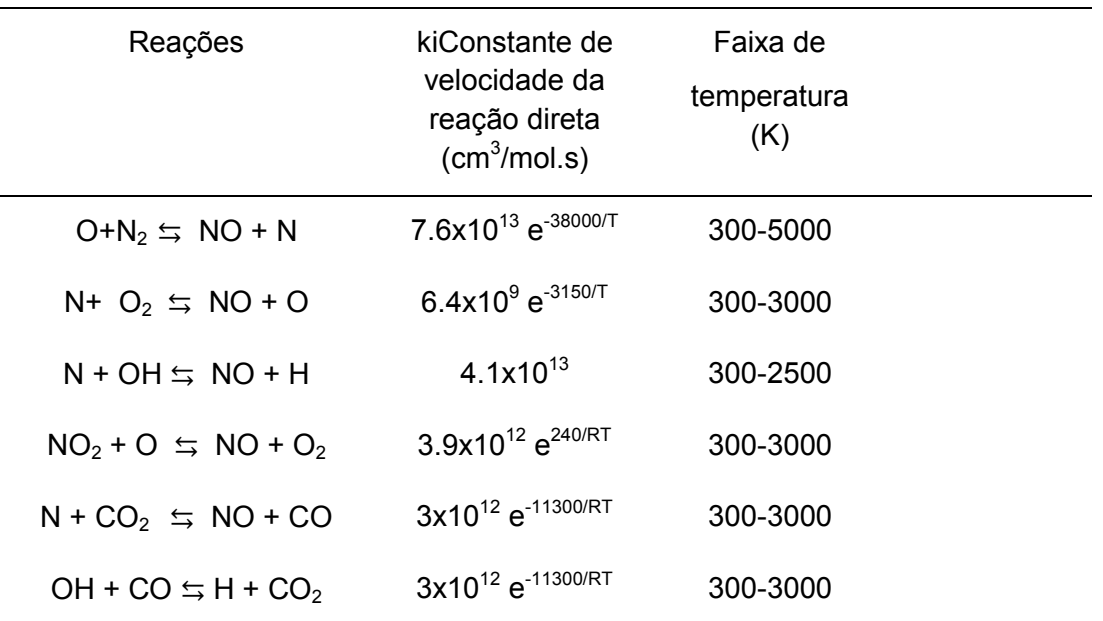

TABELA 4.4 Constantes de velocidades das reações químicas de espécies geradas na combustão

Fonte: GRIMECH,2012

# 4.1.3.Teoria do não-equilíbrio químico e acoplamento da metodologia de equilíbrio químico com a metodologia de cinética química

A metodologia desenvolvida nesse trabalho utilizou uma teoria designada como teoria do não-equilíbrio químico ou desequilíbrio químico. Isso significa que para a análise do motor de combustão em regime transiente (regime nos qual as variáveis modificam com o tempo), não se tem uma situação que se enquadra no equilíbrio termodinâmico. Logo é necessário um tratamento especial para essa situação. O equilíbrio químico termodinâmico indica uma situação inicial e final do processo, mas não revela o tempo

que o fenômeno ocorre. Com a cinética química tem-se as informações relativas ao tempo. Com esse raciocínio faz-se o acoplamento entre essas duas teorias.

No motor, a cada pequeno passo do ângulo do virabrequim tem-se uma situação nova de pressão e temperatura, em que o equilíbrio químico indica o que ocorrerá. O equilíbrio químico daria respostas pontuais para cada situação do ângulo do virabrequim, mas o fenômeno ocorre rapidamente e os compostos que tem a cinética lenta, como os compostos nitrogenados e o monóxido de carbono demoram a responder a indicação do equilíbrio. Com isso ocorre um acúmulo ou consumo dessas espécies gerando um atraso de fase que é indicado pela cinética química. Por isso é necessário o acoplamento entre o equilíbrio químico e a cinética química, dado por uma equação diferencial geral que represente a contribuição pontual de cada um deles para depois ser integrada.

Pode-se citar como analogia um sistema elétrico que tem uma fonte de corrente alternada que alimenta um resistor e um capacitor. A analogia do sistema elétrico é interessante pelo fato de se ter uma fonte de tensão senoidal (corrente alternada) que é similar ao movimento do pistão no cilindro. Observa-se que o capacitor carrega e que demora um tempo para descarregar e um resistor controla o fluxo de corrente. O atraso de fase nesse caso é inevitável, assim como ocorre nos motores de combustão interna em relação relativo à distribuição das espécies em regime transiente. No caso do sistema elétrico a modelagem se faz mediante o uso de fasores para descrição do atraso de fase e da redução da amplitude. A FIGURA 4.2 e as equações do sistema ilustram a analogia realizada.

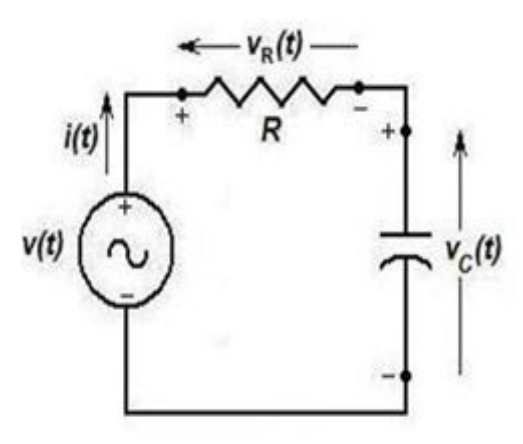

FIGURA 4.2 – Analogia do sistema elétrico com a modelagem de motores

V(t) =Vr+Vc (Lei das malhas)

dV(t)/dt=dVr/ dt+dVc/ dt

 $dy/dt = dy_{\text{cinética}}/dt + dy_{\text{equilibrium}}/dt$ 

onde:

V(t) : tensão na fonte

Vc : tensão no capacitor

Vr : tensão no resistor

y : fração molar das espécies

Na modelagem de motores, especificamente nesse trabalho, utilizou-se o acoplamento do equilíbrio químico com a cinética química em uma equação geral diferencial que representa a contribuição de cada um deles para depois ser integrada. Designou-se a teoria da metodologia utilizada nesse trabalho, como teoria do desequilíbrio químico ou não-equilíbrio.

Para acoplamento da metodologia de equilíbrio químico com a cinética química partiu-se da Equação 4.76 que liga o equilíbrio à cinética química que pode ser deduzida a partir de uma reação química genérica. A Equação 4.76 está deduzida de 4.71 a 4.76.

$$
A_2 \quad \Leftrightarrow^{kr}_{kf} \qquad 2 \ A \tag{4.71}
$$

$$
\frac{d[A_2]}{dt} = -(kf) \cdot [A_2] + (\text{kr}) [A]^2 \tag{4.72}
$$

No equilíbrio

$$
\frac{d[A_2]}{dt} = 0 \tag{4.73}
$$

Logo

 $-(kf)$ .  $[A_2]$ +(kr)  $[A]^2$  = 0  $= 0$  (4.74)

$$
\frac{\text{kf}}{\text{kr}} = \frac{[A]^2}{[A_2]}
$$
 (4.75)

Define-se a constante de equilíbrio pela Equação 4.76 que faz a ligação entre o equilíbrio químico e a cinética química

$$
Keq = kf / Kr
$$
 (4.76)

Para o acoplamento do equilíbrio químico com a cinética química foi utilizada a equacao que conecta o equilíbrio químico e a cinética química (TURNS,2000).

$$
Keq = kf / Kr
$$
 (4.77)

As constantes, apesar de se denominarem constantes, são variáveis, Keq(T), kf(T) e kr(T) são funções da temperatura e conseqüentemente do tempo uma vez que a temperatura varia em regime transiente no motor. Foi considerando preliminarmente que as constantes não variam com a pressão. Logo a partir de 4.77 tem-se a Equação 4.78.

$$
Keq(T) = kf(T) / kr(T)
$$
\n(4.78)

Onde :

$$
T: \; temperature(K)
$$

t : tempo(s)

Partindo de 4.78 tem-se a expressão para a formação de um composto (4.79)

$$
kf(t) = Keq(t) \cdot kr(t) \tag{4.79}
$$

Onde

kf: constante cinética da reação direta

kr: constante cinética da reação reversa

Para uma reação genérica da mistura tem-se a Equação 4.80.

$$
kf j(t) = Keqj(t) . k rj(t)
$$
\n(4.80)

Diferenciando a Equação 4.80 tem-se a Equação 4.81

$$
\frac{dkfj}{dt} = (krj) \cdot \frac{dkeqj}{dt}|_{equilibrio} + (keqj) \frac{dkrj}{dt}|_{cin\'etica reversal})
$$
\n(4.81)

No presente trabalho utilizou-se a equacao diferencial geral 4.89 para a modelagem de motores que será demonstrada a partir da reação representa pela Equação 4.82.

$$
A \leq B \tag{4.82}
$$

Tem-se a dedução da fórmula geral da Equação diferencial 4.89 através das equações 4.83 a 4.98.

Pela teoria de cinética química obtem-se a Equação 4.83 a partir da reação 4.82.

$$
\frac{d[A]}{dt} = -(k1) \cdot [A] + k2 \cdot [B] \tag{4.83}
$$

Onde

k1: constante cinética da reação direta

No equilíbrio 4.83 torna-se 4.84

$$
\frac{d[A]}{dt} = 0 \tag{4.84}
$$

Logo

$$
(k1) \t[A] + k2 \t[B] = 0 \t(4.85)
$$

$$
Keq = \frac{k1}{k2} = \frac{[B]}{[A]}
$$
  $ou$   $k1 = Keq \cdot k2$  (4.86)

Diferenciando 4.86 obtem-se a Equação 4.87

$$
\frac{dk1}{dt} = (k2) \cdot \frac{dKeq}{dt} + (Keq) \frac{dk2}{dt}
$$
\n(4.87)

$$
\frac{d[A]}{dt} = \frac{d[A]}{dt}|_{equilibrio} + \frac{d[A]}{dt}|_{cinetica}
$$
\n(4.88)

$$
\frac{dyi}{dt} = \frac{dyi}{dt}|_{equilibrio} + \frac{dyi}{dt}|_{cinetica}
$$
\n(4.89)

Uma maneira encontrada para demonstrar as equações (4.88) e (4.89) seria supor que as mesmas são análogas a Equação (4.87). Logo cada termo das equações Eq.(4.87), Eq.(4.88) e Eq.(4.89) deveriam ser análogos, conforme Eq.(4.90), Eq.(4.91) e Eq.(4.92).

$$
\frac{dk1}{dt} = \frac{d[A]}{dt} \tag{4.90}
$$

$$
(k2) \tcdot \frac{dKeq}{dt} = \frac{d[A]|_{equilibrio}}{dt} \t{4.91}
$$

$$
(Keq) \frac{dk2}{dt} = \frac{d[A]|_{cinetica}}{dt} \tag{4.92}
$$

Substituindo a Eq.(4.83) na Eq. (4.92) tem-se

$$
(Keq). \frac{dk^2}{dt} = -(k1).[A] + k2.[B]
$$
\n(4.93)

De 4.93 obtem-se a Eq.4.94

$$
\frac{dk2}{dt} = \frac{- (k1) \cdot [A] + k2 \cdot [B]}{Keq} \tag{4.94}
$$

A partir da Eq.4.91 obtem-se a Eq.4.96

$$
(k2) \tcdot \frac{dKeq}{dt} = \frac{d[A]|_{equilibrio}}{dt} \t{4.95}
$$

$$
(k2) \cdot \frac{dKeq}{dt} = \frac{[A_1] - [A_0]}{[t_1] - [t_0]}
$$
\n(4.96)

Da Equação 4.96 tem-se

$$
\frac{dKeq}{dt} = \frac{\frac{[A_1] - [A_0]}{[t_1] - [t_0]}}{k2} \tag{4.97}
$$

Substituindo a Eq.4.94 e a Eq.4.97 na Eq.4.87 , tem-se a demonstração das equações 4.88 e 4.89.

$$
\frac{dk1}{dt} = (k2) \quad \frac{dKeq}{dt} + (Keq) \quad \frac{dk2}{dt} \tag{4.87}
$$

$$
\frac{dk1}{dt} = (k2) \cdot \frac{\frac{[A_1] - [A_0]}{[t_1] - [t_0]}}{k2} + (Keq) \frac{-(k1) \cdot [A] + k2 \cdot [B]}{Keq} \tag{4.98}
$$

Substituindo a Equação 4.90 e 4.83 em 4.98 e simplificando-se a Equação 4.98 têmse as equações 4.88.

$$
\frac{d[A]}{dt} = \frac{d[A]}{dt}|_{equilibrio} + \frac{d[A]}{dt}|_{cinetica}
$$
\n(4.88)

Através de uma serie de conversões por constantes transforma-se a Equação 4.88 em 4.89 finalizando a dedução.

$$
\frac{dyi}{dt} = \frac{dyi}{dt}|_{equilibrio} + \frac{dyi}{dt}|_{cinetica}
$$
\n(4.89)

A Equação 4.89 mostra que existe uma correção da derivada do equilíbrio pela cinética química e vice-versa. No motor no início do ciclo como se tem altos gradientes de temperatura predomina a derivada do equilíbrio e no final do ciclo predomina a derivada da cinética. Pela integração do sistema de equações obtido por um método numérico tem-se as concentrações das emissões em motores de combustão interna em regime transiente.

Utilizando a Equação 4.89 foi realizado um acoplamento da metodologia do equilíbrio químico com a metodologia de cinética química gerando um programa de simulação de motores, para a previsão de espécies químicas.

As equações diferenciais 4.99 a 4.107 foram obtidas pela metodologia de cinética químicae montadas a partir da TABELA 4.1 e transformadas para derivadas em função do ângulo do virabrequim pela Equação 4.108.

$$
\frac{d[NO]}{dt} = -(k1f + k2f + k3f + k4f + k5f - k1r - k2r - k3r - k4r - k5r) \quad (4.99)
$$
  
d[N]

$$
\frac{d[N]}{dt} = -(k1f - k2f - k3f - k1r + k2r + k3r - k5f + k5r)
$$
\n(4.100)

$$
\frac{d[N2]}{dt} = -(-k1f + k1r) \tag{4.101}
$$

$$
\frac{d[0]}{dt} = -(\text{k1f} - \text{k4f} + \text{k1r} + \text{k2f} - \text{k2r})
$$
\n(4.102)

$$
\frac{d[OH]}{dt} = - (k3f + k3r - k6f + k6r)
$$
 (4.103)

$$
\frac{d[02]}{dt} = -(-k2f + k4f + k2r - k4r)
$$
\n(4.104)

$$
\frac{d[H]}{dt} = -(k3f - k3r + k6f - k6r)
$$
\n(4.105)

$$
\frac{d[NO2]}{dt} = -(-k4f + k4r) \tag{4.106}
$$

$$
\frac{d[CO2]}{dt} = (-k5f + k5r + k6f - k6r)
$$
\n(4.107)

$$
\frac{d[yi]}{dt} = \frac{d[yi]}{d\theta} \cdot \frac{d\theta}{dt} \quad logo, \quad \frac{d[yi]}{d\theta} = \frac{\frac{d[yi]}{dt}}{\frac{d\theta}{dt}}
$$
(4.108)

Essas derivadas foram postas em função do ângulo do virabrequim (Eq.4.108) e acopladas com as derivadas numéricas das concentrações das espécies calculadas via metodologia de equilíbrio químico. O sistema de equações, diferenciais nãolineares gerado de vinte e uma equações e vinte e uma incógnitas foi integrado pelo método numérico de Runge-Kutta de 4<sup>ª</sup> ordem.

As constantes cinéticas de formação (kf) e reversas (kr) referentes as equações 4.99 a 4.107 são respectivamente definidas nas equações 4.109 a 4.120. Sendo que as equações de 4.109 a 4.114 as constantes das reações diretas e as equações de 4.115 a 4.120 representam as constantes cinéticas das reações inversas.

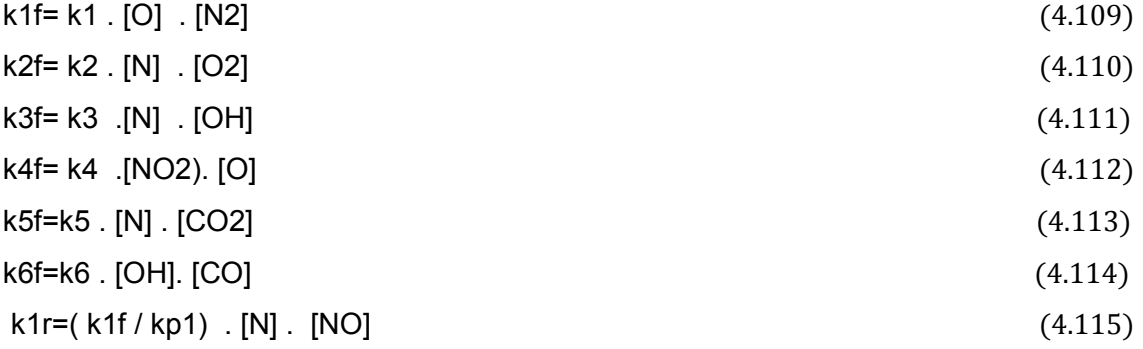

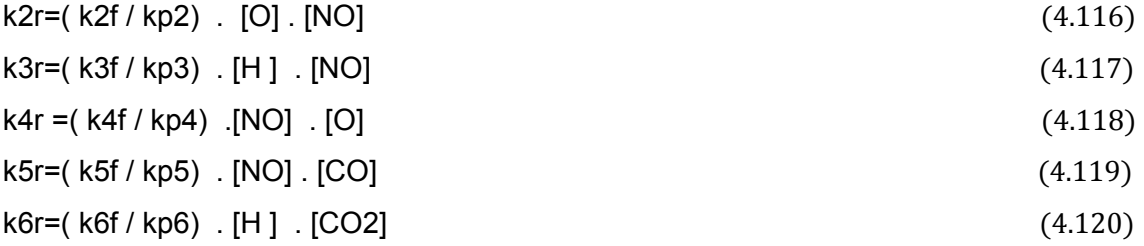

Nas rotinas de simulação de motores desenvolvidas é necessário que o usuário forneça as curvas relativas à operação do motor: curva de pressão, temperatura e relação combustível versus o ângulo do virabrequim, utilizando a técnica de ajuste por regressão. Essas curvas de regressão alimentam passo a passo as rotinas desenvolvidas com dados necessário para os cálculos das emissões. A medida que o ângulo avança em pequenos passos, tem-se o cálculo das composições via acoplamento equilíbrio químico /cinética química, onde as derivadas numéricas do equilíbrio químico são compostas com as equações de cinética e integradas pelo método de Runge-Kutta (Eq.4.111).

As curvas de pressão para alimentação do programa de simulação desenvolvido foram ajustadas e estão de acordo com os dados dos ensaios de bancada realizados por MELO, 2012.

As curvas de temperatura para a metodologia de equilíbrio químico foram ajustadas e mantidas de acordo com os dados do ensaios de bancada realizados por MELO, 2012, uma vez que representam o equilíbrio que foi atingido depois da troca térmica com os componentes do motor.

Para a metodologia de cinética química e para o acoplamento as curvas de temperatura e pressão versus ângulo do virabrequim (MELO, 2012) foram alteradas após o pico de compressão de forma a seguir a temperatura de frente de chama ou adiabática. Pela equação diferencial geral do acoplamento obtém-se um sistema de equações diferenciais não-lineares com vinte sete equações que é integrado numericamente através do método de Runge-Kutta.

$$
\frac{dy_i}{dt} = \frac{dy_i}{dt}|_{equilibrio} + \frac{dy_i}{dt}|_{\text{cinética}}
$$
\n(4.111)

O fluxograma para a resolução numérica do sistema de equações diferenciais nãolineares, pelo método de Runge-Kutta,está descrito na FIGURA 4.3.
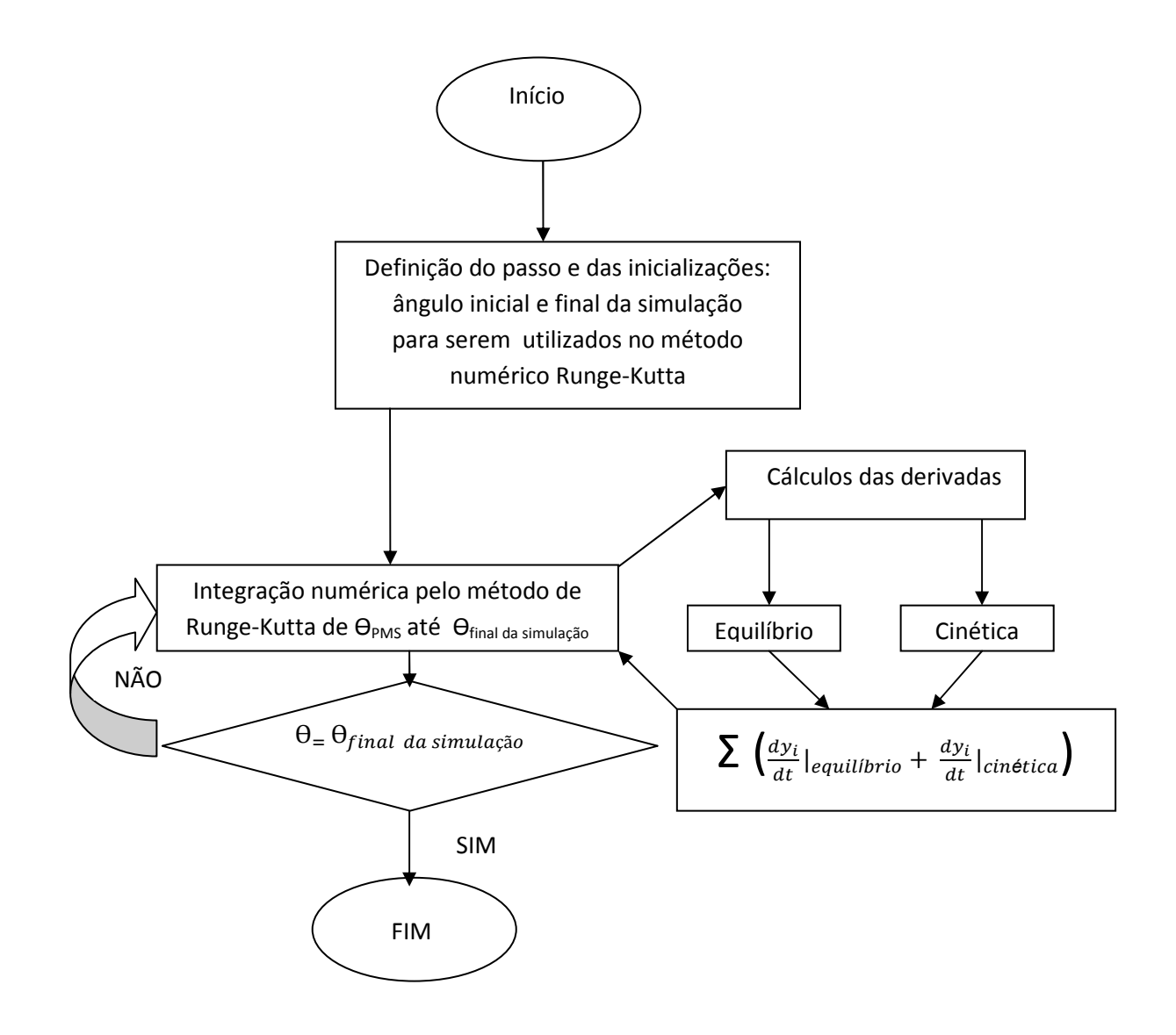

FIGURA 4.3- Fluxograma utilizado na resolução do sistema de equações diferenciais pelo método de Runge-Kutta

No algoritmo da FIGURA 4.3 tem-se subrotinas que são chamadas a cada passo, sendo uma que calcula as concentrações das espécies pela metodologia de equilíbrio químico passo a passo e onde as derivadas numéricas são armazenadas e outra rotina que calcula as derivadas das composições pela cinética química para compostos nitrogenados e espécies de carbono que tem cinética lenta. Após realizados esses cálculos, as derivadas são compostas pela soma das duas metodologias que representam o somatório necessário para a formação das espécies químicas. Com o sistema de equações diferenciais montado utilizou-se o algoritmo de Runge-Kutta quarta ordem para a resolução do sistema.

Dessa forma foi realizado o acoplamento da metodologia do equilíbrio químico com a cinética química, obtendo-se a correção das curvas de equilíbrio pela cinética química já que as emissões de compostos gerados na combustão, que possuem uma cinética lenta, não podem ser descritos apenas pela metodologia de equilíbrio químico.

Nesse programa de simulação de motores pode-se prever as emissões geradas por pela mistura etanol/gasolina, misturas de combustível, mistura Diesel/biodiesel entre outras.

# 4.1.4 Metodologia para previsão de hidrocarbonetos não-queimados pelo modelo de Crevice

Para a previsão de hidrocarbonetos não-queimados pelo crevice foi calculado o volume de combustível retido na folga entre o cilindro e o pistão designado por volume do anel, sendo h a altura da folga do pistão ao primeiro anel (Eq.4.121).

Volume do anel = 
$$
\frac{\pi h}{4}
$$
. ( $\emptyset_{interno}^2 - \emptyset_{interno}^2$ ) (4.121)

onde:

 $\emptyset$ <sub>externo</sub>: diâmetro interno do cilindro

 $\emptyset$ <sub>interno</sub>: diâmetro externo do pistão

h : diferença entre altura superior do pistão até o primeiro anel

Considerou-se que concentração dos gases e a concentração da mistura aprisionada na folga são iguais. Efetuou-se cálculos para determinação do consumo de combustível em determinada rotação via dados experimentais (MELO,2012) para a mistura etanol/gasolina utilizando uma regressão múltipla.

A razão da quantidade de hidrocarbonetos não queimados pela vazão de combustível/ar foi calculado pela equações 4.122 e 4.123, obtendo o valor da concentração dos hidrocarbonetos não queimados pela equação 4.124.

$$
Vaz\tilde{a}o de HC = \left(\rho_{ar} . Volume\ do\ anel. \frac{Rota\zeta\tilde{a}o}{2}\right) / \frac{ar}{comb.}
$$
\n(4.122)

$$
Vaz\tilde{a}o total = \left( \text{Consumo.} \frac{ar}{comb.} + \text{Cosumo} \right) \tag{4.123}
$$

$$
ppmHC = \left(\frac{Vaz\tilde{\mathbf{a}}oHC}{Vaz\tilde{\mathbf{a}}o\ total}\right).1x10^6\tag{4.124}
$$

A rotina da FIGURA 4.4 mostra o fluxograma para a previsão de hidrocarbonetos nãoqueimados que tem como entradas a rotação do motor e a carga. O programa foi desenvolvido para a mistura de gasolina com etanol.

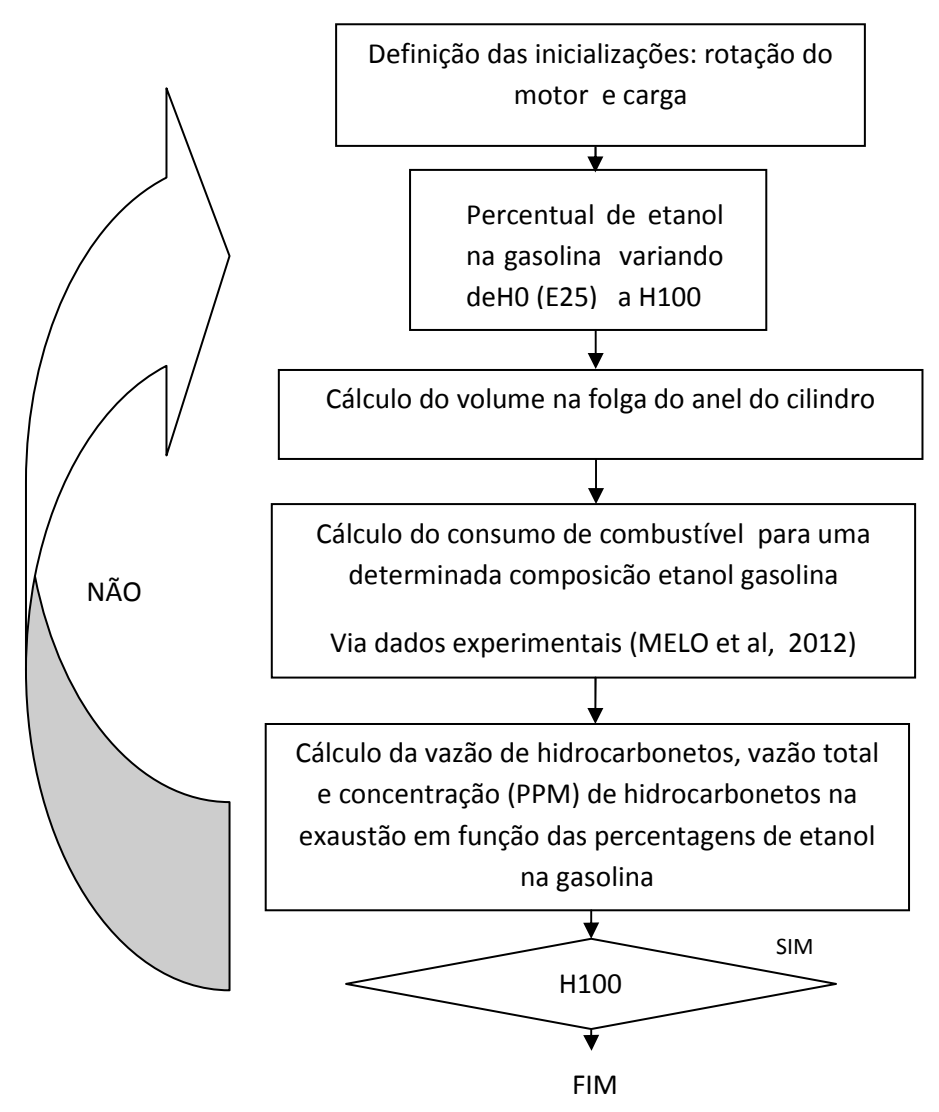

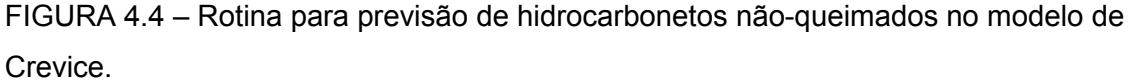

Neste modelo foi desprezado a absorção de combustível pelo óleo lubrificante, pois os resultados com o modelo de Crevice já eram suficientes para explicar as emissões de hidrocarbonetos.

## 4.2 METODOLOGIA EXPERIMENTAL

Foram realizados ensaios experimentais por MELO (2012) que pertence ao grupo de pesquisa PETROBRAS/UFMG cujos dados foram compartilhados para a validação do modelo teórico desse trabalho. Os ensaios de bancada foram realizados em um motor TETRAFUEL da FIAT, 1.4 L operando com várias misturas gasolina e etanol (E25, H30, H50, H80 e H100). As frequências de rotação escolhidas foram 2250 rpm e 3875 rpm para torques de 60 N.m e 105 N.m e para baixas rotações 1500 rpm e torque 60 N.m. Os ensaios com as misturas de combustíveis geraram uma série de resultados obtidos por MELO (2012) que foram confrontados com as simulações teóricas desenvolvidas nesse trabalho.

#### 4.3. METODOLOGIA DE VALIDAÇÃO DOS MODELOS

A primeira etapa consistiu em verificar se os cálculos de equilíbrio químicos eram coerentes e compatíveis com resultados dos programas de equilíbrio químico existentes, tal como o GASEQ (MORELY, 2012).

Na segunda etapa foi verificado se resultados da simulação instantânea das concentração das espécies químicas ao longo do ângulo do virabrequim eram compatíveis com os resultados de medições em motores DIESEL realizados por KOMIYAMA e HEYWOOD,1973. Lembrando que o regime de funcionamento do motor é transiente, mas que a rotação e a carga aplicada não variam ao longo do tempo (regime estável de funcionamento).

A terceira etapa consistiu em realizar simulações computacionais baseadas nas rotinas desenvolvidas nesse trabalho para emissões em um motor ciclo Otto, utilizando misturas de gasolina e etanol. Os resultados experimentais e as simulações computacionais no software BOOST foram retirados do trabalho de MELO (2012). Foram apresentados os resultados das simulações ao longo do ciclo em função do ângulo do virabrequim e discutidos o modelo desacoplado e acoplado. Em seguida foram apresentados os resultados de concentração de gases na saída do motor e comparados com dados experimentais e dados de simulação pelo software BOOST, obtidos por MELO (2012).

O modelo de Crevice implementado foi usado para avaliar o efeito do etanol na emissão de hidrocarbonetos não queimados, já que os modelos de equilíbrio químico e de cinética não explicam a sua formação.

### 5. RESULTADOS E DISCUSSÃO

A rotina desenvolvida para previsão das espécies pela metodologia de equilíbrio químico apresentou soluções compatíveis e na mesma ordem de grandeza, comparando-se com os resultados da literatura (MORELY,2012). O programa desenvolvido apresenta soluções compatíveis com o software GASEQ (TABELA 5.1) e apresenta melhor nível de convergência.

TABELA 5.1 - Resultados das frações molares das 21 espécies para a combustão do isso-octano à 1500 K , Φ=1 e pressão igual a 50 atm.

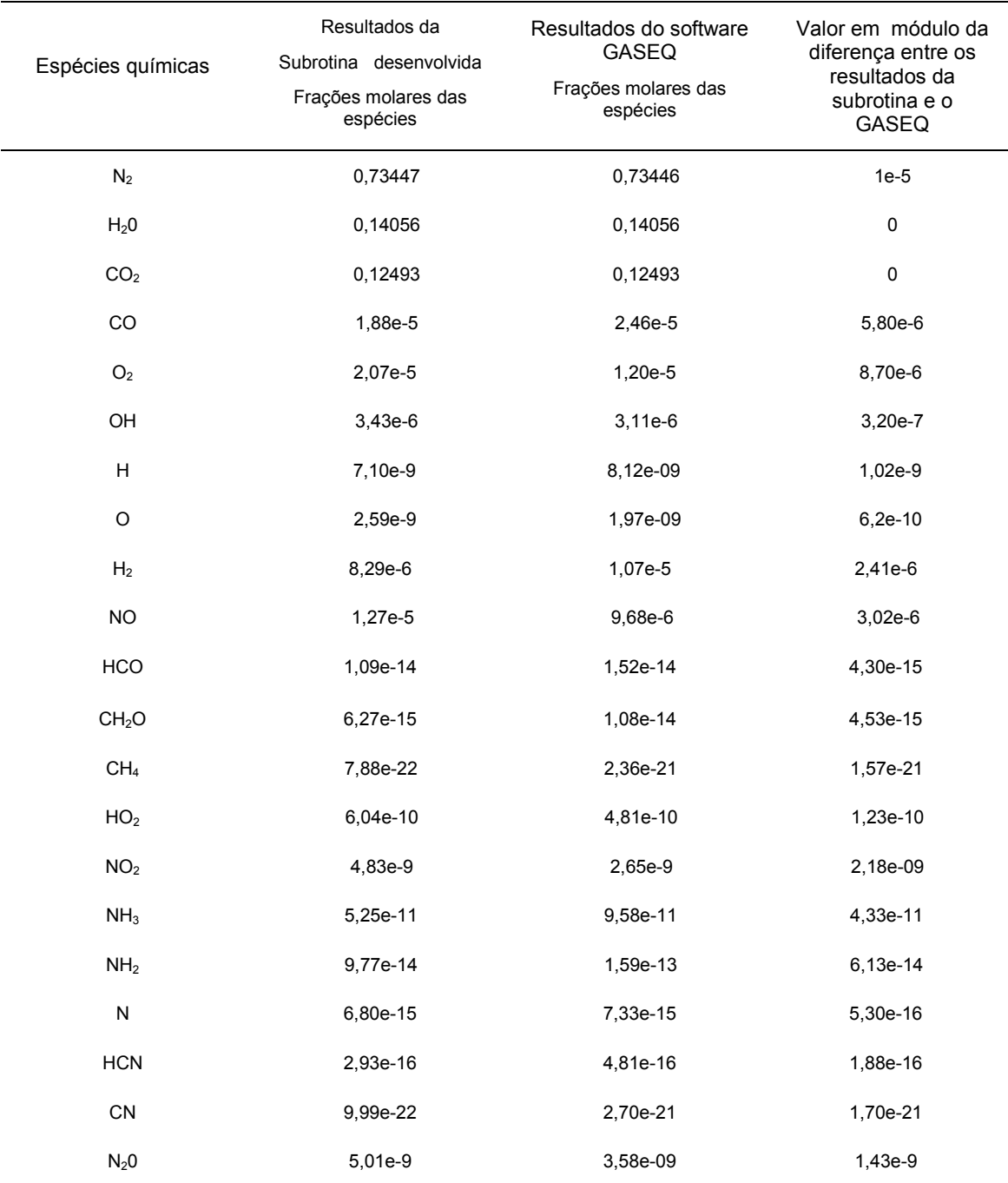

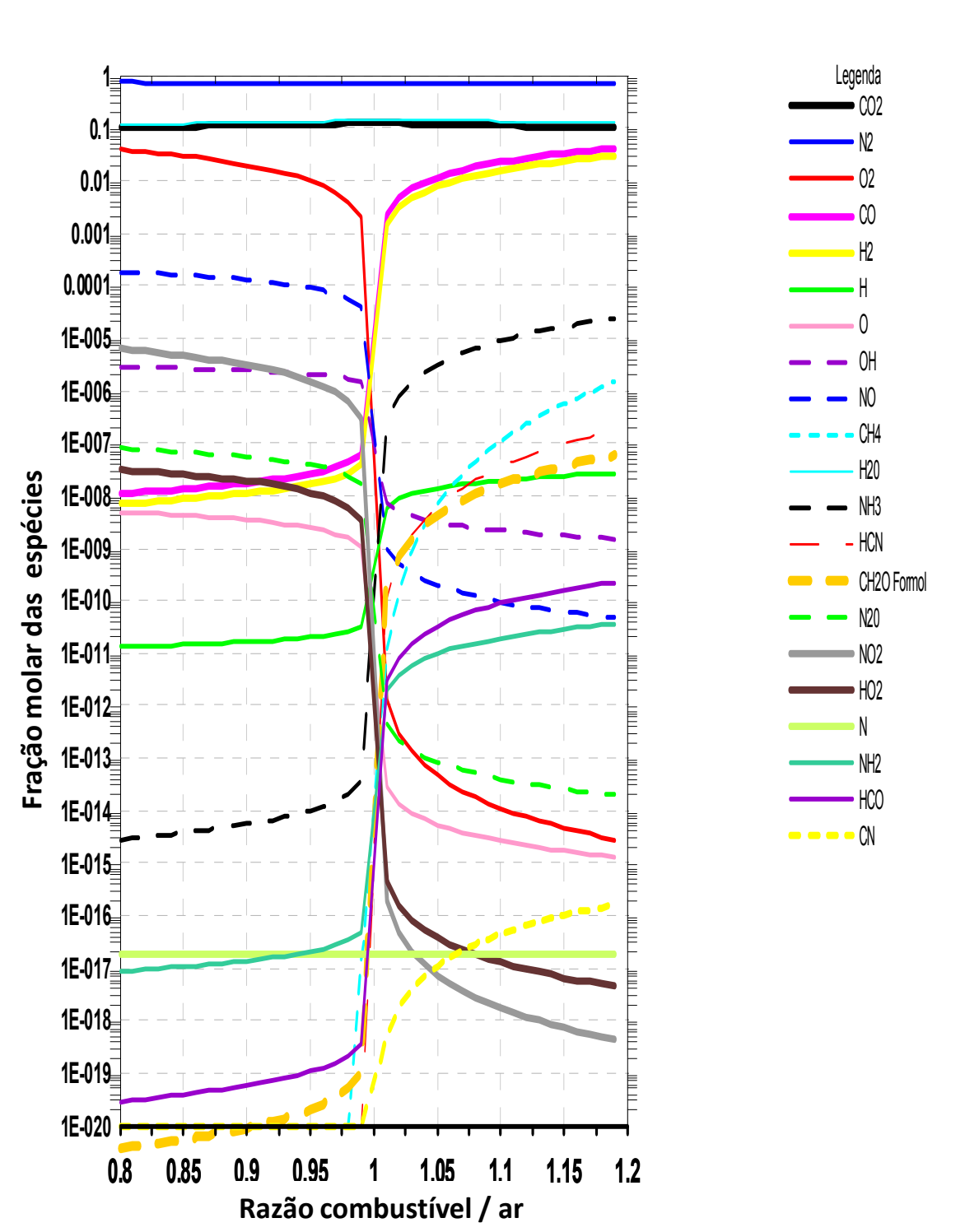

A FIGURA 5.1 ilustra o perfil das concentração de espécies versus a relação a razão combustível/ar, calculadas pela rotina de equilíbrio químico, para a combustão do isooctano à 1500K e a pressão de 50 atm.

FIGURA 5.1- Distribuição das espécies na combustão da gasolina à 1500K e pressão de 50 atm gerada na rotina desenvolvida versus a razão combustível/ar.

As aplicações desse tipo de figura são as análises que podem ser realizadas sobre o comportamento de espécies em determinados sistemas. Como exemplo pode ser citado que para as condições de temperatura e pressão da FIGURA 5.1, a concentração de NO gerada na combustão diminui com o aumento da razão combustível/ar.

Os resultados das simulações computacionais para um motor Diesel foram confrontados com os dados experimentais (FIGURA 5.3) , tendo como entrada de dados as curvas de pressão, temperatura e relação combustível/ar para o motor Diesel que foram lidas pela rotina de simulação e descritas na FIGURA 5.2 (KOMIYAMA,1973).

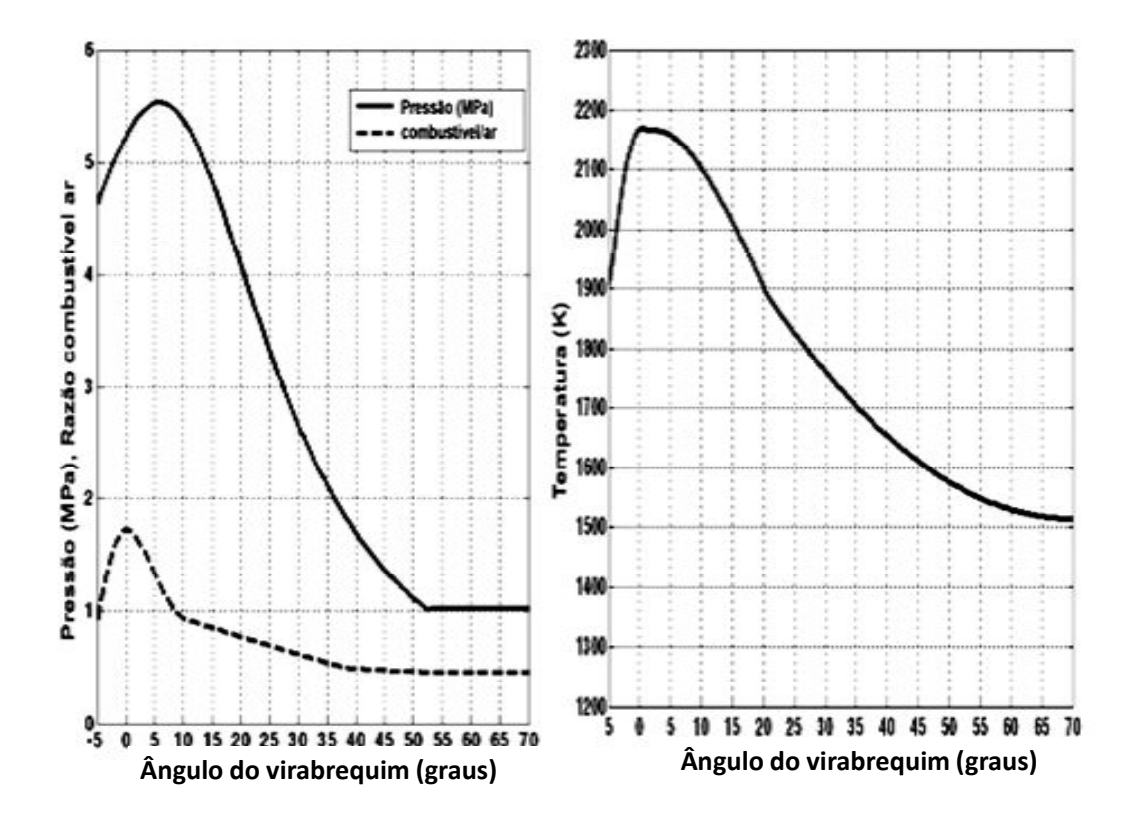

FIGURA 5.2– Condições operacionais de um motor Diesel obtidos na literatura operando com rotação de 2250 rpm e em carga parcial (60 N.m) (KOMIYAMA E HEYWOOD,1973)

Na FIGURA 5.3 tem-se os resultados da simulações computacional para um motor Diesel operando com rotação de 2250 rpm, carga parcial 60 N.m e com as condições da FIGURA 5.2 e que foram confrontados com os dados experimentais da literatura (KOMIYAMA e HEYWOOD, 1973).

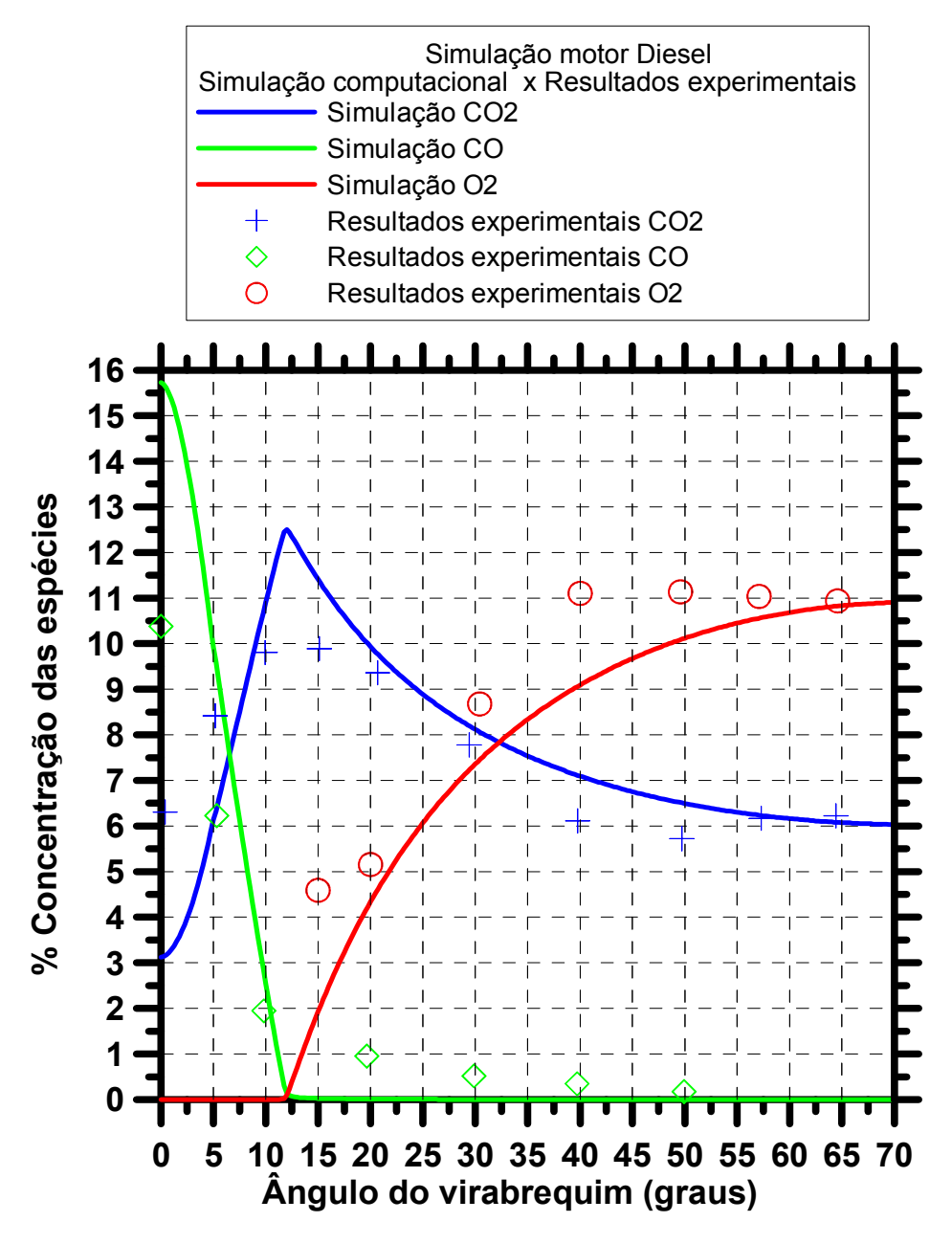

FIGURA 5.3- Comparação entre resultados da simulação computacional obtidos nesse trabalho de um motor Diesel com dados experimentais obtidos por KOMYAMA e HEYWOOD, 1973.

Pode-se observar um bom ajuste entre resultados da simulação computacional para o motor Diesel com os dados experimentais de KOMIYAMA e HEYWOOD,1973.

A FIGURA 5.4 ilustra de forma mais detalhada a distribuição das espécies para a simulação computacional do mesmo motor Diesel operando conforme condições de temperatura e pressão da FIGURA 5.2. O formato da FIGURA 5.4 está conforme

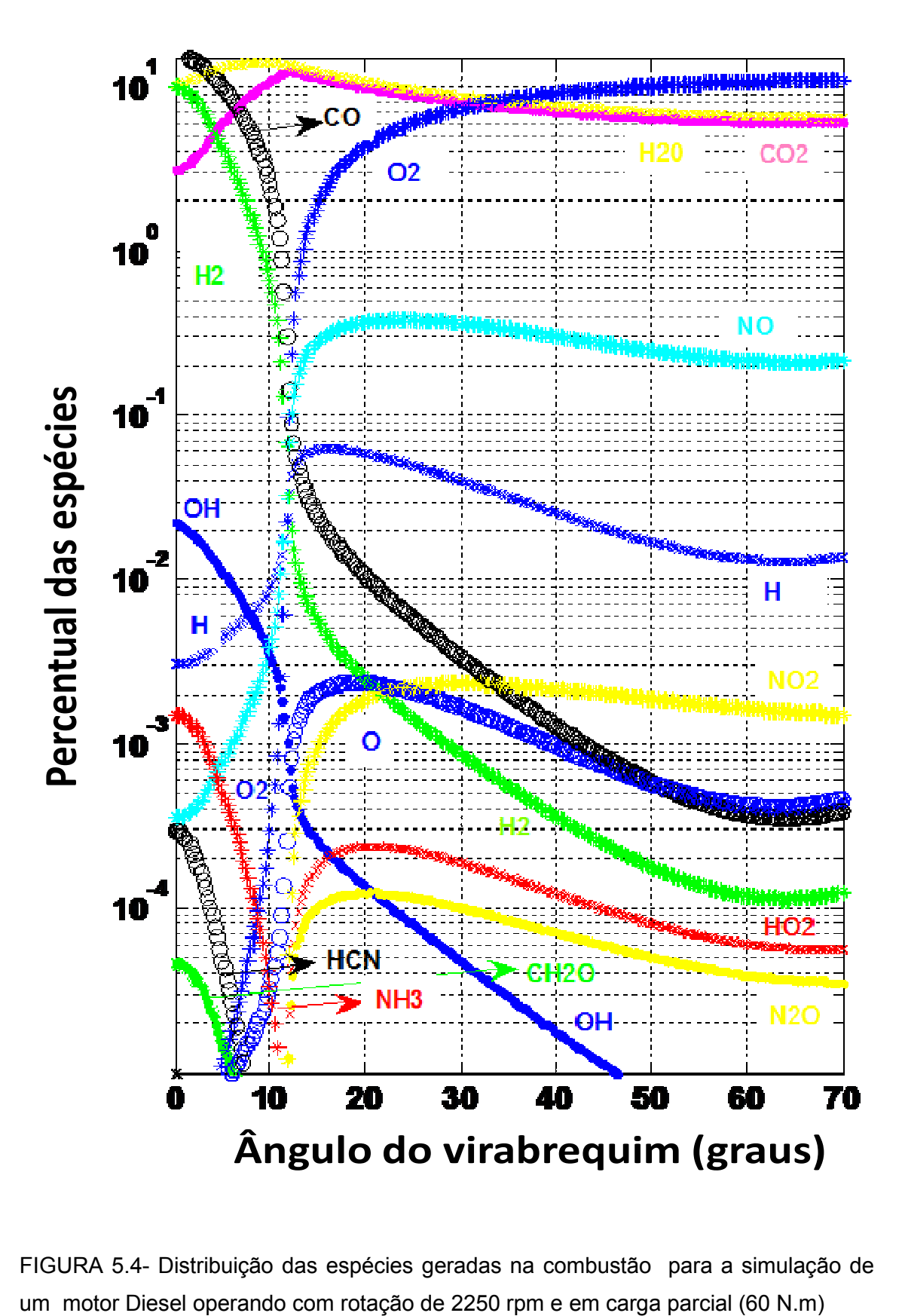

padrão encontrado na literatura para esse tipo de figura (FERGUSON,2000).

FIGURA 5.4- Distribuição das espécies geradas na combustão para a simulação de

A FIGURA 5.5 mostra os resultados das simulações para a metodologia de equilíbrio químico e para a metodologia de acoplamento para um motor (média para os 4 cilindros). A simulação teórica foi realizada para um do motor ciclo Otto operando com uma relação combustível/ar igual a 0.95, rotação 2250 rpm e em carga parcial 60 N.m e o combustível a gasolina C (E25).

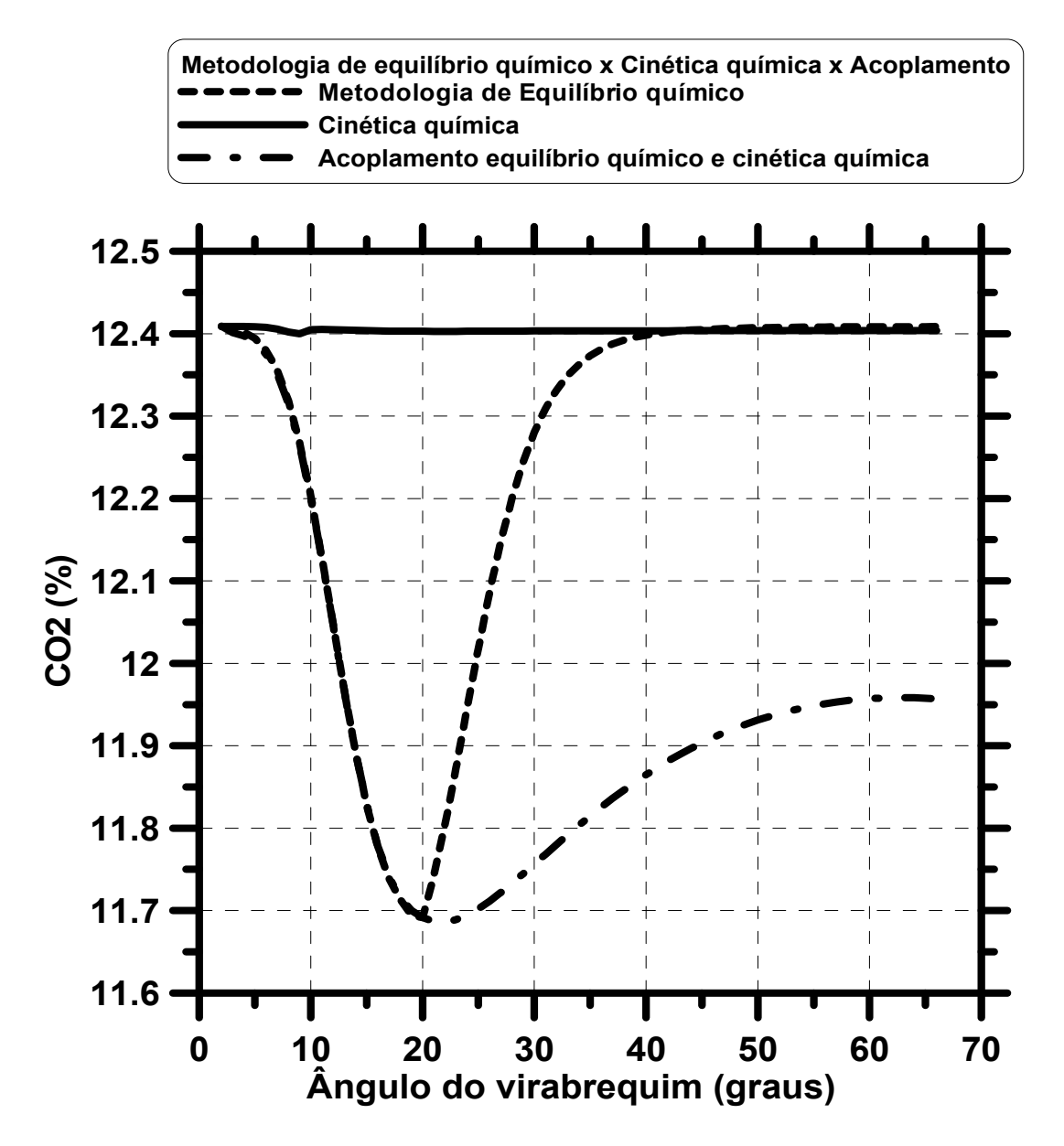

FIGURA 5.5– Resultados para a espécie dióxido de carbono do acoplamento da metodologia de equilíbrio químico com a cinética química

Observa-se que a concentração de dióxido de carbono ao longo do ângulo do virabrequim é menor para a curva do acoplamento em relação à metodologia do equilíbrio químico. Isso significa a decomposição do dióxido de carbono em outras espécies, devido a compressão e a alta temperatura, como monóxido de carbono e outras. O dióxido de carbono é uma espécie estável quimicamente nas condições

normais de temperatura e pressão (CNTP), mas se for submetido às altas pressões e temperaturas se decompõe em outras espécies. O valor esperado para a concentração de dióxido de carbono no coletor de descarga seria na faixa de 11,95 % e o valor encontrado por MELO, 2012, está aproximadamente um por cento acima do valor da simulação teórica, isso será explicado posteriormente nesse trabalho nas figuras de emissões para a mistura gasolina e etanol.

A temperatura utilizada nas simulações para a metodologia de equilíbrio químico foi compatível com a temperatura do motor em regime transiente, dados fornecidos por MELO (2012), uma vez que devido a combustão, ocorre a troca térmica com os elementos do motor.

Adotou-se a hipótese de que no acoplamento do equilíbrio químico com a cinética química tem-se a compatibilidade com a temperatura de frente de chama. Para altas temperaturas tem-se maior velocidade das reações químicas. A FIGURA 5.6 mostra o perfil de temperatura para a metodologia de equilíbrio químico e de cinética química.

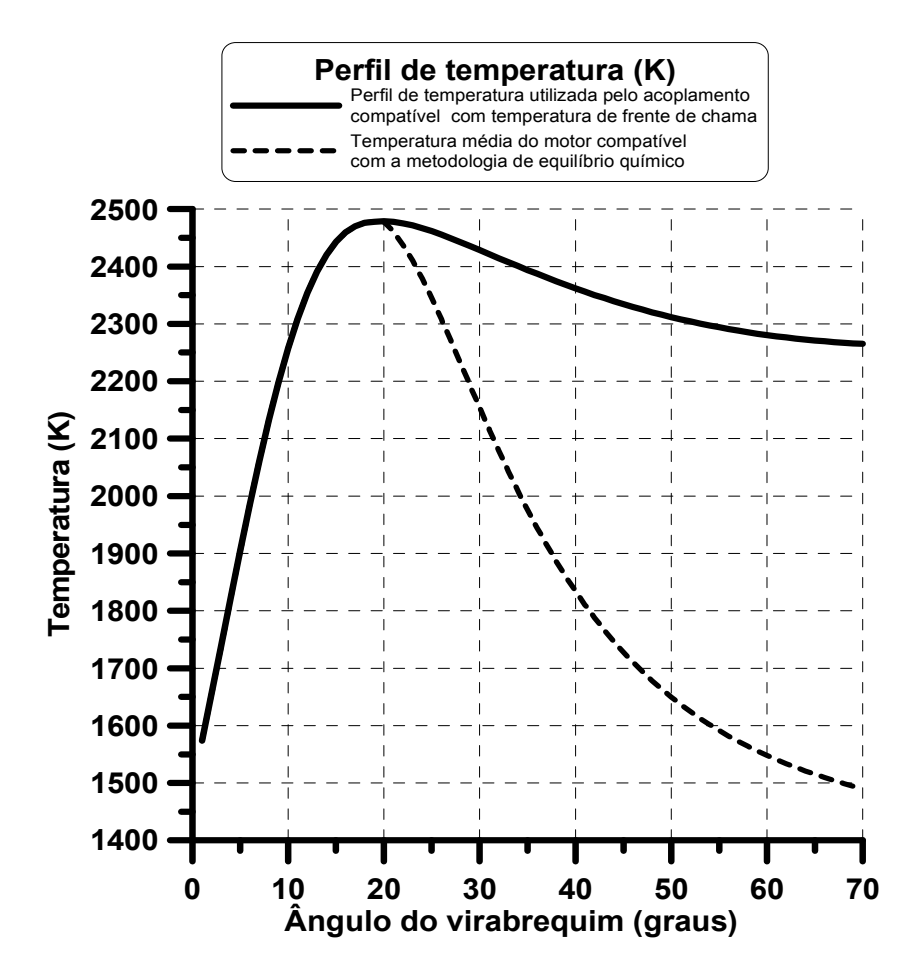

FIGURA 5.6– Perfil de temperatura para a metodologia de equilíbrio químico e cinética química.

A FIGURA 5.7 mostra as simulações computacionais realizadas para a metodologia de equilíbrio químico e para o acoplamento com a cinética química, para a espécie monóxido de carbono e óxido de nitrogênio.

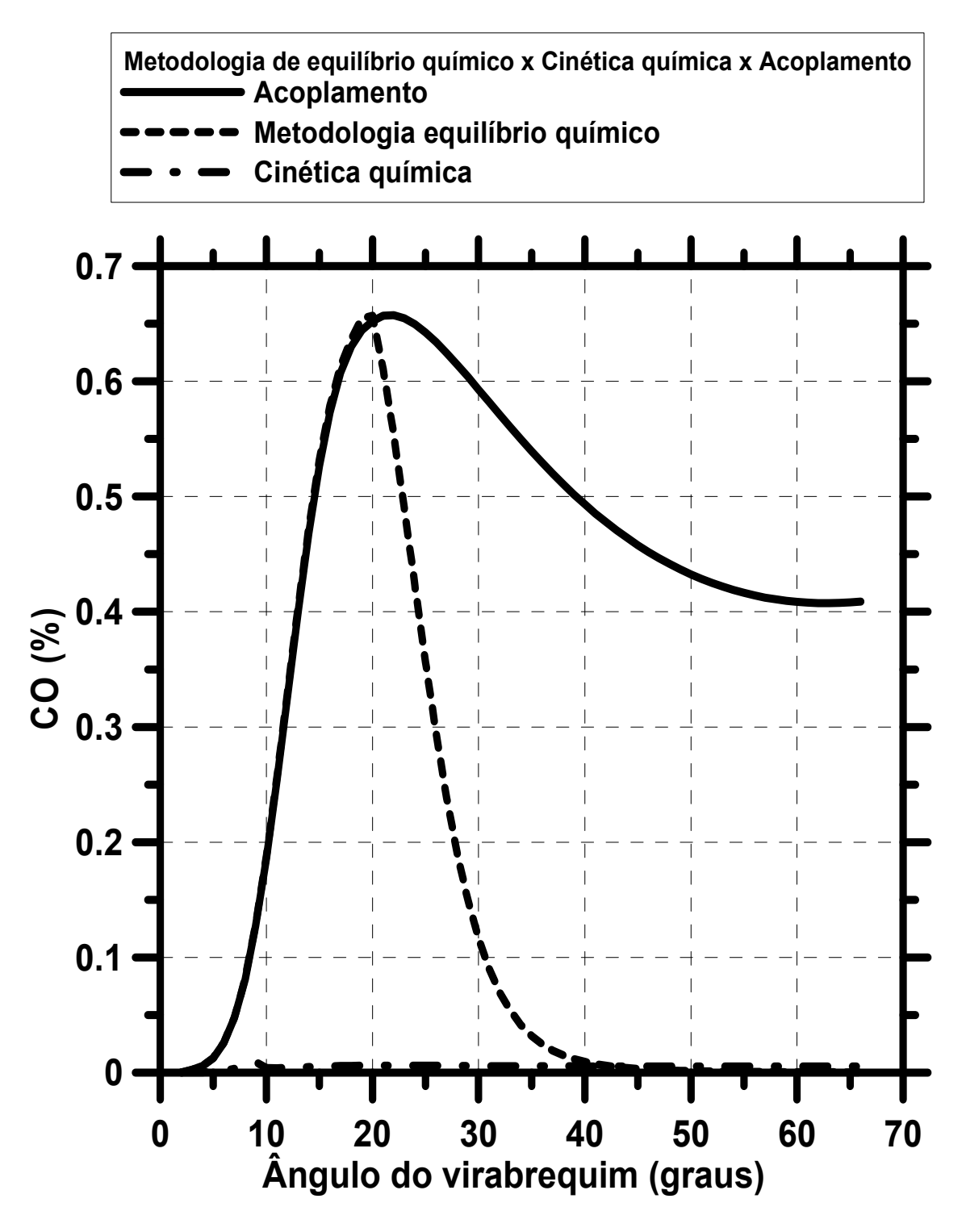

FIGURA 5.7– Simulação realizada para a metodologia de equilíbrio químico e para metodologia de acoplamento para a espécie monóxido de carbono.

Na FIGURA 5.7 observa-se um mudança considerável no resultado para o monóxido de carbono, relativa à metodologia de acoplamento em relação a metodologia de equilíbrio químico. Para a metodologia de equilíbrio químico no final do ciclo a concentração de monóxido de carbono seria praticamente zero, que é incoerente com a realidade. Com o acoplamento tem-se um resultado mais realístico, para essas condições o valor para a concentração de monóxido de carbono está na faixa de 0,4 % sendo compatível com os resultados experimentais obtidos por MELO, 2012.

A FIGURA 5.8 mostra as simulações computacionais realizadas para a metodologia de equilíbrio químico e para o acoplamento com a cinética química, para a espécie monóxido de nitrogênio.

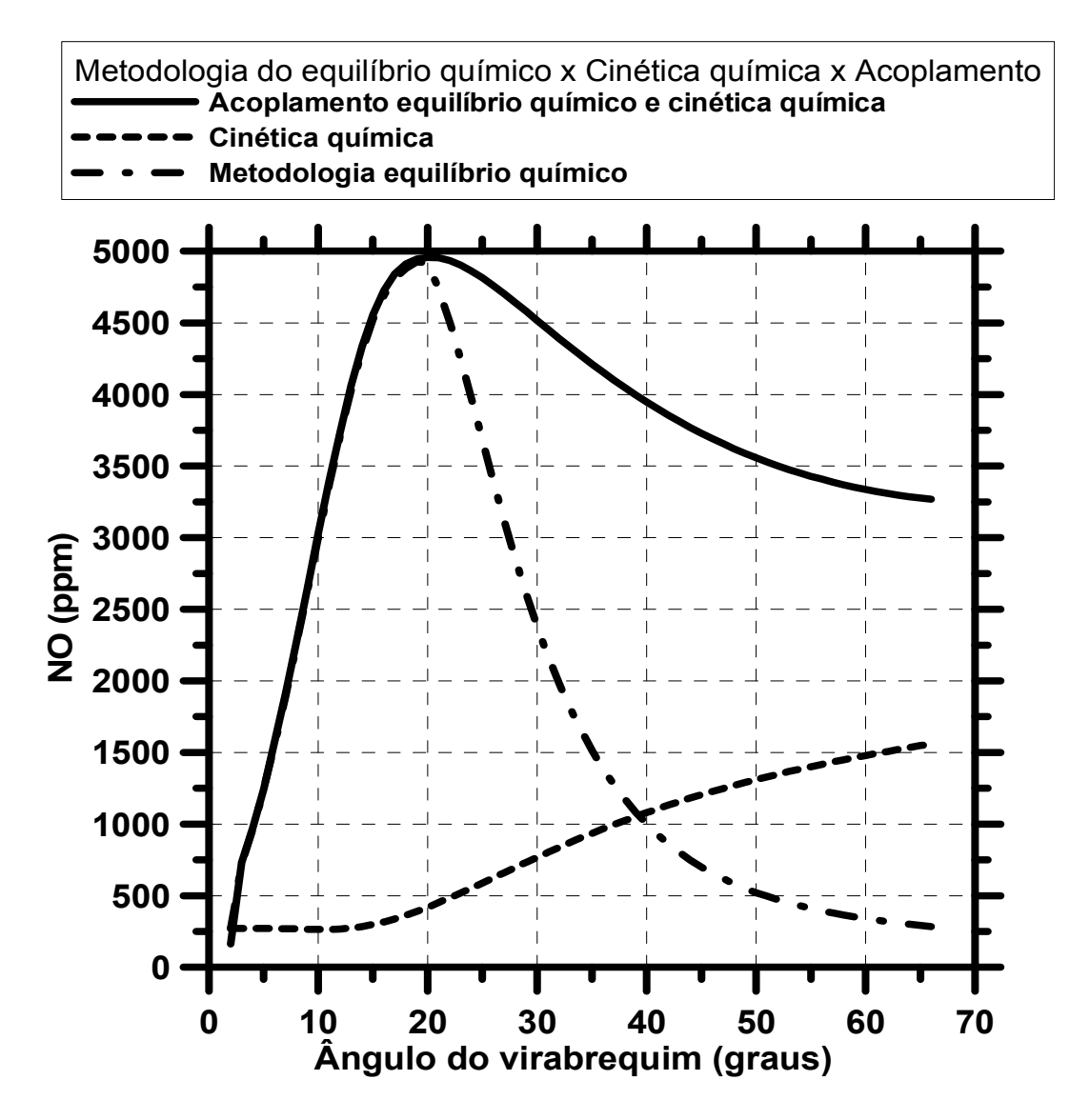

FIGURA 5.8- Simulação realizada para a metodologia de equilíbrio químico e o acoplamento com a cinética química para a espécie monóxido de nitrogênio.

Na FIGURA 5.8 observa-se uma mudança considerável no resultado para a espécie monóxido de nitrogênio relativo ao acoplamento e a metodologia de equilíbrio químico. Para a metodologia de equilíbrio químico no final do ciclo a concentração de monóxido de nitrogênio seria praticamente zero, o que é incoerente com a realidade. Com o acoplamento tem-se um resultado mais realístico. Para essas condições o valor para a concentração de monóxido de nitrogênio está na faixa de 3250 ppm, sendo compatível com os resultados experimentais obtidos por MELO, 2012 que obteve a concentração de monóxido de nitrogênio na faixa de 3000 ppm. Se o cálculo fosse feito apenas pela metodologia de cinética química os valores das emissões seriam subestimados, pois estaria sem o apoio do equilíbrio químico que impõe uma situação de inicio e fim de estado. A cinética impõe a restrição do tempo em que o fenômeno ocorrerá.

Nessas simulações computacionais para efeito de comparação com resultados experimentais foi necessário fazer um ajuste, com a suposição de uma diferença de - 0,05 no valor da razão combustível/ar, que pode ser explicada pelas pequenas variações no valor da razão combustível/ar. A hipótese é que no início do ciclo tem-se um valor para a razão combustível/ar que é próxima de um, mas que diminui no fim do ciclo, gerando assim uma diferença de 0,05 para menos no valor da razão combustível/ar para cargas baixas e plena.

Caso não se tome essa decisão os resultados teóricos seriam incoerentes com os experimentais. As FIGURAS 5.9, 5.10 e 5.11 mostram os resultados da emissões obtidos pela simulação para mistura etanol/gasolina do motor operando com carga parcial em regime transiente, utilizando as rotinas de equilíbrio e cinética química acopladas. Para motores operando com carga total (torque 105 N.m) ter-se-ia um perfil de curvas sim ilares.

Foram realizadas simulações computacionais utilizando o acoplamento do equilibro químico com a cinética química para a mistura gasolina/etanol. As simulações foram alimentadas com as curvas de pressão e temperatura versus ângulo do virabrequim de um motor operando em várias de rotações e com uma relação combustível/ar igual a 0,95 para carga parcial (torque 60 Nm) e com uma relação combustível/ar igual a 1,05 para carga total (torque 105 Nm).

A FIGURA 5.9 mostra o resultado das simulações teóricas computacionais desenvolvidas nesse trabalho para a emissão de monóxido de carbono em um motor operando em carga parcial 60 Nm.

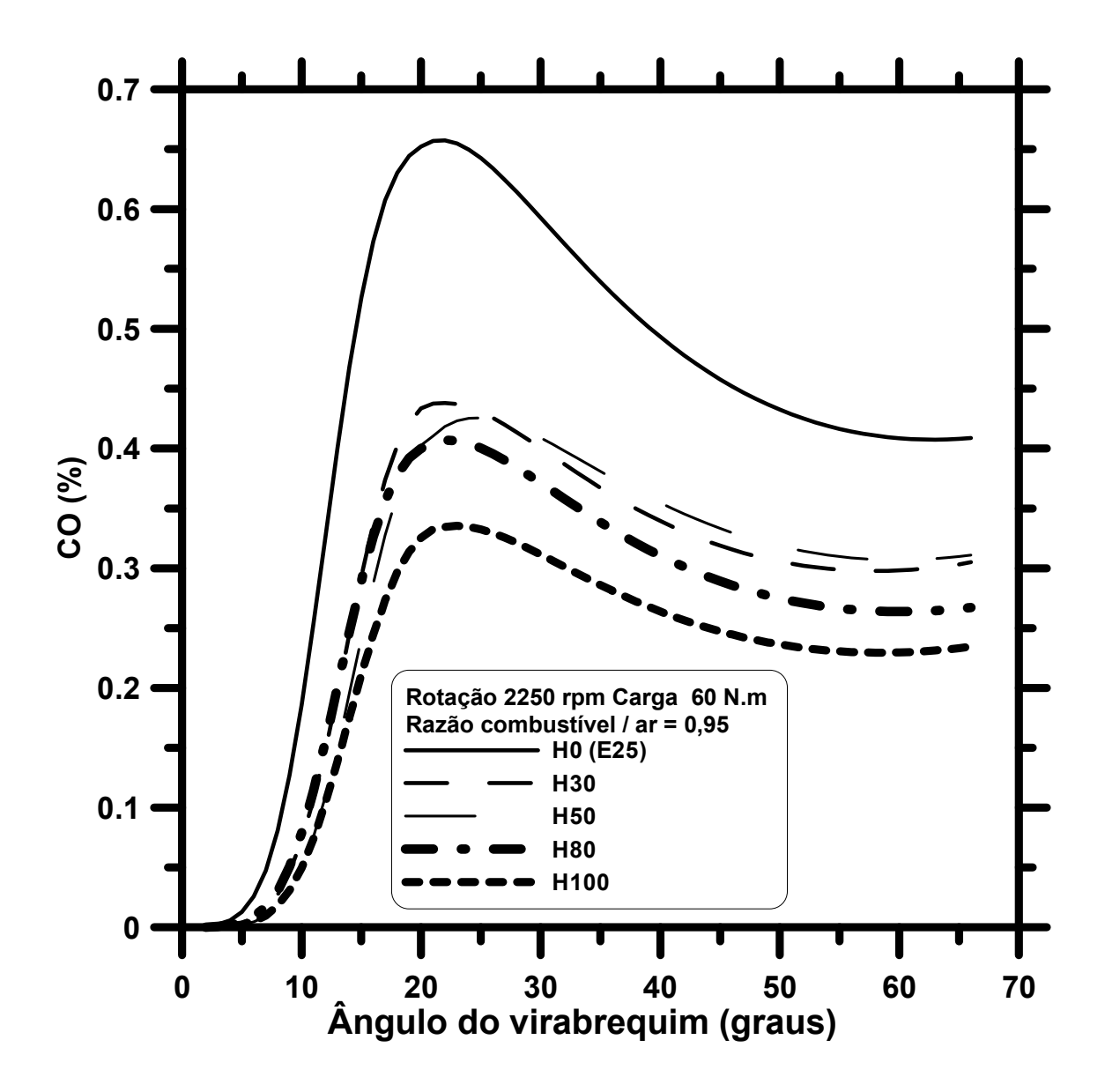

FIGURA 5.9- Resultado da simulação computacional desenvolvida nesse trabalho para a emissão de monóxido de carbono em um motor operando FLEX em carga parcial 60 Nm, razão combustível/ar igual a 0,95 e gasolina C (E25).

Observa-se que a concentração de monóxido de carbono é máxima no pico de compressão e que a adição de etanol na gasolina diminui a emissão do mesmo.

A FIGURA 5.10, 5.11 e 5.12 mostram a simulação computacional para as emissões de dióxido de carbono, monóxido de carbono e monóxido de nitrogênio em um motor ciclo Otto operando em regime transiente com rotações de 2250 rpm e 1500 rpm com torque de 60 N.m e razão combustível/ar igual a 0,95 (Lambda).

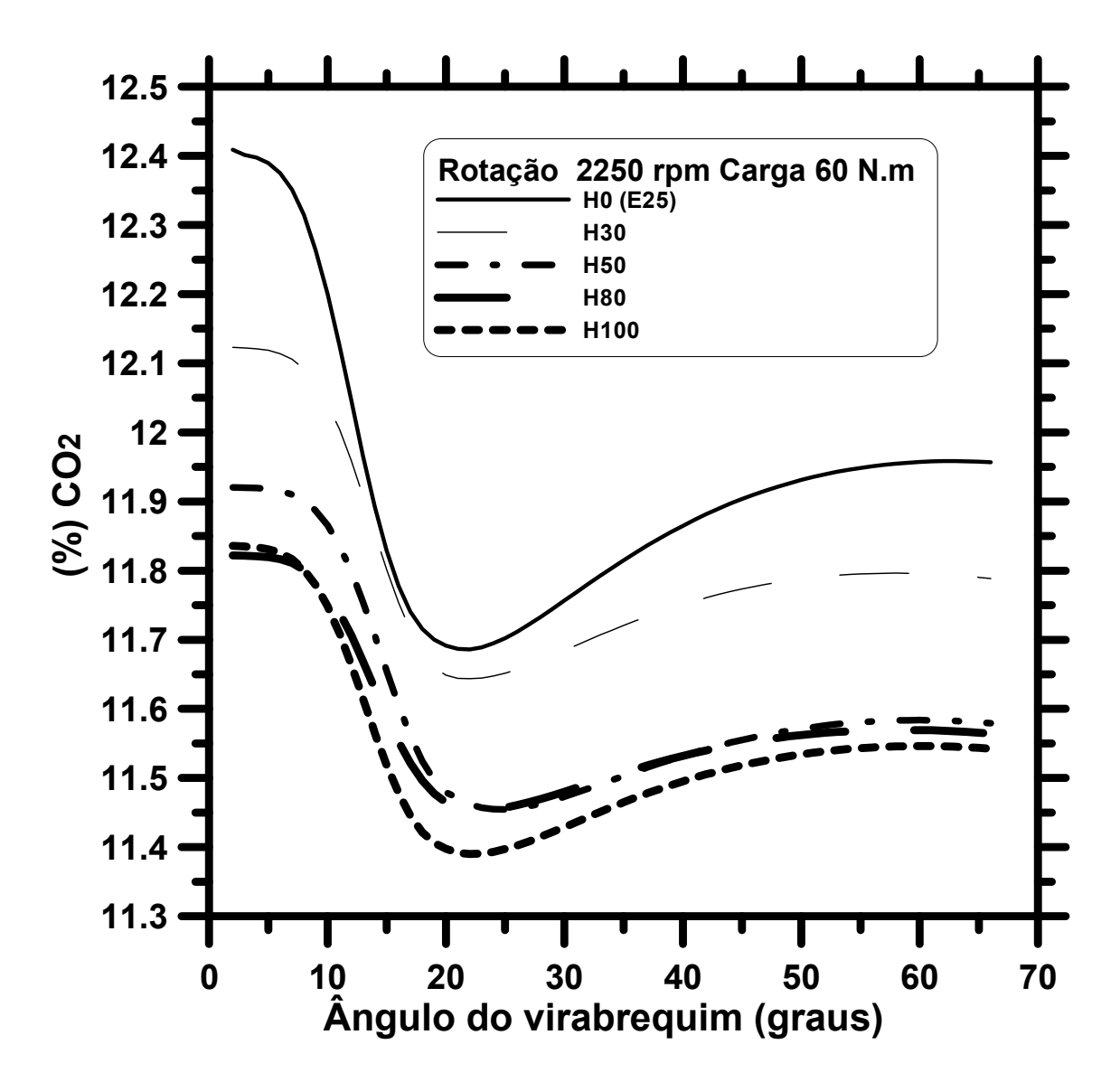

FIGURA 5.10 – Resultado da simulação computacional desenvolvida nesse trabalho para a emissão de dióxido de carbono em um motor FLEX operando em carga parcial (Torque 60 Nm), razão combustível/ar igual a 0,95 e gasolina C (E25).

Observa-se que a concentração de dióxido de carbono é minimizada pela adição de etanol na gasolina.

A FIGURA 5.11 mostra simulação computacional para a emissão de monóxido de nitrogênio em um motor ciclo Otto operando em regime transiente. Observa-se que a concentração de monóxido de nitrogênio é máxima no pico de compressão e que a adição de etanol na gasolina diminui a emissão do mesmo

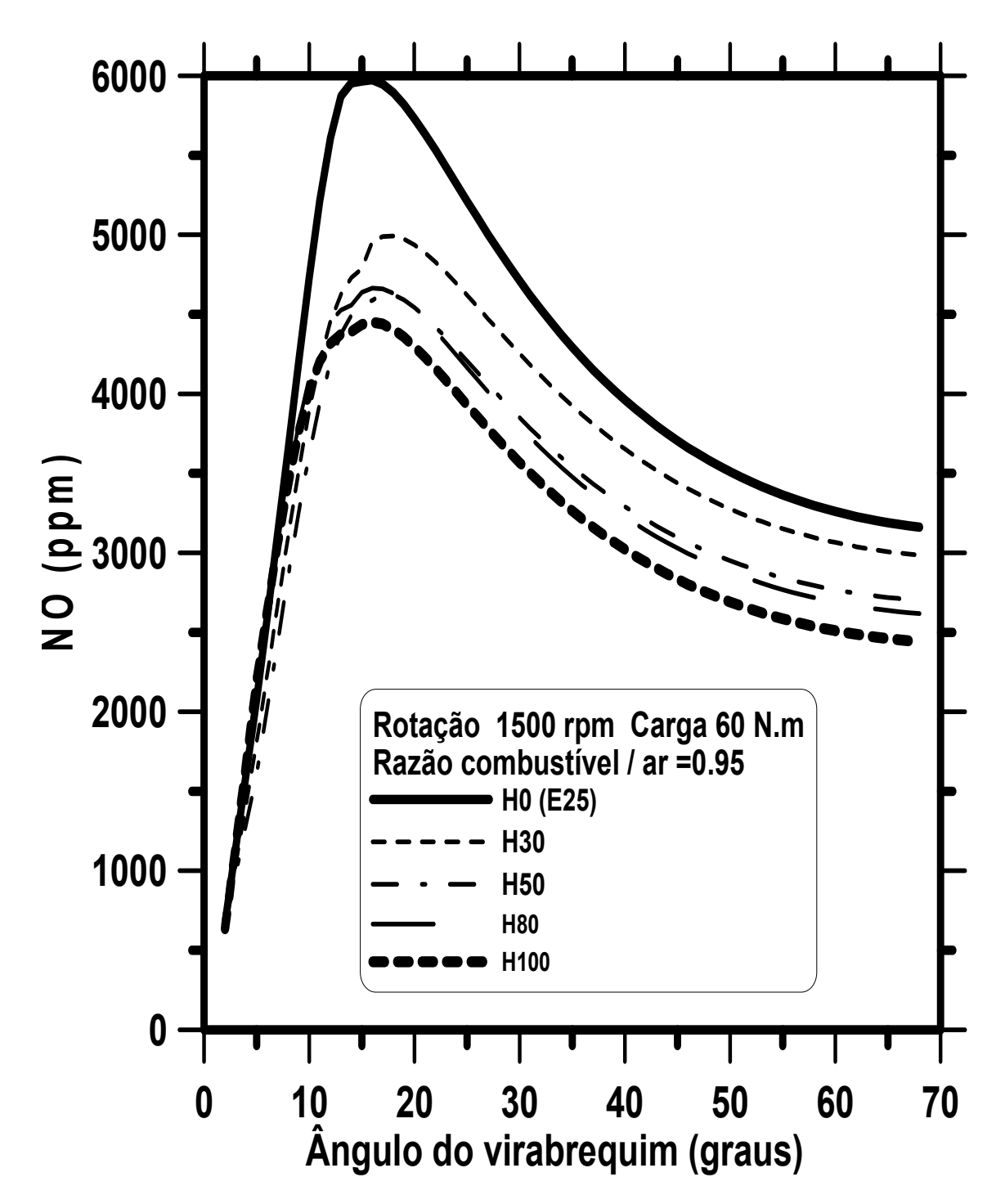

FIGURA 5.11– Resultado da simulação computacional desenvolvida nesse trabalho para a emissão de monóxido de nitrogênio em um motor FLEX operando em carga parcial (Torque 60 Nm), razão combustível/ar igual a 0,95 e gasolina C (E25).

As FIGURAS 5.12, 5.13 e 5.14 mostram os resultados das simulações para a mistura etanol/gasolina para um motor ciclo OTTO e FLEX utilizando a metodologia de acoplamento desenvolvida nesse trabalho, os resultados da simulação do software BOOST e os resultados experimentais obtidos por MELO (2012).

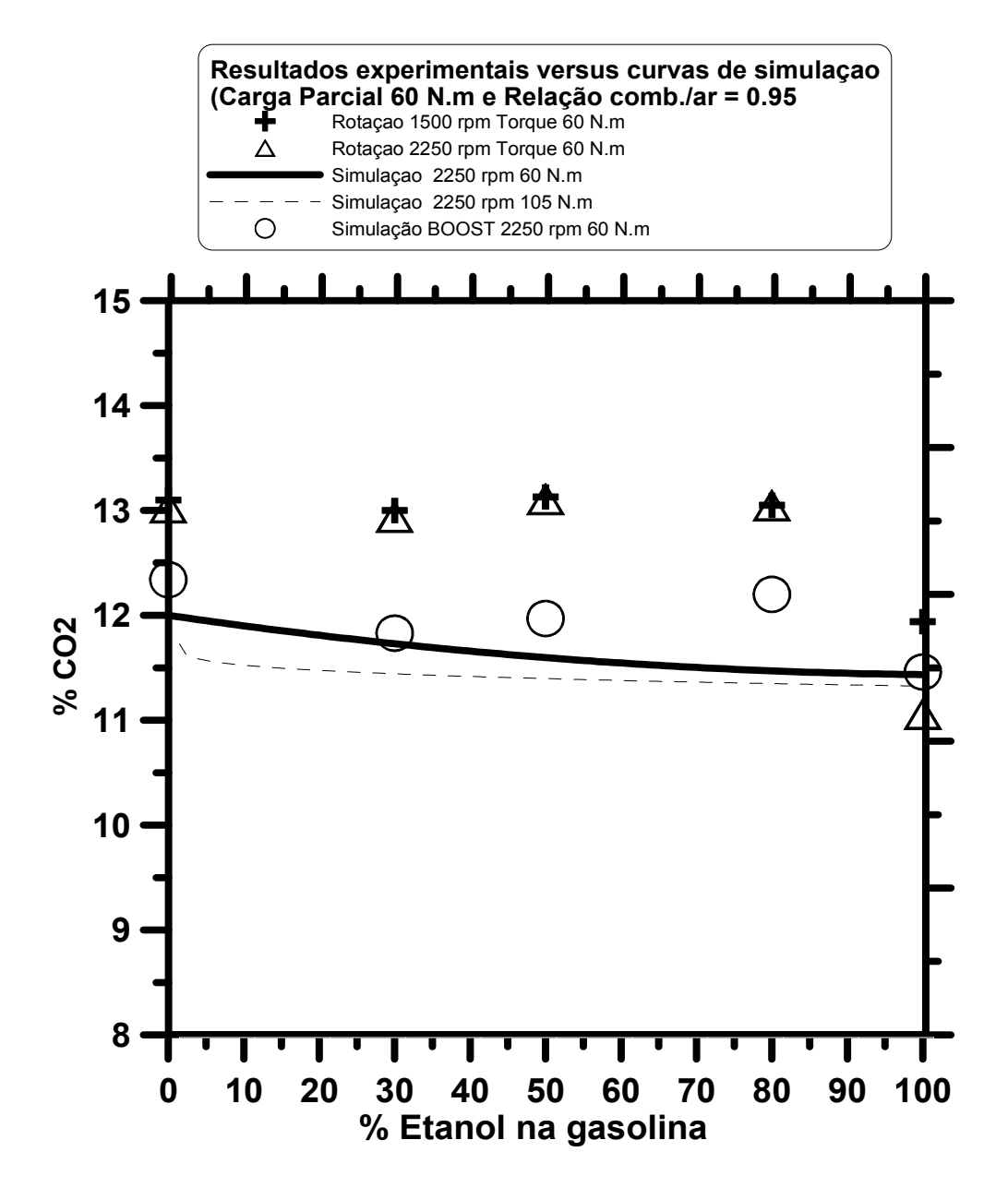

FIGURA 5.12- Resultado da simulação computacional versus dados experimentais obtidas por MELO (2012) para um motor ciclo Otto operando com carga parcial (60 N.m).

Os resultados experimentais para a emissão de dióxido de carbono ficaram aproximadamente um por cento acima do esperado pela simulação computacional, possivelmente devido aos erros no analisador por infra vermelho FTIR ou devido a um aumento na concentração de dióxido de carbono no ponto de amostragem. Como se tem um decréscimo natural da temperatura na seção de amostragem pode ter acontecido o retorno das espécies que contém carbono para a espécie mais estável que é o dióxido de carbono. Pode-se citar que o monóxido de carbono converte após certo tempo à dióxido de carbono.

A FIGURA 5.13 mostra o resultado da simulação computacional versus dados experimentais para a emissão de dióxido de carbono em um motor de combustão interna ciclo Otto FLEX operando em carga total de 105 N.m.

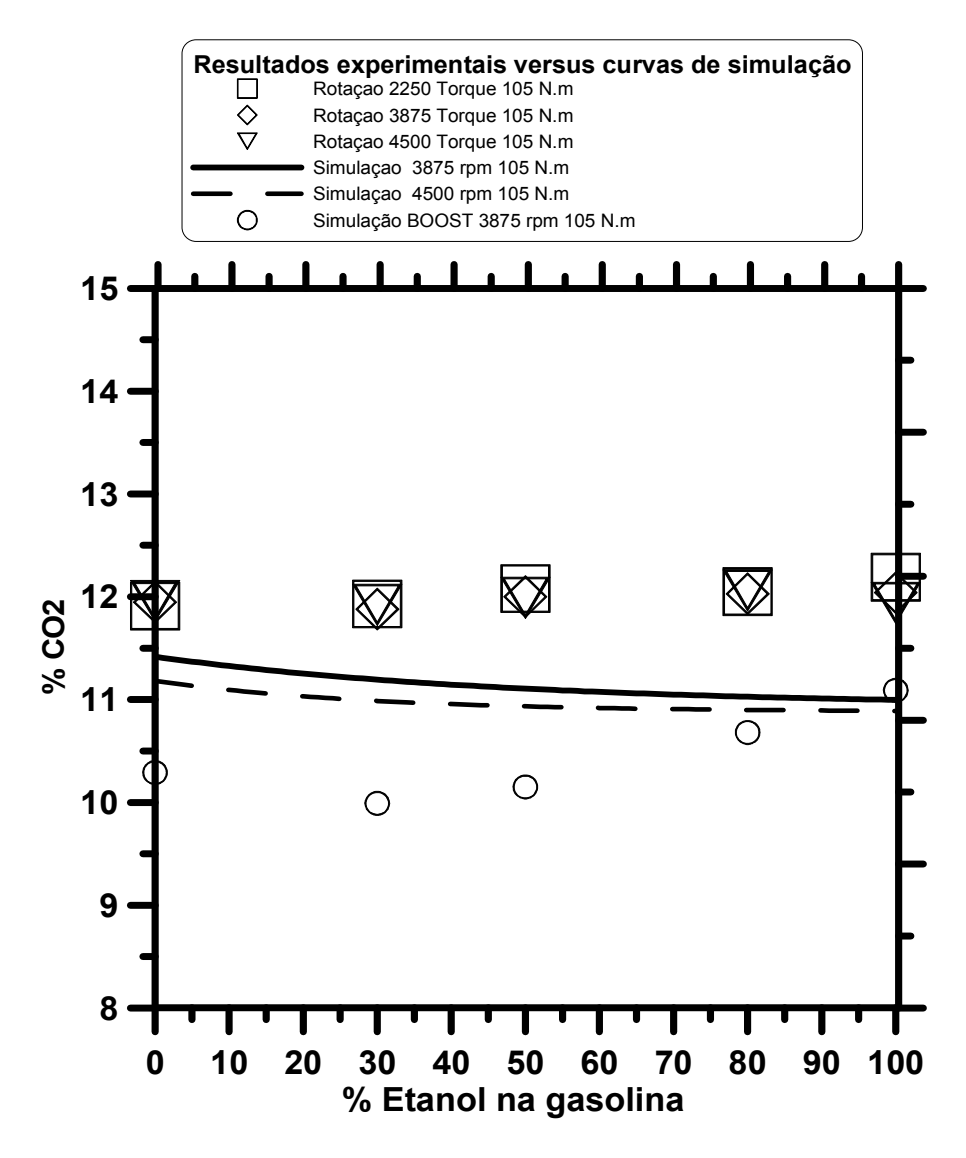

FIGURA 5.13- Resultado da simulação computacional versus dados experimentais obtidas por MELO, 2012, para a emissão de dióxido de carbono em um motor de combustão interna ciclo OTTO FLEX operando com carga total de 105 N.m.

A FIGURA 5.13 revela que pelos resultados da simulação teórica que a adição de etanol na gasolina diminui a emissão de dióxido de carbono e que para elevados torques e rotações tem-se uma menor emissão de dióxido de carbono, uma vez que se tem um valor para a razão combustível/ar acima da unidade, para altas cargas, portanto uma queima incompleta que aumenta a emissão de monóxido de carbono. Em relação aos dados experimentais obtidos por MELO, 2012 não houve variações significativas das emissões de dióxido de carbono com a adição de etanol na gasolina

A FIGURA 5.14 mostra os resultados da simulação computacional versus dados experimentais para a emissão de monóxido de carbono em um motor de combustão interna

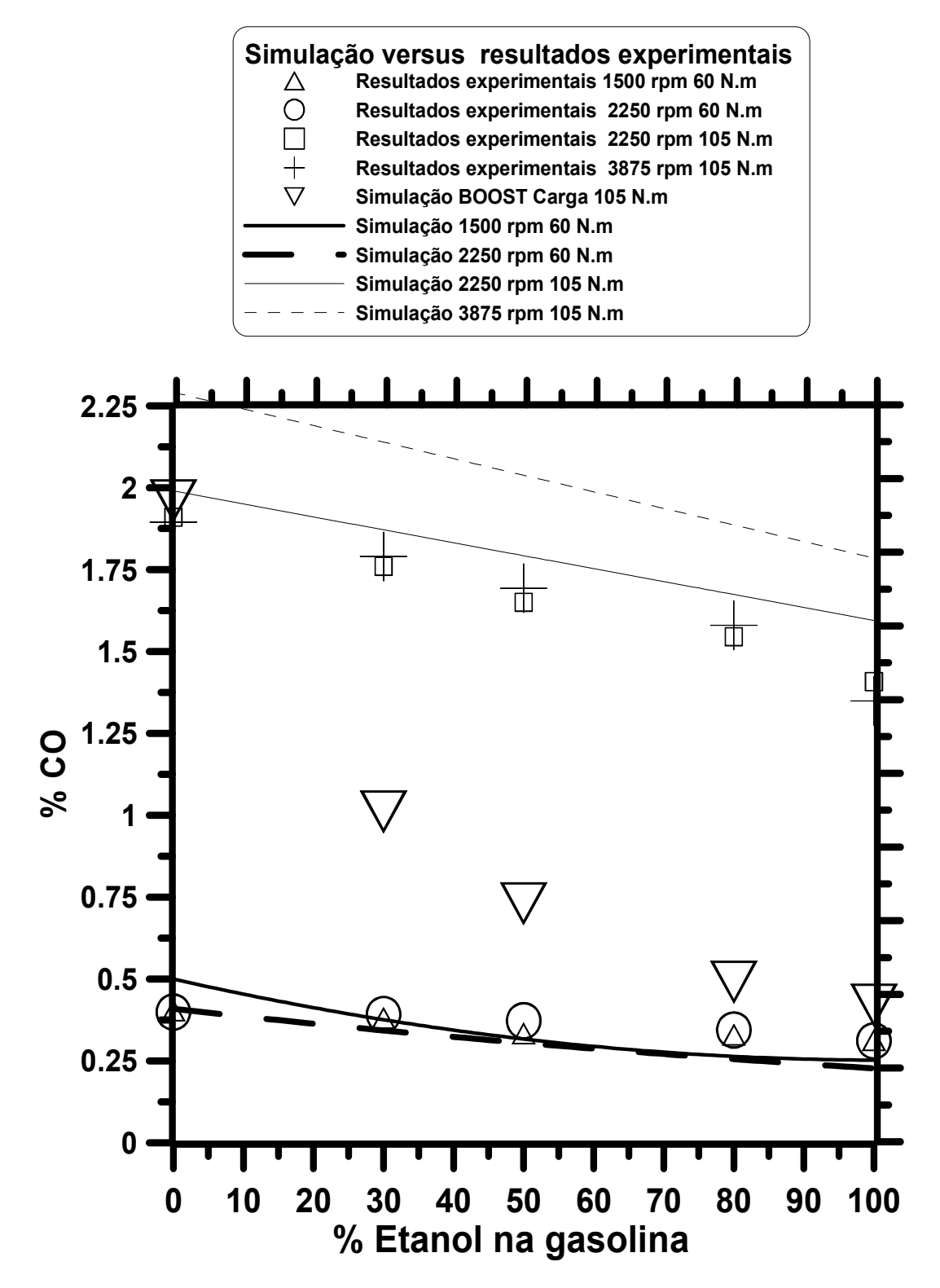

FIGURA 5.14- Resultado da simulação computacional versus dados experimentais obtidas por MELO (2012) para a emissão de monóxido de carbono em um motor de combustão interna ciclo OTTO FLEX.

A FIGURA 5.14 revela que a adição de etanol na gasolina diminui a emissão de monóxido de carbono e que para elevados torques e rotações tem-se uma maior valor para emissão de CO, uma vez que se tem um maior valor para a razão combustível/ar, Pode-se visualizar o aumento da emissão de CO, conforme FIGURA 5.1, aumentando os valores para a razão combustível/ar, tem-se aumento para concentração da espécie CO. Observou-se bons ajustes para as simulações, com a exceção dos valores do BOOST para a carga total. O valor estipulado para a emissão de monóxido de carbono está um pouco abaixo do valor previsto para altas rotações, que pode também pode ser explicado pela amostragem, que é realizada em um ponto externo do motor ocasionando o retorno do monóxido de carbono para a espécie mais estável que é o dióxido de carbono.

Como os resultados experimentais para o dióxido de carbono obtidos por MELO (2012), foram um por cento acima do esperado pela simulação teórica, buscou-se uma série de explicações para esse desvio, como erros de amostragem, erros de análises químicas e uma outra hipótese seria que o combustível utilizado por MELO (2012), poderia ter pequenas quantidades de compostos aromáticos, como o tolueno, que contem uma maior razão carbono/hidrogênio que os outros componentes. MACHADO (2012) trabalhou com formulações reduzidas para a gasolina obteve resultados mais elevados para a emissão de dióxido de carbono.

A presença de tolueno na formulação da gasolina poderia explicar os altos valores para a emissão de dióxido de carbono pelo fato do tolueno ter uma razão carbono/hidrogênio maior que os outros combustíveis gerando, na combustão, elevados valores para a emissão de dióxido de carbono.

As FIGURAS 5.15 e 5.16 mostram os resultados experimentais para emissões de dióxido de carbono e para o monóxido de carbono obtidos por MACHADO, 2012 que trabalhou com formulações reduzidas para a gasolina.

Essas formulações representam de forma simplificada a composição aproximada da gasolina. A gasolina C (com 18% a 25 % v/v de etanol) no Brasil pode ser representada pelas posições próximas às letras B e E nas FIGURAS 5.15 e 5.16. Os ensaios foram realizados para várias composições de misturas com iso-octano, nheptano e tolueno.

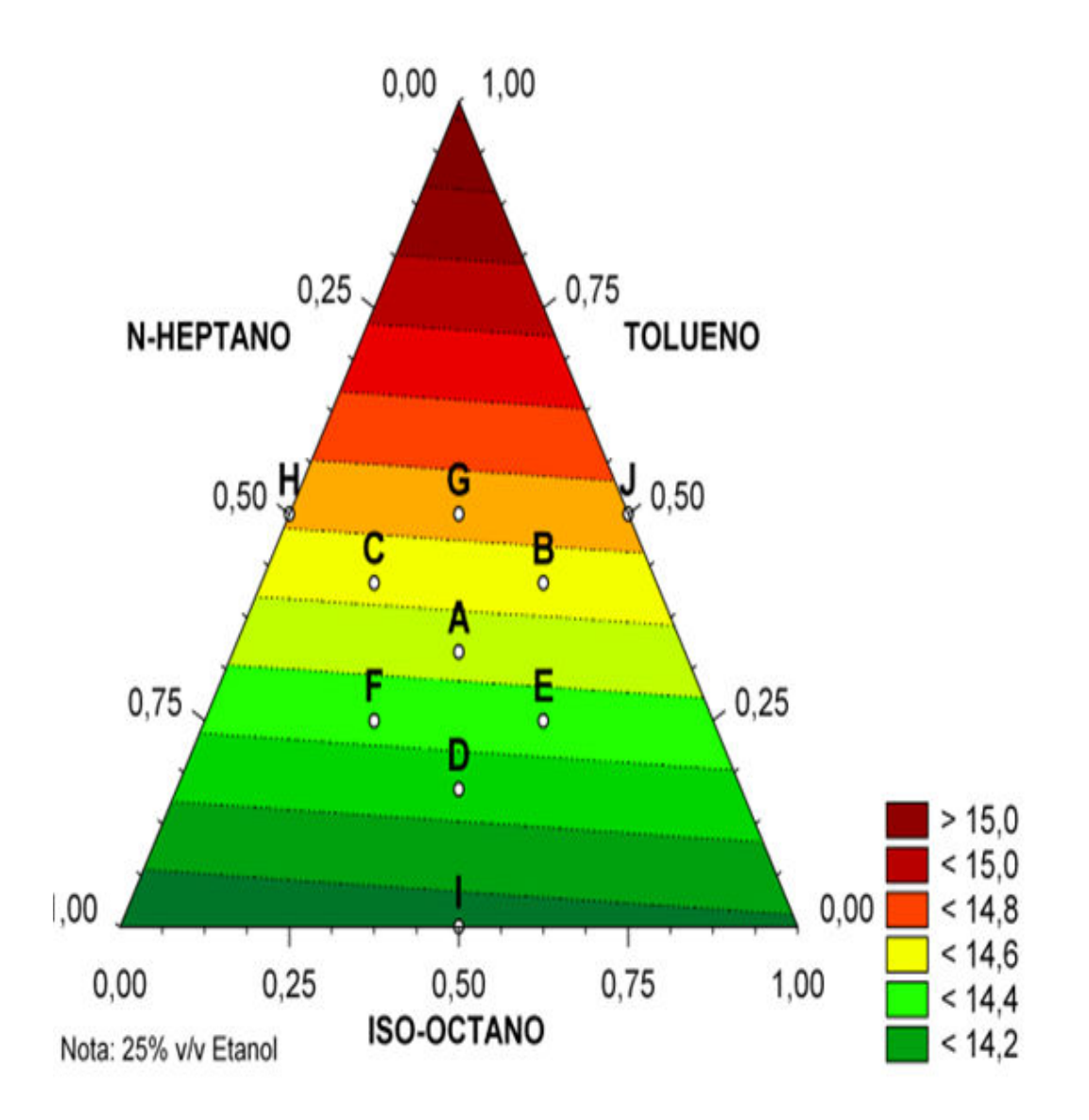

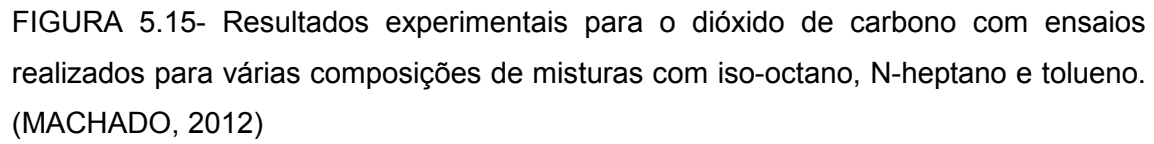

A FIGURA 5.15 revela que a adição de tolueno na mistura gasolina C, n-heptano aumenta a emissão de dióxido de carbono pelo fato do tolueno ter uma razão carbono/hidrogênio maior que os outros combustíveis. Isso pode explicar os altos valores, acima de treze por cento, que se obtém para a espécie dióxido de carbono para os resultados experimentais.

A FIGURA 5.16 mostra os resultados experimentais para o monóxido de carbono obtidos por MACHADO, 2012.

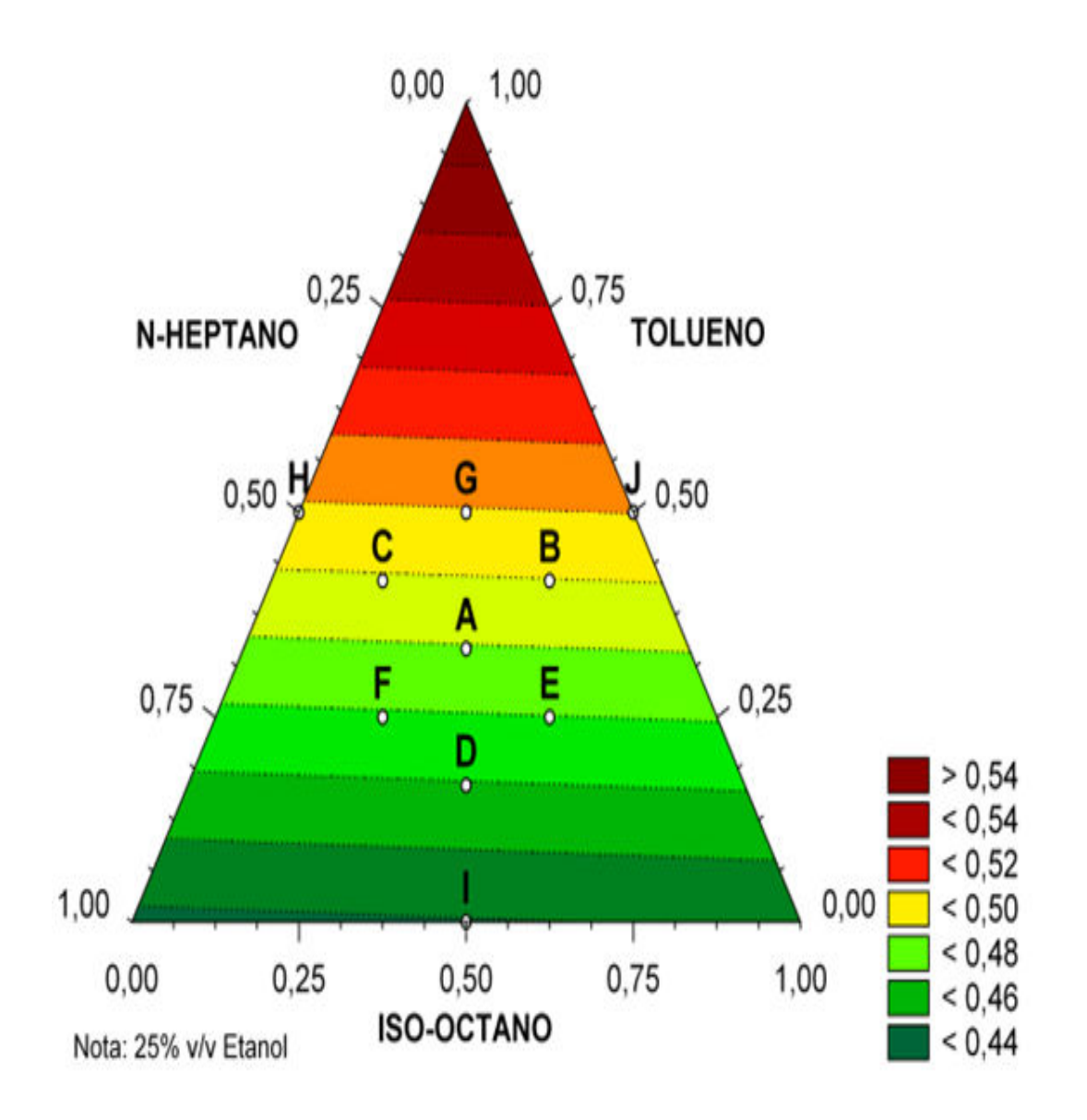

FIGURA 5.16- Resultados experimentais para o monóxido de carbono com ensaios realizados para várias composições de misturas com iso-octano, N-heptano e tolueno. (MACHADO, 2012)

A FIGURA 5.16 revela que a adição de tolueno na mistura iso-octano,n-heptano aumenta a emissão de monóxido de carbono pelo fato do tolueno ter uma razão carbono/hidrogênio maior que os outros combustíveis.

A FIGURA 5.17 mostra os resultados da simulação computacional versus curvas experimentais para o monóxido de nitrogênio.

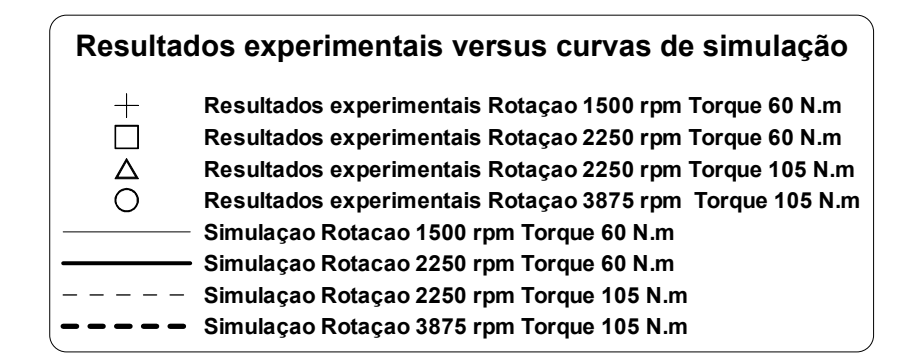

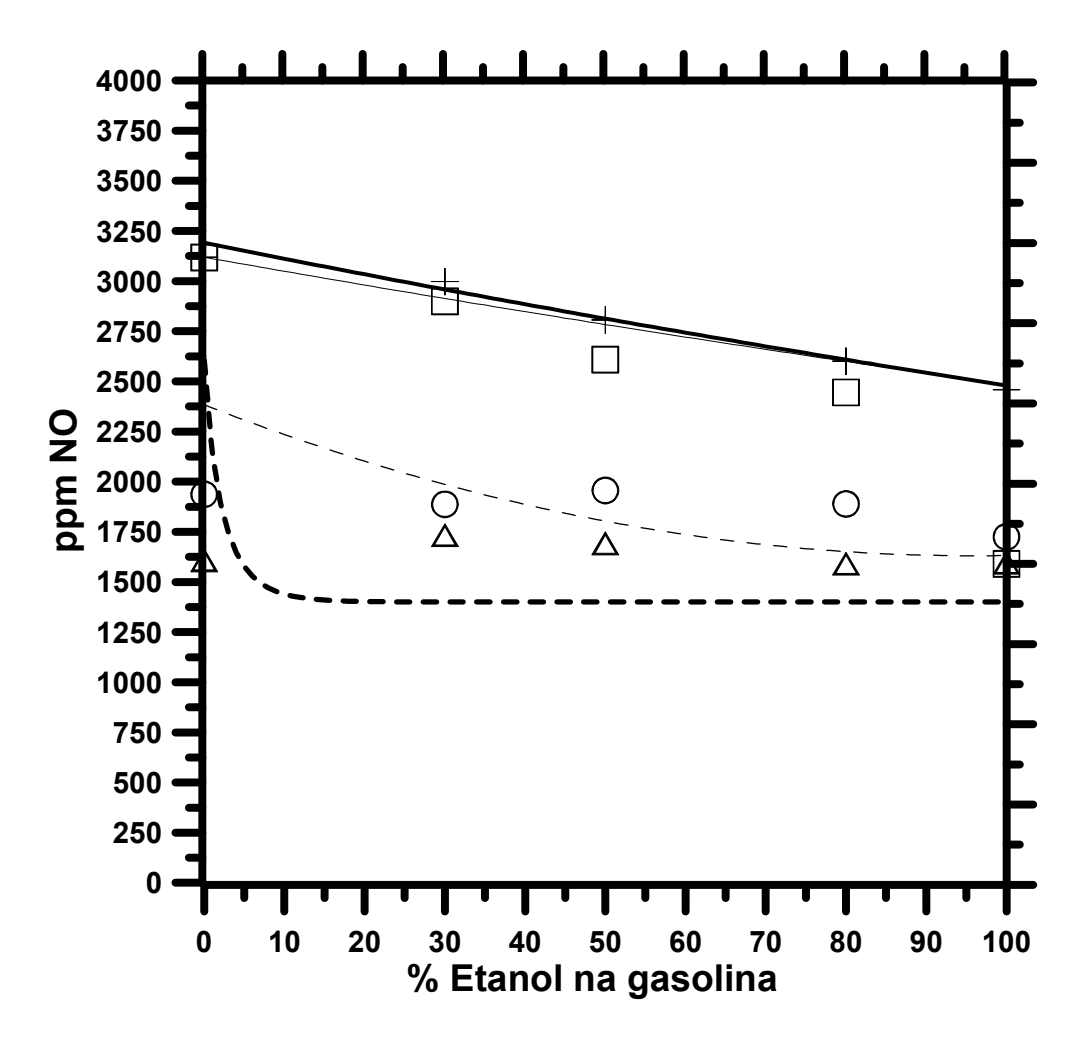

FIGURA 5.17– Resultado da simulação computacional versus dados experimentais para a emissão de monóxido de nitrogênio em um motor de combustão interna ciclo OTTO - FLEX.

A FIGURA 5.17 releva que a adição de etanol na gasolina diminui a emissão de monóxido de nitrogênio.Observa-se maior geração de óxido de nitrogênio para baixas rotações uma vez que o valor da razão combustível/ar é maior e para altas rotações menores valores para emissões de monóxido de nitrogênio.

A FIGURA 5.18 mostra os resultados da simulações computacionais pelo acoplamento realizados nesse trabalho , pelo software BOOST obtidos por MELO (2012) e dados experimentais obtidos por MELO (2012) para a emissão de monóxido de nitrogênio em um motor de combustão interna ciclo OTTO FLEX.

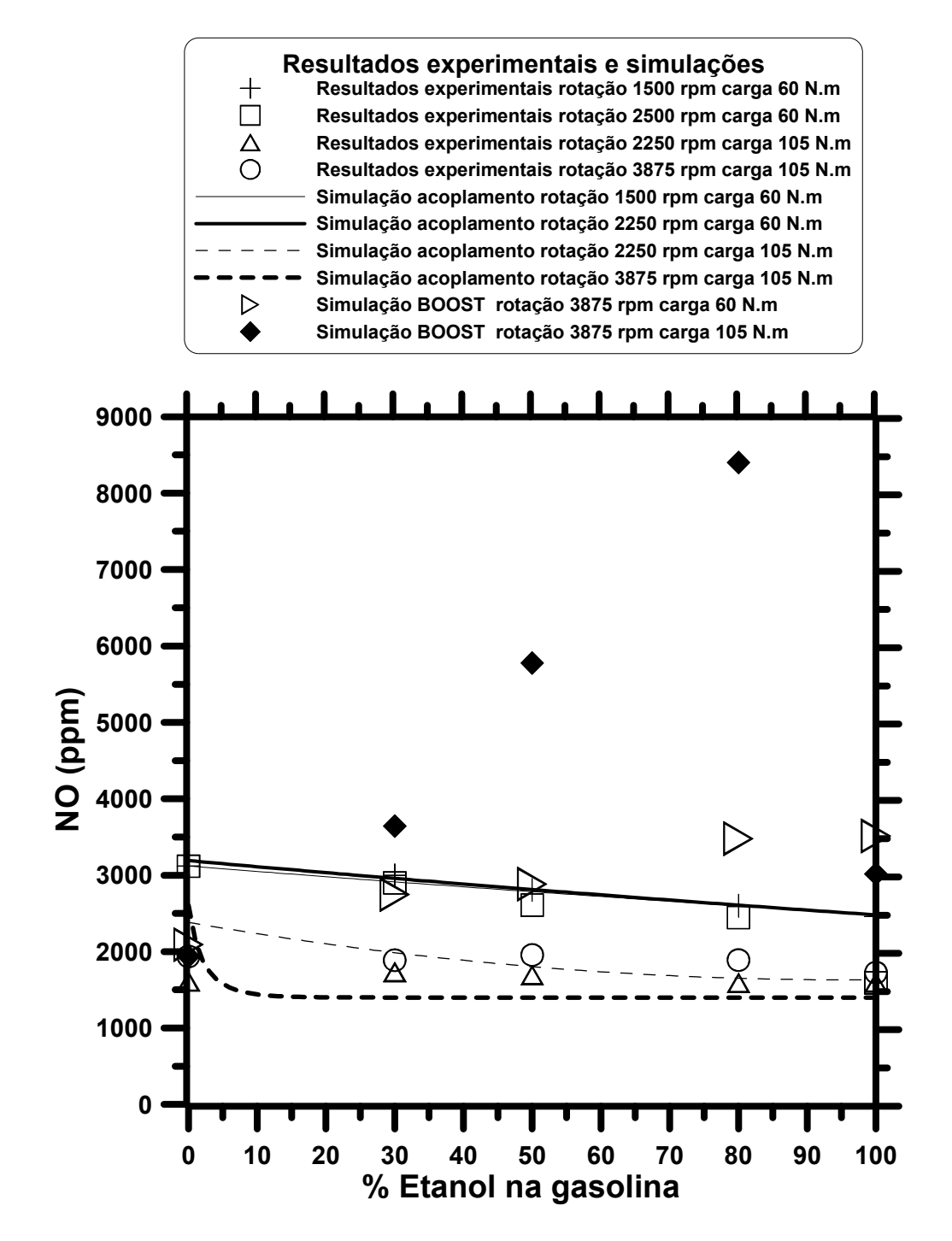

FIGURA 5.18- Resultados da simulação computacional pelo acoplamento, pelo software BOOST e resultados experimentais obtidos por MELO (2012) para um motor de combustão interna ciclo OTTO-FLEX.

Análise da FIGURA 5.18 revela os resultados da simulação pelo software BOOST não se ajustaram bem aos dados experimentais para o monóxido de nitrogênio.

A FIGURA 5.19 mostra os resultados das simulações para emissões de hidrocarbonetos não queimados pela metodologia de crevice desenvolvida nesse trabalho e pelo software BOOST. Foram plotados também os dados experimentais obtidos por MELO (2012).

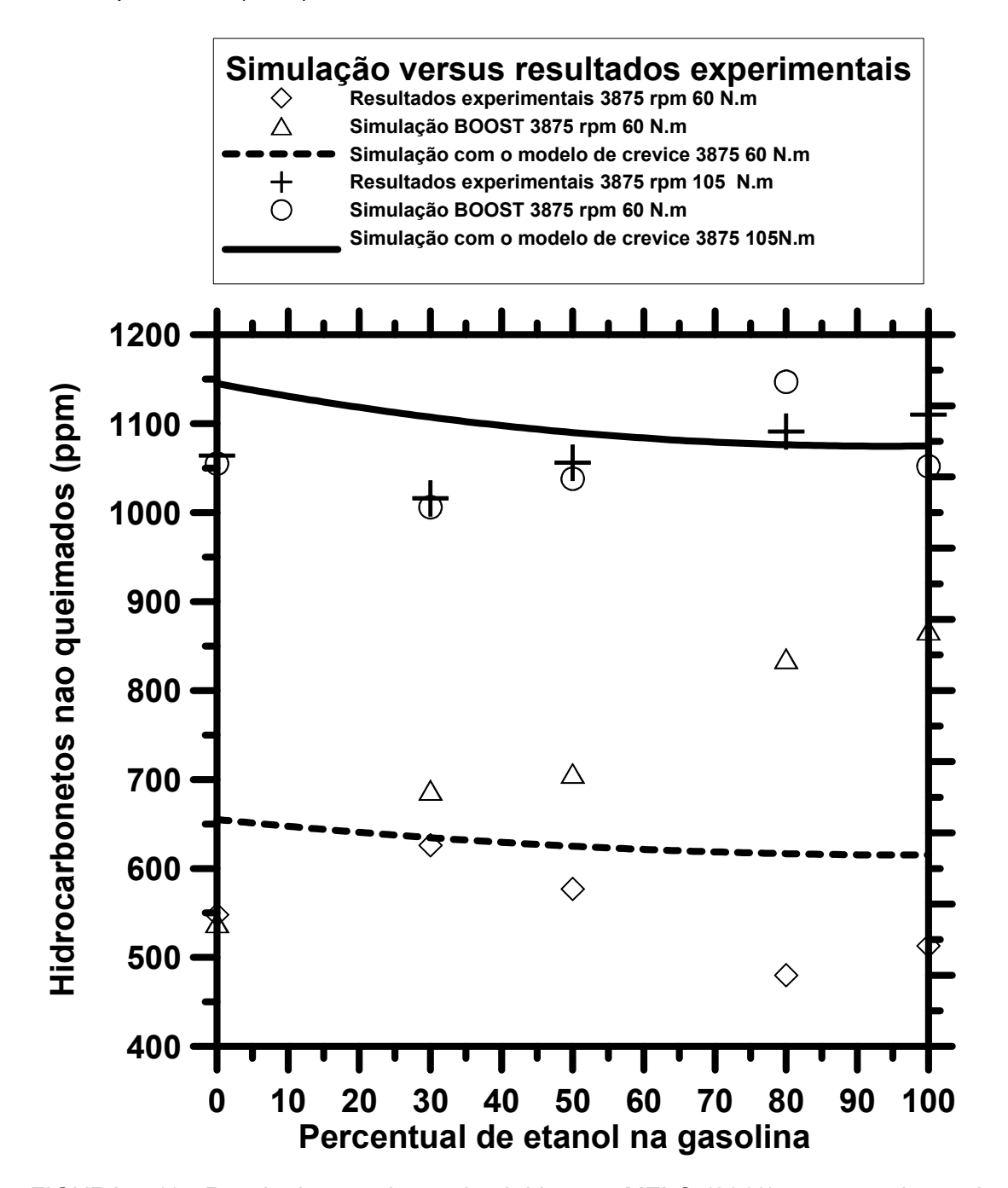

FIGURA 5.19– Resultado experimentais obtidos por MELO (2012) para a emissão de hidrocarbonetos não queimados para um motor de combustão interna ciclo OTTO-FLEX.

Através da análise da FIGURA 5.19 observa-se que para a simulação do acoplamento um aumento na concentração de etanol na mistura etanol/gasolina diminui a concentração de hidrocarbonetos não-queimados. Os resultados obtidos na simulação tiveram pequenas diferenças em relação aos dados experimentais revelando um ajuste relativamente bom. A simulação pelo programa BOOST revelou que quanto maior a adição de etanol na gasolina maior será a concentração de hidrocarbonetos gerados, entretanto isso não ocorreu com os dados experimentais.

A FIGURA 5.20 mostra a relação entre do somatório dos produtos da combustão como hidrocarbonetos gerados pelo etanol pelo somatório dos produtos da combustão como hidrocarbonetos gerados pela gasolina.

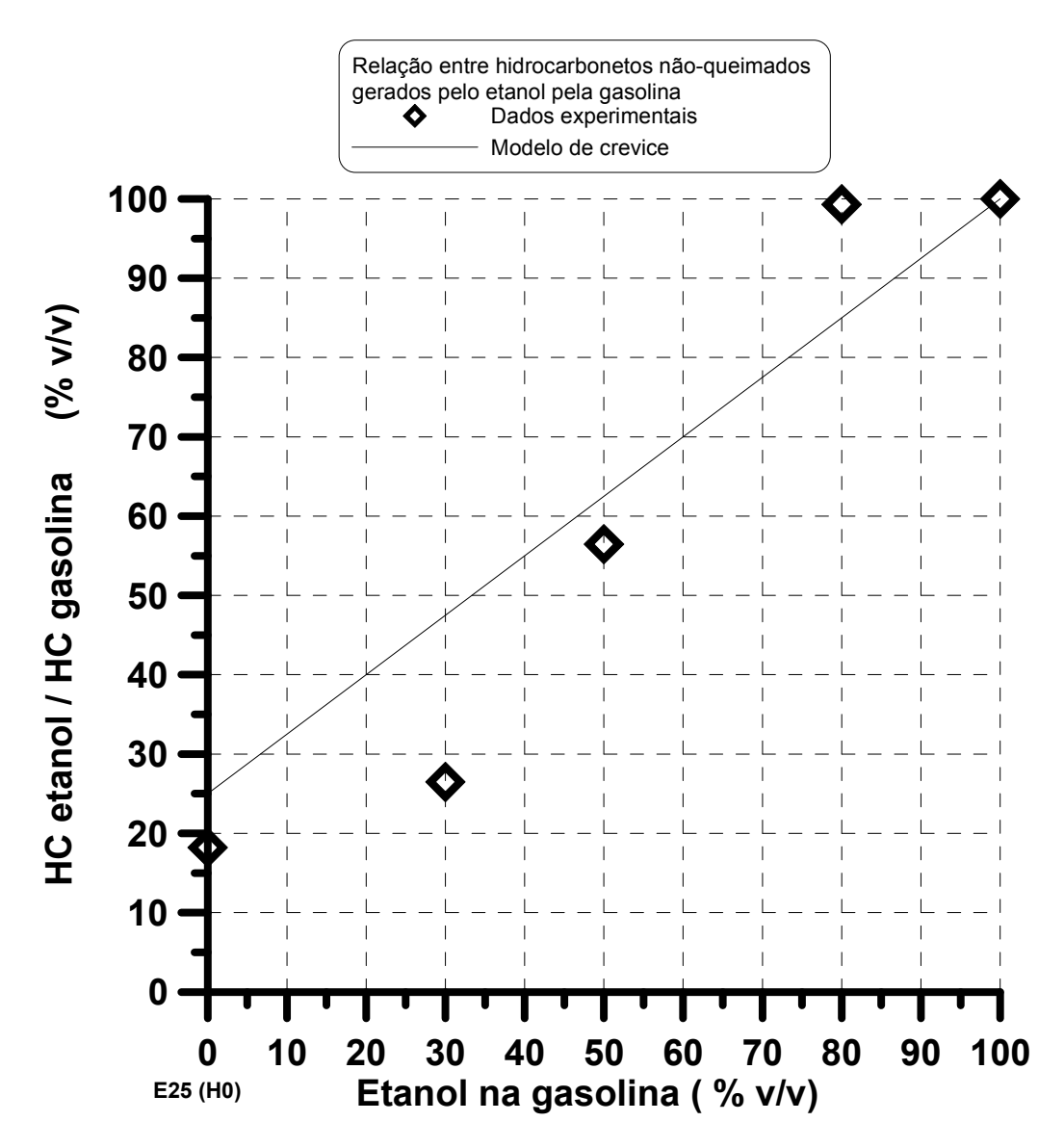

FIGURA 5.20- Relação entre do somatório dos produtos da combustão como hidrocarbonetos gerados pelo etanol pelo somatório dos produtos da combustão como hidrocarbonetos gerados pela gasolina.

A análise da FIGURA 5.20 revela que quanto maior a adição de etanol em percentuais menores que 50% na gasolina C maior será a contribuição relativa aos hidrocarbonetos não-queimados provindos da gasolina e para percentuais acima de 50% prevalece os hidrocarbonetos não-queimados gerados pelo etanol.

As diferenças encontradas entre as simulações computacionais e os resultados experimentais, como um todo, podem ser explicadas pela variação na relação combustível/ar em regime transiente, que possivelmente não se mantém constante, a retenção de combustível na região do Crevice no momento da compressão com a liberação do combustível na descarga na forma de hidrocarbonetos não-queimados (FIG.5.19) e pelos de erros de medição dos métodos de análise química utilizados nos ensaios de bancada.

### 6- CONCLUSÕES

O presente trabalho consistiu em uma breve revisão bibliográfica na área de motores,combustíveis, poluentes, métodos de medições de emissões, simulação de motores, no desenvolvimento de rotinas computacionais para a previsão de emissões em motores de combustão interna a partir do acoplamento da metodologia do equilíbrio químico com a cinética química, na previsão de hidrocarbonetos pelo modelo do Crevice e na comparação das simulações obtidas com os resultados experimentais.

A rotina desenvolvida para previsão das espécies pela metodologia de equilíbrio químico apresentou soluções compatíveis e na mesma ordem de grandeza, comparando-se com os resultados da literatura.

Foi desenvolvida uma nova metodologia para a resolução do sistema não–linear obtido pela metodologia do equilíbrio químico. Estimativas inicias variam em pequenos passos, realimentando as novas estimativas com soluções obtidas anteriormente, evitando problemas de convergência.

Foi observardo um bom ajuste entre resultados da simulação computacional para o motor Diesel com os dados experimentais encontrados na literatura.

Na simulação de motores em regime transiente notou-se uma mudança considerável na previsão das espécies após o acoplamento da metodologia de equilíbrio químico com a cinética química. Utilizando apenas a metodologia de equilíbrio seriam obtidos níveis de emissões muito baixos para as espécies nitrogenadas e o monóxido de carbono, o que seria incompatível coma realidade. Com o acoplamento tem-se um resultado mais realístico, de acordo com a comparação entre as simulações e os dados experimentais.

De acordo com as simulações e os dados experimentais obtidos por MELO (2012) foi revelado que a adição de etanol na gasolina diminui a emissão de monóxido de carbono, compostos nitrogenados e hidrocarbonetos não-queimados. A emissão de dióxido de carbono é aumentada porque se tem uma diminuição na emissão de monóxido de carbono.

A emissão de hidrocarbonetos não pode ser prevista pelo modelo de equilíbrio e pelo modelo de cinética química, necessitando de um terceiro modelo desacoplado que avalia a retenção de combustível nas folgas da câmara de combustão (Crevice) e na absorção do combustível pelo óleo lubrificante.

O modelo para previsão de hidrocarbonetos se ajustou bem aos dados experimentais obtidos por MELO, 2012. Foi observado que quanto maior a adição de etanol em percentuais menores que 50 %, na gasolina C, maior será a contribuição relativa aos hidrocarbonetos não-queimados provindos da gasolina. Para percentuais acima de 50 % prevalecem os hidrocarbonetos não-queimados gerados pelo etanol.

Notou-se melhores ajustes para o programa de simulação desenvolvido no confronto com os dados experimentais do que nas simulações realizadas no software BOOST.

Os resultados obtidos na simulação computacional foram compatíveis com os valores encontrados na literatura, o que valida o modelo computacional, apesar das pequenas diferenças de um por cento encontradas.

As diferenças encontradas entre as simulações computacionais e os resultados experimentais, como um todo, podem ser explicados pela variação na razão combustível/ar em regime transiente, que possivelmente não se mantém constante, pela retenção de combustível na região do crevice no momento da compressão com a liberação do combustível na descarga na forma de hidrocarbonetos não-queimados e pelos erros de medição dos métodos de análise química utilizados nos ensaios de bancada.

O programa de simulação de motores desenvolvido com a metodologia do equilíbrio químico acoplada ao modelo de cinética química reduzido tem como vantagem a redução do tempo de simulação em relação às simulações que trabalham com o modelo de cinética química completa, calculando as emissões com robustez e precisão.

## 7- SUGESTÕES PARA TRABALHOS FUTUROS

Para trabalhos futuros pode-se sugerir o acoplamento das rotinas de simulações desenvolvidas em um programa completo de simulação de motores em linguagem voltada ao objeto, com a inserção da rotina do Crevice e de rotinas computacionais para o catalisador.

Desenvolvimento de rotinas para previsão de aldeídos mais robustas.

Realização do acoplamento das equações termodinâmicas do motor e das equações de propagação de chama no sistema de equações diferenciais do acoplamento de forma a tornar o programa de simulação ainda mais robusto.

## 8- REFERÊNCIAS BIBLIOGRÁFICAS

ANP – AGÊNCIA NACIONAL DE PETRÓLEO GÁS E COMBUSTÍVEIS RENOVÁVEIS,2005. Especificações para a gasolina automotiva utilizada como padrão paraos ensaios de consumo de combustível e emissões veiculares, Resolução No.06.

ANP – AGÊNCIA NACIONAL DE PETRÓLEO GÁS E COMBUSTÍVEIS RENOVÁVEIS,2011. Especificações para a comercialização de gasolina automotiva no Brasil, Resolução No.º 57.

ANP – AGÊNCIA NACIONAL DE PETRÓLEO GÁS E COMBUSTÍVEIS RENOVÁVEIS,2011b. Especificações para a comercialização de álcool etílico hidratadocombustível no Brasil, Resolução No. 7.

ARTOMNOV, M. D., ILARONOV, V. A. e MORIN, M. M. Motor Vehicles. Moscou Editora MIR, 1976.

AVL, 2011. AVL BOOST, Version 2011 – Theory, Graz, Austria.

BAÊTA, J. G. C. Metodologia experimental para maximização do desempenhode um motor multicombustível turboalimentado sem prejuízo à eficiênciaglobal, Tese de D. Sc., UFMG, Belo Horizonte, MG, Brasil, 2006.

BALAFOUTIS A. Performance and Emissions of Sunflower, Rapeseed, and Cottonseed Oils as Fuels in an Agricultural Tractor Engine, International Scholarly Research Network ISRN Renewable Energy,Volume 2011.

BARROS, J.E.M. Escoamento reativo em equilíbrio químico em bocais convergente-divergente, Dissertação de mestrado do Instituto de Tecnológico de Aeronáutica; 1993.

BARROS,J. E. M. Estudo de motores de combustão interna aplicando análise orientada a objetos. Tese de Doutorado do Programa de Pós-Graduação em Engenharia Mecânica da UFMG. Belo Horizonte: UFMG, 2003.

BOSCH NETO J.C., BARROS.J.E.M, Avaliação numérica simplificada de emissões em combustores. COBEQ XVIII Congresso Brasileiro de Engenharia Química, 2010.

BOSCH NETO J.C., BARROS.J.E. Simulação de emissões de misturas gasolina/ etanol em motores de combustao interna. Congresso Internacional de engenharia mecânica , CIBIM 10, Porto, Portugal, 2011.

BOSCH NETO J.C., BARROS.J.E.M. Simulação de emissões de misturas gasolina/ etanol em motores de combustao interna, 2011. Escola de combustão , Salvador,BA, 2011.

CARVALHO, J.A.,LACAVA,P.T., Emissões em processos de combustão. UNESP São Paulo, 2003.

CELIK, M. Experimental determination of suitable ethanol–gasoline blend rate at high compression ratio for gasoline engine, Applied Thermal Engineering 28, 2008.

CEVIZ, M.A, Effects of ethanol–unleaded gasoline blends on cyclic variability and emissions in an SI engine, Applied Thermal Engineering 25, 2005.

CHEOLWOONG, P. Performance and exhaust mission characteristics of a spark ignition engine using ethanol and ethanol-reformed gas. Fuel 89, 2012, 2118-2125.

COMPANHIA DE TECNOLOGIA E SANEAMENTO AMBIENTAL – CETESB Disponível em http://www.cetesb.gov.br acessado em maio de 2011.

CONSELHO NACIONAL DO MEIO AMBIENTE – CONAMA, Disponível em http://www.mma.gov.br/conama/, acessado em maio de 2011.

COSTA NETO,P. R. Obtenção de ésteres alquílicos (biodiesel) por via enzimática a partir do óleo de soja. Dissertação de Mestrado.Florianópolis: UFSC, 1999.

DUTRA,E.G. Metodologia teórico experimental para a determinação dos parâmetros básicos para a elaboração de inventários de emissão de veículos leves do ciclo OTTO, Tese de Doutorado, Depto. de Pós- Graduação em Engenharia Mecânica – UFMG, 2007.

FERGUSON, C. Internal combustion engines. Applied thermo sciences. New York: McGraw-Hill, Ed.2, 2000.

FLORIANI, S.,REGINA, F.P.M. Controle da emissão de poluentes gasosos na combustão de gás natural em fornos cerâmicos. Departamento de Engenharia Química e Engenharia de Alimentos , Universidade Federal de Santa Catarina, UFSC 2003.

LIBERMAN, M. Introduction to Physics and Chemistry of Combustion, Explosion, Flame, Detonation, Springer ,2008.

JAMES, E. H. Errors in NO emission Prediction from Spark Ignition Engines, SAE Paper 820046, SAE International Congress & Exposition, Detroit, Michigan,1982.

GARCIA.S. Lifecycle assessment of flax shives derived second generation ethanol fueled automobiles in Spain Renewable and Sustainable Energy Reviews 13, 2009, 1922–1933.

GLASSMAN, I. Combustion, Academic Press, Princeton, 4ed, New Jersey, 1977.

GOLDEMBERG C., A evolução do carro elétrico, Departamento de Engenharia Mecânica (PEA/EPUSP), Universidade Federal de São Paulo, 2005.

GORDON, S. e McBRIGDE, J.M.B. NASA Computer Program for Calculation of Complex Chemical Equilibrium Composition, Rocket Perfomance , Incident and Reflected Shocks and Chapman, Jouguet Detonations NASA Lewis Research Center, 1971.

GRAHAM, L.A, Emissions from light duty gasoline vehicles operating on low blend ethanol gasoline and E85, Atmospheric Environment, ELSEVIER, 2008.

GRIMECH, Thermodinamic data, Disponível em http://www.me.berkeley.edu/grimech/ , acessado em maio de 2011.

GUZELLA, L. Introduction to Modeling and Control of Internal Combustion Engine Systems, Ed Springer 2009.

HASAN, M. Effect of ethanol–unleaded gasoline blends on engine performance and exhaust emission, Energy Conversion and Management, 2003.

HEYWOOD,J. B. Internal Combustion Engines: Applied Thermo sciences. New York, John Wiley, 1986.

LOPES, D. O. Estudo de misturas envolvendo biodiesel, óleo fúsel, óleo diesel e álcool anidro. levantamento de propriedades e aplicação em motores de combustão interna, XV COBEQ, 2007.

KOMIYAMA, K. HEYWOOD,J.B. Predicting NO, Emissions and Effects of Exhaust Gas Recirculation in Spark-Ignition Engines. SAE paper 730475, SAE Trans., vol. 82,1973.

KWANCHAREON, P. Solubility of a Diesel-Biodiesel blend, its fuel properties, and its emission characteristics from Diesel Engine.Fuel 86 ,1053–1061,2007.

MACHADO, G.B., Formulações reduzidas em motores de ignição por centelha, Tese de Doutorado do Programa de Engenharia Mecânica – PUC-RIO, 2012.

MAGALHÃES, L. C. Estudo do material particulado atmosférico e metais associados às partículas totais em suspensão na cidade de ouro preto, mg. Dissertação de Mestrado, Universidade Federal de Ouro Preto. Instituto de Ciências Exatas e Biológicas. Programa de Pós-Graduação em Recursos Hídricos, 2005.

MARTINS,K. C.R. Análises experimental, teórica e computacional do escoamento dos gases de exaustão no conversor catalítico platina/paládio instalado em um motor de combustão interna a etanol. Tese de Doutorado da Escola de Engenharia de São Carlos da Universidade de São Paulo; 2006.

MELO,T.C.C., Análise experimental e simulação computacional de um motor Fex operando com diferentes misturas de etanol hidratado na gasolina. Tese de doutorado do Programa de Pós-Graduação em Engenharia Mecânica da COPPE/UFRJ,2012.

MELO,T.C.C. Experimental investigation of different hydrous ethanol-gasoline blends on a flex fuel Engine, SAE International Technical Papers, 2011-36-0080, 2010.

McBRIDE, J.M.B. GORDON, S. Coefficients for Calculating Thermodynamic and Transport Properties of Individual Species, NASA Technical Memorandum 4513, 1993.

MORELI, 2012, GASEQ - A chemical equilibrium program of windows, disponível em hhtp://www.c.morely,dsl.pipex.com

MORITA, A.K.M. e PAGLIUSO, J. Determinação da emissão de aldeídos na combustão de diesel e biodiesel em motores de compressão interna, Departamento de Hidráulica e Saneamento, Universidade de São Paulo; 2008.

MUSTAFA, K. The effects of ethanol–unleaded gasoline blends on engine performance and exhaust emissions in a spark-ignition engine, Renewable Energy 34, 2009, 2101–2106.

NASCIMENTO, C. A. R., ARAÚJO, R. M. Avanços e perspectivas da qualidade do óleo diesel automotivo. In: SISLICK, Saul B. (org.). Regulação em Petróleo e Gás Natural,Campinas, Komedi, 2000. p. 257 – 340.

NOGUEIRA, L.A.H. Biodiesel no Brasil - Normas e aspectos técnicos, 1° Fórum Brasil Alemanha de Biocombustíveis Câmara de Comércio e Indústria Brasil-Alemanha, Novembro de 2004.

PEDRO R. C. N. e ROSSI L.F.S. Produção de biocombustível alternativo ao óleo diesel através da transesterificação de óleo de soja usado em frituras, 1999.

PERRY, R. H. e GREEN, D.W., Perry's Chemical Engineers' Handbook, 7th Edition, McGraw-Hill,1999.

PITZ W.J., CERNANSKY N.P., DRYER F.L., EGOLFOPOULOS F.N.,FARRELL J.T., FRIEND D.G., PITSCH H., Development of an Experimental Database and Chemical Kinetic Models for Surrogate Gasoline Fuels, SAE Paper 2007-01- 0175,2007.

RAGGI, M.V.K. Modelagem da cinética química de formação de NOx e CO emPontifícia Universidade Católica de Minas Gerais, 2005.

SAYIN,C. Performance and exhaust emissions of a gasoline engine using artificial neural network Applied Thermal Engineering 27, 2007, 46–54.

SADIQ, A. Improvement of performance and reduction of pollutant emission of a four stroke spark ignition engine fueled with hydrogen gasoline fuel mixtureEnergy Conversion & Management 41, 2000, p. 7 – 91.

RESUL A.M. Improvement of performance and reduction of pollutant emission of a four stroke spark ignition engine fueled with hydrogen gasoline fuel mixture, Energy Conversion & Management (2000)

SCHMIDT, C.E., Modelamento de motores de combustão interna a gás natural, Trabalho de conclusão de curso em Engenharia Mecânica, Universidade Federal do Rio Grande do Sul, 2002.

SHARMAN,S.P. e MORAN, C. Fuels and Combustion , McGRAW HILL, 1984.

SILVA FILHO, A. V. O ensaio de emissão veicular, Fórum de discussão dos resultados do ensaio de proficiência em Emissões Veiculares, Agosto de 2006.

SOARES, K.O. Estudo das especificações dos derivados de petróleo:gasolina e óleo diesel – Histórico e perspectivas, Dissertação de Mestrado do Departamento de Engenharia e Arquitetura do Curso de Mestrado em Regulação da Indústria de Energia, Salvador, Bahia, 2002.

SODRÉ, J. R., Modelling NOx emissions from spark-ignition engines, Proceedings of the Institution of Mechanical Engineers; 214,8; Proquest Science Journals; 2000. pp. 929.

SODRÉ, J. R., MORAIS, A. M., JUSTINO, A. M. A. Simulação numérica de um motor diesel operando com hidrogênio como combustível, SAE Technical Paper 2011-36-0053, SAE, 2011.
SODRÉ,J. R., YATES D.A, Species and Time-Resolved Measurements of Exhaust Hydrocarbons from a SI Engine, SAE Technical Paper 1997- 971016.

SOUZA, E. Fundamentos da termodinâmica e cinética química, Editora UFMG,Belo Horizonte, 2005.

TURNS,R.S. An introdution to combustion Concepts and applications, Second Edition,McGrawHill, 2000.

WARK, K., WARNER, C. F. e DAVIS, W. T. Air Pollution Its, Origin and Control.Third edition. Addison Wesley Longman, USA, 1998.

WESTBROOK, C. Detailed Mechanisms of Biofuel Components.TMFB 2 Workshop.Aachen: June, 2009.

VAN NESS.S. Introduction to chemical engineering thermodynamics.7ed MCGrawHill, 2010.

VERBIZIEN, K. Diesel combustion: In-cylinder NO concentrations in relation to injection timing, Combustion and Flame 151, 2007. pp. 333–346.

YUSAF, T. Theoretical and experimental investigation of SI engine performance and exhaust emissions using ethanol-gasoline blended fuels, Proceedings of ICEE 2009 3rd International Conference on Energy and Environment, Malacca, Malaysia. 2009.

## ANEXO A Matriz Jacobiana

ANEXO B

ROTINAS DE ACOPLAMENTO DA METODOLOGIA DE EQUILÍBRIOQUÍMICO COM A CINÉTICAQUÍMICA

## ROTINA DE CINETICA QUIMICA

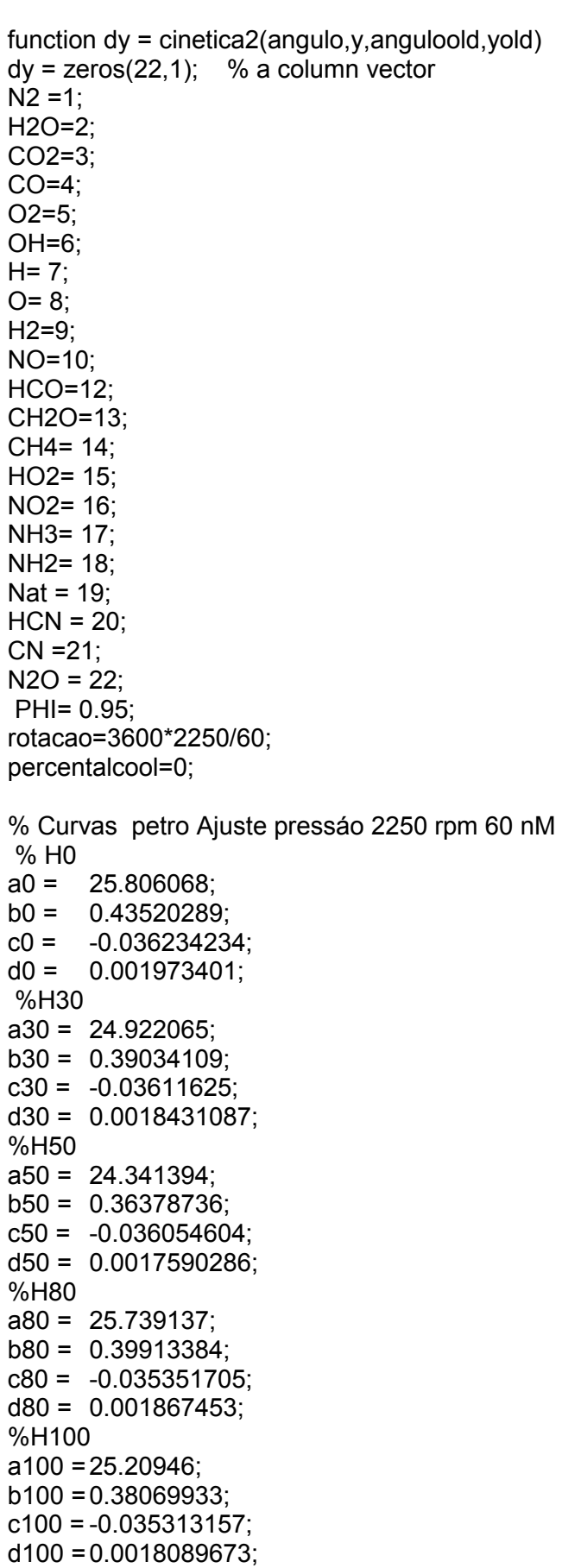

```
CAP=[a0 b0 c0 d0;a30 b30 c30 d30;a50 b50 c50 d50;a80 b80 c80 d80;a100 b100 
c100 d100]; 
if percentalcool==0 
   ip=1; 
end 
if percentalcool==30 
  ip=2;
end 
if percentalcool==50 
   ip=3; 
end 
if percentalcool==80 
  ip=4:
end 
if percentalcool==100 
  ip=5;
end 
c1=(CAP(ip,1)+CAP(ip,2)*angulo); 
c2=(1+(CAP(ip,3)*angulo)+(CAP(ip,4)*angulo^{2});
P=c1/c2;
```
%%%%%%%%%%%%%%%%%%%%%%%%%%%%%%%%%%%%%%%%%%% %%%%%%%%%%%%%%%%%%%%%%

% Curvas petro Ajuste temperatura 2250 rpm 60 nM % Ramo1

a0 =1298.3518; b0 =71.991324; c0 =3.7250917; d0 =-0.42268508; e0 =0.008954872; % H30 a30 = 1254.1614; b30 = 57.230554;  $c30 = 4.0267099$  $d30 = -0.35197668$ e30 = 0.0064136147; % H50 a50 = 1243.0601;  $b50 = 49.551456$  $c50 = 4.5198585;$ d50 = -0.34249799; e50 = 0.005756223; % H80 a80 = 1307.5412; b80 = 55.665837;  $c80 = 4.5838159$ d80 = -0.40795588; e80 = 0.0078408819; % H100 a100 = 1268.047;

 $b100 = 56.314151$ ;  $c100 = 4.0505999$ ; d100 = -0.35843929; e100 = 0.0067158296; p1T=[a0 b0 c0 d0 e0;a30 b30 c30 d30 e30;a50 b50 c50 d50 e50;a80 b80 c80 d80 e80;a100 b100 c100 d100 e100]; if percentalcool==0  $iT=1$  : end if percentalcool==30  $iT=2$ : end if percentalcool==50  $iT=3$ : end if percentalcool==80  $iT=4$  ; end if percentalcool==100 iT=5; end const=[0.9928 0.991 0.99 0.992 0.991]; r1=[19 21 21 20 21]; ramo1=r1(iT); %Tadd=11\*angulo-20; %Tadd=8.5\*angulo+51; Tadd=200-(75\*percentalcool/100); if angulo <= ramo1 T=Tadd+(p1T(iT,1)+p1T(iT,2)\*angulo+p1T(iT,3)\*angulo^2+p1T(iT,4)\*angulo^3+p1T(iT,  $5$ <sup>\*</sup>angulo<sup>^4</sup>); end if angulo>=ramo1 % Calculo temperatura adicional no ramo2 Tad1=200-(75\*percentalcool/100); Tad2=600-(75\*percentalcool/100); angmax=70-ramo1; xang=angulo-ramo1; areta=(Tad2-Tad1)/(angmax-0); b=Tad2-areta\*angmax; Tadd=areta\*(xang)+b; %%%%%%%%%%%%%%%%%%%% %Ajuste RAMO2 para a temperatura ROTAÇÃO 2250 rpm 60 Nxm % H0 a0b = 9.5930383;

 $b0b = -8.2410265$ ;  $c0b = -0.48260698;$ % H30 a30b = 9.5463021; b30b = -8.1383613;

 $c30b = -0.47460069$ ;

151

% H50 a50b = 9.676253;  $b50b = -9.2735611;$ c50b = -0.49833662; % H80 a80b = 9.5555564;  $b80b = -8.2041169$ ;  $c80b = -0.47420693$ ; % H100  $a100b = 9.5642513;$  $b100b = -8.3885467;$  $c100b = -0.47600202$ p2T= [a0b b0b c0b; a30b b30b c30b; a50b b50b c50b; a80b b80b c80b; a100b b100b c100b]; T=Tadd+(const(iT)\*(exp(p2T(iT,1)+(p2T(iT,2)/angulo)+(p2T(iT,3)\*log(angulo))))); % ATENCAO PARA O Equilibrio Quimico desacoplado ABRIR ESSSES COMNADOS % PERFIL DE TEMP PROXIMA A MEDIA DO MOTOR a0b = 2509.3195;  $b0b = 1138.0539$ ;  $c0b = 15177.91;$  $d0b = -2.7860831$ ; T=a0b-b0b\*exp(-c0b\*angulo^d0b); end conv=(P\*101325)/(8314\*T); conv2= conv^2; % Constante de equilibrio da reação AJUSTE CURVE EXPERT O + N2 --> NO + N  $acin1 = 1.4613742;$  $bcin1 = -37888.123$ kpcin1= exp(acin1+bcin1/T); % Constante de equilibrio da reação AJUSTE CURVE EXPERT N +O2 --> NO + O  $acin2 = 10735.423$ ;  $bcin2 = -0.92666511;$ kpcin2= exp(acin2\*(T^bcin2)); % Constante de equilibrio da reação AJUSTE CURVE EXPERT N + OH -->NO + H acin3 = 30096.17;  $bcin3 = -1.0395624$ ; kpcin3= exp(acin3\*(T^bcin3)); % Constante de equilibrio da reação AJUSTE CURVE EXPERT NO2 + O -> NO + O2  $acin4 = 18522.382$  $bcin4 = -0.95758279;$ kpcin4= exp(acin4\*(T^bcin4)); % Constante de equilibrio da reação AJUSTE CURVE EXPERT N + CO2 -> NO + CO acin5 = 3859.5928;

bcin5 =-0.78338949;

kpcin5= exp(acin5\*(T^bcin5));

% Constante de equilibrio da reação OH + CO -> H + CO2 acin6 =-0.044459757; bcin6 = 0.00025175007;  $ccin6 = 1.063478$ ; kpcin6= 10^(1/(acin6+bcin6\*(T^ccin6)));

% Calculo das constantes na temperatura T (Constantes do Eugene) %Reu=1.987; %k1f=(1.8e14\*exp(-76241/(Reu\*T)))/1000; %k1r=(3.8e13\*exp(-844/(Reu\*T)))/1000; %k2f=(1.8e10\*T\*exp(-9.299/(Reu\*T)))/1000; %k2r=(3.8e9\*T\*exp(-41370/(Reu\*T)))/1000; %k3f=(7.1e13\*T\*exp(-894/(Reu\*T)))/1000; %k3r=(1.7e14\*exp(-48800/(Reu\*T)))/1000; % Calculo das constantes na temperatura T (Constantes do HEYWOOD)

ck=1000;

k1f=(7.6e13\*exp(-38000/T))/ck; % Calculo da reversa utilizando Kc GRI-MECH k1r=k1f/kpcin1; %k1r=(1.6e13);

k2f=(6.4e9\*T\*exp(-3150/T))/ck; % Calculo da reversa utilizando Kc GRI-MECH k2r=k2f/kpcin2; %k2r=(1.5e9\*T\*exp(-19500/T));

k3f=(4.1e13)/ck; % Calculo da reversa utilizando Kc GRI-MECH k3r=k3f/kpcin3; %k3r=(2e14\*exp(-23650/T));

% Constantes do NO2

k4f=(exp(28.9902+121.30625/T))/ck; k4r=k4f/kpcin4; %k4r=(exp(27.74418-23172.678/T));

% Constantes do CO2 (N+CO2 -> NO + CO)

k5f=(exp(28.730866-5686.0031/T))/ck; k5r=k5f/kpcin5;

% Constantes do CO (OH+CO->H+CO2)

k6f=(exp(18.626868\*T^0.048859947))/ck; k6r=k6f/kpcin6; %k4r=(exp(27.74418-23172.678/T));

```
 % Calculo das constantes imbutindo com as concentrações 
%k1f=k1f*y(O)*0.79*conv2; 
%k2f=k2f*y(Nat)*0.21*conv2; 
k1f=k1f*y(O)*y(N2)*conv2; 
k2f=k2f*y(Nat)*y(O2)*conv2; 
k3f=k3f*y(Nat)*y(OH)*conv2; 
k4f=k4f*y(NO2)*y(O)*conv2; 
k5f=k5f*y(Nat)*y(CO2)*conv2; 
k6f=k6f*y(OH)*y(CO)*conv2; 
k1r=k1r*y(Nat)*y(NO)*conv2;
```

```
k2r=k2r*y(O)*y(NO)*conv2; 
k3r=k3r*y(H)*y(NO)*conv2; 
k4r=k4r*y(NO)*0.21*conv2; 
k5r=k5r*y(NO)*y(CO)*conv2; 
k6r=k6r*y(H)*y(CO2)*conv2;
```

```
dyc(NO) = (k1f+k2f+k3f+k4f+k5f-k1r-k2r-k3r-k4r-k5r)/rotacao; 
% if dy(NO)<0
% dy(NO)=0;% end
```

```
dyc(Nat) = (k1f-k2f-k3f-k1r+k2r+k3r-k5f+k5r)/rotacao; 
dyc(N2) =(-k1f+k1r)/rotacao; 
dyc(O)=(-k1f-k4f+k1r+k2f-k2r+k4r)/rotacao; 
dyc(OH) =(-k3f+k3r-k6f+k6r)/rotacao; 
dyc(O2) =(-k2f+k4f+k2r-k4r)/rotacao; 
dyc(H) = (k3f-k3r+k6f-k6r)/rotacao; 
dyc(NO2)=(-k4f+k4r)/rotacao; 
dyc(CO)=(k5f-k5r-k6f+k6r)/rotacao; 
dyc(CO2)=(-k5f+k5r+k6f-k6r)/rotacao; 
% Equações extras para o monoxido de cabono
```

```
%disp(y) 
ynew = Eq22function1(P,T,y);
```

```
%if angulo<-4.27 
% ynew = functionEqfim0(P, T, PHI, 0);
%else 
% ynew = functionEqfim2(P, T, PHI, 0);
%end 
%./conv);
```
%ynew = ynew.\*conv;

```
for i=1:22 dy(i)=((ynew(i)-yold(i))/(angulo-anguloold)); 
 % if dy(NO)<0
  % dy(NO)=0; 
% end 
end
```
% Acoplamento cinetica / equilibrio

```
% (MANTER ISSO ABERTO APENAS PARA O TESTE SOMENTE CINETICA) 
 %dy(NO)=dy(NO)+(dyc(NO)/conv); 
%%%%%%%%%%%%Abrir os % somente para o teste cinetica 
 %dy(NO2)=dy(NO2)+(dyc(NO2)/conv); 
 %dy(O2)=dy(O2)+(dyc(O2)/conv); 
 %dy(N2)= dy(N2)+(dyc(N2)/conv); 
%dy(Nat)=dy(Nat);%+(dyc(Nat)/conv); 
\%dy(O)=dy(O)+(dyc(O)/conv);
%dy(OH)=dy(OH)+(dyc(OH)/conv); 
%dy(H)= dy(H)+(dyc(H)/conv); 
%%%%%%%%%%%%%%%%%%%%%%%%%%%%%%%% 
 %dy(CO)= dy(CO)+(dyc(CO)/conv); 
 %dy(CO2)= dy(CO2)+(dyc(CO2)/conv);
```

```
% SOMENTE CINETICA REMOVER DEPOIS 
 % Manter aberto PARA O TESTE SOMENTE CINETICA) 
 %dy(NO)=(dyc(NO)/conv); 
 %%%%%%%%%%%%%%%%%%%%%%%%%%%%%%%%%%% 
 %dy(NO2)=(dyc(NO2)/conv); 
 %dy(O2)=(dyc(O2)/conv); 
 %dy(N2)= (dyc(N2)/conv); 
%dy(Nat)=dy(Nat);%+(dyc(Nat)/conv); 
\%dy(O)=(dyc(O)/conv);
%dy(OH)=(dyc(OH)/conv); 
%dy(H)= (dyc(H)/conv); 
 % Manter aberto % PARA O TESTE SOMENTE CINETICA) 
%dy(CO)= (dyc(CO)/conv); 
 %dy(CO2)= (dyc(CO2)/conv); 
%%%%%%%%%%%%%%%%%%%%%%%%%555 
 %SOMENTE EQUILIBRIO REMOVER DEPOIS 
dy(NO)=dy(NO); dy(NO2)=dy(NO2); 
 dy(O2)=dy(O2); 
dy(N2)= dy(N2); 
 dy(Nat)=dy(Nat);%+(dyc(Nat)/conv); 
dy(O)=dy(O); dy(OH)=dy(OH); 
dy(H)= dy(H);dy(CO) = dy(CO);
dy(CO2)= dy(CO2);
 % ACOPLAMENTO EQuilibrio CINETICA (MANTER ESSES COMANDOS ABERTOS 
para o ACOPLAMENTO) 
 %dy(NO)=dy(NO)+(dyc(NO)/conv); 
 %dy(NO2)=dy(NO2)+(dyc(NO2)/conv); 
 %dy(O2)=dy(O2)+(dyc(O2)/conv); 
\%dy(N2)= dy(N2)+(dyc(N2)/conv);
 %dy(Nat)=dy(Nat); 
\%dy(O)=dy(O)+(dyc(O)/conv);
%dy(OH)=dy(OH)+(dyc(OH)/conv); 
\%dy(H)= dy(H)+(dyc(H)/conv);
%dy(CO)= dy(CO)+(dyc(CO)/conv);
```

```
 %dy(CO2)= dy(CO2)+(dyc(CO2)/conv); 
End
```
## ROTINA DE EQUILÍBRIO QUÍMICO

function yEqfuel = functionEqfim0(Pcalculo,Temperatura,PHIcalculo,percentalcool);

warning off

- % Programa Combustão
- % Departamento de pós-graduação em Engenharia Mecânica
- % Autor: Juan Canellas Bosch Neto Versão em MATLAB (Aluno doutorado)
- % Revisor Prof.Mautone (Orientador)
- 
- % Referencias:<br>% FEP **FERGUSON, Internal Combustion Engines**
- % RUGIERO, Cálculo Numérico
- % clear;
- % clc;
- % disp('Programa de equilíbrio dos produtos de combustão')
- 
- % disp(")<br>% disp('C % disp('Combustível considerado gasolina e alcool')
- % disp('Entre com a percentagem de etanol (sugestão 28.739 % para resultar em
- 50 % de fração molar dos componentes alcool e gasolina')
- % disp('ou para comparações com os resultados do GASEQ entre com a percentagem de etanol igual a zero para resultar em 100 % (gasolina pura) e compare com o GASEQ')
- % percentalcool=input('Percentual de etanol na mistura gasolina/alcool: ')
- % disp('Entre com a pressão em atm : ');<br>% Pcalculo=input('P: ')
- Pcalculo=input('P: ')
- % disp('Entre com a temperatura (700 a 3000) em K : ');
- % Temperatura=input('T: ')
- % disp('Entre com a relação combustível/ar Faixa: 0.6 a 2 , podendo ultrapassar o
- PHI=2 (molar ou volumétrica: ');
- % PHIcalculo=input('PHI: ')

 % formula minima artigo Tadeu equifuel=[1 2.2 0.13;1 2.5 0.26;1 2.7 0.34;1 2.9 0.46;1 3 0.53];

 if percentalcool==0 ALFA=equifuel(1,1); BETA=equifuel(1,2); GAMA=equifuel(1,3); DELTA=0; end if percentalcool==30 ALFA=equifuel(2,1); BETA=equifuel(2,2); GAMA=equifuel(2,3); DELTA=0; end if percentalcool==50 ALFA=equifuel(3,1); BETA=equifuel(3,2); GAMA=equifuel(3,3); DELTA=0; end if percentalcool==80 ALFA=equifuel(4,1); BETA=equifuel(4,2);

```
 GAMA=equifuel(4,3); 
  DELTA=0;
end 
  if percentalcool==100 
    ALFA=equifuel(5,1); 
BETA=equifuel(5,2); 
    GAMA=equifuel(5,3); 
   DELTA=0; 
  end 
  e=0.210/(ALFA+BETA/4-GAMA/2); 
    format short e 
% Pressão, temperatura e PHI ponto de partida 
P=1:
T=1800; 
% Passos 
PHI=0.6; 
passot=0.5; 
passop=0.5; 
if Temperatura<800 
passoPHI=0.001; 
else 
passoPHI=0.001; 
end 
passoPHI2=0.0001; 
%%%%% 
% Resolucao de sistemas nao-lineares Metodo de Newton 
% 23 equacoes e 23incognitas 
%y1y2y3y4y5y6y7y8y9y10 N y12 y13 y14 y15 y16y17y18y19y20y21y22y23y24 
% 
CO2;H2O;N2;O2;C0;H2;H;O;0H;N0;N;CH4;NH3;HCN;CH2O;;N2O;NO2;HO2;N;NH2; 
% HCO;CN,NH 
% Estimativas iniciais para o Metodo de Newton 
y3=0.75425; 
y2=0.08649; 
y1=0.07707; 
y5=5.56E-05; 
y4=0.0789; 
y9=5.13E-04; 
y7=1.45E-06; 
y8=3.38E-05; 
y6=1.65E-05; 
y10=2.66E-03; 
y21=4.59E-14; 
y15=6.41E-16; 
y12=5.99E-25; 
y18=6.01E-07; 
y17=3.86E-06; 
y13=1.75E-12; 
y20=4.09E-13;
```

```
y19=3.16E-11; 
y14=6.57E-17; 
y22=1.15E-19; 
y16=1.34E-07;
```
K1=[0.432168 -.112464e5 0.267269e1 -.745744e-4 0.242484e-08]; K2=[0.310805 -.129540e5 0.321779e1 -0.738336e-4 0.344645e-8]; K3=[-0.141784 -0.213308e04 0.853461 0.355015e-4 -0.310227e-8]; K4=[0.150879e-01 -0.470959e04 0.646096 0.272805e-5 -0.154444e-8]; K5=[-0.752364 0.124210e05 -.260286e1 0.259656e-3 -0.162687e-07]; K6=[-0.415302e-02 0.148627e05 -.475746e1 0.124699e-3 -.900227e-8]; K7=[2.4456145 12197.386 -11.040409 -0.0031378133 5.5687468e-7]; K8=[-3.7548739 1051.1775 -6.2837125 0.0022003969 -2.1301305e-7]; K9=[-7.0150422 -16498.583 9.8642759 0.0069034474 -1.0590558e-6]; K10=[-1.1813411 -27320.566 0.083588227 0.0013032983 -2.1193592e-007]; % K11=[0.72911664 18616.818 -0.68104229 -0.00044548766 4.119092e-008]; CH3 K12=[0.23083205 5900.9553 0.74020448 -0.00027580823 2.5583576e-008]; K13=[0.94696264 2057.1509 -0.80652256 -0.00046615688 3.7696605e-008]; K14=[6.1493112 14860.941 0.11347102 -0.0037818991 3.6258144e-007]; K15=[-0.37240054 16214.984 -0.52570649 0.0001565831 -1.1439649e-008]; K16=[-0.078081888 4686.4491 0.25416542 -7.0632838e-5 8.5401494e-9]; K17=[-0.26174852 19127.31 -0.29007952 -5.0007562e-005 7.2647514e-009]; K18=[56.603446 41515.128 -15.440239 -0.025765384 1.9183826e-006]; K19=[-0.22005882 15382.953 -0.92406951 0.00020533884 -2.1757966e-008];  $N=1$ : if Temperatura>1800 for T=1800:passot:Temperatura % Inicio do programa KP1=10^((K1(1)\*log(T/1000)+(K1(2)/T)+K1(3)+K1(4)\*T+K1(5)\*T^2)); KP2=10^((K2(1)\*log(T/1000)+(K2(2)/T)+K2(3)+K2(4)\*T+K2(5)\*T^2)); KP3=10^((K3(1)\*log(T/1000)+(K3(2)/T)+K3(3)+K3(4)\*T+K3(5)\*T^2)); KP4=10^((K4(1)\*log(T/1000)+(K4(2)/T)+K4(3)+K4(4)\*T+K4(5)\*T^2));  $KP5=10^{\prime\prime}$ ((K5(1)\*log(T/1000)+(K5(2)/T)+K5(3)+K5(4)\*T+K5(5)\*T^2)); KP6=10^((K6(1)\*log(T/1000)+(K6(2)/T)+K6(3)+K6(4)\*T+K6(5)\*T^2)); KP7=10^((K7(1)\*log(T/1000)+(K7(2)/T)+K7(3)+K7(4)\*T+K7(5)\*T^2)); KP8=10^((K8(1)\*log(T/1000)+(K8(2)/T)+K8(3)+K8(4)\*T+K8(5)\*T^2)); KP9=10^((K9(1)\*log(T/1000)+(K9(2)/T)+K9(3)+K9(4)\*T+K9(5)\*T^2)); KP10=10^((K10(1)\*log(T/1000)+(K10(2)/T)+K10(3)+K10(4)\*T+K10(5)\*T^2)); %KP11=10^((K11(1)\*log(T/1000)+(K11(2)/T)+K11(3)+K11(4)\*T+K11(5)\*T^2)); %Ch3 KP12=10^((K12(1)\*log(T/1000)+(K12(2)/T)+K12(3)+K12(4)\*T+K12(5)\*T^2)); KP13=10^((K13(1)\*log(T/1000)+(K13(2)/T)+K13(3)+K13(4)\*T+K13(5)\*T^2)); KP14=10^((K14(1)\*log(T/1000)+(K14(2)/T)+K14(3)+K14(4)\*T+K14(5)\*T^2)); KP15=10^((K15(1)\*log(T/1000)+(K15(2)/T)+K15(3)+K15(4)\*T+K15(5)\*T^2)); KP16=10^((K16(1)\*log(T/1000)+(K16(2)/T)+K16(3)+K16(4)\*T+K16(5)\*T^2)); KP17=10^((K17(1)\*log(T/1000)+(K17(2)/T)+K17(3)+K17(4)\*T+K17(5)\*T^2)); KP18=10^((K18(1)\*log(T/1000)+(K18(2)/T)+K18(3)+K18(4)\*T+K18(5)\*T^2)); KP19=10^((K19(1)\*log(T/1000)+(K19(2)/T)+K19(3)+K19(4)\*T+K19(5)\*T^2)); c1=KP1/sqrt(P); c2=KP2/sqrt(P); c3=KP3; c4=KP4; c5=KP5\*sqrt(P); c6=KP6\*sqrt(P); c7=KP7\*(P^2); c8=KP8\*P;

```
c9=KP9/(P^2); 
c10=KP10; 
%c11=1/KP11; % CH3 
c12=1/KP12; 
c13=KP13; 
c14=1/KP14; 
c15=1/KP15; 
c16=KP16; 
c17=1/KP17; 
c18=1/KP18; 
c19=1/KP19; 
d1=1/(c1^{2});
d2=1/(c2^2); 
d3=1/(c3^2); 
d4=1/(c4^2); 
d5=1/(c5^2); 
d6=1/(c6^2); 
d8=1/(c8^2); 
for i=1:1F5Y7=2*d1*y7; 
F6Y8=2*d2*y8; 
F7Y4=(-(y9^2)*d3)/(y4^2); 
F7Y9=2*y9*d3/y4; 
F8Y4=(-d4*(y10)^2)/(y4^2); 
F8Y10=(2*y10*d4)/y4; 
F9Y2=2*y2*d5/(y6^2);
F9Y6=-2*(y2^2)*d5/(y6^3); 
F10Y1=(2*y1*d6)/(y5^2); 
F10Y5=-2*(y1^2)*d6/(y5^3); 
Fn1=(y1+y5+y12+y14+y15+y21+y22); 
Fn2=(2*y2+2*y6+y7+y9+4*y12+3*y13+y14+2*y15+y18+2*y20+y21); 
Fn3=(2*y1+y2+2*y4+y5+y8+y9+y10+y15+y16+2*y17+2*y18+y21); 
Fn4=(2*y3+y10+y13+y14+2*y16+y17+y19+y20+y22); 
F12Y2=-c7*y5*(y6^3)/(y2^2); 
F12Y5=c7*(y6^3)/y2; 
F12Y6=c7*y5*3*(y6^2)/y2; 
F13Y13=2*d8*y13/(y6^3); 
F13Y6=-(d8*3*(y13^2)/(y6^4));
F14Y6=-3*c9*y13*y12/(y6^4); 
F14Y12=c9*y13/(y6^3); 
F14Y13=c9*y12/(y6^3); 
F15Y1=c10*y2/y4; 
F15Y2=c10*y1/y4; 
F15Y4=-c10*y1*y2/(y4^2);
F16Y3=c12*y18/y9; 
F16Y9=-c12*y3*y18/(y9^2); 
F16Y18=c12*y3/y9; 
F17Y9=-c13*y10*y18/(y9^2); 
F17Y10=c13*y18/y9; 
F17Y18=c13*y10/y9; 
F18Y4=c14*y9/y8; 
F18Y8=-c14*y9*y4/(y8^2); 
F18Y9=c14*y4/y8; 
F19Y3=c15*y8/y10;
```
F19Y8=c15\*y3/y10; F19Y10=-c15\*y3\*y8/(y10^2); F20Y5=-c16\*y14\*y9/(y5^2); F20Y9=c16\*y14/y5; F20Y14=c16\*y9/y5; F21Y5=c17\*y6/y7; F21Y6=c17\*y5/y7; F21Y7=-c17\*y5\*y6/(y7^2); F22Y2=-c18\*y14\*y9/(y2^2); F22Y9=c18\*y14/y2; F22Y14=c18\*y9/y2;

% Matriz Jacobiana de derivadas parciais

% Eq. 3.70 b7=((d3\*y9^2)/y4)-y6; % Eq. 3.71 b8=((d4\*(y10^2))/y4)-y3; % Eq. 3.72 b9=((d5\*y2^2)/(y6^2))-y4; % Eq. 3.73 b10=((d6\*y1^2)/(y5^2))-y4; % Eq.3.60 b11=y1+y2+y3+y4+y5+y6+y7+y8+y9+y10+y12+y13+y14+y15+y16+y17+y18+y19+y20 +y21+y22-1; % Equacao do metano  $CO + 3H2 == CH4 + H20$ b12=(c7\*y5\*(y6^3)/y2)-y12; % Equação da amônia 1/2 N2 + 3/2 H2 === NH3 b13=(((y13^2)\*d8)/y6^3)-y3; % Equação do ácido cianídrico NH3 + CH4 === HCN+ 3H2 b14=(c9\*y13\*y12/(y6^3))-y14; % Equação do Formol C02 + H20 ===CH20+ O2 b15=(c10\*y1\*y2/y4)-y15; % Equação do CH3  $\cdots$  CH3 + NO == HCN + H2O %b16=(c11\*y14\*y2/y10)-y16; % Equação do N2O  $N^2O + OH = N^2 + HO^2$ b16=(c12\*y3\*y18/y9)-y16; % Equação do NO2 HO2 + NO === NO2 + OH b17=(c13\*y10\*y18/y9)-y17; % Equação do HO2  $0 + H02 == OH + 02$  (substituta) b18=(c14\*y9\*y4/y8)-y18; % Equação do N  $N + NO = == N2 + 0$ b19=(c15\*y3\*y8/y10)-y19; % Equação do NH2  $HCN + OH = NH2 + CO$ b20=(c16\*y14\*y9/y5)-y20; % Equacao do HCO  $H + HCO = H2 + CO$ b21=(c17\*y5\*y6/y7)-y21; % Equacao do CN  $CN + H20 = HCN + OH$ b22=(c18\*y14\*y9/y2)-y22; % Equacao NH  $NH + 0 == NO + H$ 

%b24=(c19\*y10\*y7/y8)-y24; %\Montando o vetor B com as equacoes b=[-b1;-b2;-b3;-b4;-b5;-b6;-b7;-b8;-b9;-b10;-b11;-b12;-b13;-b14;-b15;-b16;-b17;-b18; b19;-b20;-b21;-b22]; %Resolucao de sistemas lineares pelo MATLAB ao inves de x=A\B, tem-se x=inv(a)\*b y=a\b;

 $y1=y(1)+y1$ ; y2=y(2)+y2; y3=y(3)+y3; y4=y(4)+y4;  $y5=y(5)+y5$ ; y6=y(6)+y6; y7=y(7)+y7; y8=y(8)+y8;  $y9=y(9)+y9;$ y10=y(10)+y10;  $N=y(11)+N;$ y12=y(12)+y12; y13=y(13)+y13; y14=y(14)+y14; y15=y(15)+y15; y16=y(16)+y16; y17=y(17)+y17; y18=y(18)+y18; y19=y(19)+y19; y20=y(20)+y20; y21=y(21)+y21; y22=y(22)+y22;  $\%$ y23=y(23)+y23; %y24=y(24)+y24; end ytotal=y1+y2+y3+y4+y5+y6+y7+y8+y9+y10+y12+y13+y14+y15+y16+y17+y18+y19+y2 0+y21+y22; end  $y1 = abs(y1);$  $y2 = abs(y2);$ y3=abs(y3); y4=abs(y4);  $y5 = abs(y5)$ ; y6=abs(y6);  $y7 = abs(y7);$ y8=abs(y8); y9=abs(y9); y10=abs(y10); y12=abs(y12); y13=abs(y13); y14=abs(y14); y15=abs(y15); y16=abs(y16); y17=abs(y17); y18=abs(y18); y19=abs(y19);

y20=abs(y20); y21=abs(y21); y22=abs(y22);

else for T=1800:-passot:Temperatura % Inicio do programa KP1=10^((K1(1)\*log(T/1000)+(K1(2)/T)+K1(3)+K1(4)\*T+K1(5)\*T^2)); KP2=10^((K2(1)\*log(T/1000)+(K2(2)/T)+K2(3)+K2(4)\*T+K2(5)\*T^2)); KP3=10^((K3(1)\*log(T/1000)+(K3(2)/T)+K3(3)+K3(4)\*T+K3(5)\*T^2)); KP4=10^((K4(1)\*log(T/1000)+(K4(2)/T)+K4(3)+K4(4)\*T+K4(5)\*T^2)); KP5=10^((K5(1)\*log(T/1000)+(K5(2)/T)+K5(3)+K5(4)\*T+K5(5)\*T^2)); KP6=10^((K6(1)\*log(T/1000)+(K6(2)/T)+K6(3)+K6(4)\*T+K6(5)\*T^2)); KP7=10^((K7(1)\*log(T/1000)+(K7(2)/T)+K7(3)+K7(4)\*T+K7(5)\*T^2)); KP8=10^((K8(1)\*log(T/1000)+(K8(2)/T)+K8(3)+K8(4)\*T+K8(5)\*T^2)); KP9=10^((K9(1)\*log(T/1000)+(K9(2)/T)+K9(3)+K9(4)\*T+K9(5)\*T^2)); KP10=10^((K10(1)\*log(T/1000)+(K10(2)/T)+K10(3)+K10(4)\*T+K10(5)\*T^2)); %KP11=10^((K11(1)\*log(T/1000)+(K11(2)/T)+K11(3)+K11(4)\*T+K11(5)\*T^2)); %Ch3 KP12=10^((K12(1)\*log(T/1000)+(K12(2)/T)+K12(3)+K12(4)\*T+K12(5)\*T^2)); KP13=10^((K13(1)\*log(T/1000)+(K13(2)/T)+K13(3)+K13(4)\*T+K13(5)\*T^2)); KP14=10^((K14(1)\*log(T/1000)+(K14(2)/T)+K14(3)+K14(4)\*T+K14(5)\*T^2)); KP15=10^((K15(1)\*log(T/1000)+(K15(2)/T)+K15(3)+K15(4)\*T+K15(5)\*T^2)); KP16=10^((K16(1)\*log(T/1000)+(K16(2)/T)+K16(3)+K16(4)\*T+K16(5)\*T^2)); KP17=10^((K17(1)\*log(T/1000)+(K17(2)/T)+K17(3)+K17(4)\*T+K17(5)\*T^2)); KP18=10^((K18(1)\*log(T/1000)+(K18(2)/T)+K18(3)+K18(4)\*T+K18(5)\*T^2)); KP19=10^((K19(1)\*log(T/1000)+(K19(2)/T)+K19(3)+K19(4)\*T+K19(5)\*T^2)); c1=KP1/sqrt(P); c2=KP2/sqrt(P); c3=KP3; c4=KP4; c5=KP5\*sqrt(P); c6=KP6\*sqrt(P); c7=KP7\*(P^2); c8=KP8\*P; c9=KP9/(P^2); c10=KP10; %c11=1/KP11; % CH3 c12=1/KP12; c13=KP13; c14=1/KP14; c15=1/KP15; c16=KP16; c17=1/KP17; c18=1/KP18; c19=1/KP19;  $d1 = 1/(c1^{2})$ ; d2=1/(c2^2); d3=1/(c3^2); d4=1/(c4^2); d5=1/(c5^2); d6=1/(c6^2); d8=1/(c8^2);

for i=1:50 F5Y7=2\*d1\*y7; F6Y8=2\*d2\*y8; F7Y4=(-(y9^2)\*d3)/(y4^2); F7Y9=2\*y9\*d3/y4; F8Y4=(-d4\*(y10)^2)/(y4^2); F8Y10=(2\*y10\*d4)/y4; F9Y2=2\*y2\*d5/(y6^2); F9Y6=-2\*(y2^2)\*d5/(y6^3); F10Y1=(2\*y1\*d6)/(y5^2); F10Y5=-2\*(y1^2)\*d6/(y5^3); Fn1=(y1+y5+y12+y14+y15+y21+y22); Fn2=(2\*y2+2\*y6+y7+y9+4\*y12+3\*y13+y14+2\*y15+y18+2\*y20+y21); Fn3=(2\*y1+y2+2\*y4+y5+y8+y9+y10+y15+y16+2\*y17+2\*y18+y21); Fn4=(2\*y3+y10+y13+y14+2\*y16+y17+y19+y20+y22); F12Y2=-c7\*y5\*(y6^3)/(y2^2); F12Y5=c7\*(y6^3)/y2; F12Y6=c7\*y5\*3\*(y6^2)/y2; F13Y13=2\*d8\*y13/(y6^3); F13Y6=-(d8\*3\*(y13^2)/(y6^4)); F14Y6=-3\*c9\*y13\*y12/(y6^4); F14Y12=c9\*y13/(y6^3); F14Y13=c9\*y12/(y6^3); F15Y1=c10\*y2/y4; F15Y2=c10\*y1/y4; F15Y4=-c10\*y1\*y2/(y4^2); F16Y3=c12\*y18/y9; F16Y9=-c12\*y3\*y18/(y9^2); F16Y18=c12\*y3/y9; F17Y9=-c13\*y10\*y18/(y9^2); F17Y10=c13\*y18/y9; F17Y18=c13\*y10/y9; F18Y4=c14\*y9/y8; F18Y8=-c14\*y9\*y4/(y8^2); F18Y9=c14\*y4/y8; F19Y3=c15\*y8/y10; F19Y8=c15\*y3/y10; F19Y10=-c15\*y3\*y8/(y10^2);  $F20Y5 = -c16*V14*V9/(V5^{2})$ ; F20Y9=c16\*y14/y5; F20Y14=c16\*y9/y5; F21Y5=c17\*y6/y7; F21Y6=c17\*y5/y7; F21Y7=-c17\*y5\*y6/(y7^2); F22Y2=-c18\*y14\*y9/(y2^2); F22Y9=c18\*y14/y2;

% Matriz Jacobiana de derivadas parciais

F22Y14=c18\*y9/y2;

a=[N 0 0 0 N 0 0 0 0 0 Fn1 N 0 N N 0 0 0 0 0 N N; 0 2\*N 0 0 0 2\*N N 0 N 0 Fn2 4\*N 3\*N N 2\*N 0 0 N 0 2\*N N 0; 2\*N N 0 2\*N N 0 0 N N N Fn3 0 0 0 0 N 2\*N 2\*N 0 0 N 1; 0 0 2\*N 0 0 0 0 0 0 N Fn4 0 N N 0 2\*N N 0 N N 0 N; 0 0 0 0 0 -1 F5Y7 0 0 0 0 0 0 0 0 0 0 0 0 0 0 0;

% Equacao do metano  $CO + 3H2 == CH4 + H20$ b12=(c7\*y5\*(y6^3)/y2)-y12; % Equação da amônia 1/2 N2 + 3/2 H2 === NH3 b13=(((y13^2)\*d8)/y6^3)-y3; % Equação do ácido cianídrico NH3 + CH4 === HCN+ 3H2 b14=(c9\*y13\*y12/(y6^3))-y14; % Equação do Formol C02 + H20 ===CH20+ O2 b15=(c10\*y1\*y2/y4)-y15;  $%$  Equação do CH3  $C$ H3 + NO == HCN + H2O %b16=(c11\*y14\*y2/y10)-y16; % Equação do N2O  $N2O + OH = N2 + HO2$ b16=(c12\*y3\*y18/y9)-y16; % Equação do NO2 HO2 + NO === NO2 + OH b17=(c13\*y10\*y18/y9)-y17; % Equação do HO2  $0 + H02 == OH + 02$  (substituta) b18=(c14\*y9\*y4/y8)-y18; % Equação do N  $N + NO = == N2 + 0$ b19=(c15\*y3\*y8/y10)-y19; % Equação do NH2 HCN + 0H == NH2 + CO b20=(c16\*y14\*y9/y5)-y20; % Equacao do HCO  $H + HCO = H2 + CO$ b21=(c17\*y5\*y6/y7)-y21; % Equacao do CN  $\cdots$  CN + H20 == HCN + OH b22=(c18\*y14\*y9/y2)-y22; % Equacao NH  $NH + 0 == NO + H$ %b24=(c19\*y10\*y7/y8)-y24;

%\Montando o vetor B com as equacoes b=[-b1;-b2;-b3;-b4;-b5;-b6;-b7;-b8;-b9;-b10;-b11;-b12;-b13;-b14;-b15;-b16;-b17;-b18; b19;-b20;-b21;-b22]; %Resolucao de sistemas lineares pelo MATLAB ao inves de x=A\B, tem-se x=inv(a)\*b y=a\b;

 $y1=y(1)+y1;$  $y2=y(2)+y2;$ y3=y(3)+y3;  $y4=y(4)+y4;$ y5=y(5)+y5;  $y6=y(6)+y6$ ;

```
 for P=1:passop:Pcalculo 
KP1=10^((K1(1)*log(T/1000)+(K1(2)/T)+K1(3)+K1(4)*T+K1(5)*T^2)); 
KP2=10^((K2(1)*log(T/1000)+(K2(2)/T)+K2(3)+K2(4)*T+K2(5)*T^2)); 
KP3=10^((K3(1)*log(T/1000)+(K3(2)/T)+K3(3)+K3(4)*T+K3(5)*T^2)); 
KP4=10^((K4(1)*log(T/1000)+(K4(2)/T)+K4(3)+K4(4)*T+K4(5)*T^2)); 
KP5=10^((K5(1)*log(T/1000)+(K5(2)/T)+K5(3)+K5(4)*T+K5(5)*T^2)); 
KP6=10^((K6(1)*log(T/1000)+(K6(2)/T)+K6(3)+K6(4)*T+K6(5)*T^2)); 
KP7=10^((K7(1)*log(T/1000)+(K7(2)/T)+K7(3)+K7(4)*T+K7(5)*T^2)); 
KP8=10^((K8(1)*log(T/1000)+(K8(2)/T)+K8(3)+K8(4)*T+K8(5)*T^2)); 
KP9=10^((K9(1)*log(T/1000)+(K9(2)/T)+K9(3)+K9(4)*T+K9(5)*T^2));
```
y13=y(13)+y13; y14=y(14)+y14; y15=y(15)+y15; y16=y(16)+y16; y17=y(17)+y17; y18=y(18)+y18; y19=y(19)+y19; y20=y(20)+y20; y21=y(21)+y21; y22=y(22)+y22; end ytotal=y1+y2+y3+y4+y5+y6+y7+y8+y9+y10+y12+y13+y14+y15+y16+y17+y18+y19+y2 0+y21+y22; end  $y1 = abs(y1);$  $y2 = abs(y2);$  $v3 = abs(v3)$ ;  $y4 = abs(y4);$ y5=abs(y5); y6=abs(y6); y7=abs(y7); y8=abs(y8);  $y9 = abs(y9)$ ; y10=abs(y10); y12=abs(y12); y13=abs(y13); y14=abs(y14); y15=abs(y15); y16=abs(y16); y17=abs(y17); y18=abs(y18); y19=abs(y19); y20=abs(y20); y21=abs(y21); y22=abs(y22); end

 $y7=y(7)+y7$ ; y8=y(8)+y8; y9=y(9)+y9; y10=y(10)+y10;  $N=y(11)+N;$ y12=y(12)+y12;

```
KP10=10^((K10(1)*log(T/1000)+(K10(2)/T)+K10(3)+K10(4)*T+K10(5)*T^2)); 
%KP11=10^((K11(1)*log(T/1000)+(K11(2)/T)+K11(3)+K11(4)*T+K11(5)*T^2)); %Ch3 
KP12=10^((K12(1)*log(T/1000)+(K12(2)/T)+K12(3)+K12(4)*T+K12(5)*T^2)); 
KP13=10^((K13(1)*log(T/1000)+(K13(2)/T)+K13(3)+K13(4)*T+K13(5)*T^2)); 
KP14=10^((K14(1)*log(T/1000)+(K14(2)/T)+K14(3)+K14(4)*T+K14(5)*T^2)); 
KP15=10^((K15(1)*log(T/1000)+(K15(2)/T)+K15(3)+K15(4)*T+K15(5)*T^2)); 
KP16=10^((K16(1)*log(T/1000)+(K16(2)/T)+K16(3)+K16(4)*T+K16(5)*T^2)); 
KP17=10^((K17(1)*log(T/1000)+(K17(2)/T)+K17(3)+K17(4)*T+K17(5)*T^2)); 
KP18=10^((K18(1)*log(T/1000)+(K18(2)/T)+K18(3)+K18(4)*T+K18(5)*T^2)); 
KP19=10^((K19(1)*log(T/1000)+(K19(2)/T)+K19(3)+K19(4)*T+K19(5)*T^2)); 
c1=KP1/sart(P):
c2=KP2/sqrt(P); 
c3=KP3; 
c4=KP4; 
c5=KP5*sqrt(P); 
c6=KP6*sqrt(P); 
c7=KP7*(P^2); 
c8=KP8*P; 
c9=KP9/(P^2); 
c10=KP10; 
%c11=1/KP11; % CH3 
c12=1/KP12; 
c13=KP13; 
c14=1/KP14; 
c15=1/KP15; 
c16=KP16; 
c17=1/KP17; 
c18=1/KP18; 
c19=1/KP19; 
d1 = 1/(c1^{2});
d2=1/(c2^2); 
d3=1/(c3^2); 
d4=1/(c4^2); 
d5=1/(c5^2); 
d6=1/(c6^2); 
d8=1/(c8^2); 
% Inicio do programa 
for i=1:50F5Y7=2*d1*y7; 
F6Y8=2*d2*y8; 
F7Y4=(-(y9^2)*d3)/(y4^2); 
F7Y9=2*y9*d3/y4; 
F8Y4=(-d4*(y10)^2)/(y4^2); 
F8Y10=(2*y10*d4)/y4; 
F9Y2=2*y2*d5/(y6^2); 
F9Y6=-2*(y2^2)*d5/(y6^3); 
F10Y1=(2*y1*d6)/(y5^2); 
F10Y5=-2*(y1^2)*d6/(y5^3); 
Fn1=(y1+y5+y12+y14+y15+y21+y22); 
Fn2=(2*y2+2*y6+y7+y9+4*y12+3*y13+y14+2*y15+y18+2*y20+y21); 
Fn3=(2*y1+y2+2*y4+y5+y8+y9+y10+y15+y16+2*y17+2*y18+y21); 
Fn4=(2*y3+y10+y13+y14+2*y16+y17+y19+y20+y22); 
F12Y2=-c7*y5*(y6^3)/(y2^2); 
F12Y5=c7*(y6^3)/y2;
```
F12Y6=c7\*y5\*3\*(y6^2)/y2; F13Y13=2\*d8\*y13/(y6^3); F13Y6=-(d8\*3\*(y13^2)/(y6^4)); F14Y6=-3\*c9\*y13\*y12/(y6^4); F14Y12=c9\*y13/(y6^3); F14Y13=c9\*y12/(y6^3); F15Y1=c10\*y2/y4; F15Y2=c10\*y1/y4; F15Y4=-c10\*y1\*y2/(y4^2); F16Y3=c12\*y18/y9; F16Y9=-c12\*y3\*y18/(y9^2); F16Y18=c12\*y3/y9; F17Y9=-c13\*y10\*y18/(y9^2); F17Y10=c13\*y18/y9; F17Y18=c13\*y10/y9; F18Y4=c14\*y9/y8; F18Y8=-c14\*y9\*y4/(y8^2); F18Y9=c14\*y4/y8; F19Y3=c15\*y8/y10; F19Y8=c15\*y3/y10; F19Y10=-c15\*y3\*y8/(y10^2); F20Y5=-c16\*y14\*y9/(y5^2); F20Y9=c16\*y14/y5; F20Y14=c16\*y9/y5; F21Y5=c17\*y6/y7; F21Y6=c17\*y5/y7; F21Y7=-c17\*y5\*y6/(y7^2); F22Y2=-c18\*y14\*y9/(y2^2); F22Y9=c18\*y14/y2; F22Y14=c18\*y9/y2;

% Matriz Jacobiana de derivadas parciais

a=[N 0 0 0 N 0 0 0 0 0 Fn1 N 0 N N 0 0 0 0 0 N N; 0 2\*N 0 0 0 2\*N N 0 N 0 Fn2 4\*N 3\*N N 2\*N 0 0 N 0 2\*N N 0; 2\*N N 0 2\*N N 0 0 N N N Fn3 0 0 0 0 N 2\*N 2\*N 0 0 N 1; 0 0 2\*N 0 0 0 0 0 0 N Fn4 0 N N 0 2\*N N 0 N N 0 N; 0 0 0 0 0 -1 F5Y7 0 0 0 0 0 0 0 0 0 0 0 0 0 0 0; 0 0 0 -1 0 0 0 F6Y8 0 0 0 0 0 0 0 0 0 0 0 0 0 0; 0 0 0 F7Y4 0 -1 0 0 F7Y9 0 0 0 0 0 0 0 0 0 0 0 0 0; 0 0 -1 F8Y4 0 0 0 0 0 F8Y10 0 0 0 0 0 0 0 0 0 0 0 0; 0 F9Y2 0 -1 0 F9Y6 0 0 0 0 0 0 0 0 0 0 0 0 0 0 0 0; F10Y1 0 0 -1 F10Y5 0 0 0 0 0 0 0 0 0 0 0 0 0 0 0 0 0; 1 1 1 1 1 1 1 1 1 1 0 1 1 1 1 1 1 1 1 1 1 1; 0 F12Y2 0 0 F12Y5 F12Y6 0 0 0 0 0 -1 0 0 0 0 0 0 0 0 0 0; 0 0 -1 0 0 F13Y6 0 0 0 0 0 0 F13Y13 0 0 0 0 0 0 0 0 0; 0 0 0 0 0 F14Y6 0 0 0 0 0 F14Y12 F14Y13 -1 0 0 0 0 0 0 0 0; F15Y1 F15Y2 0 F15Y4 0 0 0 0 0 0 0 0 0 0 -1 0 0 0 0 0 0 0; 0 0 F16Y3 0 0 0 0 0 F16Y9 0 0 0 0 0 0 -1 0 F16Y18 0 0 0 0; 0 0 0 0 0 0 0 0 F17Y9 F17Y10 0 0 0 0 0 0 -1 F17Y18 0 0 0 0; 0 0 0 F18Y4 0 0 0 F18Y8 F18Y9 0 0 0 0 0 0 0 0 -1 0 0 0 0; 0 0 F19Y3 0 0 0 0 F19Y8 0 F19Y10 0 0 0 0 0 0 0 0 -1 0 0 0; 0 0 0 0 F20Y5 0 0 0 F20Y9 0 0 0 0 F20Y14 0 0 0 0 0 -1 0 0; 0 0 0 0 F21Y5 F21Y6 F21Y7 0 0 0 0 0 0 0 0 0 0 0 0 0 -1 0; 0 F22Y2 0 0 0 0 0 0 F22Y9 0 0 0 0 F22Y14 0 0 0 0 0 0 0 -1];

% Termos independentes % Sistema de Eq. não lineares 10x10 % Eqs. 3.56 3.57 3.58 3.59 3.68 3.69 3.70 3.71 3.72 3.73 pag 122 e 123 % Eq. 3.56 b1=((y1+y5+y12+y14+y15+y21+y22)\*N)-(e\*PHI\*ALFA); % Eq. 3.57 b2=((2\*y2+2\*y6+y7+y9+4\*y12+3\*y13+y14+2\*y15+y18+2\*y20+y21)\*N)-(e\*PHI\*BETA); % Eq. 3.58 b3=((2\*y1+y2+2\*y4+y5+y8+y9+y10+y15+y16+2\*y17+2\*y18+y21)\*N)- ((e\*PHI\*GAMA)+0.42); % Eq. 3.59 b4=((2\*y3+y10+y13+y14+2\*y16+y17+y19+y20+y22)\*N)-((e\*PHI\*DELTA)+1.58); % Eq. 3.68 b5=(d1\*y7^2)-y6; % Eq. 3.69 b6=(d2\*y8^2)-y4; % Eq. 3.70 b7=((d3\*y9^2)/y4)-y6; % Eq. 3.71 b8=((d4\*(y10^2))/y4)-y3; % Eq. 3.72 b9=((d5\*y2^2)/(y6^2))-y4; % Eq. 3.73 b10=((d6\*y1^2)/(y5^2))-y4; % Eq.3.60 b11=y1+y2+y3+y4+y5+y6+y7+y8+y9+y10+y12+y13+y14+y15+y16+y17+y18+y19+y20 +y21+y22-1; % Equacao do metano  $CO + 3H2 == CH4 + H20$ b12=(c7\*y5\*(y6^3)/y2)-y12; % Equação da amônia 1/2 N2 + 3/2 H2 === NH3 b13=(((y13^2)\*d8)/y6^3)-y3; % Equação do ácido cianídrico NH3 + CH4 === HCN+ 3H2 b14=(c9\*y13\*y12/(y6^3))-y14; % Equação do Formol C02 + H20 ===CH20+ O2 b15=(c10\*y1\*y2/y4)-y15; % Equação do CH3  $\cdots$  CH3 + NO == HCN + H2O %b16=(c11\*y14\*y2/y10)-y16; % Equação do N2O  $N^2O + OH = N^2 + HO^2$ b16=(c12\*y3\*y18/y9)-y16;

% Equação do NO2 HO2 + NO === NO2 + OH b17=(c13\*y10\*y18/y9)-y17;

% Equação do HO2  $0 + H02 == OH + 02$  (substituta) b18=(c14\*y9\*y4/y8)-y18;

% Equação do N  $N + NO = == N2 + 0$ b19=(c15\*y3\*y8/y10)-y19;

% Equação do NH2 HCN + 0H == NH2 + CO b20=(c16\*y14\*y9/y5)-y20;

% Equacao do HCO  $H + HCO = H2 + CO$ b21=(c17\*y5\*y6/y7)-y21;

% Equacao do CN  $\cdots$  CN + H20 == HCN + OH b22=(c18\*y14\*y9/y2)-y22;

% Equacao NH  $NH + 0 == NO + H$ %b24=(c19\*y10\*y7/y8)-y24;

%\Montando o vetor B com as equacoes b=[-b1;-b2;-b3;-b4;-b5;-b6;-b7;-b8;-b9;-b10;-b11;-b12;-b13;-b14;-b15;-b16;-b17;-b18; b19;-b20;-b21;-b22]; %Resolucao de sistemas lineares pelo MATLAB ao inves de x=A\B, tem-se x=inv(a)\*b y=a\b;

 $y1=y(1)+y1$ ;  $y2=y(2)+y2;$ y3=y(3)+y3;  $y4=y(4)+y4;$ y5=y(5)+y5; y6=y(6)+y6;  $y7=y(7)+y7$ ; y8=y(8)+y8;  $y9=y(9)+y9;$ y10=y(10)+y10; N=y(11)+N; y12=y(12)+y12; y13=y(13)+y13;  $y14=y(14)+y14$ ; y15=y(15)+y15; y16=y(16)+y16; y17=y(17)+y17; y18=y(18)+y18; y19=y(19)+y19; y20=y(20)+y20; y21=y(21)+y21; y22=y(22)+y22; end end

```
y1 = abs(y1);y2 = abs(y2);
y3 = abs(y3);y4 = abs(y4);y5=abs(y5); 
y6 = abs(y6);
y7 = abs(y7);y8 = abs(y8);
y9=abs(y9); 
y10=abs(y10); 
y12=abs(y12); 
y13=abs(y13); 
y14 = abs(y14);
y15=abs(y15); 
y16=abs(y16); 
y17=abs(y17); 
y18=abs(y18); 
y19=abs(y19); 
y20=abs(y20); 
y21=abs(y21); 
y22=abs(y22); 
if PHIcalculo<0.99 
  for PHI=0.6:passoPHI:PHIcalculo 
KP1=10^((K1(1)*log(T/1000)+(K1(2)/T)+K1(3)+K1(4)*T+K1(5)*T^2)); 
KP2=10^((K2(1)*log(T/1000)+(K2(2)/T)+K2(3)+K2(4)*T+K2(5)*T^2)); 
KP3=10^((K3(1)*log(T/1000)+(K3(2)/T)+K3(3)+K3(4)*T+K3(5)*T^2)); 
KP4=10^((K4(1)*log(T/1000)+(K4(2)/T)+K4(3)+K4(4)*T+K4(5)*T^2)); 
KP5=10^((K5(1)*log(T/1000)+(K5(2)/T)+K5(3)+K5(4)*T+K5(5)*T^2)); 
KP6=10^((K6(1)*log(T/1000)+(K6(2)/T)+K6(3)+K6(4)*T+K6(5)*T^2)); 
KP7=10^((K7(1)*log(T/1000)+(K7(2)/T)+K7(3)+K7(4)*T+K7(5)*T^2)); 
KP8=10^((K8(1)*log(T/1000)+(K8(2)/T)+K8(3)+K8(4)*T+K8(5)*T^2)); 
KP9=10^((K9(1)*log(T/1000)+(K9(2)/T)+K9(3)+K9(4)*T+K9(5)*T^2)); 
KP10=10^((K10(1)*log(T/1000)+(K10(2)/T)+K10(3)+K10(4)*T+K10(5)*T^2)); 
%KP11=10^((K11(1)*log(T/1000)+(K11(2)/T)+K11(3)+K11(4)*T+K11(5)*T^2)); %Ch3 
KP12=10^((K12(1)*log(T/1000)+(K12(2)/T)+K12(3)+K12(4)*T+K12(5)*T^2)); 
KP13=10^((K13(1)*log(T/1000)+(K13(2)/T)+K13(3)+K13(4)*T+K13(5)*T^2)); 
KP14=10^((K14(1)*log(T/1000)+(K14(2)/T)+K14(3)+K14(4)*T+K14(5)*T^2)); 
KP15=10^((K15(1)*log(T/1000)+(K15(2)/T)+K15(3)+K15(4)*T+K15(5)*T^2)); 
KP16=10^((K16(1)*log(T/1000)+(K16(2)/T)+K16(3)+K16(4)*T+K16(5)*T^2)); 
KP17=10^((K17(1)*log(T/1000)+(K17(2)/T)+K17(3)+K17(4)*T+K17(5)*T^2)); 
KP18=10^((K18(1)*log(T/1000)+(K18(2)/T)+K18(3)+K18(4)*T+K18(5)*T^2)); 
KP19=10^((K19(1)*log(T/1000)+(K19(2)/T)+K19(3)+K19(4)*T+K19(5)*T^2)); 
c1=KP1/sqrt(P); 
c2=KP2/sqrt(P); 
c3=KP3; 
c4=KP4; 
c5=KP5*sqrt(P); 
c6=KP6*sqrt(P); 
c7=KP7*(P^2); 
c8=KP8*P; 
c9=KP9/(P^2); 
c10=KP10; 
%c11=1/KP11; % CH3
```

```
c12=1/KP12; 
c13=KP13; 
c14=1/KP14; 
c15=1/KP15; 
c16=KP16; 
c17=1/KP17; 
c18=1/KP18; 
c19=1/KP19; 
d1=1/(c1^{2});
d2=1/(c2^2); 
d3=1/(c3^{2});
d4=1/(c4^2); 
d5=1/(c5^2); 
d6=1/(c6^2); 
d8=1/(c8^2); 
% Inicio do programa 
for i=1:50 
F5Y7=2*d1*y7; 
F6Y8=2*d2*y8; 
F7Y4=(-(y9^2)^*d3)/(y4^2);F7Y9=2*y9*d3/y4; 
F8Y4=(-d4*(y10)^2)/(y4^2); 
F8Y10=(2*y10*d4)/y4; 
F9Y2=2*y2*d5/(y6^2); 
F9Y6=-2*(y2^2)*d5/(y6^3); 
F10Y1=(2<sup>*</sup>y1<sup>*</sup>d6)/(y5<sup>^</sup>2);F10Y5=-2*(y1^2)*d6/(y5^3);
Fn1=(y1+y5+y12+y14+y15+y21+y22); 
Fn2=(2*y2+2*y6+y7+y9+4*y12+3*y13+y14+2*y15+y18+2*y20+y21); 
Fn3=(2*y1+y2+2*y4+y5+y8+y9+y10+y15+y16+2*y17+2*y18+y21); 
Fn4=(2*y3+y10+y13+y14+2*y16+y17+y19+y20+y22); 
F12Y2=-c7*y5*(y6^3)/(y2^2); 
F12Y5=c7*(y6^3)/y2; 
F12Y6=c7*y5*3*(y6^2)/y2; 
F13Y13=2*d8*y13/(y6^3);
F13Y6=-(d8*3*(y13^2)/(y6^4)); 
F14Y6=-3*c9*y13*y12/(y6^4); 
F14Y12=c9*y13/(y6^3); 
F14Y13=c9*V12/(V6^{3});
F15Y1=c10*y2/y4; 
F15Y2=c10*y1/y4; 
F15Y4=-c10*y1*y2/(y4^2); 
F16Y3=c12*y18/y9; 
F16Y9=-c12*y3*y18/(y9^2); 
F16Y18=c12*y3/y9; 
F17Y9=-c13*y10*y18/(y9^2); 
F17Y10=c13*y18/y9; 
F17Y18=c13*y10/y9; 
F18Y4=c14*y9/y8; 
F18Y8=-c14*y9*y4/(y8^2); 
F18Y9=c14*y4/y8; 
F19Y3=c15*y8/y10; 
F19Y8=c15*y3/y10; 
F19Y10=-c15*y3*y8/(y10^2); 
F20Y5=-c16*y14*y9/(y5^2);
```
% Eq. 3.70 b7=((d3\*y9^2)/y4)-y6; % Eq. 3.71 b8=((d4\*(y10^2))/y4)-y3; % Eq. 3.72 b9=((d5\*y2^2)/(y6^2))-y4; % Eq. 3.73 b10=((d6\*y1^2)/(y5^2))-y4; % Eq.3.60 b11=y1+y2+y3+y4+y5+y6+y7+y8+y9+y10+y12+y13+y14+y15+y16+y17+y18+y19+y20 +y21+y22-1; % Equacao do metano  $CO + 3H2 == CH4 + H20$ b12=(c7\*y5\*(y6^3)/y2)-y12; % Equação da amônia 1/2 N2 + 3/2 H2 === NH3 b13=(((y13^2)\*d8)/y6^3)-y3; % Equação do ácido cianídrico NH3 + CH4 === HCN+ 3H2 b14=(c9\*y13\*y12/(y6^3))-y14; % Equação do Formol C02 + H20 ===CH20+ O2 b15=(c10\*y1\*y2/y4)-y15; % Equação do CH3  $\cdots$  CH3 + NO == HCN + H2O %b16=(c11\*y14\*y2/y10)-y16; % Equação do N2O N2O + OH == N2 + HO2 b16=(c12\*y3\*y18/y9)-y16; % Equação do NO2 HO2 + NO === NO2 + OH b17=(c13\*y10\*y18/y9)-y17; % Equação do HO2  $0 + H02$  === OH + 02 (substituta) b18=(c14\*y9\*y4/y8)-y18; % Equação do N  $N + NO = == N2 + 0$ b19=(c15\*y3\*y8/y10)-y19; % Equação do NH2 HCN + 0H == NH2 + CO b20=(c16\*y14\*y9/y5)-y20; % Equacao do HCO  $H + HCO = H2 + CO$ b21=(c17\*y5\*y6/y7)-y21; % Equacao do CN  $CN + H20 = HCN + OH$ b22=(c18\*y14\*y9/y2)-y22; % Equacao NH  $NH + 0 == NO + H$ %b24=(c19\*y10\*y7/y8)-y24;

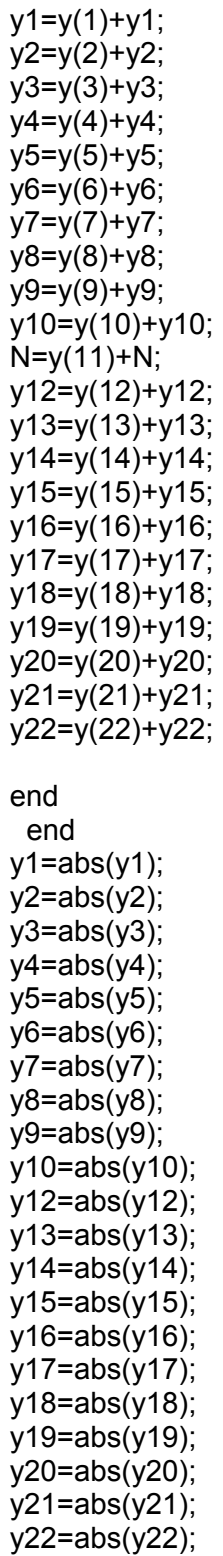

%\Montando o vetor B com as equacoes b=[-b1;-b2;-b3;-b4;-b5;-b6;-b7;-b8;-b9;-b10;-b11;-b12;-b13;-b14;-b15;-b16;-b17;-b18; b19;-b20;-b21;-b22]; %Resolucao de sistemas lineares pelo MATLAB ao inves de x=A\B, tem-se x=inv(a)\*b y=a\b;

```
KP1=10^((K1(1)*log(T/1000)+(K1(2)/T)+K1(3)+K1(4)*T+K1(5)*T^2)); 
KP2=10^((K2(1)*log(T/1000)+(K2(2)/T)+K2(3)+K2(4)*T+K2(5)*T^2)); 
KP3=10^((K3(1)*log(T/1000)+(K3(2)/T)+K3(3)+K3(4)*T+K3(5)*T^2)); 
KP4=10^((K4(1)*log(T/1000)+(K4(2)/T)+K4(3)+K4(4)*T+K4(5)*T^2)); 
KP5=10^((K5(1)*log(T/1000)+(K5(2)/T)+K5(3)+K5(4)*T+K5(5)*T^2)); 
KP6=10^((K6(1)*log(T/1000)+(K6(2)/T)+K6(3)+K6(4)*T+K6(5)*T^2)); 
KP7=10^((K7(1)*log(T/1000)+(K7(2)/T)+K7(3)+K7(4)*T+K7(5)*T^2)); 
KP8=10^((K8(1)*log(T/1000)+(K8(2)/T)+K8(3)+K8(4)*T+K8(5)*T^2)); 
KP9=10^((K9(1)*log(T/1000)+(K9(2)/T)+K9(3)+K9(4)*T+K9(5)*T^2)); 
KP10=10^((K10(1)*log(T/1000)+(K10(2)/T)+K10(3)+K10(4)*T+K10(5)*T^2)); 
%KP11=10^((K11(1)*log(T/1000)+(K11(2)/T)+K11(3)+K11(4)*T+K11(5)*T^2)); %Ch3 
KP12=10^((K12(1)*log(T/1000)+(K12(2)/T)+K12(3)+K12(4)*T+K12(5)*T^2)); 
KP13=10^((K13(1)*log(T/1000)+(K13(2)/T)+K13(3)+K13(4)*T+K13(5)*T^2)); 
KP14=10^((K14(1)*log(T/1000)+(K14(2)/T)+K14(3)+K14(4)*T+K14(5)*T^2)); 
KP15=10^((K15(1)*log(T/1000)+(K15(2)/T)+K15(3)+K15(4)*T+K15(5)*T^2)); 
KP16=10^((K16(1)*log(T/1000)+(K16(2)/T)+K16(3)+K16(4)*T+K16(5)*T^2)); 
KP17=10^((K17(1)*log(T/1000)+(K17(2)/T)+K17(3)+K17(4)*T+K17(5)*T^2)); 
KP18=10^((K18(1)*log(T/1000)+(K18(2)/T)+K18(3)+K18(4)*T+K18(5)*T^2)); 
KP19=10^((K19(1)*log(T/1000)+(K19(2)/T)+K19(3)+K19(4)*T+K19(5)*T^2)); 
c1=KP1/sqrt(P);c2=KP2/sqrt(P); 
c3=KP3; 
c4=KP4; 
c5=KP5*sqrt(P); 
c6=KP6*sqrt(P); 
c7=KP7*(P^2); 
c8=KP8*P; 
c9=KP9/(P^2); 
c10=KP10; 
%c11=1/KP11; % CH3 
c12=1/KP12; 
c13=KP13; 
c14=1/KP14; 
c15=1/KP15; 
c16=KP16; 
c17=1/KP17; 
c18=1/KP18; 
c19=1/KP19; 
d1=1/(c1^2); 
d2=1/(c2^2); 
d3=1/(c3^2); 
d4=1/(c4^2); 
d5=1/(c5^2); 
d6=1/(c6^2); 
d8=1/(c8^2); 
% Inicio do programa 
for i=1:50 
F5Y7=2*d1*y7;
```
for PHI=0.6:passoPHI:0.99

if PHIcalculo>=0.99 && PHIcalculo<=1.01

F6Y8=2\*d2\*y8; F7Y4=(-(y9^2)\*d3)/(y4^2); F7Y9=2\*y9\*d3/y4; F8Y4=(-d4\*(y10)^2)/(y4^2); F8Y10=(2\*y10\*d4)/y4; F9Y2=2\*y2\*d5/(y6^2); F9Y6=-2\*(y2^2)\*d5/(y6^3); F10Y1=(2\*y1\*d6)/(y5^2); F10Y5=-2\*(y1^2)\*d6/(y5^3); Fn1=(y1+y5+y12+y14+y15+y21+y22); Fn2=(2\*y2+2\*y6+y7+y9+4\*y12+3\*y13+y14+2\*y15+y18+2\*y20+y21); Fn3=(2\*y1+y2+2\*y4+y5+y8+y9+y10+y15+y16+2\*y17+2\*y18+y21); Fn4=(2\*y3+y10+y13+y14+2\*y16+y17+y19+y20+y22); F12Y2=-c7\*y5\*(y6^3)/(y2^2); F12Y5=c7\*(y6^3)/y2; F12Y6=c7\*y5\*3\*(y6^2)/y2; F13Y13=2\*d8\*y13/(y6^3); F13Y6=-(d8\*3\*(y13^2)/(y6^4)); F14Y6=-3\*c9\*y13\*y12/(y6^4); F14Y12=c9\*y13/(y6^3); F14Y13=c9\*y12/(y6^3); F15Y1=c10\*y2/y4; F15Y2=c10\*y1/y4; F15Y4=-c10\*y1\*y2/(y4^2); F16Y3=c12\*y18/y9; F16Y9=-c12\*y3\*y18/(y9^2); F16Y18=c12\*y3/y9; F17Y9=-c13\*y10\*y18/(y9^2); F17Y10=c13\*y18/y9; F17Y18=c13\*y10/y9; F18Y4=c14\*y9/y8; F18Y8=-c14\*y9\*y4/(y8^2); F18Y9=c14\*y4/y8; F19Y3=c15\*y8/y10; F19Y8=c15\*y3/y10; F19Y10=-c15\*y3\*y8/(y10^2); F20Y5=-c16\*y14\*y9/(y5^2); F20Y9=c16\*y14/y5; F20Y14=c16\*y9/y5; F21Y5=c17\*y6/y7; F21Y6=c17\*y5/y7; F21Y7=-c17\*y5\*y6/(y7^2); F22Y2=-c18\*y14\*y9/(y2^2); F22Y9=c18\*y14/y2; F22Y14=c18\*y9/y2; % Matriz Jacobiana de derivadas parciais a=[N 0 0 0 N 0 0 0 0 0 Fn1 N 0 N N 0 0 0 0 0 N N; 0 2\*N 0 0 0 2\*N N 0 N 0 Fn2 4\*N 3\*N N 2\*N 0 0 N 0 2\*N N 0;

 2\*N N 0 2\*N N 0 0 N N N Fn3 0 0 0 0 N 2\*N 2\*N 0 0 N 1; 0 0 2\*N 0 0 0 0 0 0 N Fn4 0 N N 0 2\*N N 0 N N 0 N; 0 0 0 0 0 -1 F5Y7 0 0 0 0 0 0 0 0 0 0 0 0 0 0 0; 0 0 0 -1 0 0 0 F6Y8 0 0 0 0 0 0 0 0 0 0 0 0 0 0; 0 0 0 F7Y4 0 -1 0 0 F7Y9 0 0 0 0 0 0 0 0 0 0 0 0 0; 0 0 -1 F8Y4 0 0 0 0 0 F8Y10 0 0 0 0 0 0 0 0 0 0 0 0;
% Equação da amônia 1/2 N2 + 3/2 H2 === NH3 b13=(((y13^2)\*d8)/y6^3)-y3; % Equação do ácido cianídrico NH3 + CH4 === HCN+ 3H2 b14=(c9\*y13\*y12/(y6^3))-y14; % Equação do Formol C02 + H20 ===CH20+ O2 b15=(c10\*y1\*y2/y4)-y15; % Equação do CH3 CH3 + NO == HCN + H2O %b16=(c11\*y14\*y2/y10)-y16; % Equação do N2O  $N^2O + OH = N^2 + HO^2$ b16=(c12\*y3\*y18/y9)-y16; % Equação do NO2 HO2 + NO === NO2 + OH b17=(c13\*y10\*y18/y9)-y17; % Equação do HO2  $0 + H02 == OH + 02$  (substituta) b18=(c14\*y9\*y4/y8)-y18; % Equação do N  $N + NO = == N2 + 0$ b19=(c15\*y3\*y8/y10)-y19; % Equação do NH2 HCN + 0H == NH2 + CO b20=(c16\*y14\*y9/y5)-y20; % Equacao do HCO  $H + HCO = H2 + CO$ b21=(c17\*y5\*y6/y7)-y21; % Equacao do CN  $CN + H20 = HCN + OH$ b22=(c18\*y14\*y9/y2)-y22; % Equacao NH  $NH + 0 == NO + H$ %b24=(c19\*y10\*y7/y8)-y24;

%\Montando o vetor B com as equacoes b=[-b1;-b2;-b3;-b4;-b5;-b6;-b7;-b8;-b9;-b10;-b11;-b12;-b13;-b14;-b15;-b16;-b17;-b18; b19;-b20;-b21;-b22]; %Resolucao de sistemas lineares pelo MATLAB ao inves de x=A\B, tem-se x=inv(a)\*b y=a\b;

 $y1=y(1)+y1$ ; y2=y(2)+y2;  $y3=y(3)+y3$ ;  $y4=y(4)+y4;$ y5=y(5)+y5;  $y6=y(6)+y6;$  $y7=y(7)+y7$ ; y8=y(8)+y8;  $y9=y(9)+y9;$ 

```
KP1=10^((K1(1)*log(T/1000)+(K1(2)/T)+K1(3)+K1(4)*T+K1(5)*T^2)); 
KP2=10^((K2(1)*log(T/1000)+(K2(2)/T)+K2(3)+K2(4)*T+K2(5)*T^2)); 
KP3=10^((K3(1)*log(T/1000)+(K3(2)/T)+K3(3)+K3(4)*T+K3(5)*T^2)); 
KP4=10^((K4(1)*log(T/1000)+(K4(2)/T)+K4(3)+K4(4)*T+K4(5)*T^2)); 
KP5=10^((K5(1)*log(T/1000)+(K5(2)/T)+K5(3)+K5(4)*T+K5(5)*T^2)); 
KP6=10^((K6(1)*log(T/1000)+(K6(2)/T)+K6(3)+K6(4)*T+K6(5)*T^2)); 
KP7=10^((K7(1)*log(T/1000)+(K7(2)/T)+K7(3)+K7(4)*T+K7(5)*T^2)); 
KP8=10^((K8(1)*log(T/1000)+(K8(2)/T)+K8(3)+K8(4)*T+K8(5)*T^2)); 
KP9=10^((K9(1)*log(T/1000)+(K9(2)/T)+K9(3)+K9(4)*T+K9(5)*T^2)); 
KP10=10^((K10(1)*log(T/1000)+(K10(2)/T)+K10(3)+K10(4)*T+K10(5)*T^2)); 
%KP11=10^((K11(1)*log(T/1000)+(K11(2)/T)+K11(3)+K11(4)*T+K11(5)*T^2)); %Ch3 
KP12=10^((K12(1)*log(T/1000)+(K12(2)/T)+K12(3)+K12(4)*T+K12(5)*T^2)); 
KP13=10^((K13(1)*log(T/1000)+(K13(2)/T)+K13(3)+K13(4)*T+K13(5)*T^2)); 
KP14=10^((K14(1)*log(T/1000)+(K14(2)/T)+K14(3)+K14(4)*T+K14(5)*T^2)); 
KP15=10^((K15(1)*log(T/1000)+(K15(2)/T)+K15(3)+K15(4)*T+K15(5)*T^2)); 
KP16=10^((K16(1)*log(T/1000)+(K16(2)/T)+K16(3)+K16(4)*T+K16(5)*T^2)); 
KP17=10^((K17(1)*log(T/1000)+(K17(2)/T)+K17(3)+K17(4)*T+K17(5)*T^2)); 
KP18=10^((K18(1)*log(T/1000)+(K18(2)/T)+K18(3)+K18(4)*T+K18(5)*T^2)); 
KP19=10^((K19(1)*log(T/1000)+(K19(2)/T)+K19(3)+K19(4)*T+K19(5)*T^2)); 
c1=KP1/sqrt(P); 
c2=KP2/sqrt(P); 
c3=KP3; 
c4=KP4; 
c5=KP5*sqrt(P); 
c6=KP6*sqrt(P); 
c7=KP7*(P^2); 
c8=KP8*P; 
c9=KP9/(P^2); 
c10=KP10; 
%c11=1/KP11; % CH3 
c12=1/KP12; 
c13=KP13; 
c14=1/KP14; 
c15=1/KP15; 
c16=KP16; 
c17=1/KP17;
```
for PHI=0.99:passoPHI2:PHIcalculo

end end

y10=y(10)+y10;  $N=y(11)+N;$ y12=y(12)+y12; y13=y(13)+y13;  $y14=y(14)+y14$ ; y15=y(15)+y15; y16=y(16)+y16; y17=y(17)+y17; y18=y(18)+y18; y19=y(19)+y19; y20=y(20)+y20; y21=y(21)+y21; y22=y(22)+y22;

```
c18=1/KP18; 
c19=1/KP19; 
d1 = 1/(c1^{2});
d2=1/(c2^2); 
d3=1/(c3^2); 
d4=1/(c4^2); 
d5=1/(c5^2); 
d6=1/(c6^2); 
d8=1/(c8^2); 
% Inicio do programa 
for i=1:50 
F5Y7=2*d1*y7; 
F6Y8=2*d2*y8; 
F7Y4=(-(y9^2)*d3)/(y4^2); 
F7Y9=2*y9*d3/y4; 
F8Y4=(-d4*(y10)^2)/(y4^2); 
F8Y10=(2*y10*d4)/y4; 
F9Y2=2*y2*d5/(y6^2); 
F9Y6=-2*(y2^2)*d5/(y6^3); 
F10Y1=(2*y1*d6)/(y5^2);F10Y5=-2*(y1^2)*d6/(y5^3);
Fn1=(y1+y5+y12+y14+y15+y21+y22); 
Fn2=(2*y2+2*y6+y7+y9+4*y12+3*y13+y14+2*y15+y18+2*y20+y21); 
Fn3=(2*y1+y2+2*y4+y5+y8+y9+y10+y15+y16+2*y17+2*y18+y21); 
Fn4=(2*y3+y10+y13+y14+2*y16+y17+y19+y20+y22); 
F12Y2=-c7*y5*(y6^3)/(y2^2); 
F12Y5 = c7*(y6'3)/y2;F12Y6=c7*y5*3*(y6^2)/y2; 
F13Y13=2*d8*y13/(y6^3); 
F13Y6=-(d8*3*(y13^2)/(y6^4)); 
F14Y6=-3*c9*y13*y12/(y6^4); 
F14Y12=c9*y13/(y6^3); 
F14Y13=c9*y12/(y6^3); 
F15Y1=c10*y2/y4; 
F15Y2=c10*y1/y4; 
F15Y4=-c10*y1*y2/(y4^2); 
F16Y3=c12*y18/y9; 
F16Y9=-c12*y3*y18/(y9^2); 
F16Y18=c12*y3/y9; 
F17Y9=-c13*y10*y18/(y9^2); 
F17Y10=c13*y18/y9; 
F17Y18=c13*y10/y9; 
F18Y4=c14*y9/y8; 
F18Y8=-c14*y9*y4/(y8^2); 
F18Y9=c14*y4/y8; 
F19Y3=c15*y8/y10; 
F19Y8=c15*y3/y10; 
F19Y10=-c15*y3*y8/(y10^2); 
F20Y5=-c16*y14*y9/(y5^2); 
F20Y9=c16*y14/y5; 
F20Y14=c16*y9/y5; 
F21Y5=c17*y6/y7; 
F21Y6=c17*y5/y7; 
F21Y7=-c17*y5*y6/(y7^2); 
F22Y2=-c18*y14*y9/(y2^2);
```
F22Y9=c18\*y14/y2;

F22Y14=c18\*y9/y2;

% Matriz Jacobiana de derivadas parciais

% Eq. 3.72 b9=((d5\*y2^2)/(y6^2))-y4; % Eq. 3.73 b10=((d6\*y1^2)/(y5^2))-y4; % Eq.3.60 b11=y1+y2+y3+y4+y5+y6+y7+y8+y9+y10+y12+y13+y14+y15+y16+y17+y18+y19+y20 +y21+y22-1; % Equacao do metano  $CO + 3H2 == CH4 + H20$ b12=(c7\*y5\*(y6^3)/y2)-y12; % Equação da amônia 1/2 N2 + 3/2 H2 === NH3 b13=(((y13^2)\*d8)/y6^3)-y3; % Equação do ácido cianídrico NH3 + CH4 === HCN+ 3H2 b14=(c9\*y13\*y12/(y6^3))-y14; % Equação do Formol C02 + H20 ===CH20+ O2 b15=(c10\*y1\*y2/y4)-y15; % Equação do CH3 CH3 + NO == HCN + H2O %b16=(c11\*y14\*y2/y10)-y16; % Equação do N2O  $N^2O + OH = N^2 + HO^2$ b16=(c12\*y3\*y18/y9)-y16; % Equação do NO2 HO2 + NO === NO2 + OH b17=(c13\*y10\*y18/y9)-y17; % Equação do HO2  $0 + H02 == OH + 02$  (substituta) b18=(c14\*y9\*y4/y8)-y18; % Equação do N  $N + NO = == N2 + 0$ b19=(c15\*y3\*y8/y10)-y19; % Equação do NH2 HCN + 0H == NH2 + CO b20=(c16\*y14\*y9/y5)-y20; % Equacao do HCO  $H + HCO = H2 + CO$ b21=(c17\*y5\*y6/y7)-y21; % Equacao do CN  $\cdots$  CN + H20 == HCN + OH b22=(c18\*y14\*y9/y2)-y22; % Equacao NH  $NH + 0 == NO + H$ %b24=(c19\*y10\*y7/y8)-y24; %\Montando o vetor B com as equacoes b=[-b1;-b2;-b3;-b4;-b5;-b6;-b7;-b8;-b9;-b10;-b11;-b12;-b13;-b14;-b15;-b16;-b17;-b18; b19;-b20;-b21;-b22]; %Resolucao de sistemas lineares pelo MATLAB ao inves de x=A\B, tem-se x=inv(a)\*b

185

## y3=y(3)+y3;  $y4=y(4)+y4$ ; y5=y(5)+y5; y6=y(6)+y6; y7=y(7)+y7; y8=y(8)+y8; y9=y(9)+y9;  $y10=y(10)+y10$ ; N=y(11)+N; y12=y(12)+y12; y13=y(13)+y13; y14=y(14)+y14; y15=y(15)+y15; y16=y(16)+y16; y17=y(17)+y17; y18=y(18)+y18; y19=y(19)+y19; y20=y(20)+y20; y21=y(21)+y21; y22=y(22)+y22; end end  $y1 = abs(y1);$  $y2 = abs(y2)$ ;  $y3 = abs(y3);$  $y4 = abs(y4);$ y5=abs(y5); y6=abs(y6); y7=abs(y7); y8=abs(y8); y9=abs(y9); y10=abs(y10); y12=abs(y12); y13=abs(y13); y14=abs(y14); y15=abs(y15); y16=abs(y16); y17=abs(y17); y18=abs(y18); y19=abs(y19); y20=abs(y20); y21=abs(y21); y22=abs(y22); end

if PHIcalculo>=1.01

for PHI=0.6:passoPHI:0.99

y=a\b;

y1=y(1)+y1; y2=y(2)+y2;

```
KP1=10^((K1(1)*log(T/1000)+(K1(2)/T)+K1(3)+K1(4)*T+K1(5)*T^2)); 
KP2=10^((K2(1)*log(T/1000)+(K2(2)/T)+K2(3)+K2(4)*T+K2(5)*T^2)); 
KP3=10^((K3(1)*log(T/1000)+(K3(2)/T)+K3(3)+K3(4)*T+K3(5)*T^2)); 
KP4=10^{\circ}((K4(1)^*log(T/1000)+(K4(2)/T)+K4(3)+K4(4)^*T+K4(5)^*T^2));
KP5=10^((K5(1)*log(T/1000)+(K5(2)/T)+K5(3)+K5(4)*T+K5(5)*T^2)); 
KP6=10^{\Lambda}((K6(1)^*log(T/1000)+(K6(2)/T)+K6(3)+K6(4)^*T+K6(5)^*T^2));KP7=10^((K7(1)*log(T/1000)+(K7(2)/T)+K7(3)+K7(4)*T+K7(5)*T^2)); 
KP8=10^((K8(1)*log(T/1000)+(K8(2)/T)+K8(3)+K8(4)*T+K8(5)*T^2)); 
KP9=10^((K9(1)*log(T/1000)+(K9(2)/T)+K9(3)+K9(4)*T+K9(5)*T^2)); 
KP10=10^((K10(1)*log(T/1000)+(K10(2)/T)+K10(3)+K10(4)*T+K10(5)*T^2)); 
%KP11=10^((K11(1)*log(T/1000)+(K11(2)/T)+K11(3)+K11(4)*T+K11(5)*T^2)); %Ch3 
KP12=10^((K12(1)*log(T/1000)+(K12(2)/T)+K12(3)+K12(4)*T+K12(5)*T^2)); 
KP13=10^((K13(1)*log(T/1000)+(K13(2)/T)+K13(3)+K13(4)*T+K13(5)*T^2)); 
KP14=10^((K14(1)*log(T/1000)+(K14(2)/T)+K14(3)+K14(4)*T+K14(5)*T^2)); 
KP15=10^((K15(1)*log(T/1000)+(K15(2)/T)+K15(3)+K15(4)*T+K15(5)*T^2)); 
KP16=10^((K16(1)*log(T/1000)+(K16(2)/T)+K16(3)+K16(4)*T+K16(5)*T^2)); 
KP17=10^((K17(1)*log(T/1000)+(K17(2)/T)+K17(3)+K17(4)*T+K17(5)*T^2)); 
KP18=10^((K18(1)*log(T/1000)+(K18(2)/T)+K18(3)+K18(4)*T+K18(5)*T^2)); 
KP19=10^((K19(1)*log(T/1000)+(K19(2)/T)+K19(3)+K19(4)*T+K19(5)*T^2)); 
c1=KP1/sqrt(P); 
c2=KP2/sqrt(P); 
c3=KP3; 
c4=KP4; 
c5=KP5*sqrt(P); 
c6=KP6*sqrt(P); 
c7=KP7*(P^2); 
c8=KP8*P; 
c9=KP9/(P^2); 
c10=KP10; 
%c11=1/KP11; % CH3 
c12=1/KP12; 
c13=KP13; 
c14=1/KP14; 
c15=1/KP15; 
c16=KP16; 
c17=1/KP17; 
c18=1/KP18; 
c19=1/KP19; 
d1 = 1/(c1^{2});
d2=1/(c2^2); 
d3=1/(c3^2); 
d4=1/(c4^2);
d5=1/(c5^2); 
d6=1/(c6^2); 
d8=1/(c8^2); 
% Inicio do programa 
for i=1:50 
F5Y7=2*d1*y7; 
F6Y8=2*d2*y8; 
F7Y4=(-(y9^2)*d3)/(y4^2); 
F7Y9=2*y9*d3/y4; 
F8Y4=(-d4*(y10)^2)/(y4^2); 
F8Y10=(2*y10*d4)/y4; 
F9Y2=2*y2*d5/(y6^2);
```
0 0 -1 0 0 F13Y6 0 0 0 0 0 0 F13Y13 0 0 0 0 0 0 0 0 0;

0 0 0 0 0 F14Y6 0 0 0 0 0 F14Y12 F14Y13 -1 0 0 0 0 0 0 0 0;

 F15Y1 F15Y2 0 F15Y4 0 0 0 0 0 0 0 0 0 0 -1 0 0 0 0 0 0 0; 0 0 F16Y3 0 0 0 0 0 F16Y9 0 0 0 0 0 0 -1 0 F16Y18 0 0 0 0; 0 0 0 0 0 0 0 0 F17Y9 F17Y10 0 0 0 0 0 0 -1 F17Y18 0 0 0 0; 0 0 0 F18Y4 0 0 0 F18Y8 F18Y9 0 0 0 0 0 0 0 0 -1 0 0 0 0; 0 0 F19Y3 0 0 0 0 F19Y8 0 F19Y10 0 0 0 0 0 0 0 0 -1 0 0 0; 0 0 0 0 F20Y5 0 0 0 F20Y9 0 0 0 0 F20Y14 0 0 0 0 0 -1 0 0; 0 0 0 0 F21Y5 F21Y6 F21Y7 0 0 0 0 0 0 0 0 0 0 0 0 0 -1 0; 0 F22Y2 0 0 0 0 0 0 F22Y9 0 0 0 0 F22Y14 0 0 0 0 0 0 0 -1]; % Termos independentes % Sistema de Eq. não lineares 10x10 % Eqs. 3.56 3.57 3.58 3.59 3.68 3.69 3.70 3.71 3.72 3.73 pag 122 e 123 % Eq. 3.56 b1=((y1+y5+y12+y14+y15+y21+y22)\*N)-(e\*PHI\*ALFA); % Eq. 3.57 b2=((2\*y2+2\*y6+y7+y9+4\*y12+3\*y13+y14+2\*y15+y18+2\*y20+y21)\*N)-(e\*PHI\*BETA); % Eq. 3.58 b3=((2\*y1+y2+2\*y4+y5+y8+y9+y10+y15+y16+2\*y17+2\*y18+y21)\*N)- ((e\*PHI\*GAMA)+0.42); % Eq. 3.59 b4=((2\*y3+y10+y13+y14+2\*y16+y17+y19+y20+y22)\*N)-((e\*PHI\*DELTA)+1.58); % Eq. 3.68 b5=(d1\*y7^2)-y6; % Eq. 3.69 b6=(d2\*y8^2)-y4; % Eq. 3.70 b7=((d3\*y9^2)/y4)-y6; % Eq. 3.71 b8=((d4\*(y10^2))/y4)-y3; % Eq. 3.72 b9=((d5\*y2^2)/(y6^2))-y4; % Eq. 3.73 b10=((d6\*y1^2)/(y5^2))-y4; % Eq.3.60 b11=y1+y2+y3+y4+y5+y6+y7+y8+y9+y10+y12+y13+y14+y15+y16+y17+y18+y19+y20 +y21+y22-1; % Equacao do metano CO + 3H2 === CH4 + H20 b12=(c7\*y5\*(y6^3)/y2)-y12; % Equação da amônia 1/2 N2 + 3/2 H2 === NH3 b13=(((y13^2)\*d8)/y6^3)-y3;

% Equação do ácido cianídrico NH3 + CH4 === HCN+ 3H2 b14=(c9\*y13\*y12/(y6^3))-y14;

% Equação do Formol C02 + H20 ===CH20+ O2 b15=(c10\*y1\*y2/y4)-y15; % Equação do CH3 CH3 + NO == HCN + H2O %b16=(c11\*y14\*y2/y10)-y16; % Equação do N2O  $\,$  N2O + OH == N2 + HO2 b16=(c12\*y3\*y18/y9)-y16; % Equação do NO2 HO2 + NO === NO2 + OH b17=(c13\*y10\*y18/y9)-y17; % Equação do HO2  $0 + H02 == OH + 02$  (substituta) b18=(c14\*y9\*y4/y8)-y18; % Equação do N  $N + NO = == N2 + 0$ b19=(c15\*y3\*y8/y10)-y19; % Equação do NH2 HCN + 0H == NH2 + CO b20=(c16\*y14\*y9/y5)-y20; % Equacao do HCO  $H + HCO = H2 + CO$ b21=(c17\*y5\*y6/y7)-y21; % Equacao do CN  $CN + H20 = HCN + OH$ b22=(c18\*y14\*y9/y2)-y22; % Equacao NH  $NH + 0 == NO + H$ %b24=(c19\*y10\*y7/y8)-y24;

%\Montando o vetor B com as equacoes b=[-b1;-b2;-b3;-b4;-b5;-b6;-b7;-b8;-b9;-b10;-b11;-b12;-b13;-b14;-b15;-b16;-b17;-b18; b19;-b20;-b21;-b22]; %Resolucao de sistemas lineares pelo MATLAB ao inves de x=A\B, tem-se x=inv(a)\*b y=a\b;

 $y1=y(1)+y1;$  $y2=y(2)+y2;$  $y3=y(3)+y3;$ y4=y(4)+y4;  $y5=y(5)+y5;$ y6=y(6)+y6; y7=y(7)+y7; y8=y(8)+y8;  $y9=y(9)+y9;$ y10=y(10)+y10;  $N=y(11)+N;$ y12=y(12)+y12;  $y13=y(13)+y13$ ; y14=y(14)+y14;  $v15=v(15)+v15$ ;

```
KP1=10^((K1(1)*log(T/1000)+(K1(2)/T)+K1(3)+K1(4)*T+K1(5)*T^2)); 
KP2=10^((K2(1)*log(T/1000)+(K2(2)/T)+K2(3)+K2(4)*T+K2(5)*T^2)); 
KP3=10^((K3(1)*log(T/1000)+(K3(2)/T)+K3(3)+K3(4)*T+K3(5)*T^2)); 
KP4=10^((K4(1)*log(T/1000)+(K4(2)/T)+K4(3)+K4(4)*T+K4(5)*T^2)); 
KP5=10^((K5(1)*log(T/1000)+(K5(2)/T)+K5(3)+K5(4)*T+K5(5)*T^2)); 
KP6=10^((K6(1)*log(T/1000)+(K6(2)/T)+K6(3)+K6(4)*T+K6(5)*T^2)); 
KP7=10^((K7(1)*log(T/1000)+(K7(2)/T)+K7(3)+K7(4)*T+K7(5)*T^2)); 
KP8=10^((K8(1)*log(T/1000)+(K8(2)/T)+K8(3)+K8(4)*T+K8(5)*T^2)); 
KP9=10^((K9(1)*log(T/1000)+(K9(2)/T)+K9(3)+K9(4)*T+K9(5)*T^2)); 
KP10=10^((K10(1)*log(T/1000)+(K10(2)/T)+K10(3)+K10(4)*T+K10(5)*T^2)); 
%KP11=10^((K11(1)*log(T/1000)+(K11(2)/T)+K11(3)+K11(4)*T+K11(5)*T^2)); %Ch3 
KP12=10^((K12(1)*log(T/1000)+(K12(2)/T)+K12(3)+K12(4)*T+K12(5)*T^2)); 
KP13=10^((K13(1)*log(T/1000)+(K13(2)/T)+K13(3)+K13(4)*T+K13(5)*T^2)); 
KP14=10^((K14(1)*log(T/1000)+(K14(2)/T)+K14(3)+K14(4)*T+K14(5)*T^2)); 
KP15=10^((K15(1)*log(T/1000)+(K15(2)/T)+K15(3)+K15(4)*T+K15(5)*T^2)); 
KP16=10^((K16(1)*log(T/1000)+(K16(2)/T)+K16(3)+K16(4)*T+K16(5)*T^2)); 
KP17=10^((K17(1)*log(T/1000)+(K17(2)/T)+K17(3)+K17(4)*T+K17(5)*T^2)); 
KP18=10^((K18(1)*log(T/1000)+(K18(2)/T)+K18(3)+K18(4)*T+K18(5)*T^2)); 
KP19=10^((K19(1)*log(T/1000)+(K19(2)/T)+K19(3)+K19(4)*T+K19(5)*T^2)); 
c1=KP1/sqrt(P); 
c2=KP2/sqrt(P); 
c3=KP3; 
c4=KP4; 
c5=KP5*sqrt(P); 
c6=KP6*sqrt(P); 
c7=KP7*(P^2); 
c8=KP8*P; 
c9=KP9/(P^2); 
c10=KP10; 
%c11=1/KP11; % CH3 
c12=1/KP12; 
c13=KP13; 
c14=1/KP14; 
c15=1/KP15; 
c16=KP16; 
c17=1/KP17; 
c18=1/KP18; 
c19=1/KP19; 
d1 = 1/(c1^{2});
d2=1/(c2^2); 
d3=1/(c3^2); 
d4=1/(c4^2); 
d5=1/(c5^2);
```
y16=y(16)+y16; y17=y(17)+y17; y18=y(18)+y18; y19=y(19)+y19; y20=y(20)+y20; y21=y(21)+y21; y22=y(22)+y22;

for PHI=0.99:passoPHI2:1.01

end end 191

d6=1/(c6^2); d8=1/(c8^2); % Inicio do programa for i=1:50 F5Y7=2\*d1\*y7; F6Y8=2\*d2\*y8; F7Y4=(-(y9^2)\*d3)/(y4^2); F7Y9=2\*y9\*d3/y4; F8Y4= $(-d4*(y10)^{2})/(y4^{2})$ ; F8Y10=(2\*y10\*d4)/y4; F9Y2=2\*y2\*d5/(y6^2); F9Y6=-2\*(y2^2)\*d5/(y6^3); F10Y1=(2\*y1\*d6)/(y5^2); F10Y5=-2\*(y1^2)\*d6/(y5^3); Fn1=(y1+y5+y12+y14+y15+y21+y22); Fn2=(2\*y2+2\*y6+y7+y9+4\*y12+3\*y13+y14+2\*y15+y18+2\*y20+y21); Fn3=(2\*y1+y2+2\*y4+y5+y8+y9+y10+y15+y16+2\*y17+2\*y18+y21); Fn4=(2\*y3+y10+y13+y14+2\*y16+y17+y19+y20+y22); F12Y2=-c7\*y5\*(y6^3)/(y2^2); F12Y5=c7\*(y6^3)/y2; F12Y6=c7\*y5\*3\*(y6^2)/y2; F13Y13=2\*d8\*y13/(y6^3); F13Y6=-(d8\*3\*(y13^2)/(y6^4)); F14Y6=-3\*c9\*y13\*y12/(y6^4); F14Y12=c9\*y13/(y6^3); F14Y13=c9\*y12/(y6^3);  $F15Y1 = c10^{*}y2/y4$ ; F15Y2=c10\*y1/y4; F15Y4=-c10\*y1\*y2/(y4^2); F16Y3=c12\*y18/y9; F16Y9=-c12\*y3\*y18/(y9^2); F16Y18=c12\*y3/y9; F17Y9=-c13\*y10\*y18/(y9^2); F17Y10=c13\*y18/y9; F17Y18=c13\*y10/y9; F18Y4=c14\*y9/y8; F18Y8=-c14\*y9\*y4/(y8^2); F18Y9=c14\*y4/y8; F19Y3=c15\*y8/y10; F19Y8=c15\*y3/y10; F19Y10=-c15\*y3\*y8/(y10^2); F20Y5=-c16\*y14\*y9/(y5^2); F20Y9=c16\*y14/y5; F20Y14=c16\*y9/y5; F21Y5=c17\*y6/y7; F21Y6=c17\*y5/y7; F21Y7=-c17\*y5\*y6/(y7^2); F22Y2=-c18\*y14\*y9/(y2^2); F22Y9=c18\*y14/y2; F22Y14=c18\*y9/y2; % Matriz Jacobiana de derivadas parciais

a=[N 0 0 0 N 0 0 0 0 0 Fn1 N 0 N N 0 0 0 0 0 N N; 0 2\*N 0 0 0 2\*N N 0 N 0 Fn2 4\*N 3\*N N 2\*N 0 0 N 0 2\*N N 0; 2\*N N 0 2\*N N 0 0 N N N Fn3 0 0 0 0 N 2\*N 2\*N 0 0 N 1;

b11=y1+y2+y3+y4+y5+y6+y7+y8+y9+y10+y12+y13+y14+y15+y16+y17+y18+y19+y20 +y21+y22-1; % Equacao do metano  $CO + 3H2 == CH4 + H20$ b12=(c7\*y5\*(y6^3)/y2)-y12; % Equação da amônia 1/2 N2 + 3/2 H2 === NH3 b13=(((y13^2)\*d8)/y6^3)-y3; % Equação do ácido cianídrico NH3 + CH4 === HCN+ 3H2 b14=(c9\*y13\*y12/(y6^3))-y14; % Equação do Formol C02 + H20 ===CH20+ O2 b15=(c10\*y1\*y2/y4)-y15; % Equação do CH3 CH3 + NO == HCN + H2O %b16=(c11\*y14\*y2/y10)-y16; % Equação do N2O  $N2O + OH = N2 + HO2$ b16=(c12\*y3\*y18/y9)-y16; % Equação do NO2 HO2 + NO === NO2 + OH b17=(c13\*y10\*y18/y9)-y17; % Equação do HO2  $0 + H02 == OH + 02$  (substituta) b18=(c14\*y9\*y4/y8)-y18; % Equação do N  $N + NO = == N2 + 0$ b19=(c15\*y3\*y8/y10)-y19; % Equação do NH2 HCN + 0H == NH2 + CO b20=(c16\*y14\*y9/y5)-y20; % Equacao do HCO  $H + HCO = H2 + CO$ b21=(c17\*y5\*y6/y7)-y21; % Equacao do CN  $\cdots$  CN + H20 == HCN + OH b22=(c18\*y14\*y9/y2)-y22; % Equacao NH  $NH + 0 == NO + H$ %b24=(c19\*y10\*y7/y8)-y24; %\Montando o vetor B com as equacoes b=[-b1;-b2;-b3;-b4;-b5;-b6;-b7;-b8;-b9;-b10;-b11;-b12;-b13;-b14;-b15;-b16;-b17;-b18; b19;-b20;-b21;-b22]; %Resolucao de sistemas lineares pelo MATLAB ao inves de x=A\B, tem-se x=inv(a)\*b

 $y1=y(1)+y1$ ;  $y2=y(2)+y2;$ y3=y(3)+y3;  $y4=y(4)+y4$ ;

y=a\b;

```
KP1=10^((K1(1)*log(T/1000)+(K1(2)/T)+K1(3)+K1(4)*T+K1(5)*T^2)); 
KP2=10^((K2(1)*log(T/1000)+(K2(2)/T)+K2(3)+K2(4)*T+K2(5)*T^2)); 
KP3=10^((K3(1)*log(T/1000)+(K3(2)/T)+K3(3)+K3(4)*T+K3(5)*T^2)); 
KP4=10^{\circ}((K4(1)^*log(T/1000)+(K4(2)/T)+K4(3)+K4(4)^*T+K4(5)^*T^2));KP5=10^((K5(1)*log(T/1000)+(K5(2)/T)+K5(3)+K5(4)*T+K5(5)*T^2)); 
KP6=10^((K6(1)*log(T/1000)+(K6(2)/T)+K6(3)+K6(4)*T+K6(5)*T^2)); 
KP7=10^((K7(1)*log(T/1000)+(K7(2)/T)+K7(3)+K7(4)*T+K7(5)*T^2)); 
KP8=10^((K8(1)*log(T/1000)+(K8(2)/T)+K8(3)+K8(4)*T+K8(5)*T^2)); 
KP9=10^((K9(1)*log(T/1000)+(K9(2)/T)+K9(3)+K9(4)*T+K9(5)*T^2)); 
KP10=10^((K10(1)*log(T/1000)+(K10(2)/T)+K10(3)+K10(4)*T+K10(5)*T^2)); 
%KP11=10^((K11(1)*log(T/1000)+(K11(2)/T)+K11(3)+K11(4)*T+K11(5)*T^2)); %Ch3 
KP12=10^((K12(1)*log(T/1000)+(K12(2)/T)+K12(3)+K12(4)*T+K12(5)*T^2)); 
KP13=10^((K13(1)*log(T/1000)+(K13(2)/T)+K13(3)+K13(4)*T+K13(5)*T^2)); 
KP14=10^((K14(1)*log(T/1000)+(K14(2)/T)+K14(3)+K14(4)*T+K14(5)*T^2)); 
KP15=10^((K15(1)*log(T/1000)+(K15(2)/T)+K15(3)+K15(4)*T+K15(5)*T^2)); 
KP16=10^((K16(1)*log(T/1000)+(K16(2)/T)+K16(3)+K16(4)*T+K16(5)*T^2)); 
KP17=10^((K17(1)*log(T/1000)+(K17(2)/T)+K17(3)+K17(4)*T+K17(5)*T^2)); 
KP18=10^((K18(1)*log(T/1000)+(K18(2)/T)+K18(3)+K18(4)*T+K18(5)*T^2)); 
KP19=10^((K19(1)*log(T/1000)+(K19(2)/T)+K19(3)+K19(4)*T+K19(5)*T^2)); 
c1=KP1/sart(P):
c2=KP2/sqrt(P); 
c3=KP3; 
c4=KP4; 
c5=KP5*sqrt(P); 
c6=KP6*sqrt(P); 
c7=KP7*(P^2); 
c8=KP8*P; 
c9=KP9/(P^2); 
c10=KP10; 
%c11=1/KP11; % CH3 
c12=1/KP12; 
c13=KP13;
```
end end for PHI=1.01:passoPHI:PHIcalculo

y5=y(5)+y5;  $y6=y(6)+y6$ ; y7=y(7)+y7; y8=y(8)+y8; y9=y(9)+y9; y10=y(10)+y10;  $N=y(11)+N;$ y12=y(12)+y12; y13=y(13)+y13; y14=y(14)+y14;  $y15=y(15)+y15$ ; y16=y(16)+y16; y17=y(17)+y17; y18=y(18)+y18; y19=y(19)+y19; y20=y(20)+y20; y21=y(21)+y21; y22=y(22)+y22;

```
c14=1/KP14; 
c15=1/KP15; 
c16=KP16; 
c17=1/KP17; 
c18=1/KP18; 
c19=1/KP19; 
d1 = 1/(c1^{2});
d2=1/(c2^2); 
d3=1/(c3^{2});
d4=1/(c4^2); 
d5=1/(c5^2); 
d6=1/(c6^2); 
d8=1/(c8^2); 
% Inicio do programa 
for i=1:50 
F5Y7=2*d1*y7; 
F6Y8=2*d2*y8; 
F7Y4=(-(y9^2)*d3)/(y4^2); 
F7Y9=2*y9*d3/y4; 
F8Y4=(-d4*(y10)^2)/(y4^2); 
F8Y10=(2*y10*d4)/y4; 
F9Y2=2*y2*d5/(y6^2); 
F9Y6=-2*(y2^2)*d5/(y6^3); 
F10Y1=(2*y1*d6)/(y5^2); 
F10Y5=-2*(y1^2)*d6/(y5^3); 
Fn1=(y1+y5+y12+y14+y15+y21+y22); 
Fn2=(2*y2+2*y6+y7+y9+4*y12+3*y13+y14+2*y15+y18+2*y20+y21); 
Fn3=(2*y1+y2+2*y4+y5+y8+y9+y10+y15+y16+2*y17+2*y18+y21); 
Fn4=(2*y3+y10+y13+y14+2*y16+y17+y19+y20+y22); 
F12Y2=-c7*y5*(y6^3)/(y2^2); 
F12Y5=c7*(y6^3)/y2; 
F12Y6=c7*y5*3*(y6^2)/y2; 
F13Y13=2*d8*y13/(y6^3); 
F13Y6=-(d8*3*(y13^2)/(y6^4)); 
F14Y6=-3*c9*y13*y12/(y6^4);
F14Y12=c9*y13/(y6^3); 
F14Y13=c9*y12/(y6^3); 
F15Y1=c10*y2/y4; 
F15Y2=c10*y1/y4; 
F15Y4=-c10*y1*y2/(y4^2); 
F16Y3=c12*y18/y9; 
F16Y9=-c12*y3*y18/(y9^2); 
F16Y18=c12*y3/y9; 
F17Y9=-c13*y10*y18/(y9^2); 
F17Y10=c13*y18/y9; 
F17Y18=c13*y10/y9; 
F18Y4=c14*y9/y8; 
F18Y8=-c14*y9*y4/(y8^2); 
F18Y9=c14*y4/y8; 
F19Y3=c15*y8/y10; 
F19Y8=c15*y3/y10; 
F19Y10=-c15*y3*y8/(y10^2); 
F20Y5=-c16*y14*y9/(y5^2); 
F20Y9=c16*y14/y5; 
F20Y14=c16*y9/y5;
```
% Eq. 3.71 b8=((d4\*(y10^2))/y4)-y3; % Eq. 3.72 b9=((d5\*y2^2)/(y6^2))-y4; % Eq. 3.73 b10=((d6\*y1^2)/(y5^2))-y4; % Eq.3.60 b11=y1+y2+y3+y4+y5+y6+y7+y8+y9+y10+y12+y13+y14+y15+y16+y17+y18+y19+y20 +y21+y22-1; % Equacao do metano  $CO + 3H2 == CH4 + H20$ b12=(c7\*y5\*(y6^3)/y2)-y12; % Equação da amônia 1/2 N2 + 3/2 H2 === NH3 b13=(((y13^2)\*d8)/y6^3)-y3; % Equação do ácido cianídrico NH3 + CH4 === HCN+ 3H2 b14=(c9\*y13\*y12/(y6^3))-y14; % Equação do Formol C02 + H20 ===CH20+ O2 b15=(c10\*y1\*y2/y4)-y15; % Equação do CH3 CH3 + NO == HCN + H2O %b16=(c11\*y14\*y2/y10)-y16; % Equação do N2O  $N2O + OH = N2 + HO2$ b16=(c12\*y3\*y18/y9)-y16; % Equação do NO2 HO2 + NO === NO2 + OH b17=(c13\*y10\*y18/y9)-y17; % Equação do HO2  $0 + H02 == OH + 02$  (substituta) b18=(c14\*y9\*y4/y8)-y18; % Equação do N  $N + NO = == N2 + 0$ b19=(c15\*y3\*y8/y10)-y19; % Equação do NH2 HCN + 0H == NH2 + CO b20=(c16\*y14\*y9/y5)-y20; % Equacao do HCO  $H + HCO = H2 + CO$ b21=(c17\*y5\*y6/y7)-y21; % Equacao do CN  $CN + H20 = HCN + OH$ b22=(c18\*y14\*y9/y2)-y22; % Equacao NH  $NH + 0 == NO + H$ %b24=(c19\*y10\*y7/y8)-y24;

%\Montando o vetor B com as equacoes b=[-b1;-b2;-b3;-b4;-b5;-b6;-b7;-b8;-b9;-b10;-b11;-b12;-b13;-b14;-b15;-b16;-b17;-b18; b19;-b20;-b21;-b22]; %Resolucao de sistemas lineares pelo MATLAB ao inves de x=A\B, tem-se x=inv(a)\*b y=a\b;

 $y1=y(1)+y1;$ y2=y(2)+y2; y3=y(3)+y3;  $y4=y(4)+y4$ ; y5=y(5)+y5; y6=y(6)+y6; y7=y(7)+y7;  $y8=y(8)+y8$ ; y9=y(9)+y9; y10=y(10)+y10;  $N=y(11)+N;$ y12=y(12)+y12; y13=y(13)+y13; y14=y(14)+y14; y15=y(15)+y15; y16=y(16)+y16; y17=y(17)+y17; y18=y(18)+y18; y19=y(19)+y19; y20=y(20)+y20; y21=y(21)+y21; y22=y(22)+y22; end end end  $y1 = abs(y1);$  $y2 = abs(y2);$  $y3 = abs(y3);$  $y4 = abs(y4);$  $y5 = abs(y5)$ ; y6=abs(y6); y7=abs(y7); y8=abs(y8);  $y9 = abs(y9)$ ; y10=abs(y10); y12=abs(y12); y13=abs(y13);  $y14 = abs(y14)$ ; y15=abs(y15); y16=abs(y16);

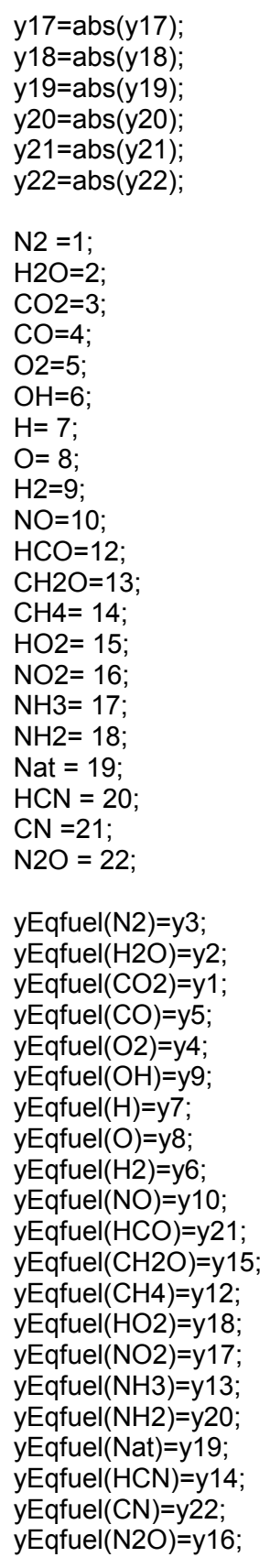

end

## 12:36 18/07/2012function yEq = Eq22function(P,T,y0)

% Programa Combustão

% Departamento de pós-graduação em Engenharia Mecânica

% Autor: Juan Canellas Bosch Neto Versão em MATLAB (Aluno doutorado)

% Revisor Prof.Mautone (Orientador)

% Referencias:

% FERGUSON, Internal Combustion Engines<br>% RUGIERO, Cálculo Numérico

RUGIERO, Cálculo Numérico

warning off

 $N2 = 1$ ; H2O=2; CO2=3;  $CO=4$ ; O2=5; OH=6;  $H = 7$ ;  $O= 8$ ; H2=9; NOat=10; HCO=12; CH2O=13; CH4= 14; HO2= 15; NO2= 16; NH3= 17; NH2= 18; Nat =  $19$ ;  $HCN = 20$ ; CN =21;  $N2O = 22$ ;

%( N2 H20 CO2 CO O2 OH H O H2 NO HCO CH2O CH4 HO2 NO2 NH3 NH<sub>2</sub> N HCN CN N<sub>2O</sub> )

yi3=y0(N2); yi2=y0(H2O); yi1=y0(CO2); yi5=y0(CO);  $yi4=y0(O2);$ yi9=y0(OH); yi7=y0(H); yi8=y0(O); yi6=y0(H2);

yi10=y0(NOat); yi21=y0(HCO); yi15=y0(CH2O); yi12=y0(CH4); yi18=y0(HO2); yi17=y0(NO2); yi13=y0(NH3); yi20=y0(NH2); yi19=y0(Nat); yi14=y0(HCN);  $yi22=yo(CN);$ yi16=y0(N2O); yi11=1;

N=1;

NC=yi1+yi5+yi12+yi14+yi15+yi21+yi22; NH=2\*yi2+2\*yi6+yi7+yi9+4\*yi12+3\*yi13+yi14+2\*yi15+yi18+2\*yi20+yi21; NO=2\*yi1+yi2+2\*yi4+yi5+yi8+yi9+yi10+yi15+yi16+2\*yi17+2\*yi18+yi21; NN=2\*yi3+yi10+yi13+yi14+2\*yi16+yi17+yi19+yi20+yi22; %%%%%%%Inicialização/////

y3=yi3; y2=yi2;  $y1=yi1$ ; y5=yi5; y4=yi4; y9=yi9; y7=yi7; y8=yi8; y6=yi6; y10=yi10; y21=yi21; y15=yi15; y12=yi12; y18=yi18; y17=yi17; y13=yi13; y20=yi20; y19=yi19; y14=yi14; y22=yi22; y16=yi16;

K1=[0.432168 -.112464e5 0.267269e1 -.745744e-4 0.242484e-08]; K2=[0.310805 -.129540e5 0.321779e1 -0.738336e-4 0.344645e-8]; K3=[-0.141784 -0.213308e04 0.853461 0.355015e-4 -0.310227e-8]; K4=[0.150879e-01 -0.470959e04 0.646096 0.272805e-5 -0.154444e-8]; K5=[-0.752364 0.124210e05 -.260286e1 0.259656e-3 -0.162687e-07]; K6=[-0.415302e-02 0.148627e05 -.475746e1 0.124699e-3 -.900227e-8]; K7=[2.4456145 12197.386 -11.040409 -0.0031378133 5.5687468e-7]; K8=[-3.7548739 1051.1775 -6.2837125 0.0022003969 -2.1301305e-7]; K9=[-7.0150422 -16498.583 9.8642759 0.0069034474 -1.0590558e-6]; K10=[-1.1813411 -27320.566 0.083588227 0.0013032983 -2.1193592e-007]; % K11=[0.72911664 18616.818 -0.68104229 -0.00044548766 4.119092e-008]; CH3

K12=[0.23083205 5900.9553 0.74020448 -0.00027580823 2.5583576e-008]; K13=[0.94696264 2057.1509 -0.80652256 -0.00046615688 3.7696605e-008]; K14=[6.1493112 14860.941 0.11347102 -0.0037818991 3.6258144e-007]; K15=[-0.37240054 16214.984 -0.52570649 0.0001565831 -1.1439649e-008]; K16=[-0.078081888 4686.4491 0.25416542 -7.0632838e-5 8.5401494e-9]; K17=[-0.26174852 19127.31 -0.29007952 -5.0007562e-005 7.2647514e-009]; K18=[56.603446 41515.128 -15.440239 -0.025765384 1.9183826e-006]; K19=[-0.22005882 15382.953 -0.92406951 0.00020533884 -2.1757966e-008];

% Calculando as constantes pela EQUACÃO 3.67

 $d1 = 1/(c1^{2})$ ;

```
KP1=10^((K1(1)*log(T/1000)+(K1(2)/T)+K1(3)+K1(4)*T+K1(5)*T^2)); 
KP2=10^((K2(1)*log(T/1000)+(K2(2)/T)+K2(3)+K2(4)*T+K2(5)*T^2)); 
KP3=10^((K3(1)*log(T/1000)+(K3(2)/T)+K3(3)+K3(4)*T+K3(5)*T^2)); 
KP4=10^((K4(1)*log(T/1000)+(K4(2)/T)+K4(3)+K4(4)*T+K4(5)*T^2)); 
KP5=10^((K5(1)*log(T/1000)+(K5(2)/T)+K5(3)+K5(4)*T+K5(5)*T^2)); 
KP6=10^{\Lambda}((K6(1)^*log(T/1000)+(K6(2)/T)+K6(3)+K6(4)^*T+K6(5)^*T^2));KP7=10^((K7(1)*log(T/1000)+(K7(2)/T)+K7(3)+K7(4)*T+K7(5)*T^2)); 
KP8=10^((K8(1)*log(T/1000)+(K8(2)/T)+K8(3)+K8(4)*T+K8(5)*T^2)); 
KP9=10^((K9(1)*log(T/1000)+(K9(2)/T)+K9(3)+K9(4)*T+K9(5)*T^2)); 
KP10=10^((K10(1)*log(T/1000)+(K10(2)/T)+K10(3)+K10(4)*T+K10(5)*T^2)); 
%KP11=10^((K11(1)*log(T/1000)+(K11(2)/T)+K11(3)+K11(4)*T+K11(5)*T^2)); %Ch3 
KP12=10^((K12(1)*log(T/1000)+(K12(2)/T)+K12(3)+K12(4)*T+K12(5)*T^2)); 
KP13=10^((K13(1)*log(T/1000)+(K13(2)/T)+K13(3)+K13(4)*T+K13(5)*T^2)); 
KP14=10^((K14(1)*log(T/1000)+(K14(2)/T)+K14(3)+K14(4)*T+K14(5)*T^2)); 
KP15=10^((K15(1)*log(T/1000)+(K15(2)/T)+K15(3)+K15(4)*T+K15(5)*T^2)); 
KP16=10^((K16(1)*log(T/1000)+(K16(2)/T)+K16(3)+K16(4)*T+K16(5)*T^2)); 
KP17=10^((K17(1)*log(T/1000)+(K17(2)/T)+K17(3)+K17(4)*T+K17(5)*T^2)); 
KP18=10^((K18(1)*log(T/1000)+(K18(2)/T)+K18(3)+K18(4)*T+K18(5)*T^2)); 
KP19=10^((K19(1)*log(T/1000)+(K19(2)/T)+K19(3)+K19(4)*T+K19(5)*T^2)); 
% Calculando c1 c2 c3 c4 c5 c6 Constantes das equacoes (3.68 A 3.73) 
c1=KP1/sqrt(P); 
c2=KP2/sqrt(P); 
c3=KP3; 
c4=KP4; 
c5=KP5*sqrt(P); 
c6=KP6*sqrt(P); 
c7=KP7*(P^2); 
c8=KP8*P; 
c9=KP9/(P^2); 
c10=KP10; 
%c11=1/KP11; % CH3 
c12=1/KP12; 
c13=KP13; 
c14=1/KP14; 
c15=1/KP15; 
c16=KP16; 
c17=1/KP17; 
c18=1/KP18; 
c19=1/KP19;
```
d2=1/(c2^2); d3=1/(c3^2); d4= $1/(c4^{2})$ ; d5=1/(c5^2); d6=1/(c6^2); d8=1/(c8^2);

format long g

 % Inicio do programa for i=1:50

F5Y7=2\*d1\*y7;

F6Y8=2\*d2\*y8;

F7Y4=(-(y9^2)\*d3)/(y4^2); F7Y9=2\*y9\*d3/y4;

F8Y4=(-d4\*(y10)^2)/(y4^2); F8Y10=(2\*y10\*d4)/y4;

F9Y2=2\*y2\*d5/(y6^2); F9Y6=-2\*(y2^2)\*d5/(y6^3);

 $F10Y1=(2*y1*d6)/(y5^2);$ F10Y5=-2\*(y1^2)\*d6/(y5^3);

Fn1=(y1+y5+y12+y14+y15+y21+y22); Fn2=(2\*y2+2\*y6+y7+y9+4\*y12+3\*y13+y14+2\*y15+y18+2\*y20+y21); Fn3=(2\*y1+y2+2\*y4+y5+y8+y9+y10+y15+y16+2\*y17+2\*y18+y21); Fn4=(2\*y3+y10+y13+y14+2\*y16+y17+y19+y20+y22);

```
F12Y2=-c7*y5*(y6^3)/(y2^2); 
F12Y5=c7*(y6^3)/y2; 
F12Y6=c7*y5*3*(y6^2)/y2;
```
F13Y13=2\*d8\*y13/(y6^3); F13Y6=-(d8\*3\*(y13^2)/(y6^4));

F14Y6=-3\*c9\*y13\*y12/(y6^4);  $F14Y12=c9*y13/(y6^3);$ F14Y13=c9\*y12/(y6^3);

F15Y1=c10\*y2/y4; F15Y2=c10\*y1/y4; F15Y4=-c10\*y1\*y2/(y4^2);

F16Y3=c12\*y18/y9; F16Y9=-c12\*y3\*y18/(y9^2); F16Y18=c12\*y3/y9;

F17Y9=-c13\*y10\*y18/(y9^2); F17Y10=c13\*y18/y9;

```
F18Y4=c14*y9/y8; 
F18Y8=-c14*y9*y4/(y8^2); 
F18Y9=c14*y4/y8; 
F19Y3=c15*y8/y10; 
F19Y8=c15*y3/y10; 
F19Y10=-c15*y3*y8/(y10^2); 
F20Y5=-c16*y14*y9/(y5^2); 
F20Y9=c16*y14/y5; 
F20Y14=c16*y9/y5; 
F21Y5=c17*y6/y7; 
F21Y6=c17*y5/y7; 
F21Y7=-c17*y5*y6/(y7^2); 
F22Y2=-c18*y14*y9/(y2^2); 
F22Y9=c18*y14/y2; 
F22Y14=c18*y9/y2; 
a=[F15Y1 F15Y2 0 F15Y4 0 0 0 0 0 0 0 0 0 0 -1 0 0 0 0 0 0 0; 
  0 F9Y2 0 -1 0 F9Y6 0 0 0 0 0 0 0 0 0 0 0 0 0 0 0 0; 
0 0 2*N 0 0 0 0 0 0 N Fn4 0 N N 0 2*N N 0 N N 0 N; 
  2*N N 0 2*N N 0 0 N N N Fn3 0 0 0 0 N 2*N 2*N 0 0 N 1; 
F10Y1 0 0 -1 F10Y5 0 0 0 0 0 0 0 0 0 0 0 0 0 0 0 0 0; 
  0 0 0 0 0 -1 F5Y7 0 0 0 0 0 0 0 0 0 0 0 0 0 0 0; 
   1 1 1 1 1 1 1 1 1 1 0 1 1 1 1 1 1 1 1 1 1 1; 
  0 0 0 -1 0 0 0 F6Y8 0 0 0 0 0 0 0 0 0 0 0 0 0 0;
  0 0 0 F7Y4 0 -1 0 0 F7Y9 0 0 0 0 0 0 0 0 0 0 0 0 0; 
0 0 -1 F8Y4 0 0 0 0 0 F8Y10 0 0 0 0 0 0 0 0 0 0 0 0; 
  N 0 0 0 N 0 0 0 0 0 Fn1 N 0 N N 0 0 0 0 0 N N; 
0 F12Y2 0 0 F12Y5 F12Y6 0 0 0 0 0 -1 0 0 0 0 0 0 0 0 0 0; 
  0 0 -1 0 0 F13Y6 0 0 0 0 0 0 F13Y13 0 0 0 0 0 0 0 0 0; 
0 0 0 0 0 F14Y6 0 0 0 0 0 F14Y12 F14Y13 -1 0 0 0 0 0 0 0 0; 
  0 2*N 0 0 0 2*N N 0 N 0 Fn2 4*N 3*N N 2*N 0 0 N 0 2*N N 0; 
0 0 F16Y3 0 0 0 0 0 F16Y9 0 0 0 0 0 0 -1 0 F16Y18 0 0 0 0; 
  0 0 0 0 0 0 0 0 F17Y9 F17Y10 0 0 0 0 0 0 -1 F17Y18 0 0 0 0; 
  0 0 0 F18Y4 0 0 0 F18Y8 F18Y9 0 0 0 0 0 0 0 0 -1 0 0 0 0; 
  0 0 F19Y3 0 0 0 0 F19Y8 0 F19Y10 0 0 0 0 0 0 0 0 -1 0 0 0; 
  0 0 0 0 F20Y5 0 0 0 F20Y9 0 0 0 0 F20Y14 0 0 0 0 0 -1 0 0; 
  0 0 0 0 F21Y5 F21Y6 F21Y7 0 0 0 0 0 0 0 0 0 0 0 0 0 -1 0; 
  0 F22Y2 0 0 0 0 0 0 F22Y9 0 0 0 0 F22Y14 0 0 0 0 0 0 0 -1]; 
b1=((y1+y5+y12+y14+y15+y21+y22)*N-NC); 
b2=((2*y2+2*y6+y7+y9+4*y12+3*y13+y14+2*y15+y18+2*y20+y21)*N-NH); 
b3=((2*y1+y2+2*y4+y5+y8+y9+y10+y15+y16+2*y17+2*y18+y21)*N-NO);
```

```
b4=((2*y3+y10+y13+y14+2*y16+y17+y19+y20+y22)*N-NN);
```
% Eq. 3.68

F17Y18=c13\*y10/y9;

b5=(d1\*y7^2)-y6; % Eq. 3.69 b6=(d2\*y8^2)-y4; % Eq. 3.70 b7=((d3\*y9^2)/y4)-y6; % Eq. 3.71 b8=((d4\*(y10^2))/y4)-y3; % Eq. 3.72 b9=((d5\*y2^2)/(y6^2))-y4; % Eq. 3.73 b10=((d6\*y1^2)/(y5^2))-y4; % Eq.3.60 b11=y1+y2+y3+y4+y5+y6+y7+y8+y9+y10+y12+y13+y14+y15+y16+y17+y18+y19+y20 +y21+y22-1; % Equacao do metano  $CO + 3H2 == CH4 + H20$ b12=(c7\*y5\*(y6^3)/y2)-y12; % Equação da amônia 1/2 N2 + 3/2 H2 === NH3 b13=(((y13^2)\*d8)/y6^3)-y3; % Equação do ácido cianídrico NH3 + CH4 === HCN+ 3H2 b14=(c9\*y13\*y12/(y6^3))-y14; % Equação do Formol C02 + H20 ===CH20+ O2 b15=(c10\*y1\*y2/y4)-y15; % Equação do CH3 CH3 + NO == HCN + H2O %b16=(c11\*y14\*y2/y10)-y16; % Equação do N2O  $N2O + OH = N2 + HO2$ b16=(c12\*y3\*y18/y9)-y16; % Equação do NO2 HO2 + NO === NO2 + OH b17=(c13\*y10\*y18/y9)-y17; % Equação do HO2  $0 + H02$  === OH + 02 (substituta) b18=(c14\*y9\*y4/y8)-y18; % Equação do N  $N + NO = == N2 + 0$ b19=(c15\*y3\*y8/y10)-y19; % Equação do NH2  $HCN + OH = NH2 + CO$ b20=(c16\*y14\*y9/y5)-y20; % Equacao do HCO  $H + HCO = H2 + CO$ b21=(c17\*y5\*y6/y7)-y21;

% Equacao do CN  $CN + H20 = HCN + OH$ b22=(c18\*y14\*y9/y2)-y22;

% Equacao NH  $NH + 0 == NO + H$ %b24=(c19\*y10\*y7/y8)-y24;

% Troca linha 15 9 4 3 10 5 11 6 7 8 1 12 13 14 2 16 17 18 19 20 21 22

%\Montando o vetor B com as equacoes b=[-b15;-b9;-b4;-b3;-b10;-b5;-b11;-b6;-b7;-b8;-b1;-b12;-b13;-b14;-b2;-b16;-b17;-b18; b19;-b20;-b21;-b22];

%Resolucao de sistemas lineares pelo MATLAB ao inves de x=A\B, tem-se  $%x=inv(a)*b$ ; y=a\b;

%[L,U,P]=lu(a);  $%x=L\ (P^*b);$  $\%y=UVx;$  $y1=y(1)+y1$ ;  $y2=y(2)+y2;$  $y3=y(3)+y3;$  $y4=y(4)+y4;$ y5=y(5)+y5; y6=y(6)+y6; y7=y(7)+y7;  $y8=y(8)+y8;$  $y9=y(9)+y9;$ y10=y(10)+y10;  $N=y(11)+N;$ y12=y(12)+y12; y13=y(13)+y13; y14=y(14)+y14; y15=y(15)+y15; y16=y(16)+y16; y17=y(17)+y17; y18=y(18)+y18; y19=y(19)+y19; y20=y(20)+y20; y21=y(21)+y21; y22=y(22)+y22; end  $y1 = abs(y1);$  $y2 = abs(y2);$  $y3 = abs(y3);$  $y4 = abs(y4)$ ; y5=abs(y5);

 $y6 = abs(y6)$ ; y7=abs(y7);  $v8 = abs(v8)$ ;

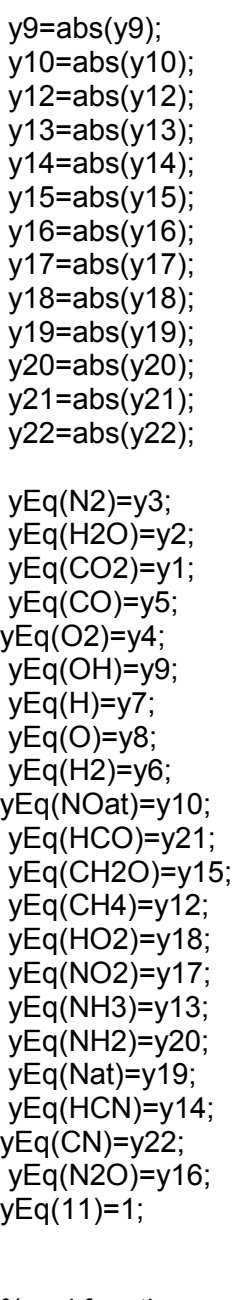

%end function end

 $N2 = 1$ ; H2O=2; CO2=3;  $CO=4$ ; O2=5; OH=6;  $H = 7$ ;  $O = 8$ : H2=9; NO=10; HCO=12; CH2O=13; CH4= 14;  $HO2 = 15$ ; NO2= 16; NH3= 17; NH2= 18; Nat =  $19$ ;  $HCN = 20$ ;  $CN = 21$ ; N2O= 22; format long g %Pressao carga parcial  $%P = 30*60/105;$ PHI =0.95; P=28; percentalcool=0; T=1500; conv=(P\*101325)/(8314\*T);  $y0 = zeros(22, 1);$ y0 = functionEqfim0(P,T,PHI,percentalcool); %y0(NO)=1e-4;  $\%$ y0 = y0.\*conv; % % Nitrogênio % y0(N2)=0.73\*conv; % % Oxigenio % y0(O2)=2.4e-3\*conv; % % 2.4e-03 % % Hidrogenio atomico % y0(H)=1.7e-4\*conv; % % Oxigenio Atomico % y0(O)=2e-5\*conv; % % Hidroxila (OH) % y0(OH)=9e-4\*conv; % % Concentração de NO na temp. adiabatica de chama e pressao media de

% % operaçao Tad=2275 K e P = 10 atm % % Óxido nitroso

```
% y0(NO)=6e-4*conv; 
\frac{0}{0}% % Nitrogênio atomico (N) 
% y0(N)=1e-10*conv; 
% 
% % Dióxido de nitrogênio (NO2) 
% y0(NO2)=9.8e-8*conv; 
%Passo diesel 
h = 0.001; %deg
% Passo gasolina 
h = 0.001;
angend =70; 
m = ((angend-(2))/h)+1;y = y0;
angulo =2; 
dy1=zeros(22,1); 
dy2=zeros(22,1); 
dy3=zeros(22,1); 
dy4=zeros(22,1); 
VetX(1)=2; 
for j=1:22 VetY(1,j)=y0(j); end; 
% options = odeset('RelTol',1e-8,'AbsTol',[1e-8 1e-8 1e-8 1e-8 1e-8 1e-8 1e-8]); 
% [VetX,VetY] = ode45(@cinetica,[0 10 20 40 70],y0,options); 
 xold = angulo-h; 
 yold = functionEqfim0(P,T-1,PHI,percentalcool); 
for i=2:m disp('Acompanhamento da simulação TADEU PETROBRAS varredura angulo 2 a 
70') 
  disp(angulo) 
  disp('Concentração de NO (ppm)') 
  disp(VetY(i-1,10)*1e6) 
  disp('Concentração de CO %') 
  disp(VetY(i-1,4)*1e2) 
  disp('Concentração de CO2 %') 
  disp(VetY(i-1,3)*1e2) 
  disp('Concentração de O2 %') 
disp(VetY(i-1,5)*1e2) 
 if i > 2y0=y;
   xold = angulo-h; 
   for j=1:22 
    yold(j)=VetY(i-1,j); 
   end; 
  end; 
  x=angulo; 
  dy1=cineticaeq(x,y,xold,yold); 
  %if dy1>5000 dy1=5000; end; 
 %xold = x;
```

```
%yold = y;
  x=angulo+h/2; 
for j=1:22 y(j)=y0(j)+h/2*dy1(j); end;
  dy2=cineticaeq(x,y,xold,yold); 
  %if dy2>5000 dy2=5000; end 
% xold = x;
% yold = y;
  x=angulo+h/2; 
for j=1:22 y(j)=y0(j)+h/2*dy2(j); end;
 dy3=cineticaeq(x,y,xold,yold); 
  %if dy3>5000 dy3=5000; end 
 %xold = x;
%yold = y;
  x=angulo+h; 
for j=1:22 y(j)=y0(j)+h*dy3(j); end;
  dy4=cineticaeq(x,y,xold,yold); 
  %if dy4>5000 dy4=5000; end; 
  x=angulo+h; 
  for j=1:22 y(j)=y0(j)+((h/6)*(dy1(j)+2*(dy2(j)+dy3(j))+dy4(j))); 
  end; 
  angulo=x; 
   VetX(i)=x; 
% y(O2)=y(O2)*sqrt(i/6); 
% y(OH)=y(OH)/sqrt(i*1e2); 
% y(H)=y(H)/sqrt(i*1e2); 
% y(O)=y(O)/sqrt(i*1e2); 
% y(N)=y(N)/sqrt(i*1e20); 
%Calculo em base secA 
%sumdry=0 
%for j=1:22 
% sumdry=abs(y(j))-abs(y(2));
%end 
   for j=1:22 
VetY(i,j)=y(j);<br>% VetY(i,2)=
   VetY(i,2)=y(2)*sumdry;
  end; 
 clc 
end 
 disp('VetX') 
 disp(VetX) 
  disp('VetY') 
 disp(VetY) 
save('petroH0eq','VetX','VetY');
```